## **Ministère de l'Enseignement Supérieur et de la recherche scientifique**

## **Université Abderrahmane Mira Bejaia Faculté de Technologie Département de Génie Mécanique**

MEMOIRE

Présenté pour l'obtention du diplôme de

MASTER

Filière : Génie Mécanique

Spécialité : Fabrication mécanique et productique

PAR:

HAMMICHE Amel

SEDDAOUI Mahmoud

# Thème

# Etude de conception et de fabrication assistées par ordinateur d'un manipulateur industriel pour la manutention de bobines de papier

Soutenu le 20/09/2022 devant le jury composé de :

**Mr. BELAMRI. A** Président. **Mr. HADJOU. M** Rapporteur **Mr. IDIR. A** Examinateur

# <span id="page-1-0"></span>**Remerciements**

*Avant tout nous tennons à remercier Dieu le tout puissant de nous avoir donné le courage,la force et voilenté pour accomplir ce travail.*

*Nous tenons à exprimer nos vifs remerciements à notre encadrant, Mr HADJOU Madjid, pour sa disponibilité et son aide précieuse dans la réalisation de notre travail consigné dans le présent mémoire de fin d'études.*

*Nous tenons remercier chaleureusement les membres du jury pour l'honneur qu'ils nous ont fait en acceptant de siéger à notre soutenance .*

*Nous remercions également tous les enseignants du génie mécanique, plus particulièrement Mr BEKKA Djamel pour ses conseils et ses encouragements.*

*Nos remerciements vont aussi à tous ce qui, de près ou de loin, ont eu l'amabilité de contribuer à la réalisation de notre présent projet.*

### **Dédicaces**

*Avec l'expression de ma reconaissance, je dédie ce travail à ma famille qui m'a doté d'une éducation digne, son amour a fait de moi ce que je suis aujourd'hui.*

*A MON TRES CHER PERE, Autant de phrases et d'expressions aussi éloquentes soientelles ne sauraient exprimer ma gratitude et ma reconnaissance. Tu as su m'inculquer le sens de la résponsabilité et de la confiance en soi face aux difficultés de la vie. Tes conseils ont toujours guidé mes pas vers la réussite. Ton encouragement sont pour moi le soutien indisponsable que tu as toujours su m'apporter. Je te dois ce que je suis aujourd'hui et ce que je serai demain et je ferai toujours de mon mieux pour rester ta fierté et ne jamais te décevoir. Que dieu le tout puissant te préserve, t'accorde santé, bonheur et te protège de tout mal.*

*A MA TRES CHERE MERE , Autant de phrases aussi expressives soient-elles ne sauraient montrer le degré d'amour et d'affection que j'éprouve pour toi. Tu m'as comblé avec ta tendresse et affection tout au long de mon parcours. Tu n'as cessé de me soutenir et de m'encourager daurant toutes les années de mes études, tu as toujours été présente à mes cotés pour me consoler quand il fallait. Ce travail est signe de ma vive reconnaissance et mon profond estime. Puisse le tout puissant te préserve, te donne santé, bonheur et longue vie.*

*A mon adorable petite sœur WISSAM***,** *Qui sait toujours comment procurer la joie et le bonheur pour notre famille. Sans doute la vie sans toi seras que simple et . Que dieu te protège et t'offre une joyeuse vie plein de bonheur et de réussite.*

*A mes grands parents, mes tantes, mes oncles qui n'ont jamais cessé de me conseiler, m'encourager et me soutenir.Au défun de mon oncele FAYCEL qui nous a quitté si tot mais qui restera à jamais dans nos cœurs.. Dieu bénisse son âme.*

*A mes meilleures amies HANANE,SABRINA d'avoir été toujours au prés de moi,vous n'etes pas que des amies, mais vous faite partie de ma famille.Que dieu vous offre la joie et la réussite.*

*A mes chers amis Sarah et Mahmoud , pour le soutientet et l'aide que vous m'avez apporté durant ce travail.*

#### **Dédicaces**

*Je dédie ce modeste travail à mes parents pour tous leurs efforts et sacrifices et qui ont toujours su me donner le courage, le soutien et la volonté pour aller de l'avant et devenir ce que je suis aujourd'hui.*

*À mes frères et sœurs qui ont toujours été derrière moi pour me fournir tous les moyens, encouragements et précieux conseils dont j'avais le plus besoin.*

*Enfin, je dédie ce travail en particulier tous mes amis de groupe en souvenir des moments heureux passés ensemble depuis le lycée, avec mes vœux sincères de réussites, bonheur, santé et de prospérité, à mon binôme avec qui j'ai partagé le plaisir de réaliser cet ouvrage, aux membres de ASC TAOURIRT, a tous mes amis de résidence avec qui partager des moments exceptionnels et à tous mes amis du village sans exception.*

 *Mahmoud*

# **Sommaire**

<span id="page-4-0"></span>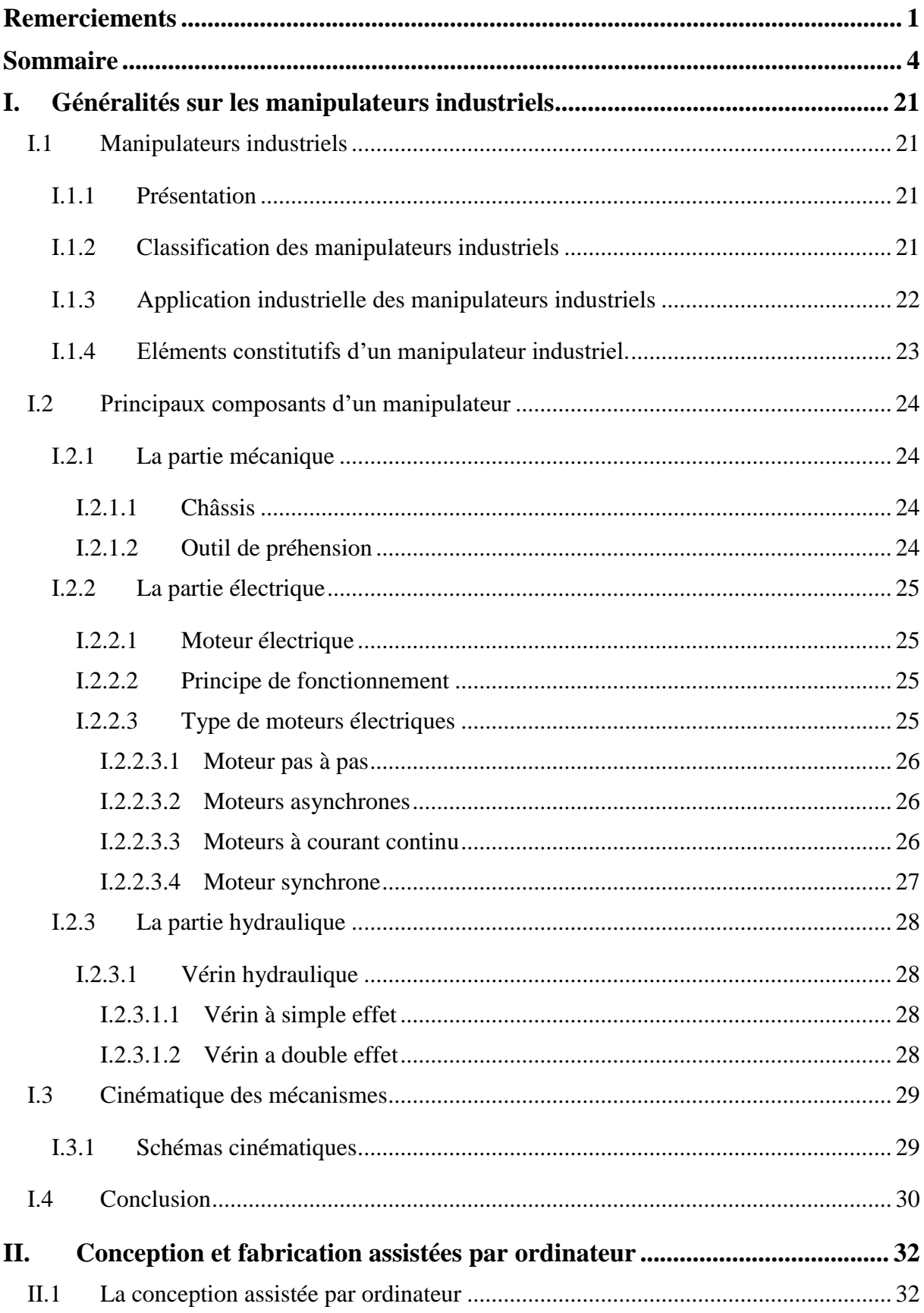

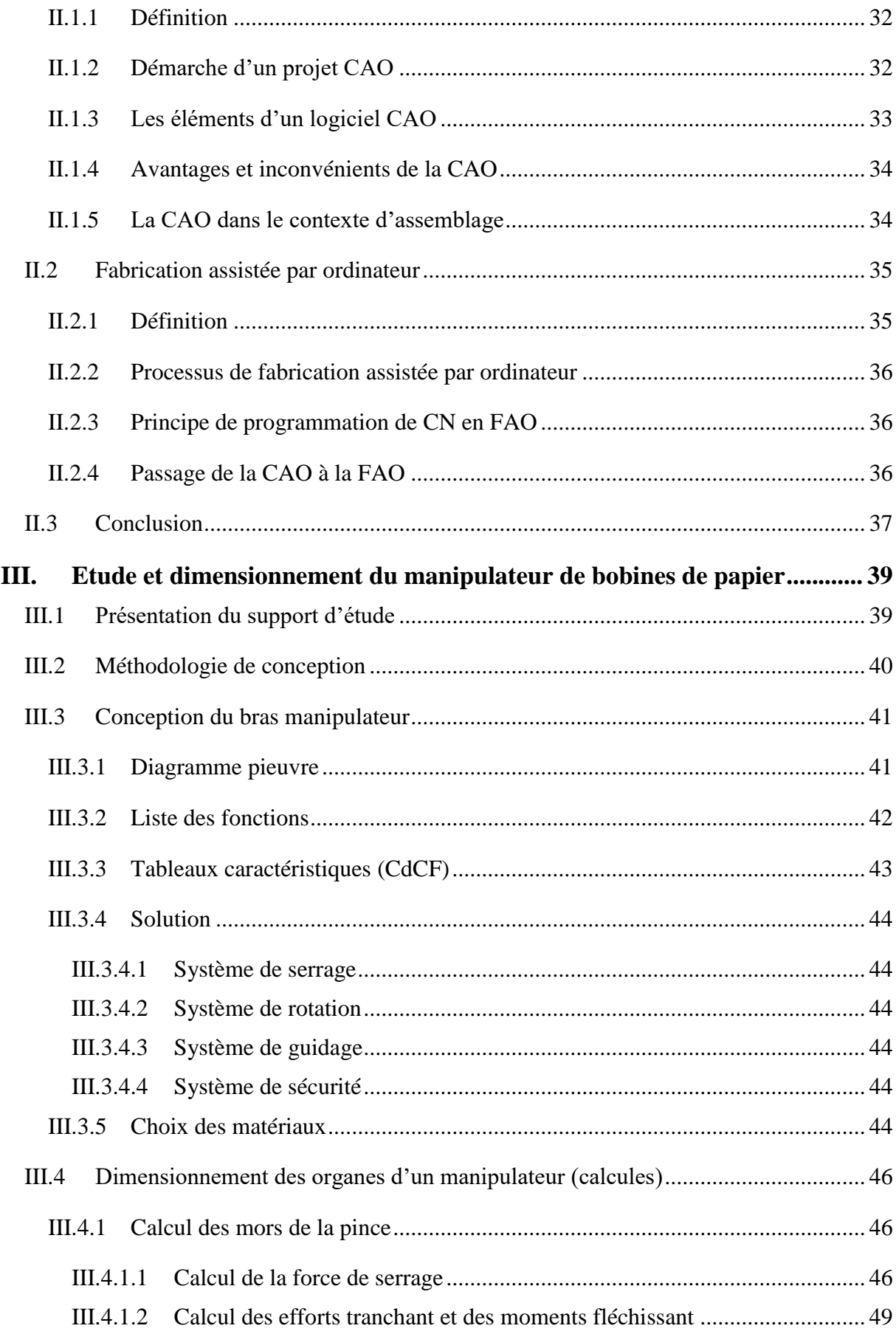

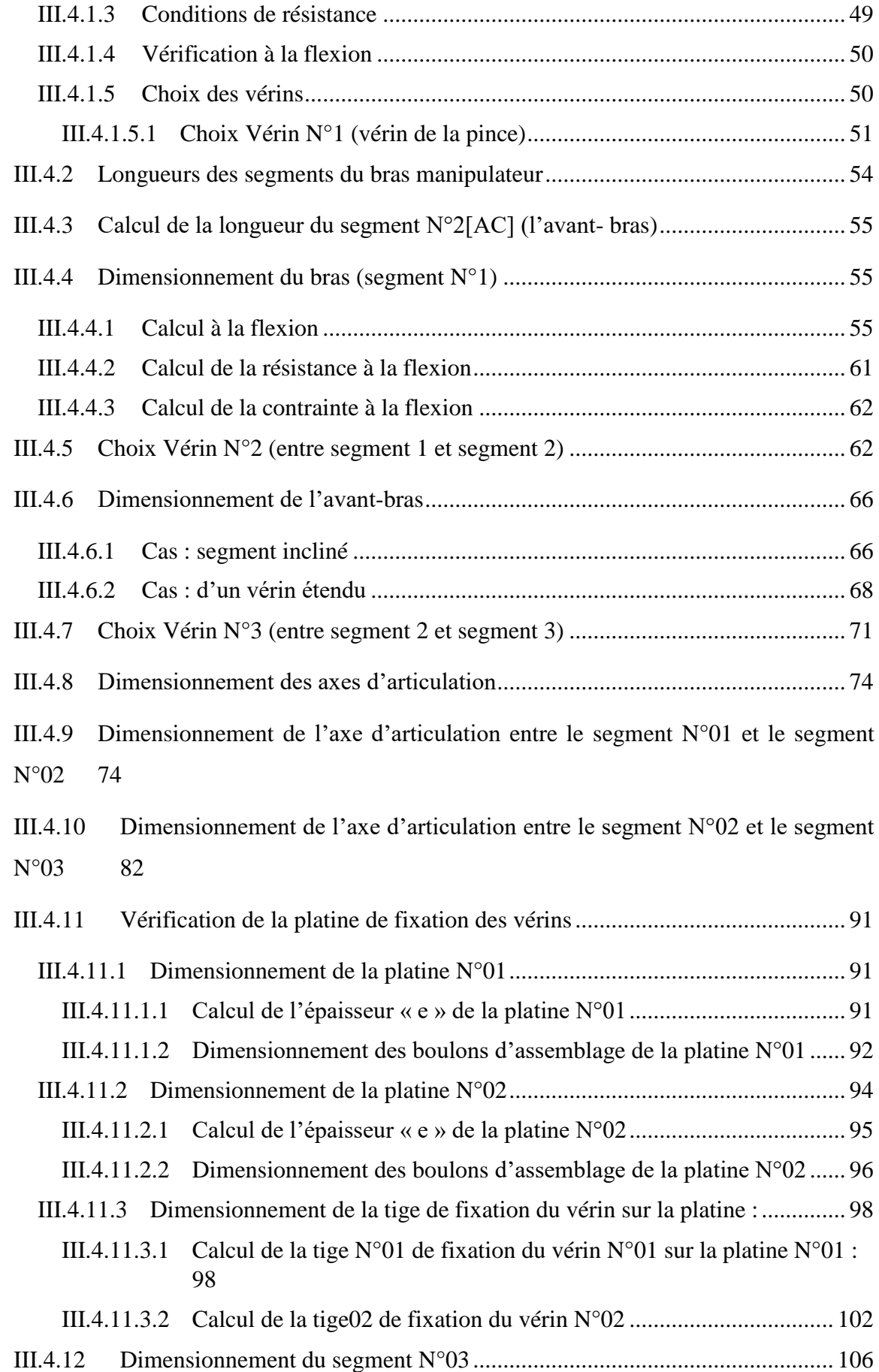

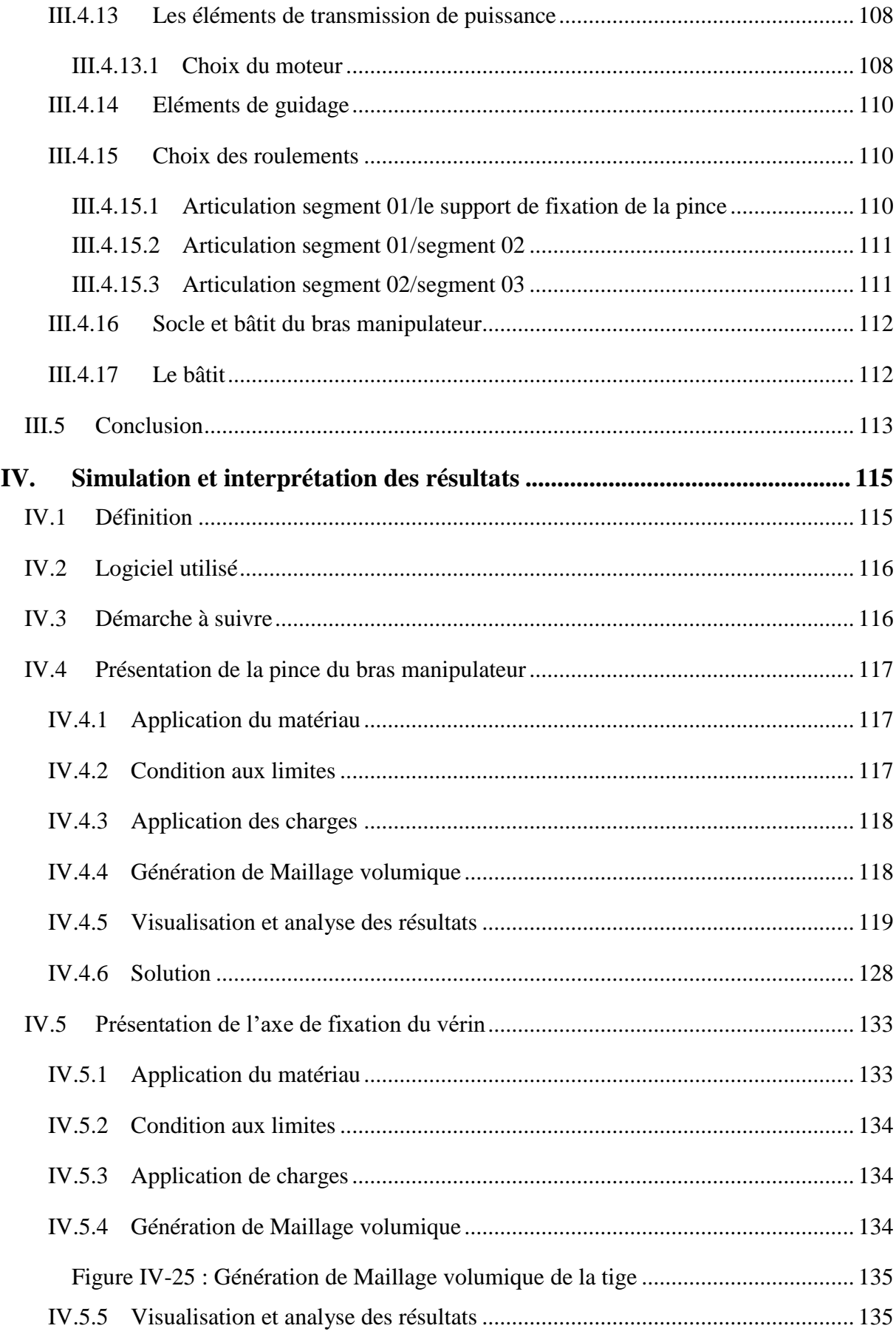

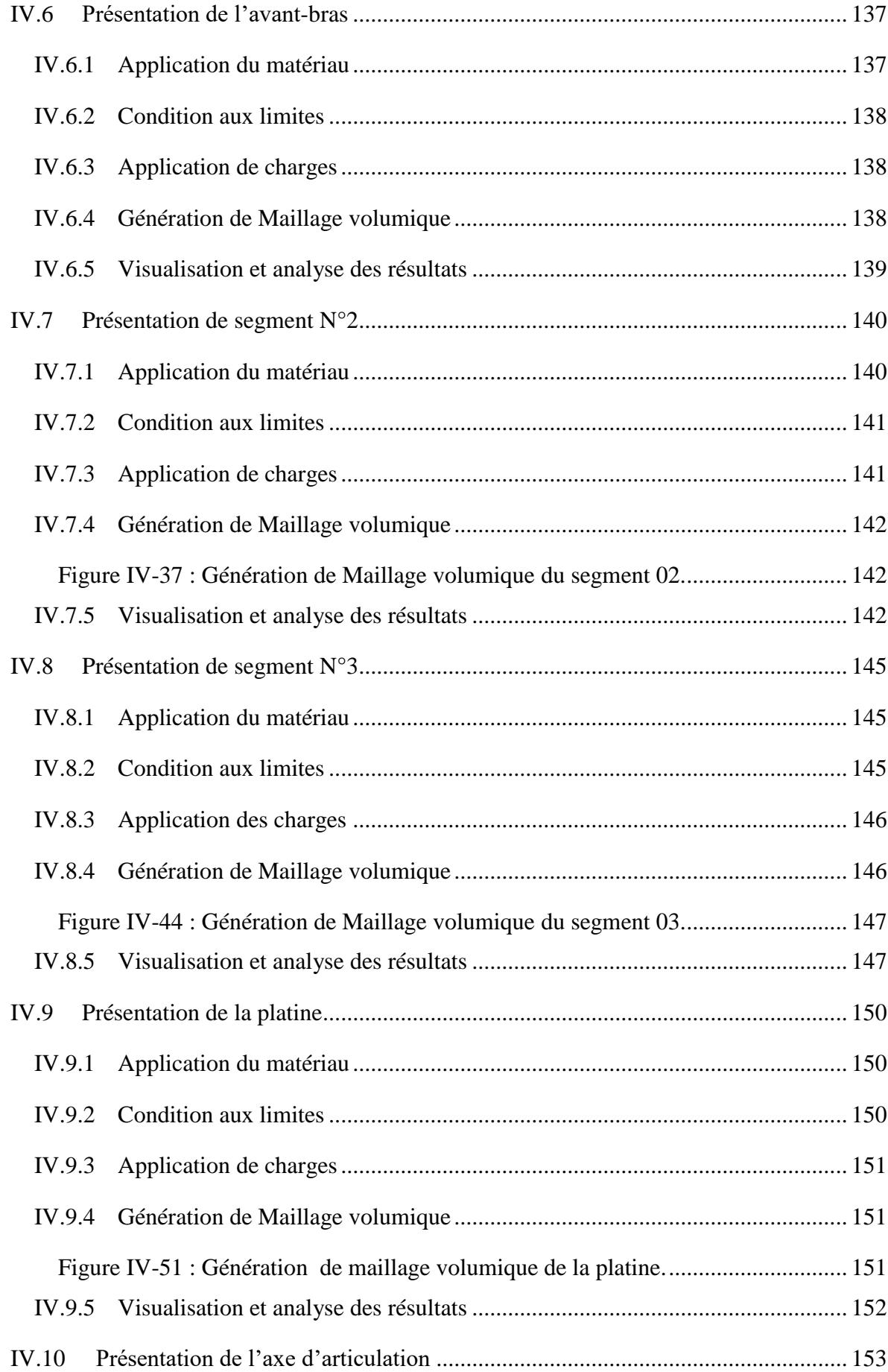

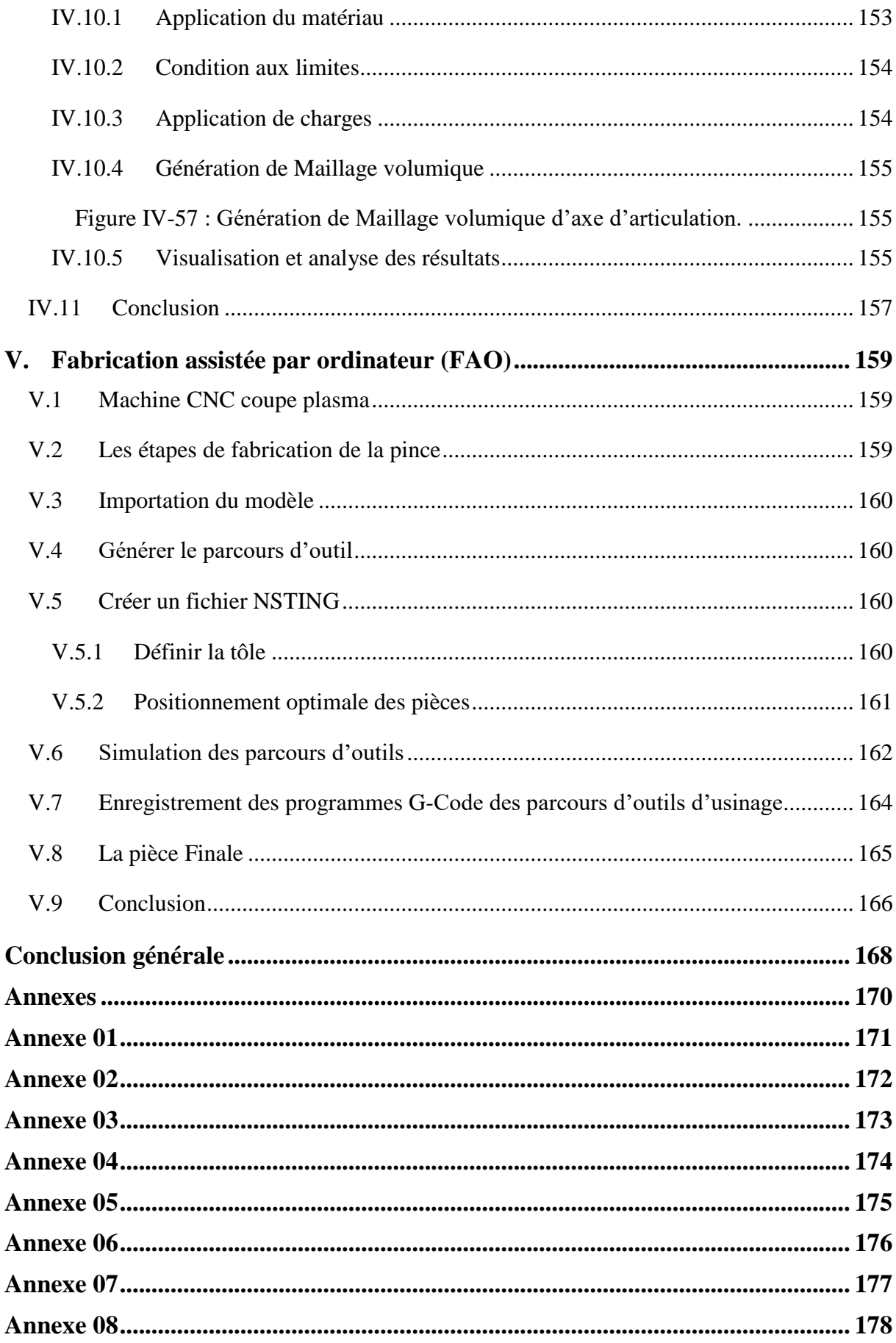

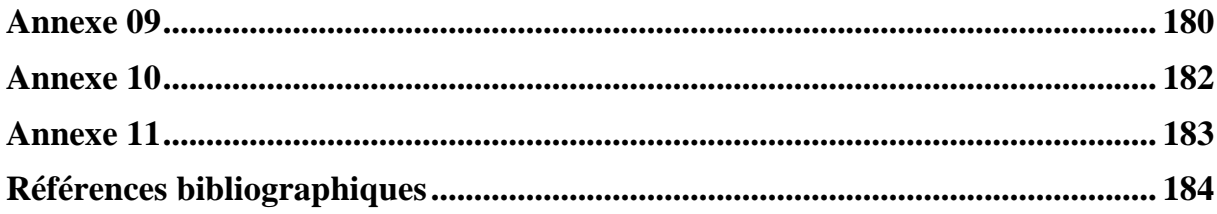

# **Listes des figures**

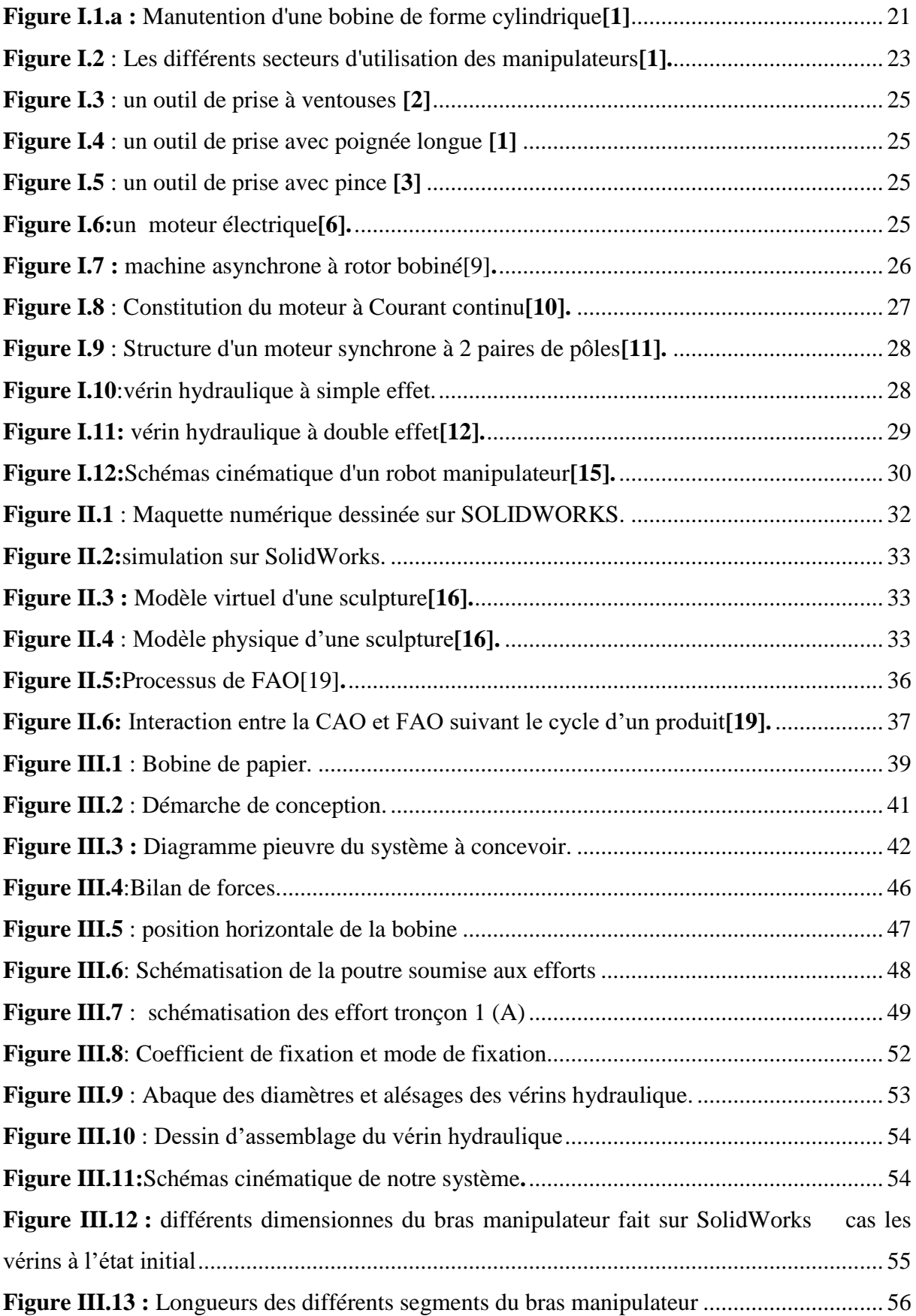

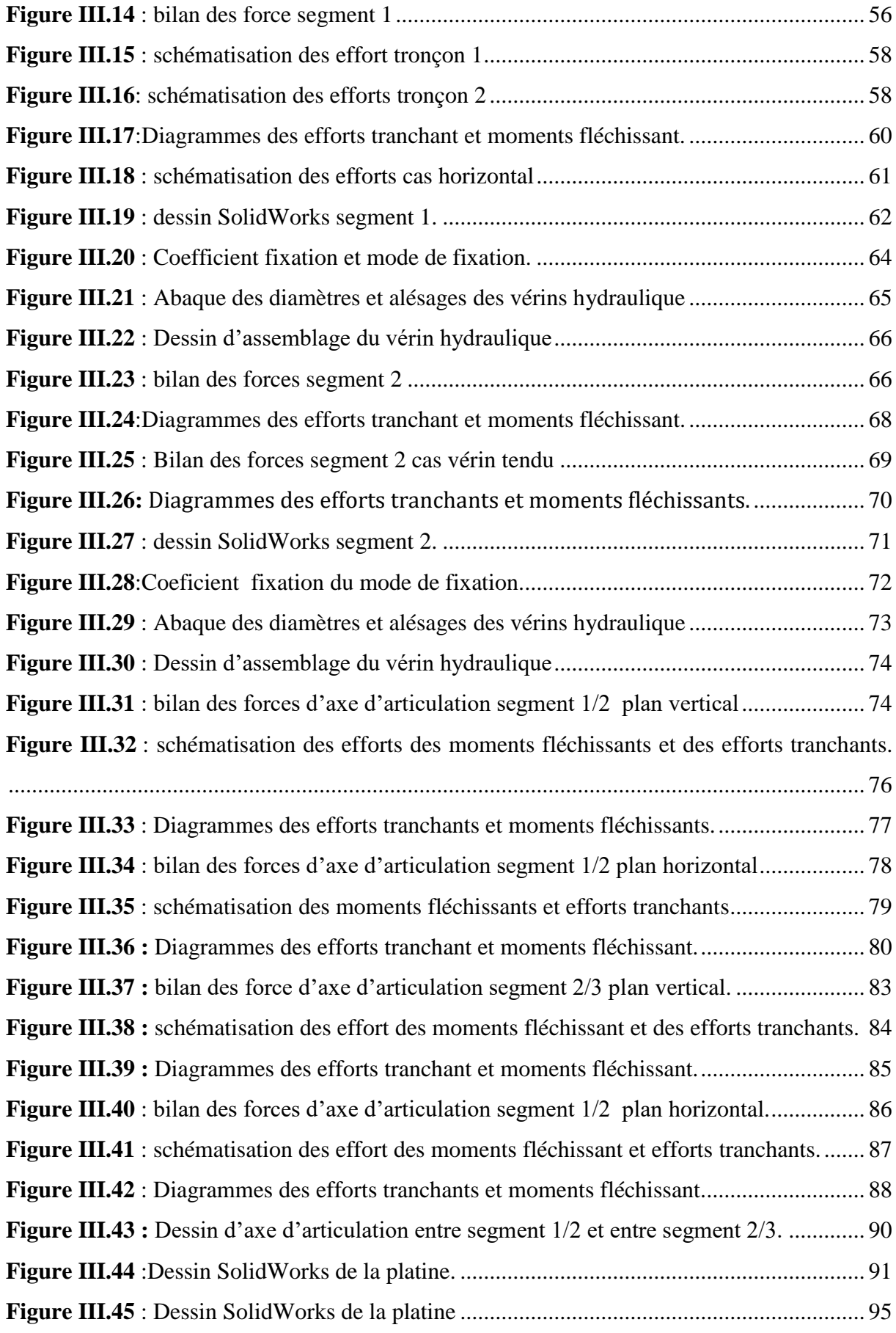

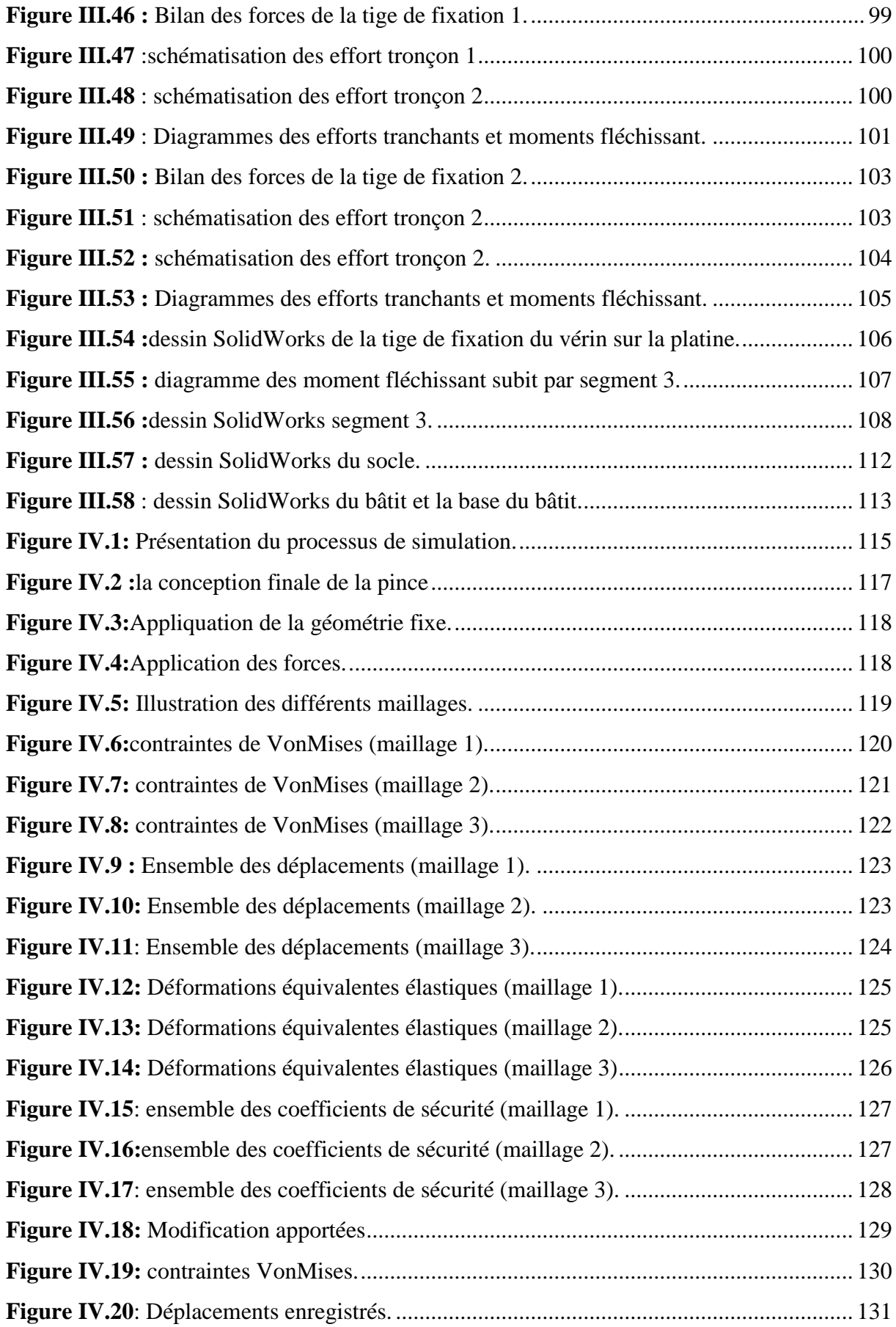

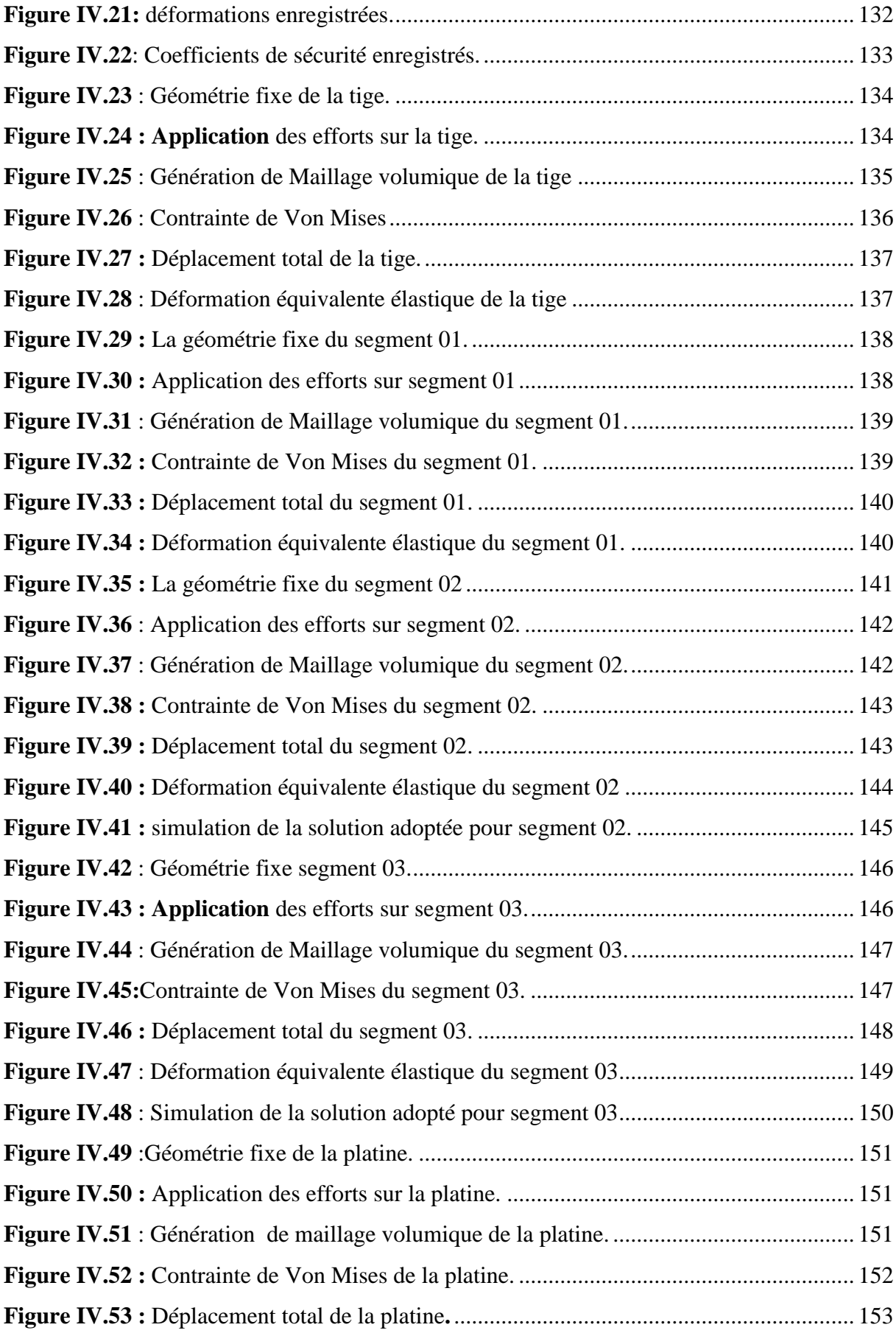

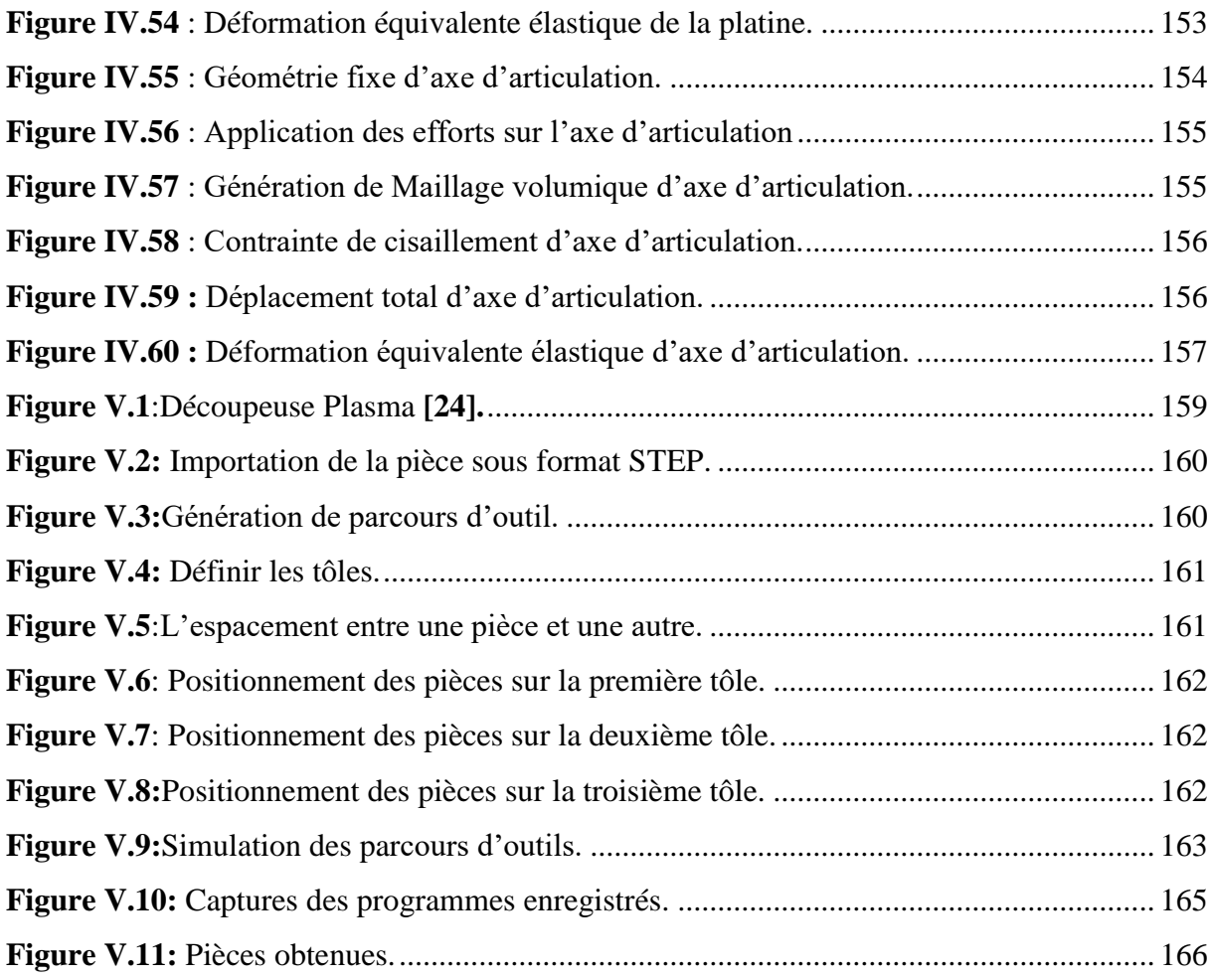

# **Listes des tableaux**

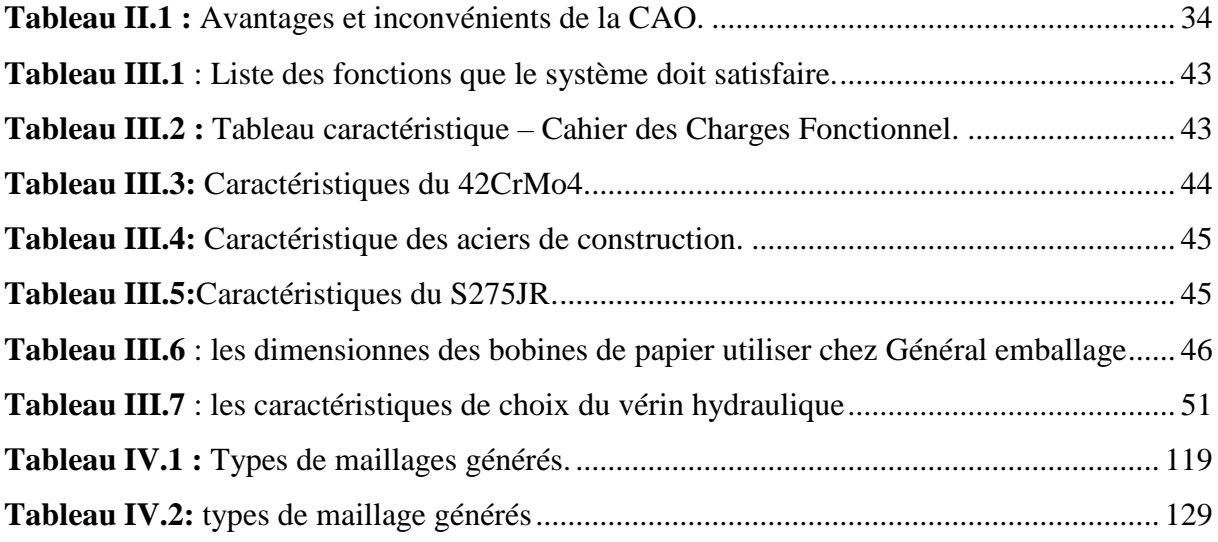

# **Introduction générale**

Les manipulateurs industriels sont destinés à faciliter les tâches pour l'homme, pour remédier à la pénibilité du travail et à amplifier le rendement.

Ces manipulateurs sont des systèmes d'aide à la manutention des objets dans le milieu de travail. Aujourd'hui, plusieurs secteurs de l'industrie se sont basés sur l'utilisation des manipulateurs industriels, allant de l'industrie agroalimentaire passant par l'industrie automobile, l'industrie du carton et d'emballage jusqu'à l'industrie spatiale et aéronautique.

L'objectif de ce travail consiste en une étude de conception et fabrication assistée par ordinateur d'un manipulateur industriel, qui permettra de saisir et de manipuler avec fluidité, une bobine de papier destiné au façonnage des emballages.

Le présent travail s'articule de la manière suivante :

- Le premier chapitre de ce travail porte sur une recherche bibliographique sur les manipulateurs industriels a été présenté, ainsi que leurs types et leurs applications dans le secteur industriel. Ensuite, nous allons exposer les composantes constitutives essentielles de ces systèmes.
- Le deuxième chapitre est consacré à la présentation de la conception et la fabrication assistées par ordinateur, les logiciels utilisés. Ensuite, donner un aperçu sur le processus qu'il faut suivre lors de la réalisation d'un projet de conception. Enfin, montrer la relation entre ces deux procédures et comment passer de la CAO à la FAO.
- Dans le troisième chapitre la conception du manipulateur et l'élaboration d'un cahier des charges fonctionnel ont été réalisés, ainsi que des solutions technologiques qui permettent de satisfaire le besoin exprimé dans le cahier des charges. Enfin nous passerons à l'étude statique de la structure et dimensionnement des différents organes les plus vulnérables. Les efforts tranchants et les moments fléchissant vont être vérifiés par le logiciel RDM10.
- La simulation numérique 3D du comportement des pièces principales de ce système a été analysé par la Méthode des Eléments Finis (MEF) et les principaux résultats obtenus sont présentés.

 La dernière partie de l'études a été consacré aux étapes nécessaires de la fabrication des pièces sur mesure avec usinage CNC (importation du modèle, génération d'un programme, simulation et réalisation) en utilisant un logiciel FAO. Enfin le travail s'achèvera par une conclusion générale relative à l'étude effectuée.

# Chapitre I: Généralités sur les manipulateurs industriels

# <span id="page-20-0"></span>I. **Généralités sur les manipulateurs industriels**

*L'objectif de ce chapitre est de présenter les grandes thématiques qui sont en relation avec notre projet d'étude. Nous proposons une recherche bibliographique sur les manipulateurs industriels, leurs types ainsi que leurs applications dans le secteur industriel. Ensuite, nous allons exposer les composantes constitutives essentielles de Ces systèmes. Et enfin une étude sur leurs cinématiques.*

#### <span id="page-20-1"></span>**I.1 Manipulateurs industriels**

#### <span id="page-20-2"></span>**I.1.1 Présentation**

Les manipulateurs industriels sont des équipements industriels d'aide à la manutention. Ils peuvent saisir et manipuler avec fluidité de mouvement et précision dans le positionnement des charges, quelles que soient leurs caractéristiques géométriques avec beaucoup de facilité et permettent ainsi aux utilisateurs d'effectuer une manutention précise, pratique toute en annulant la fatigue de l'opérateur en toute sécurité et ergonomie. L'utilisation des manipulateurs industriels apparaît aujourd'hui dans plusieurs domaines d'activités : l'agroalimentaire, l'industrie automobile, l'électroménager, etc.

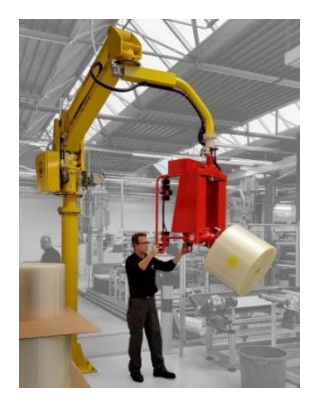

d'une bobine de

cylindrique**[1]**

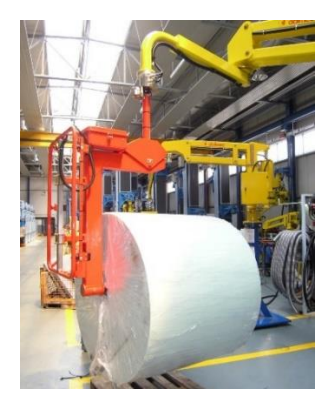

d'une bobine de papier**[2]**

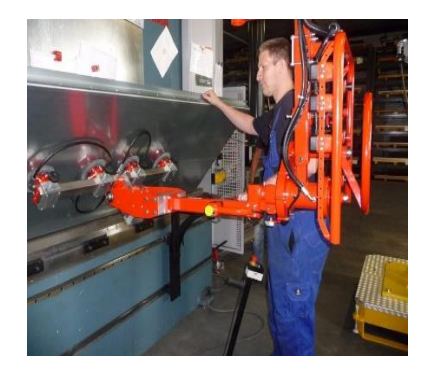

**Figure I.1.c:** Manutention d'une tôle pour le pliage**[2]**

#### <span id="page-20-3"></span>**I.1.2 Classification des manipulateurs industriels**

<span id="page-20-4"></span>**Figure I.1.a :** Manutention **Figure I.1.b:** Manutention

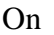

distingue 4 types de manipulateur :

- **1) Manipulateurs pneumatiques :** Des manipulateurs traditionnels combinant l'actionnement et la commande pneumatique**[3]**,équipés d'un vérin pneumatique qui assure l'action de la montée et de la descente lors de la manipulation.
- **2) Manipulateurs hydrauliques :** Les manipulateurs hydrauliques peuvent supporter des charges plus importantes que les autres types de manipulateurs. Cependant, ils sont plus lents et moins précis**. [2]**
- **3) Manipulateurs électriques :** Les manipulateurs électriques permettent une meilleure ergonomie et offrent une plus grande précision de mouvement que les autres types de manipulateurs. Ils sont interdits dans les zones ATEX<sup>1</sup>. [4]
- **4) Manipulateurs manuels (purement mécanique) :** Les manipulateurs manuels offrent une meilleure fluidité de mouvement et une grande précision dans le positionnement. Toutefois, leur vitesse est limitée et les charges seront moins importantes que les manipulateurs hydrauliques**. [4]**

#### **I.1.3 Application industrielle des manipulateurs industriels**

<span id="page-21-0"></span>L'utilisation des manipulateurs industriels a touché presque aux secteurs de ;

**L'automobile** 

Les manipulateurs répondent à la nécessité de déplacer des charges de divers types en asservissement à lignes de transport, installations de stockage, processus de production, etc. Ils permettent de soulever et de manipuler des produits lourds avec la plus grande facilité, et à réaliser des opérations sur le poste de travail (lever, basculer, incliner, positionner, vidanger, transférer, assembler, contrôler.).

#### **L'industrie du carton**

 $\overline{a}$ 

L'emballage, avec les boîtes, est l'un des secteurs les plus dynamiques et les plus productifs du monde et sa valeur se chiffre en milliards d'euros. Plusieurs entreprises du secteur ont décidé de s'appuyer sur ces systèmes intelligents pour la manutention de leurs boîtes en carton, affirmant qu'ils ont considérablement augmenté leur productivité en réduisant les accidents et en maintenant un rythme régulier dans le cycle du travail.**[3]**

<sup>1</sup>Zone ATEX (zone a **at**mosphères **ex**plosives) : un lieu de travail dans lequel le risque explosif est important, où il y a présence de matières inflammables

#### **L'industrie mécanique**

Dans le domaine de la mécanique, les applications développées sont nombreuses et d'une très grande variété. Ainsi, des manipulateurs assistent les manipulations en état d'apesanteur de lames de ressort, arbres de transmission, engrenages, tôles, réservoirs…Ces manipulateurs sont réalisés et s'adaptent au type, à l'exécution, aux dimensions et aux systèmes de préhension et aux besoins de l'utilisateur et à l'environnement de travail.**[1]**

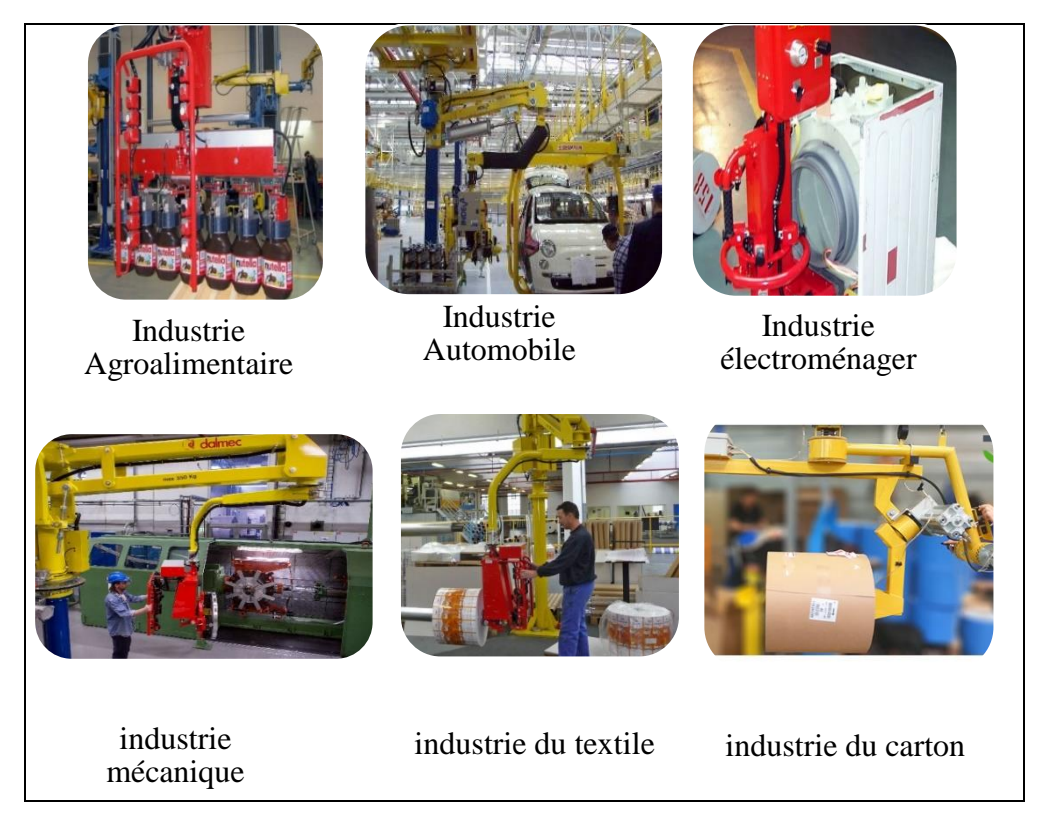

**Figure I.2** : Les différents secteurs d'utilisation des manipulateurs**[1].**

#### <span id="page-22-1"></span><span id="page-22-0"></span>**I.1.4 Eléments constitutifs d'un manipulateur industriel.**

Un manipulateur industriel est constitué d'un ensemble d'éléments, ayant chacun une tache précise :

- **Châssis :** Le châssis est dimensionné pour supporter le poids de tout le système.
- **Articulateurs :** Une articulation lie deux corps successifs en limitant le nombre de degrés de liberté de l'un par rapport à l'autre. L'articulation est dite simple : soit rotoïde, soit prismatique.**[5]**
- **Actionneurs :** Le terme actionneur désigne tout dispositifs générateurs d'effort à vitesse variable qui permet de modifier la configuration d'un robot manipulateur.**[5]**

 **Outil de préhension :** L'organe terminal du manipulateur, qui entre en contact avec l'objet à manipuler. Cette partie est conçu de manière à s'adapter à la forme géométrique de l'objet, de supporter son poids. Les constructeurs utilisent une large gamme d'outils, généralement on y trouve avec pinces mécaniques, ventouses, poignées longues, avec aimants, etc.

#### <span id="page-23-0"></span>**I.2 Principaux composants d'un manipulateur**

#### <span id="page-23-1"></span>**I.2.1 La partie mécanique**

#### **I.2.1.1 Châssis**

<span id="page-23-2"></span>De manière générale, un châssis est défini comme la pièce maitresse d'une machine, il est considéré comme une base de fixation pour les autres composantes attachées.

Le monde des châssis est très vaste et permet de répondre à toutes les problématiques d'intégration des composants dans le mécanisme. Il existe des châssis qui sont fait avec de la tôle, des profilés métalliques, des tubes, etc. le choix du châssis est imposé par son implantation finale, tout comme les outils de prise dépend de la pièce à manipuler (manutention des bobines en papier, en plastique, rouleaux en fibre textile, des plaques métalliques ou des vitres, etc.).

#### **I.2.1.2 Outil de préhension**

<span id="page-23-3"></span>Quelques exemples d'outils de préhension utilisés par les constructeurs Dalmec, Indiva, Purtech ;

Un manipulateur avec un bras articulé à ventouses utilisé pour une prise et une manutention des plaques métalliques ; le deuxième contient un outil avec poignée longue pour manipuler les différentes bobines ; le dernier dispose d'un outil spécial, une pince pneumatique avec griffes, la prise est effectuée sur le diamètre extérieur de la pièce (bobine ou rouleau).

Chapitre I Généralités sur les manipulateurs industriels

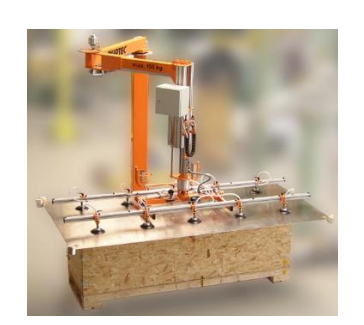

**Figure I.3** : un outil de prise à ventouses **[2]**

<span id="page-24-5"></span>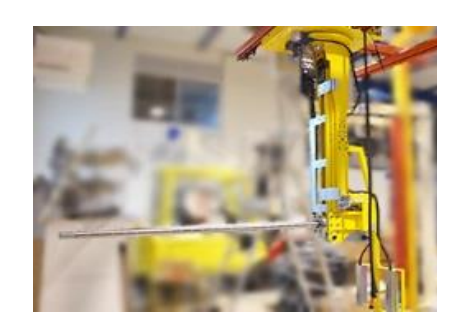

**Figure I.4** : un outil de prise avec poignée longue **[1]**

<span id="page-24-6"></span>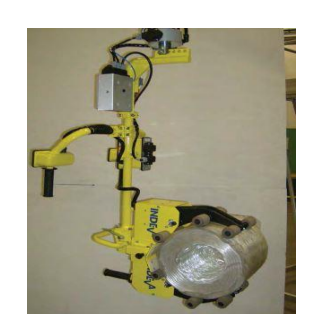

**Figure I.5** : un outil de prise avec pince **[3]**

#### <span id="page-24-4"></span><span id="page-24-0"></span>**I.2.2 La partie électrique**

La partie électrique d'un manipulateur comporte un :

#### **I.2.2.1 Moteur électrique**

<span id="page-24-1"></span>Il s'agit d'une machine tournante, capable de convertir de l'énergie électrique en énergie mécanique et inversement. Le moteur électrique utilise l'électromagnétisme produit par une source d'alimentation électrique alternative ou continue.**[6]** Il existe plusieurs types de moteurs électriques : rotatifs, linéaires, synchrones, asynchrones, etc. On les trouve dans toutes sortes de machines, avec une vaste gamme de puissances**[7].**

#### **I.2.2.2 Principe de fonctionnement**

<span id="page-24-2"></span>Un moteur électrique est constitué généralement d'un stator, la partie fixe (en noir), et d'un rotor, la partie mobile (en rouge). Celle-ci comporte un bobinage qui, alimenté par un courant électrique, induit un champ magnétique. Les pôles du rotor, pouvant tourner librement, s'alignent avec ceux du stator : les pôles positifs attirent les négatifs, et inversement. Ainsi le rotor continue de tourner entrainant avec lui l'axe du moteur (en gris), qui entraine alors une machine**[7].**

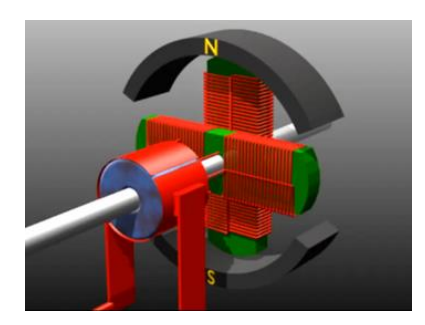

**Figure I.6:**un moteur électrique**[6].**

#### <span id="page-24-7"></span>**I.2.2.3 Type de moteurs électriques**

<span id="page-24-3"></span>On distingue plusieurs types de moteurs électriques :

 $\triangleright$  Moteurs pas à pas.

- $\triangleright$  Moteurs asynchrones.
- $\triangleright$  Moteurs à courant continu.
- $\triangleright$  Moteurs synchrones.

#### <span id="page-25-0"></span>**I.2.2.3.1 Moteur pas à pas**

Le moteur pas à pas est constitué d'un convertisseur électromécanique destiné à transformer le signal électrique (impulsion ou train d'impulsions de pilotage) en déplacement (angulaire ou linéaire) mécanique.

Trois types principaux de moteurs seront abordés, les moteurs pas-à-pas réluctants, les moteurs pas-à-pas à aimants permanents, les moteurs pas à pas réluctants polarisés qui est une combinaison des deux technologies précédentes.

Ce type de moteur est très courant dans plusieurs dispositifs ou l'on souhaite faire du contrôle de vitesse, de position, peut être réalisé avec une structure relativement simple et le couple du moteur est très élevé à bas régime, Ils sont également largement utilisés dans les appareils biomédicaux, dans les lecteurs de disques informatiques, les imprimantes, les scanners**[8].**

#### <span id="page-25-1"></span>**I.2.2.3.2 Moteurs asynchrones**

Le moteur asynchrone transforme l'énergie électrique apportée par le courant alternatif monophasé ou triphasé en énergie mécanique. Il est caractérisé par des grandeurs d'entrée qui sont électriques et des grandeurs de sortie qui sont mécaniques**[9].**

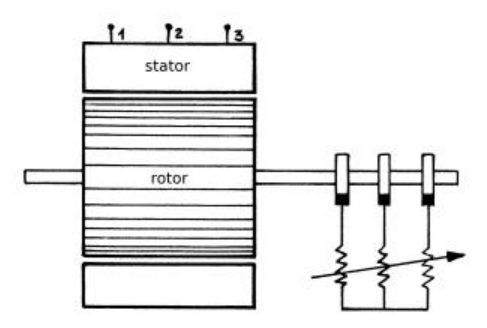

<span id="page-25-3"></span>**Figure I.7 :** machine asynchrone à rotor bobiné[9]**.**

#### <span id="page-25-2"></span>**I.2.2.3.3 Moteurs à courant continu**

 La machine à courant continu est une machine électromagnétique qui peut se fonctionner, soit comme un moteur (transforme l'énergie électrique en énergie mécanique) ou bien comme une dynamo c'est-à-dire une génératrice qui transforme l'énergie mécanique en énergie électrique, donc c'est l'inverse du moteur.

Le moteur comprend :

- Un circuit magnétique comportant une partie fixe, le stator, une partie tournante, le rotor et l'entrefer l'espace entre les deux parties.
- Une source de champ magnétique nommée l'inducteur (le stator) crée par un bobinage ou des aimants permanents.
- Un circuit électrique induit (le rotor) subit les effets de ce champ magnétique.
- Le collecteur et les balais permettent d'accéder au circuit électrique rotorique**[10].**

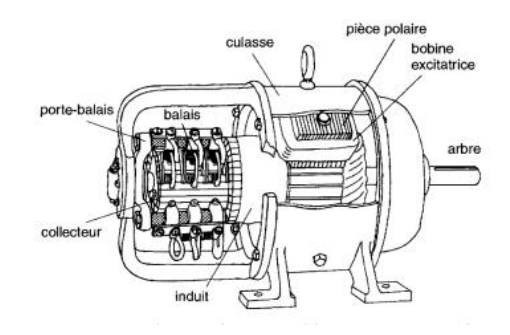

<span id="page-26-1"></span>**Figure I.8** : Constitution du moteur à Courant continu**[10].**

#### <span id="page-26-0"></span>**I.2.2.3.4 Moteur synchrone**

Autrefois utilisés quasi exclusivement en alternateur, le développement de l'électronique de puissance et la généralisation des aimants comme inducteur permettent aujourd'hui d'employer les machines synchrones en tant que moteurs dans une large gamme de puissance. La machine synchrone dans la très grande majorité des cas est utilisée en triphasé.

Autrefois, cette technologie ne permettait pas de réaliser des machines de très fortes dimensions (coût trop important) mais avec les progrès réalisés sur les aimants, on observe une montée en puissance de ces moteurs. Les aimants utilisés sont généralement soit des ferrites (faible induction mais bon marché) ou du Samarium cobalt (forte induction mais couteux[11]**.**

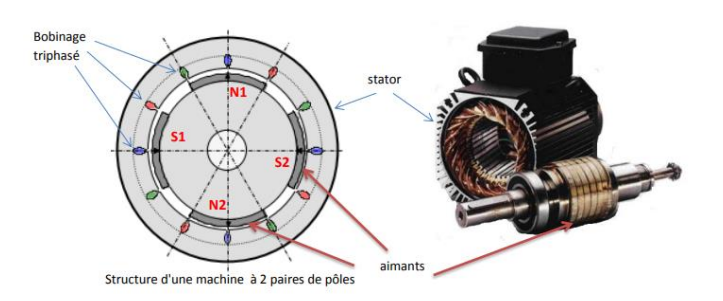

**Figure I.9** : Structure d'un moteur synchrone à 2 paires de pôles**[11].**

#### <span id="page-27-4"></span><span id="page-27-0"></span>**I.2.3 La partie hydraulique**

#### <span id="page-27-1"></span>**I.2.3.1 Vérin hydraulique**

Un actionneur qui crée un mouvement linéaire mécanique pour transmettre une force et réaliser un déplacement par pression. On les retrouve le plus souvent sur le matériel agricole, les engins et sur des machines industrielles. Et parmi tous ces vérins, on retrouve le vérin simple effet et double effet ayant chacun un dimensionnement différent et par conséquent la vitesse et la force varient**[12]**.

#### <span id="page-27-2"></span>**I.2.3.1.1 Vérin à simple effet**

Un vérin simple effet est conçu pour faire une action simple : créer une action mécanique et réaliser un mouvement dans un seul sens (généralement en poussant, parfois en tirant). Une fois le déplacement effectué, le vérin retourne à sa position initiale sous l'effet du poids**[12]**.

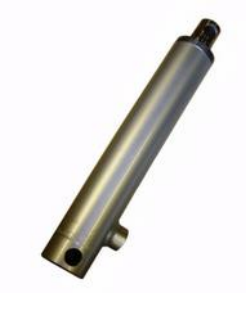

**Figure I.10**:vérin hydraulique à simple effet.

#### <span id="page-27-5"></span><span id="page-27-3"></span>**I.2.3.1.2 Vérin a double effet**

Ce type de vérin est conçu pour produire deux mouvements. Un piston permet de créer un mouvement aller et un mouvement retour. Et pour que ce mouvement puisse se faire dans les deux sens, la pression et le débit s'exercent via deux orifices d'alimentations qui alimentent alternativement chaque chambre du vérin hydraulique. C'est ainsi que la tige entre ou sort selon la pression et le débit disponible**[12].**

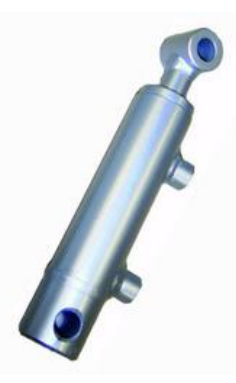

**Figure I.11:** vérin hydraulique à double effet**[12].**

#### <span id="page-28-2"></span><span id="page-28-0"></span>**I.3 Cinématique des mécanismes**

La cinématique est la partie de la mécanique qui étudie le mouvement des corps, indépendamment des forces qui les produisent. Les grandeurs étudiées s'appellent mouvement, déplacement, trajectoire, vitesse et accélération. La cinématique présente deux types d'applications. La première voie est orientée vers l'analyse des grandeurs cinématiques liées aux mécanismes<sup>2</sup> et aux machines. Son but est de définir la géométrie et les dimensions des pièces ou composants, tout en remarquant que la géométrie retenue a une influence sur les efforts engendrés. La deuxième voie est celle de la dynamique et de l'énergétique qui, pour déterminer les mouvements à partir des efforts qui les pro- induisent, fait largement appel aux grandeurs de la cinématique**[13].**

#### <span id="page-28-1"></span>**I.3.1 Schémas cinématiques**

 $\overline{a}$ 

Le schéma cinématique est un outil d'analyse fonctionnel qui sert à modéliser les mouvements entre les différentes classes d'équivalence préalablement identifiées. Ce schéma cinématique représente le graphe des liaisons, ainsi que l'analyse des géométries de contact de chacune des liaisons, qui permettent d'identifier le nom des liaisons. Un schéma cinématique sera donc un modèle qui définira de quelle façon la cinématique se transmet entre l'entrée et la sortie du mécanisme**[14].**

<sup>2</sup> Mécanisme : est un assemblage de corps, liés par des liaisons, pour former une chaîne cinématique avec un élément fixe, et qui a pour rôle la transformation du mouvement.

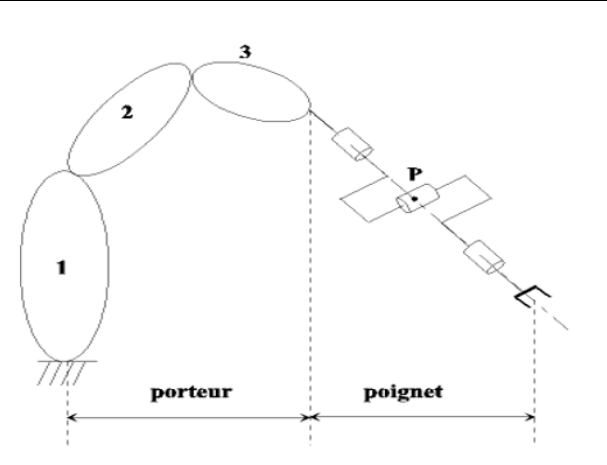

<span id="page-29-0"></span>**Figure I.12:**Schémas cinématique d'un robot manipulateur**[15].**

### <span id="page-29-1"></span>**I.4 Conclusion**

Ce chapitre représente des généralités sur les manipulateurs industriels dont on a défini les différents éléments constituants un manipulateur industriel, leurs domaines d'utilisation, les modèles existants ainsi que les types de manipulateurs qu'on trouve dans l'industrie, ensuite, on a présenté les principaux composants d'un manipulateur , où on a cité les diverses parties d'un système manipulateur (électrique, pneumatique et mécanique) ,ce qui va nous servir pour la construction et la fabrication de notre manipulateur.

# Chapitre II : Conception et fabrication assistées par ordinateur

# <span id="page-31-0"></span>II. **Conception et fabrication assistées par ordinateur**

*L'objectif de ce chapitre est de présenter la conception et la fabrication assistées par ordinateur, les logiciels utilisés. Ensuite, donner un aperçu sur le processus qu'il faut suivre lors de la réalisation d'un projet de conception. Enfin, montrer la relation entre ces deux procédures et comment passer de la CAO à la FAO.* 

#### **II.1 La conception assistée par ordinateur**

#### <span id="page-31-2"></span><span id="page-31-1"></span>**II.1.1 Définition**

La conception assistée par ordinateur est un ensemble de logiciels et de techniques de modélisation géométrique, utilisée au sein d'un bureau d'étude pour concevoir et modéliser un produit afin de pouvoir effectuer des tests virtuellement en vue d'une fabrication.

Le domaine mécanique est l'un des premiers à s'approprier de ces outils informatiques. Elles permettent au concepteur de résoudre un grand nombre de contraintes (comportement de matériaux, capacité d'assemblages et la fabrication des pièces) durant le cycle de conception d'un nouveau produit.

#### <span id="page-31-3"></span>**II.1.2 Démarche d'un projet CAO**

On identifie plusieurs étapes dans la démarche d'un projet CAO :

**1. Création d'un modèle du produit :** créer et dessiner une maquette numérique

à l'aide d'un logiciel CAO.

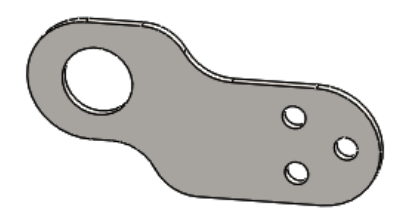

<span id="page-31-4"></span>**Figure II.1** : Maquette numérique dessinée sur SOLIDWORKS.

**2. Analyse, essais et simulation :** faire une étude du comportement de la maquette dans un environnement réel, en testant virtuellement des fonctions sur ce dernier.

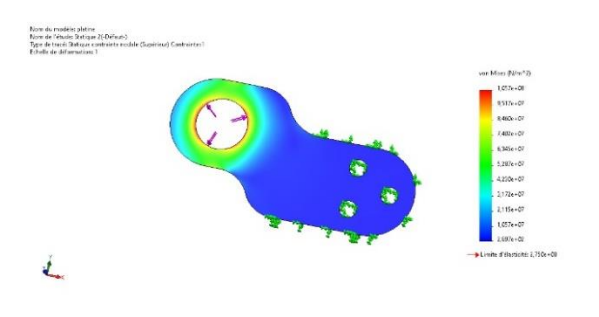

**Figure II.2:**simulation sur SolidWorks.

<span id="page-32-1"></span>**3. Construction de prototype :** généralement on utilise un prototypage rapide (figure 4), une fabrication d'un modèle physique dans un délai très court et à moindre cout**[16].**

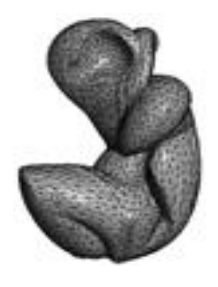

**Figure II.3 :** Modèle virtuel d'une sculpture**[16].**

<span id="page-32-3"></span>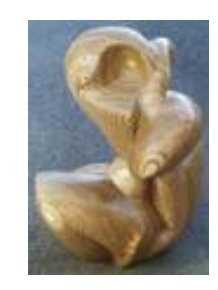

**Figure II.4** : Modèle physique d'une sculpture**[16].**

- <span id="page-32-2"></span>**4. Modification :** les retouches apportées au modèle pour but d'une amélioration, tel que les modifications effectuées à la géométrie du produit.
- **5. Réalisation du produit :** la dernière étape, il s'agit de la démarche utilisée pour mettre au point un produit.

#### <span id="page-32-0"></span>**II.1.3 Les éléments d'un logiciel CAO**

**La modélisation paramétrique** est la technique la plus utilisée par les logiciels actuels de conception assistée par ordinateur. Il s'agit de définir une entité par des paramètres qui peuvent être modifiés facilement. De cette façon, on change aisément la définition de la pièce. Les logiciels de CAO paramétriques se caractérisent par la présence d'un historique. Cet historique est généralement représenté sous la forme d'un arbre reprenant les différentes opérations effectuées, appelées fonctions (featur en anglais). La modélisation paramétrique offre des mises à jour automatiques du modèle lorsque les modifications sont apportées à la conception, permet de définir plus facilement le comportement du modèle en cas de

modification. Elle crée également des modèles avec des caractérisations individuelles pouvant être modifiées telles que des trous et des chanfreins.

Il existe plusieurs logiciels CAO orientés métier avec des fonctionnalités intégrées, tôlerie, construction soudé, simulation de mouvement. Parmi ces logiciels, quelques exemples des plus utilisés par les entreprises :

- **-** SolidWorks, édité par Dassault Systèmes.
- **-** CATIA, édité par Dassault Systèmes.
- **-** Inventor, édité par Autodesk.
- **-** Bricscad de bricsys, CAO sous Windows. Clone de AutoCAD.
- **-** FreeCAD, de Juergen Riegel, logiciel multiplateforme (Linux/Windows) distribué sous licence libre et on termine par TopSolid.

#### <span id="page-33-0"></span>**II.1.4 Avantages et inconvénients de la CAO**

| <b>Avantages</b>                               | Inconvénients                                 |
|------------------------------------------------|-----------------------------------------------|
| • La CAO permet de concevoir des               | Les logiciels de CAO sont très<br>$\bullet$   |
| systèmes dont la complexité                    | couteux.                                      |
| dépasse la capacité de l'être humain           | Demande<br>du<br>temps<br>$\bullet$           |
| micro<br>en<br>$\alpha$<br>comme               | d'apprentissage, vu la complexité             |
| nanoélectronique.                              | d'utilisation des logiciels de                |
| $\bullet$ À l'aide des applications de la CAO, | CAO.                                          |
| la création géométrique d'une pièce            | Les concepteurs risquent de trop<br>$\bullet$ |
| est grandement facilitée. Comme                | se focaliser sur la manière dont              |
| elle permet d'étudier la pièce sous            | leur produit apparaît dans un                 |
| divers angles et en tirer des copies à         | espace virtuel, au lieu de se                 |
| volonté à différents niveaux de                | focaliser sur l'utilité réelle du             |
| réalisme.                                      | produit.                                      |
| • La CAO permet l'appréciation                 |                                               |
| globale du comportement de la                  |                                               |
| pièce avant même qu'elle n'existe.             |                                               |

**Tableau II.1 :** Avantages et inconvénients de la CAO.

#### <span id="page-33-2"></span><span id="page-33-1"></span>**II.1.5 La CAO dans le contexte d'assemblage**

La CAO apporte une possibilité de créer de nouvelles pièces directement dans l'assemblage avec création de liens entre elles par l'utilisation de différentes contraintes. Pour un avancement plus rapide et d'une manière plus simple dans la construction des assemblages. La CAO dans le contexte d'assemblage se fait en cinq étapes dont [**17]:**

#### **Mise en place des éléments imposés dans le cahier des charges**

Sur le logiciel de CAO, on ouvre un fichier d'assemblage, puis on place nos éléments autour desquels le système est conçu, exemple : le support et les actionneurs (moteurs et pompes) dont le type et le positionnement est imposé dans le cahier des charges.

#### **Créations d'esquisse d'assemblage**

Pour la création d'une esquisse d'assemblage, on ouvre dans le même assemblage une nouvelle esquisse. Cela se fait pour but de positionner les différents éléments du système (à base d'un schéma cinématique et dynamique).

#### **Insertions et positionnement des éléments bibliothèques**

C'est dans le cas où ils ne sont pas imposés par le cahier des charges, insérer tous les composants issus de la bibliothèque tels que paliers, roulements, vérins et moteurs.si ces composants sont indisponibles, il est nécessaire de les créer d'une façon simplifiée sous forme de pièces et non pas d'assemblages.

#### **Conception directe des pièces dans l'assemblage**

Concevoir directement dans l'assemblage les pièces qui font l'objet d'un dessin de définition. L'esquisse de la première pièce doit être liée à l'esquisse d'assemblage directement ou par intermédiaire d'une autre pièce.

#### **Identification des fonctions nécessaires**

Il faut bien identifier les fonctions qui se font au niveau de la pièce et celles qui se font dans l'assemblage. On commence toujours par les plus importantes puis les chanfreins et les congés (on commence par les plus larges et on termine par les plus petites)**[17]**.

#### <span id="page-34-0"></span>**II.2 Fabrication assistée par ordinateur**

#### <span id="page-34-1"></span>**II.2.1 Définition**

Le sigle FAO signifie fabrication assistée par ordinateur ; elle désigne généralement l'utilisation d'applications logicielles de commande numérique (CN) pour créer des instructions détaillées (g-code) qui pilotent les machines-outils de fabrication de pièces à commande numérique par ordinateur (CNC), qui veut dire convertir les données de la CAO vers un format compréhensible par les logiciels de FAO. La FAO inclue aussi l'utilisation d'applications logicielles pour définir un plan de fabrication pour la conception de l'outil, la programmation CN, la programmation de l'inspection par une machine de mesure des coordonnées (MMC), la simulation de la machine-outil ou post-traitement**[18].**

#### <span id="page-35-0"></span>**II.2.2 Processus de fabrication assistée par ordinateur**

Le processus de la FAO Figure II.6, en commençant par le modèle géométrique généré pendant la CAO, considéré comme une base pour le processus de FAO. Une fois que la gamme d'usinage est faite, on génère le programme CN qui va être utilisé pour la fabrication, puis l'inspection et la vérification des pièces fabriquée**s [19].**

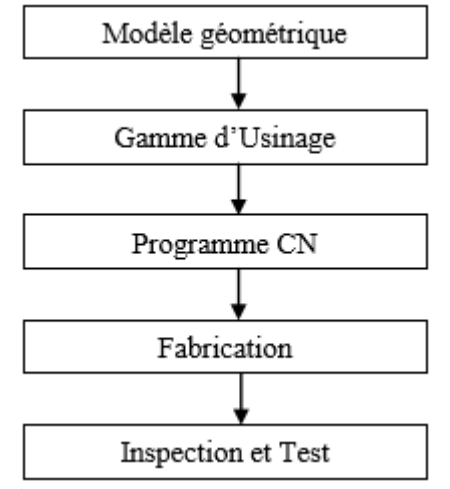

**Figure II.5:**Processus de FAO[19]**.**

#### <span id="page-35-3"></span><span id="page-35-1"></span>**II.2.3 Principe de programmation de CN en FAO**

La démarche de la programmation CN en FAO est définie comme suite : **[20]**

- Définir la géométrie.
- Définir la machine(commande).
- Définir les outils.
- Définir le brut.
- Définir les parcours outils : manuellement ou automatiquement.
- Génération du code CN.
- Simulation et vérification.

#### <span id="page-35-2"></span>**II.2.4 Passage de la CAO à la FAO**

Une sorte d'interaction d'où, la CAO établit une base de données commune en décrivant la géométrie d'un produit qui va être utilisée pour l'analyse et la fabrication. En conception le modèle géométrique est utilisé pour l'analyse géométrique, l'analyse cinématique, l'analyse dynamique, l'analyse par éléments finis, etc. La FAO fait le lien du passage obligé entre les informations géométriques et fonctionnelles attachées à la pièce. La génération automatique
des gammes d'usinage GAGU et la génération des instructions de commandes numériques (MOCN)**[19] [21].**

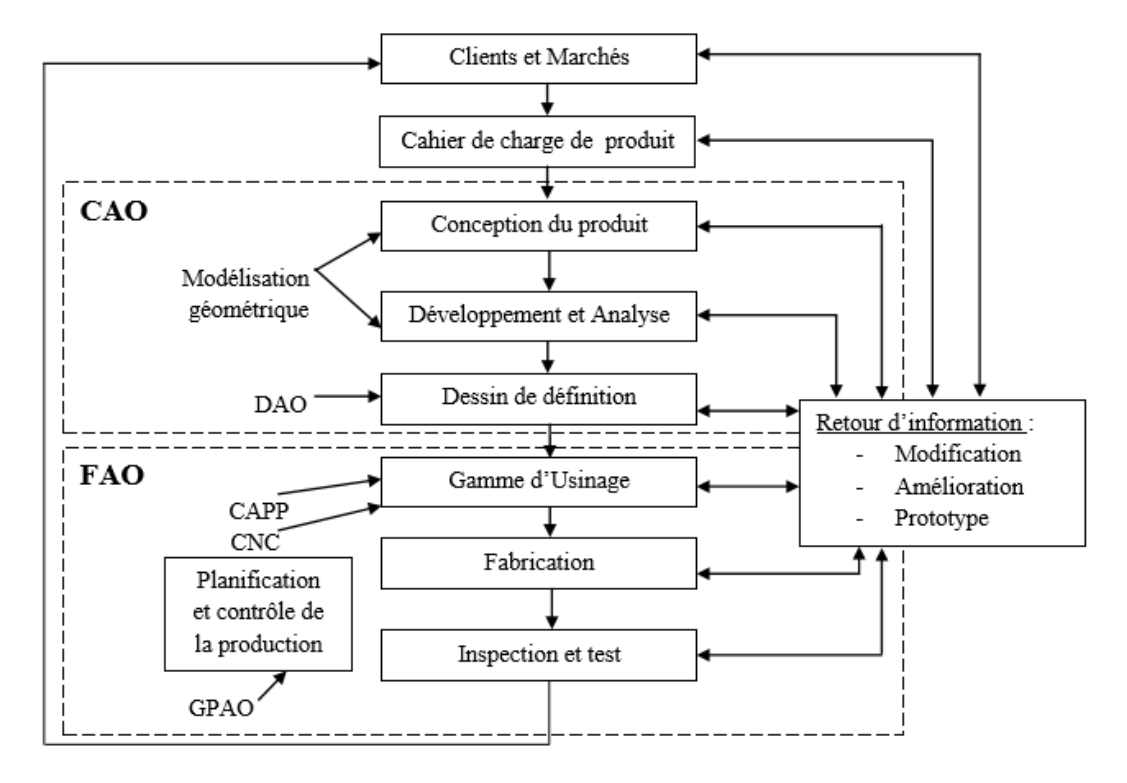

**Figure II.6:** Interaction entre la CAO et FAO suivant le cycle d'un produit**[19].**

# **II.3 Conclusion**

Ce chapitre représente la CAO et la FAO ainsi que les logiciels utilisés dans ces derniers. Ensuite nous avons détaillé les composants des systèmes CAO et FAO. A la fin nous avons abordé les différentes stratégies à suivre comme démarche dans la réalisation de notre projet de conception.

# **Chapitre III : Etude et dimensionnement du manipulateur à bobine de papier.**

# III. **Etude et dimensionnement du manipulateur de bobines de papier**

*Dans ce chapitre nous réalisons la conception du manipulateur et la première tâche de conception qu'on va mener c'est l'élaboration d'un cahier des charges fonctionnel (CdCF<sup>3</sup> ). Ensuite nous proposons des solutions technologiques qui permettent de satisfaire le besoin exprimé dans le cahier des charges. Enfin nous passerons à l'étude statique de la structure et dimensionnement des différents organes les plus vulnérables. Les efforts tranchants et les moments fléchissant vont être vérifiés par le logiciel RDM10.*

# **III.1Présentation du support d'étude**

Dans une entreprise de papieterie, spécialisée dans la fabrication et la transformation de carton ondulé, destinées pour les emballages agroalimentaires, on utilise des bobines de papier qui pèsent environ 4000Kg d'un diamètre 1400mm et de longueur de 2200mm.

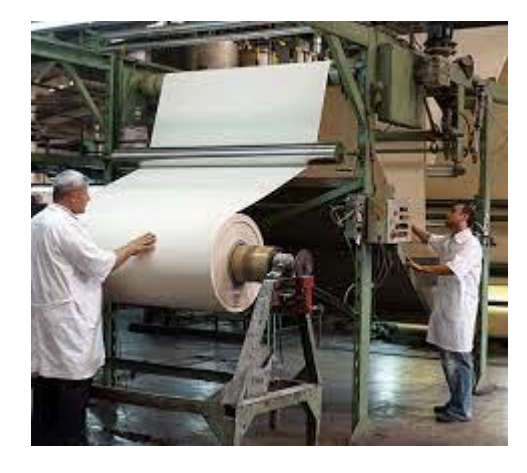

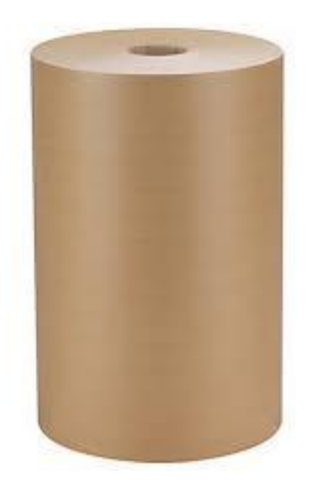

**Figure III.1** : Bobine de papier.

Afin de lancer l'opération de fabrication des emballages, le technicien opérateur est confronté à un ensemble de problèmes dû aux volumes et du poids élevés des bobines de papier :

 $\overline{a}$ 

<sup>3</sup> CdCF : Cahier des Charges Fonctionnel

- Premièrement, les démonter de la bobineuse (la machine à rouler) à la fin du procédé d'enroulage, et les envoyer vers un lieu de stockage.
- Deuxièmement, les faire monter sur des machines de façonnage (d'emballage).

Ces opérations de manutention, montage et de démontage représente un grand risque pour les opérateurs. En effet, actuellement ils utilisent un pont avec du câble pour soulever le rouleau et le positionner sur la machine emballage ce qui demande une intervention de nombreux techniciens dans l'atelier et un arrêt de travail pour ces opérateurs, ce qui amène à une diminution de la productivité de l'entreprise. Par conséquent, il y aura une perte de temps et de coût.

C'est dans ce contexte que nous avons pensé à un système de manutention : un manipulateur de bobines de papier qui représente une solution ergonomique et complète pour le levage et la rotation des rouleaux et bobines de papier et cela par l'intervention d'un seul opérateur. Donc ce système de manutention doit supporter le poids de la bobine et être facilement manipulable. Pour proposer des solutions à cette problématique nous allons étudier l'environnement de travail des techniciens dans l'atelier et analyser les mouvements qui doivent être effectuées durant tout le processus :

- 1. Analyse du besoin.
- 2. Etude de faisabilité en réalisant une recherche de solutions théoriques.
- 3. Validation et concrétisation de la solution développée sous forme d'une maquette CAO.
- 4. Etude de fabrication des composants constitutifs de la solution.

# **III.2Méthodologie de conception**

Afin de répondre à la problématique posée dans la section précédente, nous allons suivre une démarche de conception, qui nous permet d'organiser nos idées et avoir une traçabilité de démarches du produit**[17].**

La première tâche de conception qu'on va mener c'est l'élaboration d'un cahier des charges fonctionnel. Le but est de donner une définition complète du système à partir du CdCF. Pour mener à bien ce processus de conception on va suivre les étapes illustrées sur la figureIII.2.

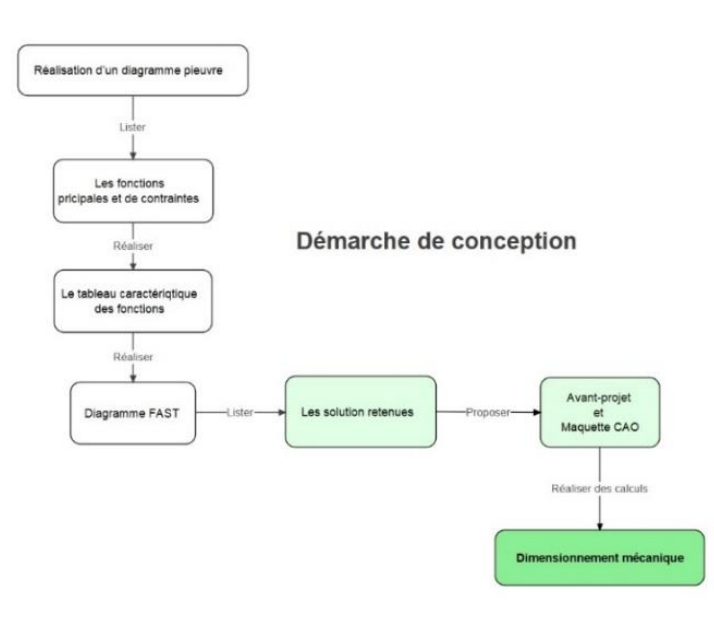

**Figure III.2** : Démarche de conception.

# **III.3Conception du bras manipulateur**

# **III.3.1Diagramme pieuvre**

Dans cette première étape de la démarche de conception, nous allons poser notre problème de conception en termes de finalité. L'outil qui nous permet de présenter les fonctions d'un service d'un produit, c'est le diagramme pieuvre figure III.3. C'est un schéma qui représente la relation entre le système à concevoir et son environnement. C'est-à-dire qu'il permet de voir quelles sont les fonctions essentielles et secondaires de ce système et comment ces fonctions réagissent avec le milieu extérieur**[17].**

Cela permet de connaître toutes les caractéristiques de l'objet et de déterminer ce qui le limite. Le diagramme pieuvre est un excellent outil de représentation graphique, il permet de rendre une partie du cahier des charges plus visuel et plus simple.

Dans ce diagramme pieuvre, le système à concevoir est au centre et les éléments du milieu extérieur sont autour. Des liens relient les différents éléments en fonction de leurs rôles. Pour le milieu extérieur nous avons pris en considération quelques éléments essentiels qui a une influence directe sur le fonctionnement de notre système, à savoir :

- **La bobine :** qui est l'objet principal de notre étude.
- **L'utilisateur :** qui est le technicien qui va manipuler notre système pour monter et démonter la bobine sur la machine de déroulement.
- **L'énergie :** qui permet aux pièces mécaniques du système d'avoir un mouvement.
- **Support :** c'est de prendre en considération les dimensions du support du mécanisme qui existe dans l'atelier.
- **Ergonomie :** c'est de penser à concevoir un système qui est facilement utilisable par le technicien et d'une manière agréable.
- **L'environnement :** qui est le lieu et le climat ou va se trouver le mécanisme.
- **Sécurité :** qui est un élément à prendre en considération pour étudier les risques que peut causer notre système aux techniciens et bien sûr de limiter ces risques.

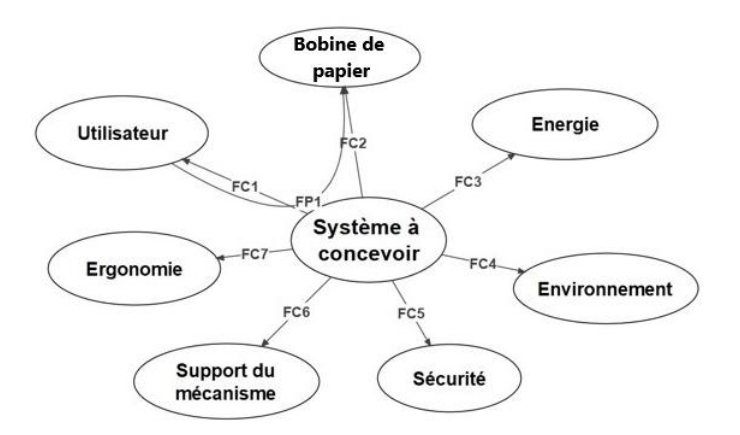

**Figure III.3 :** Diagramme pieuvre du système à concevoir.

# **III.3.2Liste des fonctions**

Dans le diagramme pieuvre précédent, les éléments du milieu extérieur qui sont liés au système à concevoir par des liaisons qu'on appelle des fonctions. Il existe deux (02) types de fonction, à savoir :

- **1. Fonction principale (FP) :** Ces fonctions traduisent la raison d'être du système mécanique, sans cette fonction principale, le système conçu ne sert à rien. Dans le cas de notre conception l'utilisateur intervient dans la fonction principale (FP1) et sa présence est nécessaire durant l'état de fonctionnement.
- **2. Fonction contrainte (FC) :** C'est une relation unique entre le système à concevoir et un seul élément du milieu extérieur, ces fonctions définissent les conditions à respecter pour que le système fonctionne.

Le tableau (1) : toutes les fonctions de service que nous avons identifié et validé et ce qui nous permet la rédaction du cahier des charges dans la section suivante :

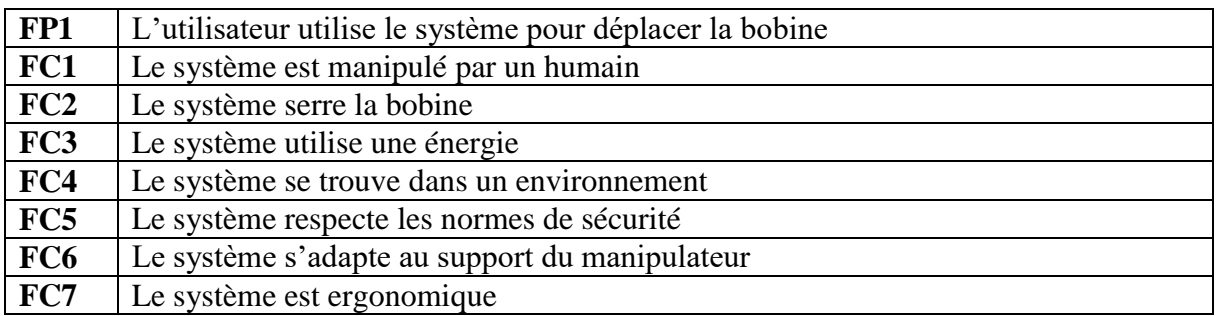

**Tableau III.1** : Liste des fonctions que le système doit satisfaire.

# **III.3.3Tableaux caractéristiques (CdCF)**

Tableaux caractéristiques à définir pour chaque fonction, son critère qui est un élément de jugement ; son niveau et sa flexibilité qui se varie de f0 (imposé par le client ou par le concepteur) à f3 (négociable avec le client).

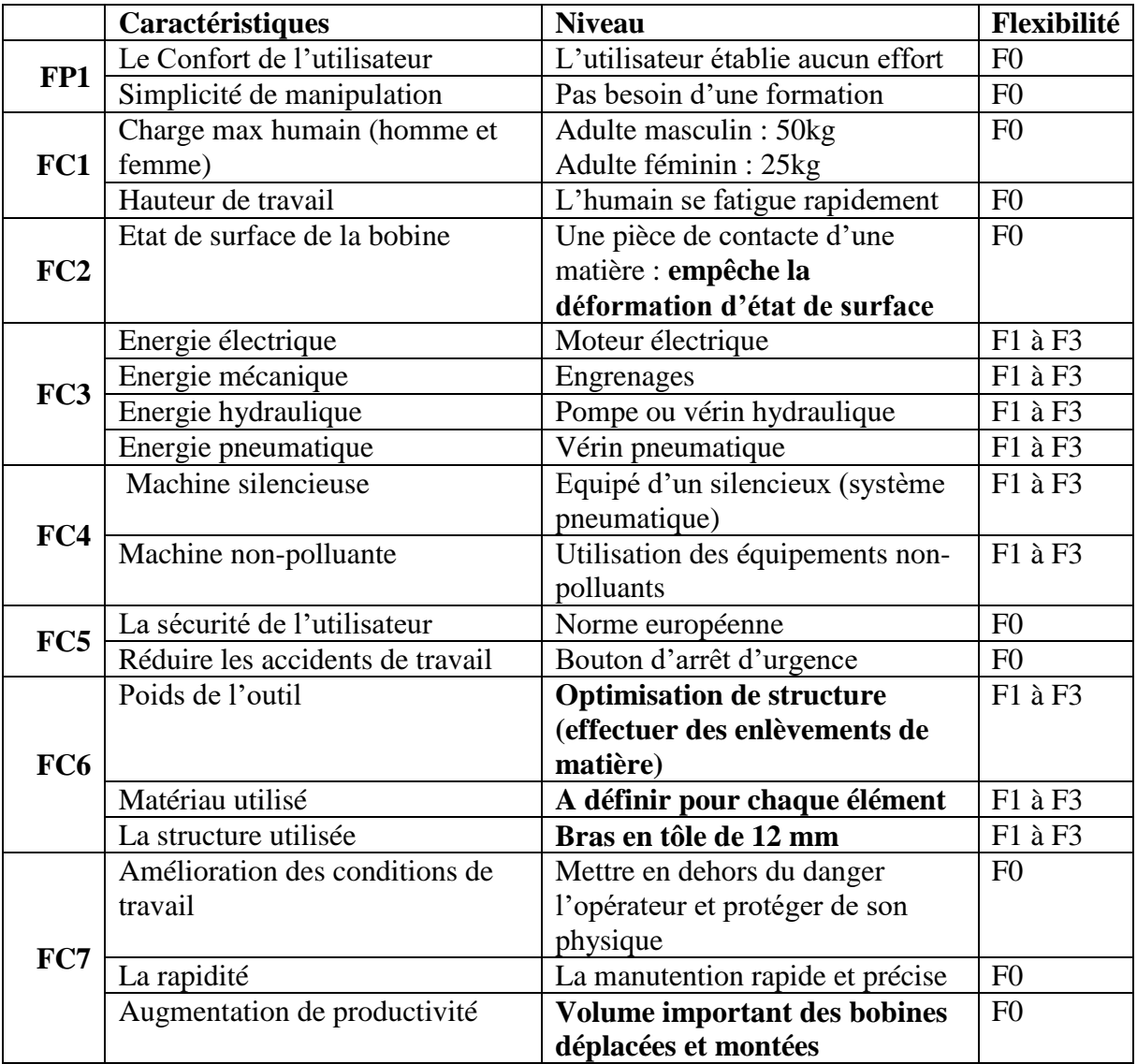

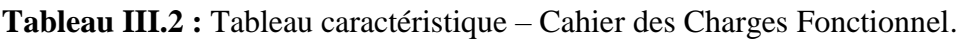

#### **III.3.4Solution**

#### **III.3.4.1 Système de serrage**

La conception de ce sous-système réalisé en tenant compte de la charge de la bobine (4000Kg), et son diamètre extérieur >1400mm, donc on a pensé à concevoir un outil qui répond nos exigences spécifiques. Un outil rigide, efficace et avec une fiabilité de serrage totale, et c'est d'utiliser une pince hydraulique à griffes spéciale. Dont le bras est en tôle de (12mm) et un dispositif spécial empêche la déformation d'état de surface de la bobine faite en caoutchouc vu la fragilité du montage de la bobine L'ouverture et la fermeture des crochets se fait par articulation actionnées par des vérins hydrauliques utilisés.

#### **III.3.4.2 Système de rotation**

Notre système se dispose de deux rotations, un déplacement angulaire de 90° pour soulever la bobine du sol et la poser sur la dérouleuse, on l'a conçu d'une manière ou on a fait appel à un système à couronne d'orientation.

#### **III.3.4.3 Système de guidage**

On a pensé à réaliser un système de guidage purement manuel. L'opérateur va guider son manipulateur par une commande pneumatique.

#### **III.3.4.4 Système de sécurité**

Utilisé un dispositif de sécurité comme le bouton d'arrêt cas d'urgence pour fonction d'arrêter la machine de façon sûre. Quand l'opérateur déclenche l'arrêt d'urgence parce qu'il y'a un danger, ce dispositif coupe l'alimentation en énergie des vérins.

#### **III.3.5Choix des matériaux [9]**

Le choix des matériaux est porté selon des normes française (NFE01-000), sur la disponibilité et le coût sur le marché local.

#### **a. Les axe d'articulations :**

On a choisi le 42CrMo4, qui est un acier allié. Ce modèle d'acier est connu pour sa résistance aux milieux corrosifs.

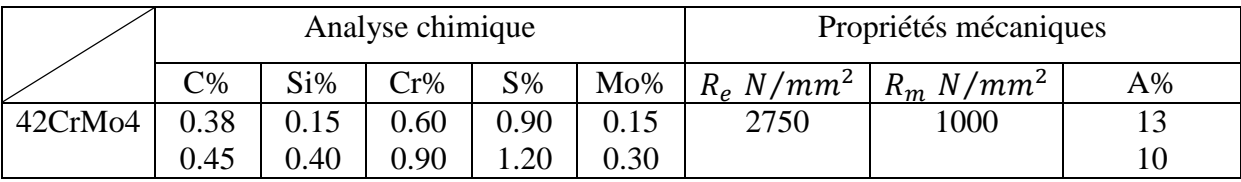

**Tableau III.3:** Caractéristiques du 42CrMo4.

#### **b. Les segments :**

Nous nous limitons en construction à trois nuances principales d'acier S235, S275, et S355, qui sont de construction.

En effet, le calcul en plasticité peut être utilisé dans l'analyse globale des structures ou de leurs éléments, à la condition que l'acier satisfasse aux trois exigences suivantes :

- La contrainte à la rupture en traction (σt) doit être supérieur de 20% au moins à la limite d'élasticité (σe).
- L'allongement à la rupture (εt) doit être supérieur à 15%.
- L'allongement à la rupture (εt) correspondant à (σt) doit être supérieur à 20 fois l'allongement (εe) correspondant à (σe) **[22].**

Les trois nuances d'acier figurant dans le tableau suivant satisfont à ces trois exigences.

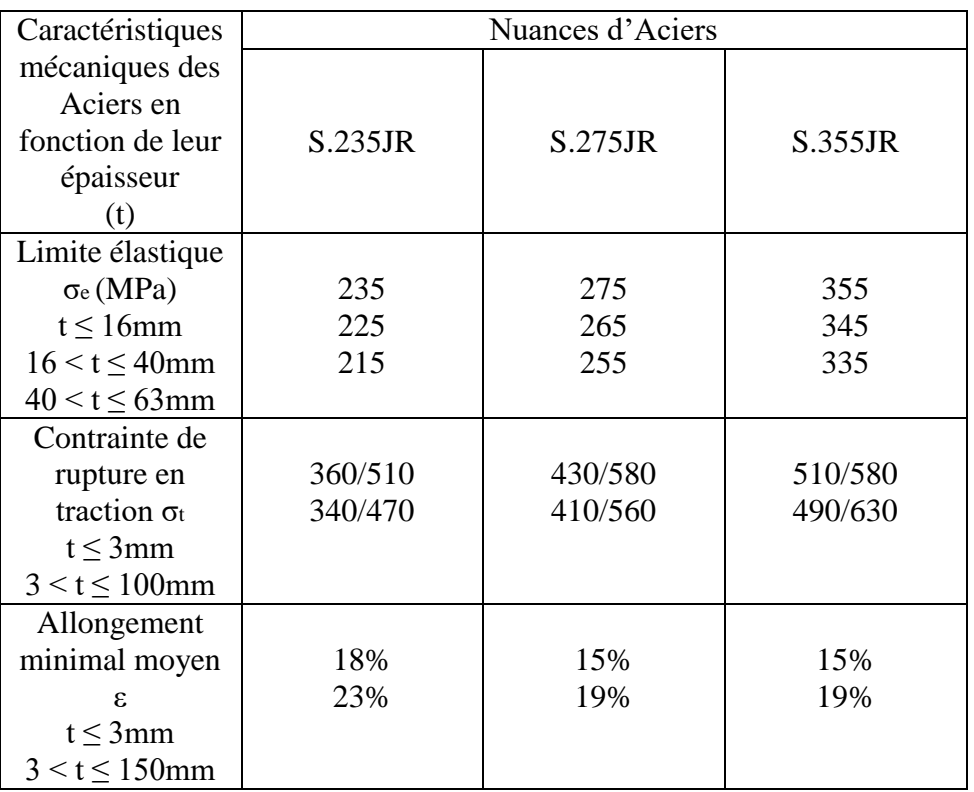

**Tableau III.4:** Caractéristique des aciers de construction. **[22].**

Pour notre étude on a choisi l'acier **S275**, pour sa disponibilité dans le marché.

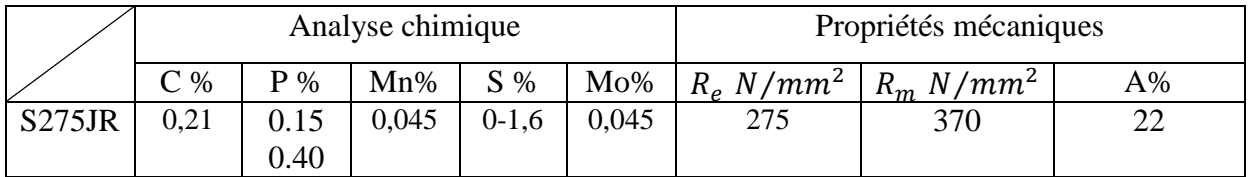

**Tableau III.5:**Caractéristiques du S275JR. **[22].**

# **III.4Dimensionnement des organes d'un manipulateur (calcules)**

Dans une entreprise de papeterie, spécialisée dans la fabrication et la transformation de carton ondulé, destinées pour les emballages agroalimentaires, tel général emballage, on utilise des bobines de papier de dimensions différentes comme le montre le tableau suivant ;

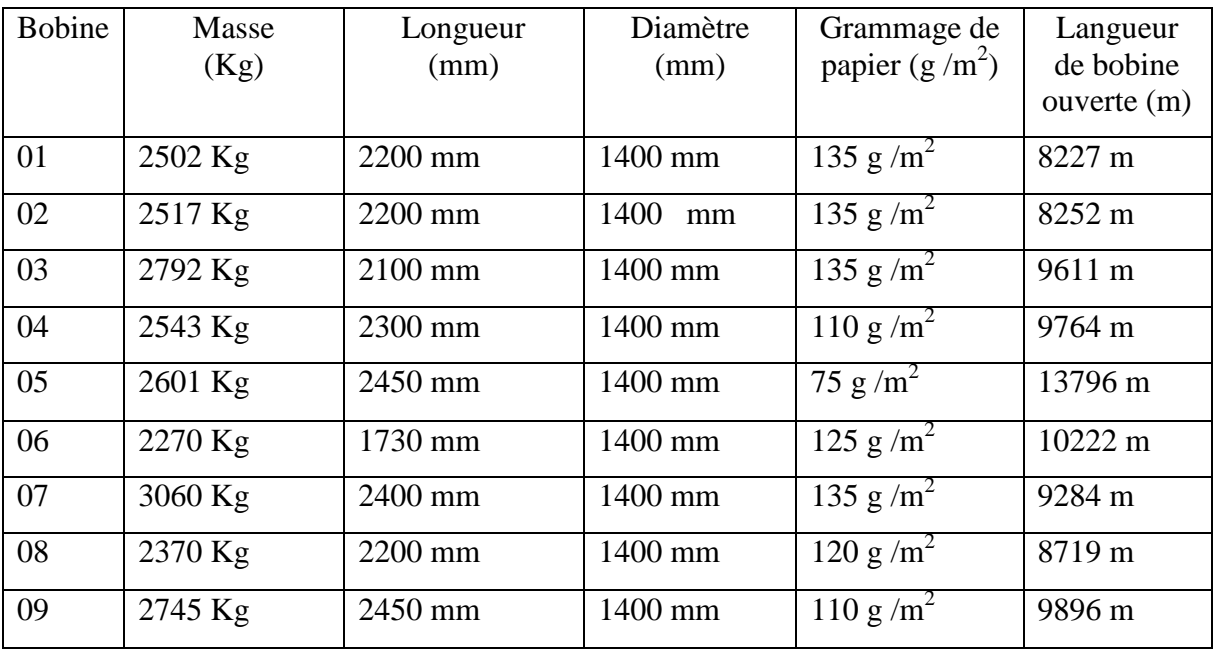

**Tableau III.6** : les dimensionnes des bobines de papier utiliser chez Général emballage

# **III.4.1Calcul des mors de la pince**

# **III.4.1.1 Calcul de la force de serrage**

# **1 er cas (position verticale)**

On a le coefficient de frottement (caoutchouc\_ papier) ;  $\mu$ =0.5\_0.8

On prend  $\mu$  = 0.5 comme coefficient de frottement afin de calculer la force de serrage dans le cas le plus défavorable.

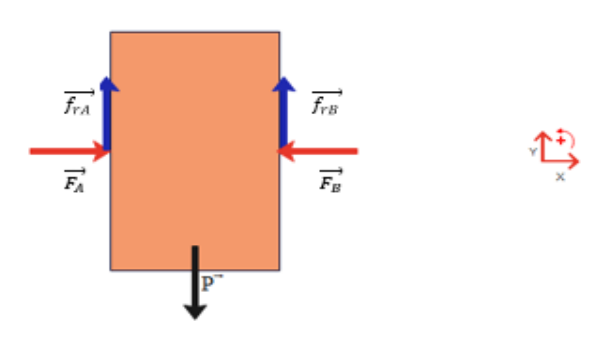

**Figure III.4**: Bilan de forces.

 $\sum \overrightarrow{F_{ext}} = \overrightarrow{0}$   $\Rightarrow$   $\overrightarrow{P} + \overrightarrow{F_A} + \overrightarrow{F_B} + \overrightarrow{f_{rA}} + \overrightarrow{f_{rB}} = \overrightarrow{0}$ 

#### **Projection sur**  $\overrightarrow{oy}$ **; on obtient**

$$
P - f_{rA} - f_{rB} = 0 \Rightarrow P = f_{rA} + f_{rB} \quad (1)
$$

Sachant que  $f_{rA} = f_{rB}$ 

et 
$$
P = m \times g \Rightarrow P = 4000 \times 10 \Rightarrow P = 40000 \text{ N}
$$
 Alors ;

En remplace dans (1) :

$$
P = 2 \times f_{rA} \Rightarrow P/2 = f_{rA} \Rightarrow f_{rA} = \frac{40000}{2} \Rightarrow f_{rA} = 20000 \text{ N}
$$

On sait que la force de frottement s'écrit ;

$$
f_{rA} = \mu \times F_A
$$
  $\Rightarrow$   $F_A = \frac{f_{rA}}{\mu}$   $\Rightarrow$   $F_A = \frac{P}{2\mu}$ 

 $F_A = P \Rightarrow F_A = 40000 N$ 

•  $2<sup>eme</sup>$  cas (position horizontale)

**Calcul de la section :** 

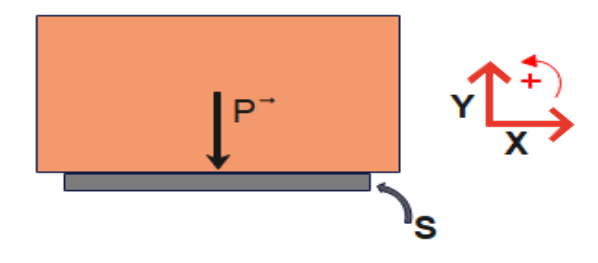

**Figure III.5** : position horizontale de la bobine

$$
\frac{P}{S} \le \frac{R_{eg}}{s} \Rightarrow S \ge \frac{P \times s}{R_{eg}}
$$
  $D' \circ \hat{u} \begin{bmatrix} S: La section \\ R_{eg}: La limite élasticque \\ s: Coefficient de sécurité \end{bmatrix}$ 

On prend

- s=8 selon la loi française pour les systèmes de levage (Voir annexe 01)
- Matériau utilisé : acier de construction 275JR dont  $R_{eg} = 275 MPa$

A.N:

$$
S \ge \frac{40000 \times 8}{275} \qquad \Rightarrow \qquad S \ge 1163.63 mm^2
$$

#### **La résistance des deux mors**

En raison de la symétrie des mors de la pince, nous allons effectuer l'étude de la résistance sur un seul mors, même cas dans la simulation.

On suppose que la forme du mors, est une poutre (AB) encastrée en (A).

#### **Hypothèse :**

La longueur de la poutre est de 1200 mm.

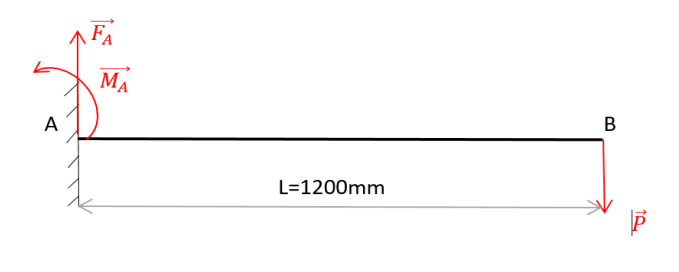

**Figure III.6**: Schématisation de la poutre soumise aux efforts

**La somme des forces :**

 $\sum \vec{F} = \vec{0} \Rightarrow \overrightarrow{F_A} + \overrightarrow{P} = \vec{0}$ 

**Projection sur**  $\overrightarrow{oy}$ 

 $F_A - P = 0 \Rightarrow F_A = P \Rightarrow F_A = 40000 N$ 

• **La somme des moments :**  
\n
$$
\sum \overline{M_f} = \overrightarrow{0} \Rightarrow \overline{M_A} + \overrightarrow{M_{A/A}} + \overrightarrow{M_{A/B}} = \overrightarrow{0}
$$
\n
$$
D' \text{où} \left( \overrightarrow{M_{A/A}} = 0 : \text{Moment f} \text{1échissant au point A} \right) \text{ et } \overrightarrow{M_{A/B}} = L \times P
$$

**Projection sur**  $\overrightarrow{oy}$ 

 $M_A - M_{A/_{B}} = 0$  Et  $M_{A/_{B}} = 1200 \times 40000 \Rightarrow M_{A/_{B}} =$ Donc :

 $M_A - 48 \times 10^6 = 0$   $\Rightarrow$   $M_A = 48 \times 10^6$  N. mm

#### **III.4.1.2 Calcul des efforts tranchant et des moments fléchissant de la pince**

- **Les efforts tranchants :**
	- $0 \leq x \leq 1200$ mm

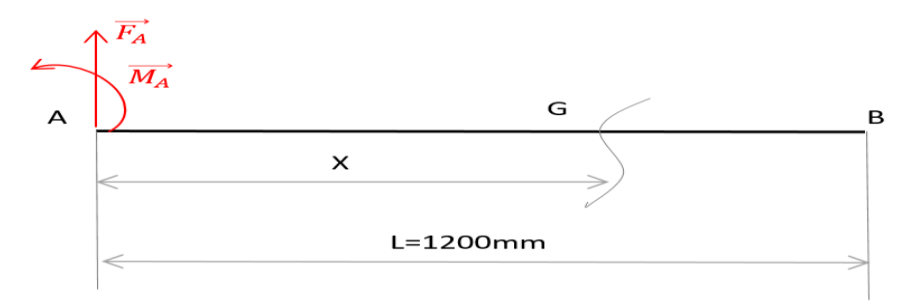

**Figure III.7** : schématisation des effort tronçon 1 (A)

 $\vec{F}_A + \vec{T} = \vec{0}$   $\Rightarrow$  T=-F<sub>A</sub>  $\Rightarrow$  T=-40 000 N

**Les moments fléchissant** :

$$
\overrightarrow{M_{f(AB)}} + \overrightarrow{M_A} + \overrightarrow{M_{A/A}} + \overrightarrow{M_{A/G}} = \overrightarrow{0} \implies \begin{cases} M_A = 48 \times 10^6 N. \, mm \\ M_{A/A} = 0 \, N. \, mm \\ M_{A/G} = -Fx = (-40\,000 \times X) \, Nmm \end{cases}
$$

 $\Rightarrow M_{f(AB)} + M_A + 0 + (-40000 \times X) = 0 \Rightarrow M_{f(AB)} = (40000 \times X) - 48 \times 10^6$ 

- Pour  $X=0$   $\Rightarrow$   $M_{f(AB)} = -48 \times 10^6 N$ . mm
- Pour  $x=1200$   $\Rightarrow$   $M_{f(AB)} = 0 N.m$

#### **III.4.1.3 Conditions de résistance**

$$
\sigma_f = \frac{M_f \max}{\binom{I_y}{v}} \le \frac{\sigma_{rp}}{s}
$$

Comme la résistance à la rupture par glissement des métaux fibreux comme acier est sensiblement égal à moitié de la résistance a la rupture par traction.

Alors  $\sigma_{rp} = \frac{\sigma}{\sqrt{r}}$  $\frac{ension}{2}$  et

 $\sigma_f$ : Contrainte de flexion.

 $M_{f \, max}$ : Moment fléchissant maximal.

- $I_{\nu}$ : Moment d'inertie quadratique.
- : Distance entre la fibre neutre et la fibre extérieure.
- $\sigma_{rp} = \sigma_{adm}$ : Contrainte admissible de glissement.

 $\sigma_e$ : La limite d'extension du matériau.

: Coefficient de sécurité

A.N:

$$
\sigma_{rp} = \frac{275}{2} \Rightarrow \sigma_{rp} = 137.5 \, N/mm^2
$$

Et s=8(voir annexe 1)

$$
\sigma_f = \frac{M_{f \max}}{(I/v)} \leq \frac{\sigma_{rp}}{s} \Rightarrow I/v = \frac{M_{f \max \times s}}{\sigma_{rp}}
$$

A.N :

$$
I_{\text{V}} = \frac{48 \times 10^6 \times 8}{137.5} \Rightarrow I_{\text{V}} = 2792 \times 10^3 \text{ mm}^3 \Rightarrow I_{\text{V}} = 2792 \text{ cm}^3
$$

Nous allons effectuer une vérification à la flexion de la poutre en choisissant un profil carré creux, dans l'objectif d'obtenir une épaisseur est une largeur comme paramètres initial afin d'aboutir à concevoir une forme des mors adéquate au mouvement de serrage de la bobine. On prend un module d'inertie normalisé de 2970  $cm<sup>3</sup>$  qui donne une section carrée creuse de 400\*400\*16, la surface est égale à 24300  $mm^2$  .

#### **III.4.1.4 Vérification à la flexion**

$$
\sigma_f = \frac{M_{f} \max(l/v)}{(l/v)} \Rightarrow \sigma_f = \frac{48 \times 10^6}{2970 \times 10^3} \Rightarrow \sigma_f = 16.16 \frac{N}{mm^2}
$$
  

$$
\sigma_f = 16.16 < 137.5(\delta_{rp}) \text{ Alors } \sigma_f \le \sigma_{rp}
$$

Dimensions calculées vérifient la résistance à la flexion.

Ce mors sera l'objet de la simulation, nous allons comparer les résultats à la forme de mors conçus afin d'obtenir une forme adéquate au mouvement de serrage de la bobine, et aussi seras l'objet d'étude d'optimisation d'épaisseur et de largeur dans le but de réduire le poids.

#### **III.4.1.5 Choix des vérins**

Nous optons pour des vérins hydrauliques, en raison de :

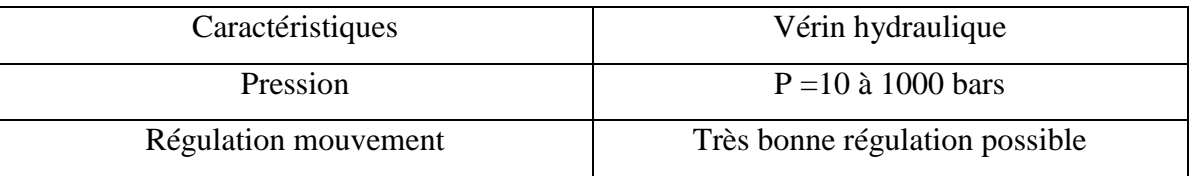

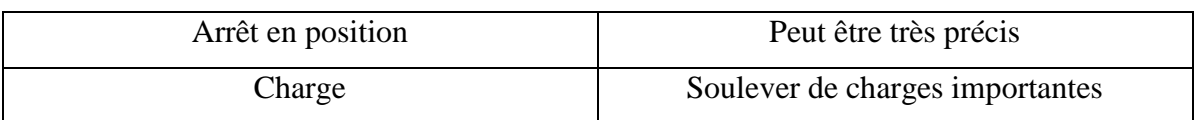

**Tableau III.7** : les caractéristiques de choix du vérin hydraulique

# **III.4.1.5.1Choix Vérin N°1 (vérin de la pince)**

Pour le cas étudie de la pince, un vérin hydraulique sert à créer un mouvement mécanique et se caractériser par les paramètres suivants :

- Déplacer une charge de 4000 Kg
- $\blacksquare$  Une vitesse moyenne de 0.15 m/s
- Force de serrage est de 40000N (calculé précédemment)
- $\blacksquare$  Une course c=343.43 mm (obtenue en SolidWorks)
- $\mathbf{p}$   $\mathbf{p}_V$ : Le rendement : 0.9 %

Pour déterminer les dimensions d'un vérin nous devons faire certains calculs en tenant compte des forces exercées.

# $\triangleright$  Calcul de force ( $F_1$ ) nécessaire pour équilibrer la masse de la bobine :

 $m = 4000 \text{ Kg}$   $C = 343.43 \text{ mm}$  $V = 0.15$  m/s  $g = 10 \text{ m/s}^2$  $\Rightarrow$  $F_1 = m \times g \Rightarrow F_1 = 4000 \times 10 \Rightarrow F_1 = 40000N = 4000 \text{ d}aN$  $F_1 = 4000 \, daN$ 

# **Example 12 Calcul de la force (** $F_2$ **) nécessaire pour communiqué l'accélération (γ) :**

 $F_2 = m \times \gamma$  Avec  $V = \gamma \times t \Rightarrow \gamma = \frac{V}{t}$  $\frac{v}{t}$  (2)

La durée de l'accélération représente :  $t = \frac{1}{5}$ 5 (3)

$$
\Rightarrow C = V \times T \Rightarrow T = \frac{c}{v} (4)
$$

Application numérique en (4)

$$
T = \frac{0.343}{0.15} = 2.28 \text{ s} \Rightarrow T = 2.28 \text{ s}
$$
  
En (3)

 $\overline{a}$ 

$$
t = \frac{1}{5} \times 2.28 = 0.456 \Rightarrow t = 0.456 s
$$

Application numérique en (2)

$$
\gamma = \frac{0.15}{0.456} \quad \Rightarrow \quad \gamma = 0.328 \, m/s^2
$$

Alors :

 $F_2 = 4000 \times 0.328 \Rightarrow F_2 = 1312 daN$ 

**•** Force réelle totale  $(F_t)$  nécessaire à déplacer la charge :

$$
F_t = \frac{(F_1 + F_2)}{\eta_V} \qquad F_t = \frac{(4000 + 1312)}{0.9} \qquad F_t = 5902.22 \text{daN}
$$

**Détermination de la tige du vérin :**

#### **Détermination du coefficient du mode de fixation :**

Après avoir étudié notre cas, on a choisi un type de cylindre de vérin avec une rotule arrière et parallèlement de type fixation de la tige est ainsi avec une rotule, comme le montre la figure ci-dessus, un facteur de course $^4$  égale  $\mathbf{K} = \mathbf{2}.$ 

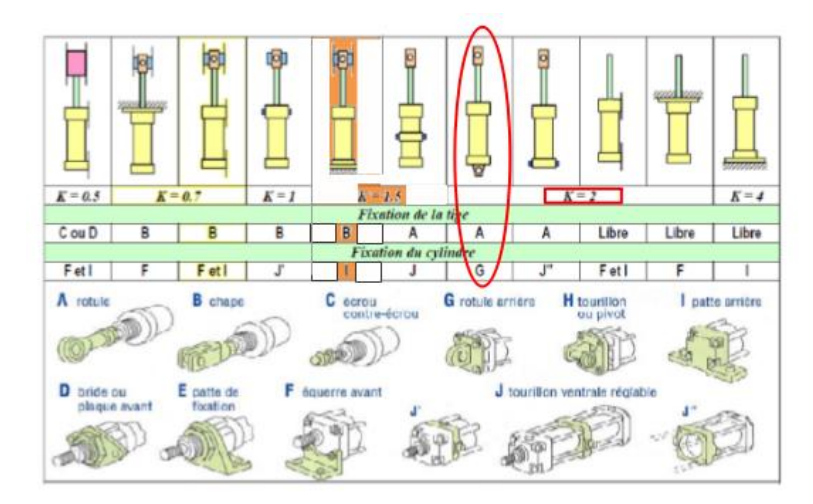

**Figure III.8**: Coefficient de fixation et mode de fixation. **Calcul de la longueur libre du flambage (L) :**

On sait que 
$$
L = C \times K
$$
  
\n $\Rightarrow L = 343.34 \times 2$   
\n $\Rightarrow L = 687 \text{ mm}$ 

<sup>4</sup> Un facteur de course : Le facteur K dépend du mode de fixation du vérin et du type de guidage de l'extrémité de la charge ; Ces coefficients sont en général donnés sous forme de tableau par les constructeurs de vérins.

#### **Détermination du diamètre de la tige et du piston :**

Pour : une force de 5902.22daN et une longueur libre de 687 mm, on distingue que le diamètre de la tige égale à  $\emptyset$ 36 et un alésage de  $\emptyset$ 63 (par facteur de sécurité). (Voir l'annexe 02)

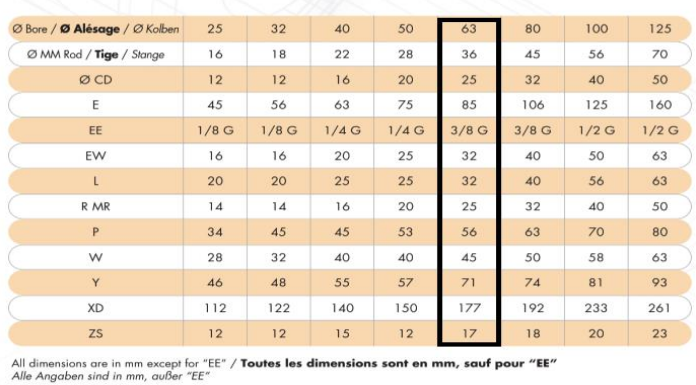

**Figure III.9** : Abaque des diamètres et alésages des vérins hydrauliques.

**Détermination de la pression du vérin :**

$$
F_t = P \times S \Rightarrow P = \frac{F_t}{S}
$$

**Premièrement on calculera la section du vérin** 

$$
S = \frac{\pi \times D^2}{4} \quad \underline{A.N:} \quad S = \frac{\pi \times (6.3)^2}{4} = 31.17 \qquad S = 31.17 \, \text{cm}^2
$$
\n
$$
P = \frac{5902.22}{31.17} = 189.3 \quad P = 189.3 \, \text{bar}
$$

D'après la force réelle totale nécessaire à déplacer la charge  $F_t = 5902.22$  daN, par facteur de sécurité on va choisir un vérin d'une pression de 120 bar (vérin normalisé).(Voir l'annexe 02)

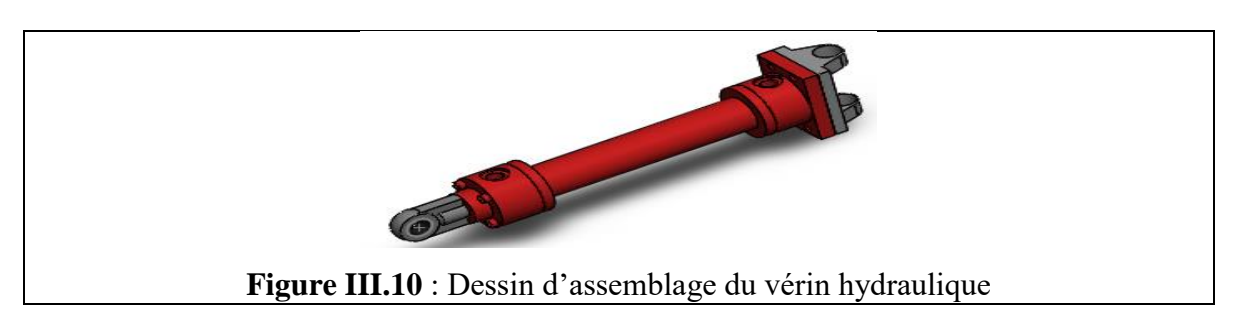

#### **III.4.2Longueurs des segments du bras manipulateur**

Afin de facilité la lecture et le repérage dans les prochains chapitres, nous allons utiliser la notation de « Segment » suivie de son numéro (n°)

- $\triangleright$  Le segment [CD] : Le Bras (Segment n° 01)
- $\triangleright$  Le segment [AC] : L'Avant-bras (Segment n° 02)
- $\triangleright$  Le segment [AG] : La chaise (Segment n° 03)

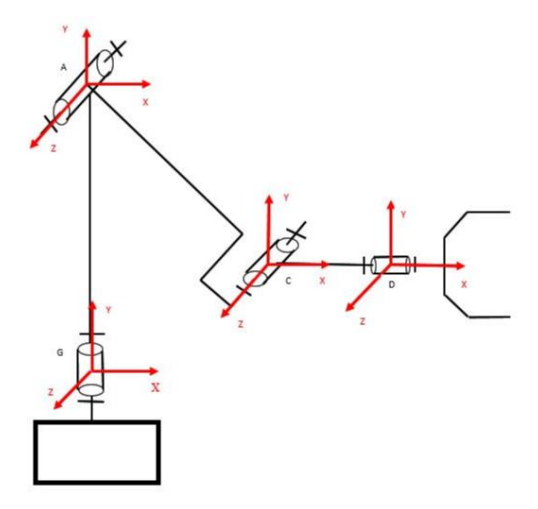

**Figure III.11:**Schémas cinématique de notre système**.**

#### **On impose :**

- Un rayon de balayage de 2000mm ce qui veut dire que AB=2000 mm
- $\triangleright$  Segment n° 01 (Le bras) égal à CD=500 mm
- La hauteur du manipulateur défini par la langueur de segment n° 03 (La chaise) égal à AG=2500 mm
- L'angle d'inclinaison du segment AC par rapport au vertical est au minimum égal à 45° et maximum 90°.
- Un poids de levage 40 000N d'une charge de :

 $P=mg \Rightarrow P=4000 \times 10 \Rightarrow P=40000 \text{ N}$ 

#### **III.4.3Calcul de la longueur du segment N°2[AC] (l'avant- bras)**

 $AE=AB-CD$   $\Rightarrow$   $AE=15000$ 

 $\sin 45^\circ = \frac{A}{4}$  $rac{AE}{AC}$   $\Rightarrow$   $AC = \frac{A}{\sin A}$  $\frac{AE}{\sin 45^\circ}$ 

#### **III.4.4Dimensionnement du bras (segment N°1)**

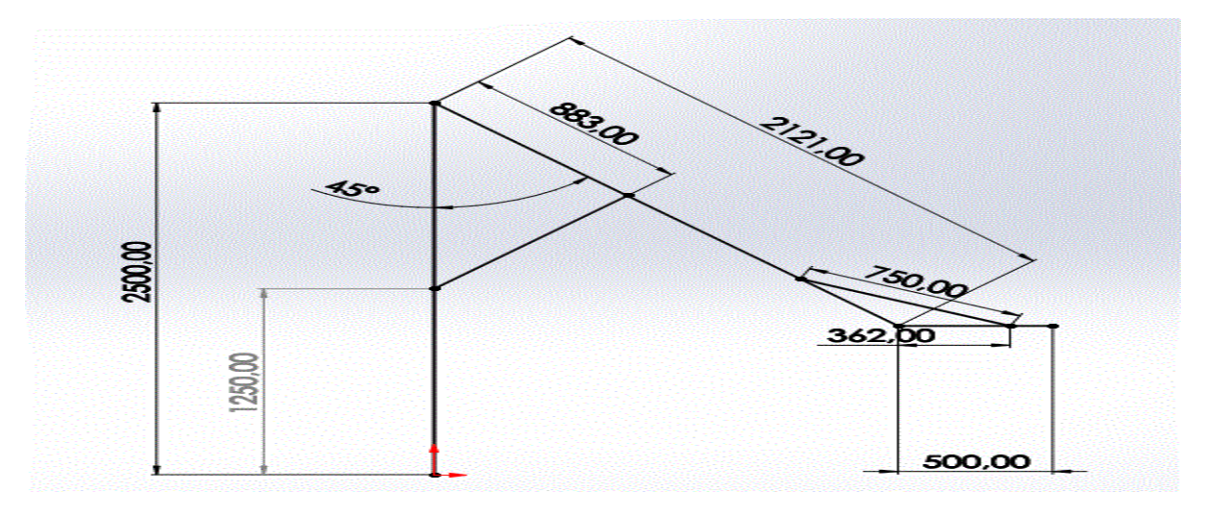

**Figure III.12 :** différents dimensionnes du bras manipulateur fait sur SolidWorks cas les vérins à l'état initial

#### **III.4.4.1 Calcul à la flexion**

Nous allons supposer le segment (N°1) comme étant un profilé de structure métallique, comme la masse seras négligé par rapport à la charge soulevée et le vérin N°02 qui maintient le segment N°01 horizontalement tout au long de la course du segment N°2 qui se déplace verticalement.

# *1 er cas* **: vérin au repos**

#### **Hypothèse :**

- Charge à soulever (le poids de la bobine 40 000N et celle de la pince2000N).
- Longueur de la poutre  $L1=500$  mm
- L'angle du vérin 25° (d'après SolidWorks).
- La distance entre le point A et le vérin  $11=397.62$ mm.

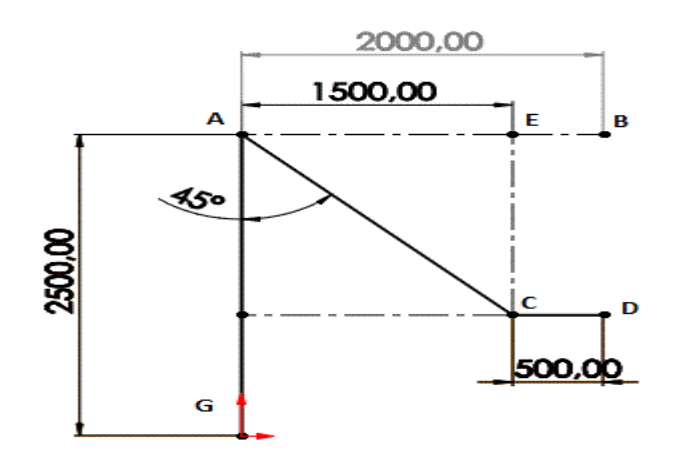

**Figure III.13 :** Longueurs des différents segments du bras manipulateur

#### o **Bilan de forces :**

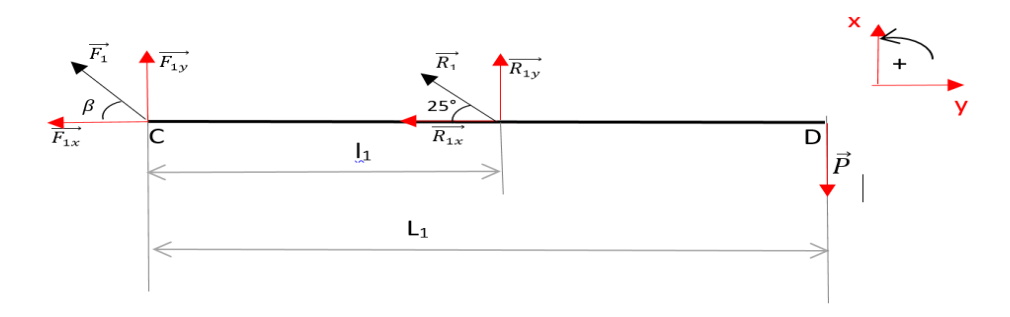

**Figure III.14** : bilan des force segment 1

```
\sum \vec{F}_{ext} = \vec{0} \Rightarrow \vec{P} + \vec{F}_1 + \vec{R}_1 = \vec{0}\circ Projection sue \overrightarrow{ox} :
    R_{1x} = R_1 \cos 25^\circ-F_{1x} - R_{1x} = 0 \Rightarrow -F_{1x} - R_1 \cos 25^\circ = 0 \Rightarrow F_{1x} = -R_1 \cos 25^\circo Projection sue \overrightarrow{oy} :
R_{1y} = R_1 \sin 25^\circ-P + F_{1y} + R_{1y} = 0 \Rightarrow -P + F_{1y} + R_1 \sin 25^\circ = 0
```
 $\Rightarrow$   $F_{1y} = P - R_1 \sin 25^\circ$ 

**Les moments :**

$$
\sum \overrightarrow{M}_{A} = \overrightarrow{0} \Rightarrow -P \times L_1 + R_{1y} \times l_1 = 0 \Rightarrow R_{1y} = \frac{P \times L_1}{l_1}
$$

 $A.N:$ 

 $R_{1v} = \frac{4}{v}$  $\frac{0.000*300}{397.62}$ 

**Calcul de la réaction R :**

$$
\overrightarrow{R_1} = -R_{1x}\overrightarrow{i} + R_{1y}\overrightarrow{j} \qquad \text{d'où } \begin{cases} R_{1x} = -R_1 \times \cos 25^\circ \dots (1) \\ R_{1y} = R_1 \times \sin 25^\circ \dots (2) \end{cases} \Rightarrow \qquad \text{De (2)}:
$$
  

$$
R_1 = \frac{R_{1y}}{\sin 25^\circ}
$$

 $A.N: R_1 = 124969.14N$ 

En remplaçant par la valeur de R dans l'eq (2) :

$$
R_{1x} = -R_1 \times \cos 25^\circ
$$
  $\Rightarrow R_{1x} = -124969.14 \times \cos 25^\circ$   $\Rightarrow R_{1x} = -113260.5 \text{ N}$ 

**Calcul de F:** 

On a 
$$
\vec{F}_1 = -F_{1x}\vec{i} + F_{1y}\vec{j}
$$
 et  $\begin{cases} F_{1x} = -R_1 \times \cos 25^\circ \\ F_{1y} = P - R_1 \times \sin 25^\circ \end{cases}$   
\n $\Rightarrow \begin{cases} F_{1x} = -124969.14 \times \cos 25^\circ \\ F_{1y} = 42000 - (124969.14 \times \sin 25^\circ) \end{cases}$ 

- $\Rightarrow$ }  $\boldsymbol{F}$  $\overline{F}$
- **Calcul de L'angle β :** tan  $\beta = \frac{F}{r}$  $\frac{F_{1y}}{F_{1x}} \qquad \Rightarrow \qquad \tan \beta = \frac{-\pi}{1}$  $\frac{-113200}{10814.2} =$ 
	- $\Rightarrow \beta = 5.45^{\circ}$

 $\n Déduire  $\overrightarrow{F_1}$  :$ 

$$
F_{1x} = F_1 \times \cos \beta_1 \implies F_1 = \frac{F_{1x}}{\cos \beta_1} \implies F_1 = \frac{10814.2}{\cos 5.45^\circ}
$$

 $F_1 = -20781.7 N$ 

**Calcul des efforts tranchants et des moments fléchissant :**

**Tronçon I:**  $0 \le x \le l_1$ 

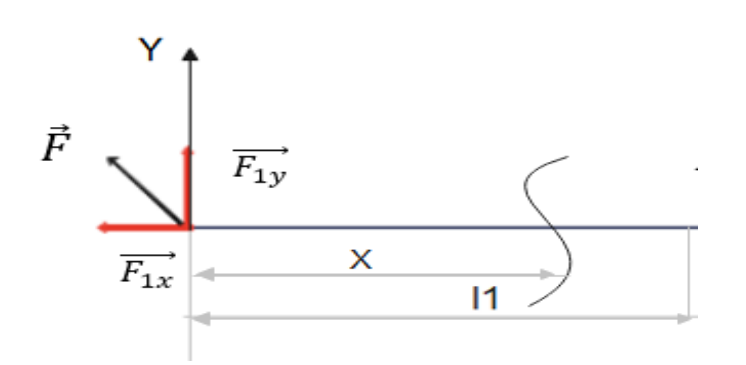

**Figure III.15** : schématisation des effort tronçon 1

**Les efforts tranchants :** 

 $\sum \overrightarrow{F_{ext}} = \overrightarrow{0}$ **Projection sur**  $\overrightarrow{ox}$  **:**  $N - F_{1x} = 0$   $\Rightarrow N = F_{1x} \Rightarrow N = -113260 N$ 

**Projection sur**  $\overrightarrow{oy}$  $T + F_{1y} = 0 \Rightarrow T = -F_{1y} \Rightarrow T = 10814.2 N$ 

Les moments fléchissants :

$$
\sum \overrightarrow{M_f} = \overrightarrow{0}
$$

 $M_f + F_{1y} \times x = 0 \Rightarrow M_f = -F_{1y} \times x$  {pour x  $x = \begin{cases} 1 \\ 1 \end{cases}$ M  $M_f = 4299958.1 N. mm$ 

• **Troncon II**: 
$$
l_1 \le x \le L_1
$$

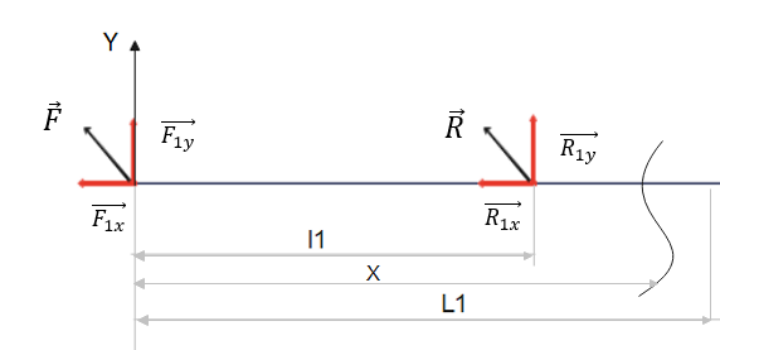

**Figure III.16**: schématisation des efforts tronçon 2

**Les efforts tranchants** :

 $\sum \overrightarrow{F_{ext}} = \overrightarrow{0}$ 

**Projection sur**  $\overrightarrow{ox}$  **:** 

 $-F_{1x} - R_{1x} + N = 0 \Rightarrow N = F_{1x} + R_{1x}$ 

**Projection sur**  $\overrightarrow{oy}$  **:** 

$$
F_{1y} + R_{1y} + T = 0 \Rightarrow T = -F_{1y} - R_{1y}
$$

**A.N :**

$$
\Rightarrow N = F_{1x} + R_{1x} \Rightarrow N = (-124233.4) + 124233.4
$$
  
\n
$$
\Rightarrow T = -(-F_{1y}) - R_{1y} \Rightarrow T = -(-15931) - 57931
$$
  
\n
$$
\Rightarrow \begin{cases} N = 0 \ N \\ T = -42000 \ N \end{cases}
$$

Les moments fléchissants :

$$
\sum \overrightarrow{M_f} = \overrightarrow{0} \implies M_f + F_{1y} \times x + R_{1y} \times (x - l_1) = 0
$$
  

$$
\implies M_f = -F_{1y} \times x - R_{1y} \times (x - l_1)
$$

Cas ou  $x = l_1$ :  $M_{f(l)} = -F_{1v} \times l_1$ 

A.N:

$$
M_{f(l)} = -10814.2 \times 397.62 \Rightarrow M_f = -4299942.2 N. mm
$$

Cas ou x=L :  $M_{f(L)} = -F_{1y} \times L_1 - R_{1y} \times (L_1 - L_1)$ 

**A.N:**

$$
M_{f(L)} = -F_{1y} \times (500) - R_{1y} \times (102.38)
$$

$$
\Rightarrow M_{f(L)} = -10814.2 \times (500) - 52814.2 \times (102.38)
$$

 $\Rightarrow M_{f(L)} = 0$ N.mm

- Diagrammes des efforts tranchants et moments fléchissant :
	- o Résultats numériques (par le logiciel RDM)

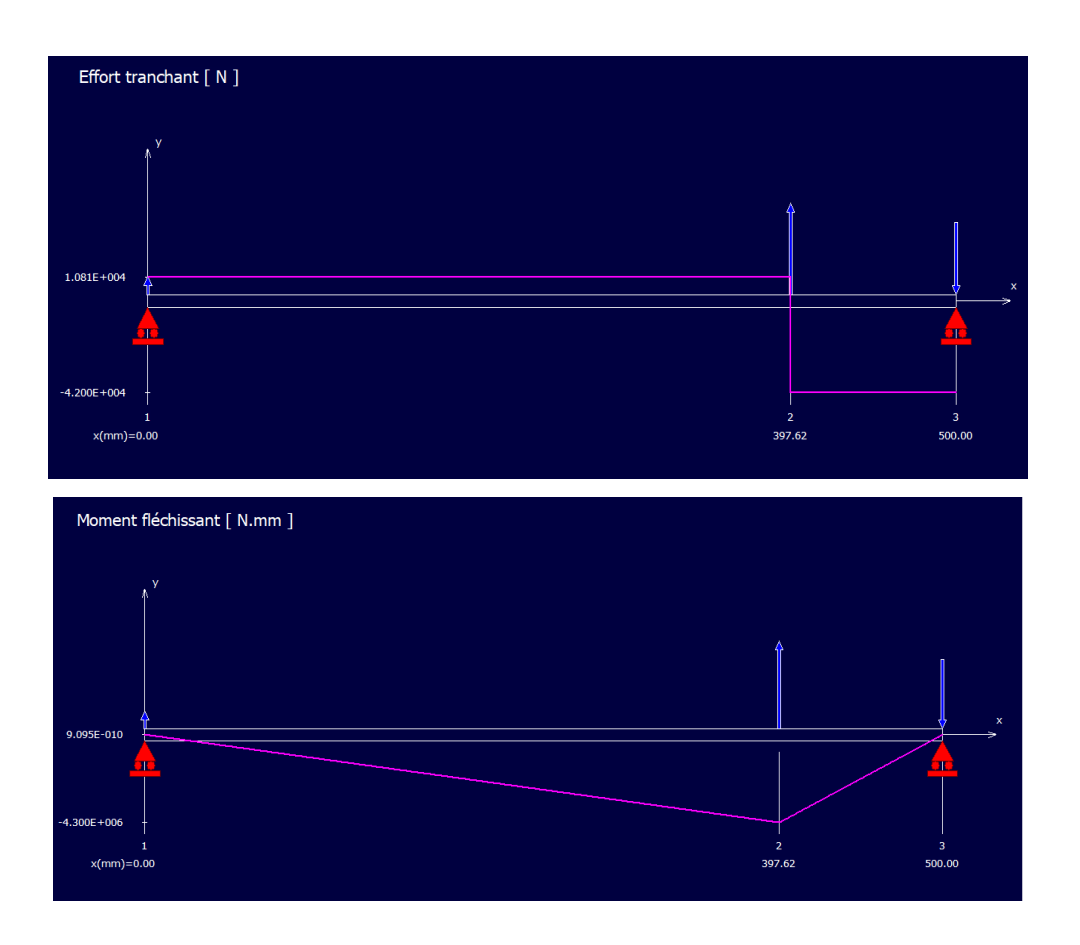

**Figure III.17**:Diagrammes des efforts tranchant et moments fléchissant.

**Calcul à la résistance à la flexion** 

$$
\sigma_f = \frac{M_{fmax}}{(l/v)} \le \frac{\sigma_{rp}}{s} \text{ D'où } \sigma_{rp} = \frac{\sigma_e}{2} = 137.5
$$
\n
$$
I/v = \frac{M_{fmax} \times s}{\delta_{rp}}
$$
\n
$$
I/v \ge \frac{57 \times 10^5 \times 8}{137.5} \Rightarrow I/v \ge 331636.36 \text{ mm}^3 \Rightarrow I/v \ge 331.6 \text{ cm}^3
$$

On prend **355**  $cm^3$  , une section carré de  $180 \times 180 \times 10^{-5}$  , Surface  $=$  **6690**  $mm^2$  (voir l'annex  $04$ ).

*2 ème cas* **: cas de vérin tendu** 

**Remarque** : le vérin qui relie entre les segments 01 et 02 a pour rôle de maintenir le segment 01 horizontalement.

# **Hypothèse :**

- $P= 40000 N$ .
- $\overrightarrow{R}$ : la force max du vérin.
- $F_1$ : la réaction de l'articulation entre segment N°1 et N°2.
- **L** : longueur de la poutre.
- **L** : distance de fixation du vérin
- L'angle du vérin est à 180°
	- **BILAN DE FORCES**

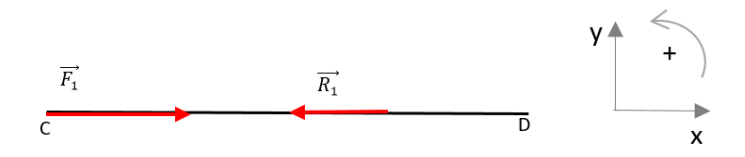

**Figure III.18** : schématisation des efforts cas horizontal

 $\sum \overrightarrow{F_{ext}} = \overrightarrow{0}$ 

#### **Projection sur**  $\overrightarrow{ox}$ **:**

 $F_1 - R_1 = 0 \Rightarrow F_1 = R_1$ 

La force  $\vec{F_1}$  exercée en (A) doit être égale à la force  $\vec{R_1}$  d'attraction de vérin  $N^{\circ}02$  pour maintenir le segment horizontalement.

Donc :

$$
F_1 = R_1 = F_x = 124233.4 N
$$

La force d'attraction du vérin est 124233.4 N.

#### **III.4.4.2 Calcul de la résistance à la flexion**

 $\sigma_f = \frac{M}{4}$  $\frac{M_{f \max}}{(I_{\nu})} \leq \frac{\sigma}{\sigma}$  $rac{rp}{s}$  d'où

$$
\sigma_{rp}=\frac{\delta_e}{2}
$$

 $\sigma_f$ : contrainte de flexion.

 $M_{f \, max}$ : moment fléchissant maximal.

 $I_{\nu}$ : moment d'inertie quadratique.

: distance entre la fibre et la fibre extérieure.

 $\delta_{rp} = \delta_{adm}$ : contrainte admissible.

 $\sigma_e$ :la limite d'élasticité.

 $s = 8$ : coefficient de sécurité.

Le matériau choisi pour la bras est un acier de construction ; dont la  $\sigma_e = 275 N / m m^2$ 

$$
\sigma_{rp} = \sigma_{adm} = \frac{\sigma_e}{2} = \frac{275}{2} = 137.5 \frac{N}{mm^2}
$$

 $\sigma_f = \frac{M}{I}$  $\frac{d_{fmax}}{(l_{v})} \leq \frac{\delta}{\epsilon}$  $\frac{rp}{s} \Rightarrow l/p \geq \frac{M}{s}$  $\frac{\text{max} \times A}{\delta_{rp}}$ 

A.N :

$$
I_{\nu} \ge \frac{57 \times 10^5 \times 8}{137.5} \Rightarrow I_{\nu} \ge 331.6 \text{ cm}^3 \text{ ; on prend 355 cm}^3
$$

Une section carré 180\*180\*10 d'une surface  $S=6690$   $mm^2$  (Voir l'annexe 04)

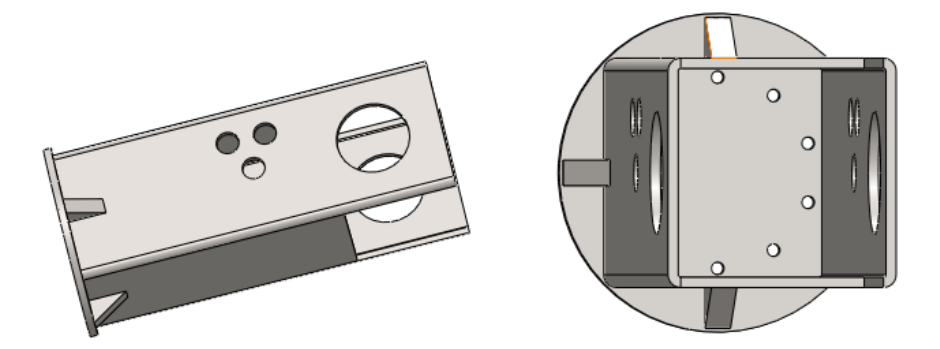

**Figure III.19** : dessin SolidWorks segment 1.

#### **III.4.4.3 Calcul de la contrainte à la flexion**

 $\sigma_f = \frac{M}{I}$  $\frac{dfmax}{(l/v)} \Rightarrow \sigma_f = \frac{5}{3!}$  $\frac{37 \times 10}{355 \times 10^3}$   $\Rightarrow \sigma_f = 16.05 \frac{N}{m}$  $16.05 \leq 137.5 N_{mm2}$ 

Donc le dimensionnement du bras CD va résister.

#### **III.4.5Choix Vérin N°2 (entre segment 1 et segment 2)**

Pour le cas étudie de la pince, un vérin hydraulique sert à créer un mouvement mécanique et se caractériser par les paramètres suivants :

Déplacer une charge de 4420 Kg

- $\blacksquare$  Une vitesse moyenne de 0.10 m/s
- Force exercée est de 124969.14 N (calculé précédemment)
- $\blacksquare$  Une course c=246.47mm (obtenue en SolidWorks)
- $\mathbf{u}_V$ : Le rendement : 0.9 %

Pour déterminer les dimensions d'un vérin nous devons faire certains calculs en tenant compte les forces exercées.

#### $\geq$  Calcul de force ( $F_1$ ) nécessaire pour équilibré la masse **:**

 $m = 4420 \text{ Kg}$   $C = 246.47 \text{mm}$  $V = 0.10$  m/s  $g = 10 \text{ m/s}^2$  $\Rightarrow$  $F_1 = m \times g \Rightarrow F_1 = 4420 \times 10 \Rightarrow F_1 = 44200N = 4420 \text{ d}aN$  $F_1 = 4420 \text{ } daN$ 

**Calcul de force ( ) nécessaire pour communiqué l'accélération (γ)** :

 $F_2 = m \times \gamma$  avec  $V = \gamma \times t \Rightarrow \gamma = \frac{V}{t}$  $\frac{v}{t}$ La durée de l'accélération représente :  $t = \frac{1}{5}$  $rac{1}{5}T$  $\Rightarrow$  C = V  $\times$  T  $\Rightarrow$  T =  $\frac{c}{v}$ V **A.N :**  $T=\frac{0}{a}$  $\frac{0.248}{0.10}$  =  $t=\frac{1}{t}$  $\frac{1}{5}$   $\times$ **A.N :**  $\gamma = \frac{0}{0}$  $\frac{0.10}{0.246}$   $\Rightarrow$   $\gamma = 0.407 \, m/s^2$ 

Alors:

$$
F_2 = 4420 \times 0.407 \Rightarrow F_2 = 1798.94 daN
$$

Force réelle totale  $(F_t)$  nécessaire à déplacer la charge :

$$
F_t = \frac{(F_1 + F_2)}{\eta_V}
$$
  $F_t = \frac{(4420 + 1798.94)}{0.9}$   $F_t = 6909.33 daN$ 

- **Détermination de la tige du vérin :**
	- **Détermination du coefficient du mode de fixation :**

Après avoir étudié notre cas, on a choisi un type de cylindre de vérin avec une rotule arrière et parallèlement de type fixation de la tige est ainsi avec une rotule, comme le montre la figure ci-contre, un coefficient de course égale  $K = 2$ .

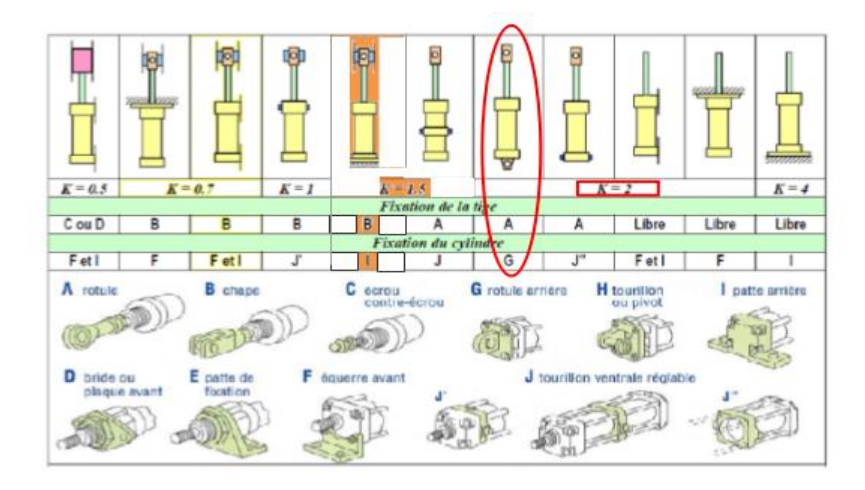

**Figure III.20** : Coefficient fixation et mode de fixation.

#### **Calcul de la longueur libre du flambage (L) :**

On sait que  $L = C \times K$  $\Rightarrow$  L = 246.47  $\times$  2  $\Rightarrow$  L = 492.94 mm

#### **Détermination du diamètre de la tige et du piston :**

Pour : une force de 6909.33 daN et une longueur libre de 492.94 mm, on distingue que le diamètre de la tige égale à  $\varphi$ 45 et un alésage de  $\varphi$ 80 (par facteur de sécurité) (Voir l'annexe 02).

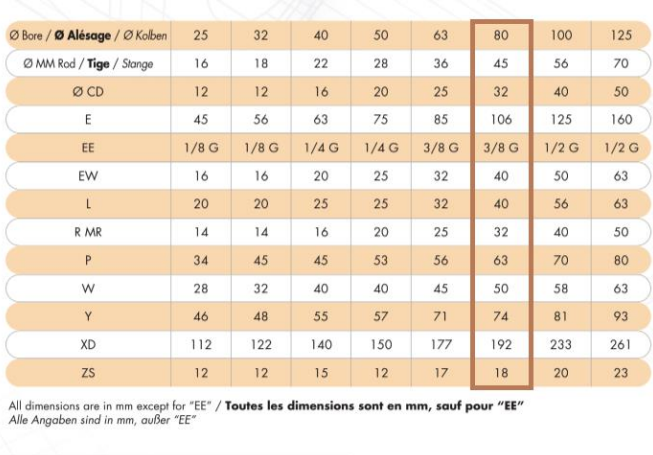

**Figure III.21** : Abaque des diamètres et alésages des vérins hydraulique

**Détermination de la pression du vérin :**

 $\boldsymbol{F}$  $rac{r_t}{S}$ 

**Premièrement on calculera la section du vérin** 

$$
S = \frac{\pi \times D^2}{4}
$$
  
  
**A.N:**  $S = \frac{\pi \times (8)^2}{4} = 50.24$   $S = 50.24$  cm<sup>2</sup>  
 $P = \frac{6909.33}{50.24} = 137.52$   $P = 137.52$  bar

D'après la force réelle totale nécessaire à déplacer la charge  $F_t$ =6909.33, par facteur de sécurité on va choisir un vérin d'une pression de 140 bar (vérin normalisé). (Voir l'annexe 03)

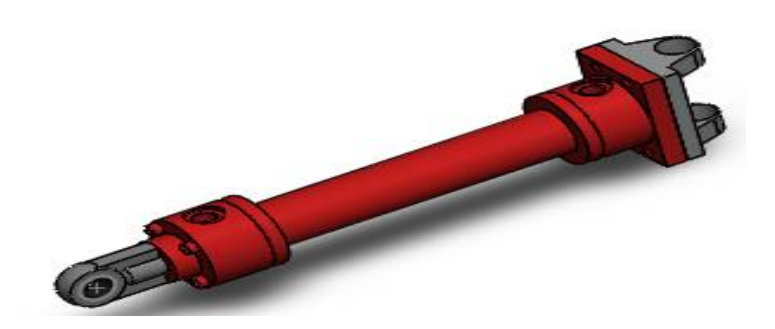

**Figure III.22** : Dessin d'assemblage du vérin hydraulique

# **III.4.6Dimensionnement de l'avant-bras**

#### **III.4.6.1 Cas : segment incliné**

Au départ on a ;

La réaction du segment (1) par rapport au segment (2) :

{  $\overline{F}$  $\overline{F}$  $\overline{F}$ 

Les efforts fournis par le vérin n° 3 :

$$
\begin{cases} R_{1x} = 113260.5N \\ R_{1y} = 52841.2N \\ R_1 = 124969.04N \end{cases}
$$

Et on a :

- $\blacksquare$   $l_2$ =883.22 *:* la longueur du positionnement du vérin n°2 sur le segment n°2
- $l_2$ =1630 *mm* : la longueur du positionnement du vérin n°1 sur le segment n°2.
- $L_2 = 2121.3$ mm : la longueur de l'avant-bras.
- **Bilan de forces :**

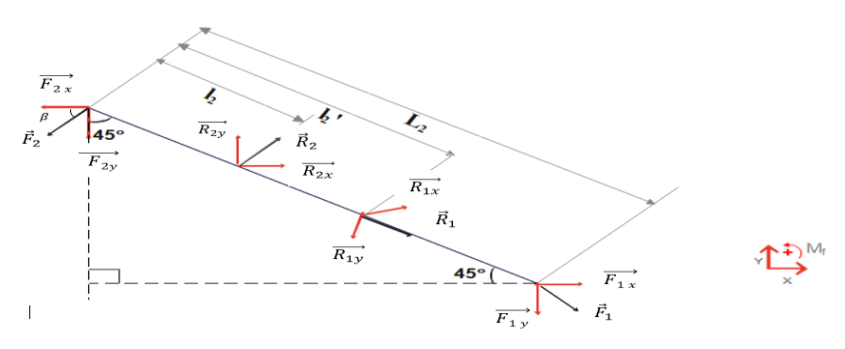

**Figure III.23** : bilan des forces segment 2

$$
\Sigma \vec{F}_{ext} = \vec{0} \Rightarrow \vec{F}_1 + \vec{F}_2 + \vec{R}_1 + \vec{R}_2 = \vec{0}
$$

**o Projection sur l'axe**  $\overrightarrow{ox}$  **:**  $F_{1x} - F_{2x} + R_{1x} + R_{2x} = 0$ On a  $R_{2x} = R_2 \times \cos 45^\circ$  $\Rightarrow$   $F_{2x} = R_{2x} \cos 45^\circ + R_{1x} + F_{1x}$ **o Projection sur l'axe**  $\overrightarrow{oy}$  **:**  $-F_{1y} - F_{2y} - R_{1y} + R_{2y} = 0$ On a  $R_{2y} = R_2 \times \sin 45^\circ$  $\Rightarrow$   $F_{2y} = R_2 \sin 45^\circ - R_{1y} - F_{1y}$  **Les moments :**   $\sum \overrightarrow{M}_{A} = \overrightarrow{0} \Rightarrow -F_{1y} \times L_2 - R_{1y} \times L_2$  $\Rightarrow R_{2y} = \frac{F_{1y} \times L_2 + R_{1y} \times l_{2y}}{l}$  $\mathfrak l$ Pour calculer  $R_2$ :

 $\ddot{\phantom{0}}$ 

$$
R_{2y} = R_2 \times \sin 45^\circ \implies R_2 = \frac{R_{2y}}{\sin 45^\circ}
$$
  
\nA.N:  $R_{2y} = 71546.12N$   
\n $R_2 = 101181.5N$   
\n $R_{2x} = 71546.12N$   
\n $F_{2y} = 29519.15 N$   
\n $F_{2x} = 71546.12N$ 

Pour calculer  $F_2$ :

$$
\tan \beta_2 = \frac{F_{2y}}{F_{2x}} \quad \Rightarrow \quad \beta_2 = 22.29^{\circ}
$$

On a:

$$
F_{2x} = F_2 \cos \beta_2 \Rightarrow F_2 = \frac{F_{2x}}{\cos \beta_2}
$$

 $A.N:$   $F_2 = 77324.09N$ 

- Diagrammes des efforts tranchants et moments fléchissant
- o Résultats numériques (par le logiciel RDM)

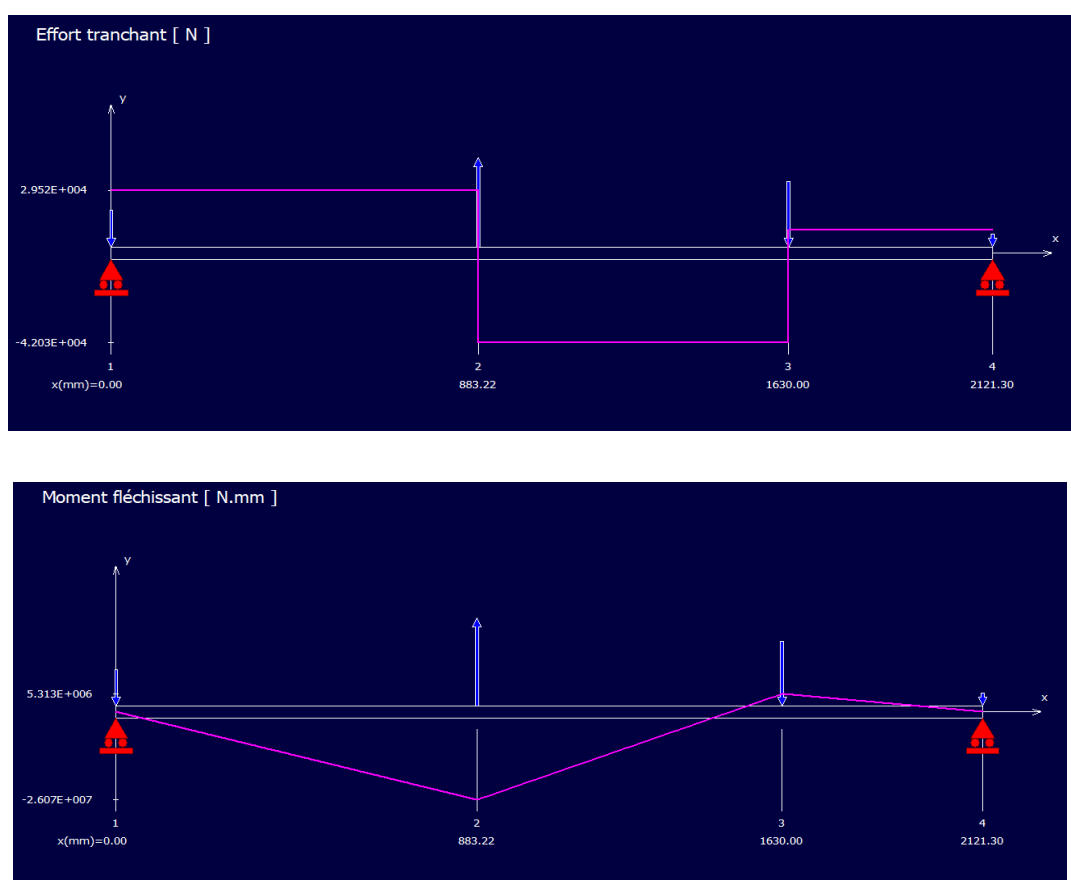

**Figure III.24**:Diagrammes des efforts tranchant et moments fléchissant.

#### **Détermination de la section de la poutre :**

- La charge maximale  $R_2 = 101035.22N$ .
- Coefficient de sécurité s=8 (max).
- La limite d'élasticité du matériau S275JR  $R_e = 275 N / m m^2$
- $\bullet$   $\delta_{max}$ : La contrainte maximale de la flexion.

 $\sigma_{max} = \frac{R}{A}$  $\frac{max}{S_1} \leq \frac{R}{s}$  $\frac{R_e}{s}$   $\Rightarrow$   $S_1 \ge \frac{R}{s}$  $\boldsymbol{R}$ A.N:  $S_1 \ge 2939.20$  mm<sup>2</sup>

Nous avons opté pour une surface  $\boldsymbol{S_1}= \textbf{5490}m m^2$  , nous donnera un profil carré creux de dimension  $(150 \times 150 \times 10)$ ; (voir l'annexe 4).

#### **III.4.6.2 Cas : d'un vérin étendu**

**Bilan de forces :**

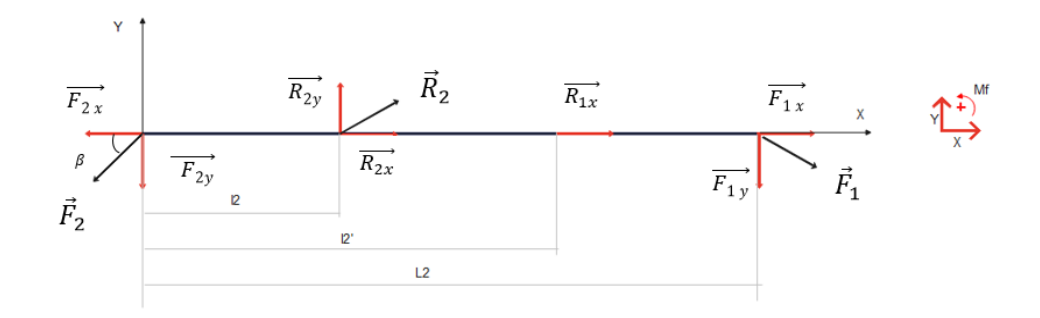

**Figure III.25** : Bilan des forces segment 2 cas vérin tendu

 $\sum \vec{F}_{ext} = \vec{0} \Rightarrow \vec{F}_1 + \vec{F}_2 + \vec{R}_1 + \vec{R}_2 = \vec{0}$  $\circ$  **Projection sue**  $\overrightarrow{ox}$  **:**  $F_{1x} - F_{2x} + R_{1x} + R_{2x} = 0 \Rightarrow F_{2x} = F_{1x} + R_{1x} + R_{2x}$  $F_{2x} = R_2 \cos 54.74^\circ + F_{1x} + R_{1x}$ **O Projection sue**  $\overrightarrow{oy}$  **:**  $-F_{1y} - F_{2y} + R_{2y} = 0 \Rightarrow F_{2y} = R_{2y} - F_{1y}$  $F_{2y} = R_1 \sin 54.75^\circ - F_{1y}$ o **Les moments :**  $\sum \overrightarrow{M}_{A} = \overrightarrow{0} \Rightarrow -F_{1y} \times L_2 + R_{2y} \times l_2 = 0 \Rightarrow R_{2y} = \frac{F}{A}$  $\mathfrak l$ Déduire  $R_1$ :  $R_{2v} = R_1$  s  $\Rightarrow R_1 = \frac{R}{\sin \theta}$ s A.N :  $R_{2y} = 6117.35N$  $R_1 = 7491.78N$ 

$$
R_{1x} = 4324.912N
$$

 $F_{2y} = R_1 \sin 54.75^\circ - F_{1y} \Rightarrow F_{2y} = 16931.53N$ 

Donc pour calculer  $F_2$ 

On a:

$$
\tan \beta_{2'} = \frac{F_{2y}}{F_{2x}} \Rightarrow \beta_{2'} = 8.83^{\circ}
$$
\n
$$
F_{2y} = F_2 \sin \beta_{2'} \Rightarrow F_2 = \frac{F_{2y}}{\sin \beta_{2'}}
$$
\n
$$
\Rightarrow F_2 = 110300.85N
$$

- Diagrammes des efforts tranchants et moments fléchissants :
	- o Résultats numériques obtenue par le logiciel RDM.

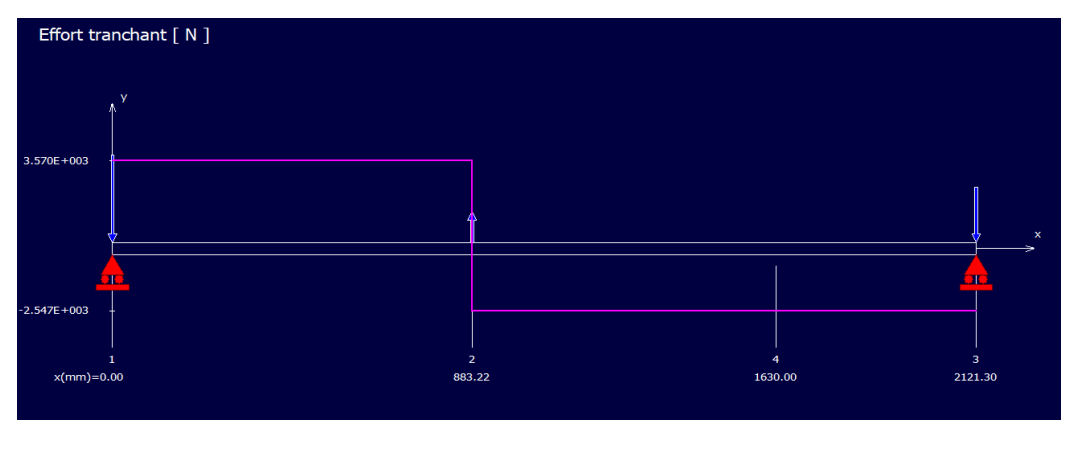

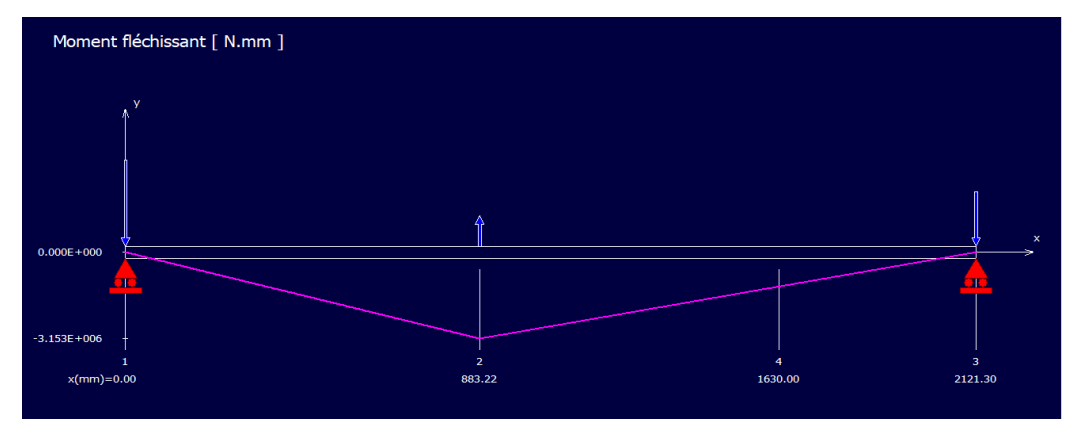

**Figure III.26:** Diagrammes des efforts tranchants et moments fléchissants.

**Détermination de la section :**

$$
\sigma_{max} = \frac{F_{max}}{S_2} \le \frac{R_e}{s} \Rightarrow F_{max} = 110300.85N
$$

$$
S_2 \ge \frac{F_{max} \times s}{R_e}
$$

**A.N:**

$$
S_2 \ge \frac{8 \times 110300.85}{275} \Rightarrow S_2 \ge 3208.75 \text{ mm}^2
$$

On Remarque que  $S_2 > S_1$ , alors nous choisissons la surface la plus grande  $S_2 = 5490$ mm<sup>2</sup>, de dimensions (150 $\times$  **150** $\times$  **10**) (voir l'annexe 04).

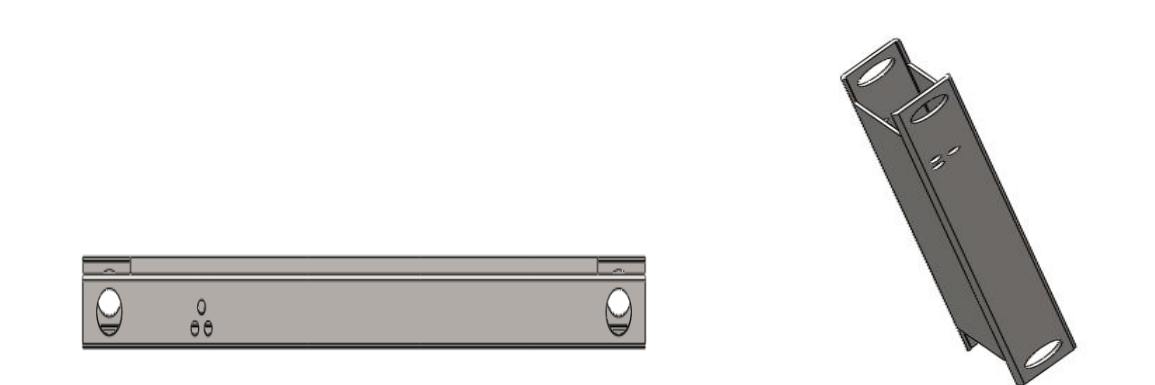

**Figure III.27** : dessin SolidWorks segment 2.

#### **Vérification à la flexion :**

Condition de résistance  $(I/\nu) = 236 cm^3$ Nous avons  $\sigma_{max} = \frac{F_1}{F_2}$  $\frac{max}{S_2} \leq \frac{2}{s}$  $rac{75}{8} \Rightarrow \frac{1}{8}$ 5  $\overline{\mathbf{c}}$  $rac{75}{8}$ 

 $25.37 \leq 34.375$ 

$$
\Rightarrow
$$
 **20.09**  $\geq$  **34.37**; les dimensions calculées vérifient la résistance aux flexions

#### **III.4.7Choix Vérin N°3 (entre segment 2 et segment 3)**

Pour le cas étudie de la pince, un vérin hydraulique sert à créer un mouvement mécanique et se caractériser par les paramètres suivants :

- Déplacer une charge de 4485.65 Kg
- $\blacksquare$  Une vitesse moyenne de 0.9 m/s
- Force de de poussé est de 101181.5 N (calculé précédemment)
- $\blacksquare$  Une course c=836.7 mm (obtenue en SolidWorks)
- $\mathbf{u}$   $\mathbf{\eta}_V$ : Le rendement : 0.9 %

Pour déterminer les dimensions d'un vérin nous devons faire certains calculs en tenant compte les forces exercées.

#### $\triangleright$  Calcul de force ( $F_1$ ) nécessaire pour équilibré la masse :

 $m = 4485.65$  Kg  $C = 836.7$  mm  $V = 0.09$  m/s  $g = 10 \text{ m/s}^2$  $\Rightarrow F_1 = m \times g \Rightarrow F_1 = 4485.65 \times 10 \Rightarrow F_1 = 44856.5 N = 4485.65 \text{ d}aN$  $F_1 = 4485.65$  daN

 $\triangleright$  Calcul de force ( $F_2$ ) nécessaire pour communiqué l'accélération (γ) :

 $F_2 = m \times \gamma$  avec  $V = \gamma \times t \Rightarrow \gamma = \frac{V}{t}$  $\frac{v}{t}$  La durée de l'accélération représente :  $t = \frac{1}{5}$  $rac{1}{5}T$ 

$$
\Rightarrow C = V \times T \Rightarrow T = \frac{C}{v}
$$
  
  
**A.N :**  

$$
T = \frac{0.836}{0.09} = 9.28 \Rightarrow T = 9.28 s
$$
  

$$
t = \frac{1}{5} \times 9.28 = 1.85 \Rightarrow t = 1.85 s
$$
  
  
**A.N :**  

$$
\gamma = \frac{0.09}{0.836} \Rightarrow \gamma = 0.107 m/s^2
$$

Alors:

$$
F_2 = 4485.65 \times 0.107 \Rightarrow F_2 = 479.96 \text{ }daN
$$

• Force réelle totale  $(F_t)$  nécessaire à déplacer la charge :

$$
F_t = \frac{(F_1 + F_2)}{\eta_V} \qquad F_t = \frac{(4485.65 + 479.96)}{0.9} \qquad F_t = 5517.62 daN
$$

**Détermination de la tige du vérin :**

#### **Détermination du coefficient du mode de fixation :**

Après avoir étudié notre cas, on a choisi un type de cylindre de vérin avec une rotule arrière et parallèlement de type fixation de la tige est ainsi avec une rotule, comme le montre la figure ci-contre, un coefficient de course égale  $K = 2$ .

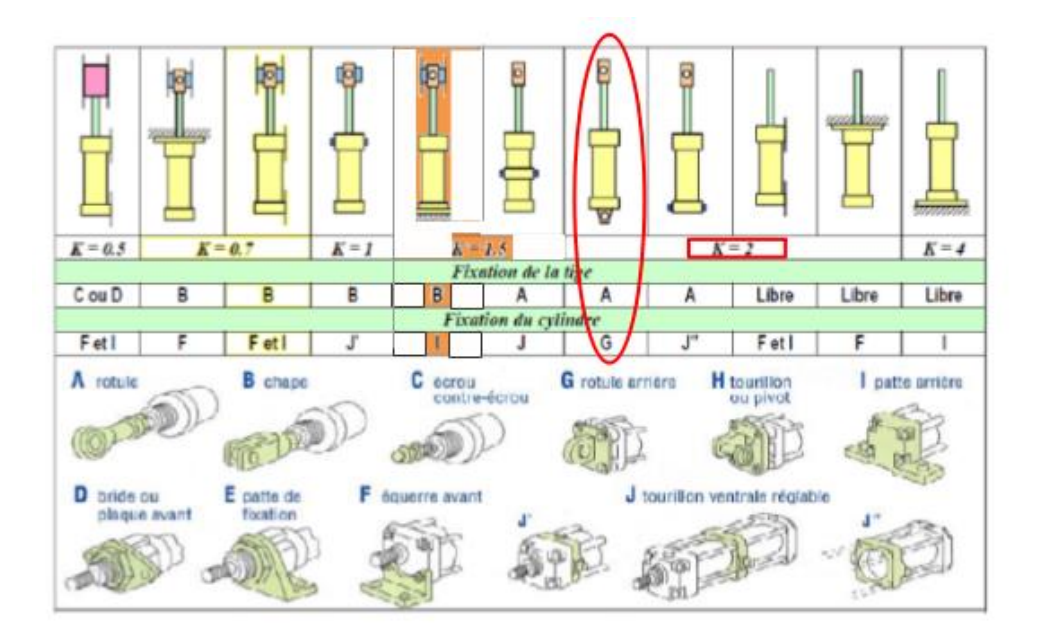

Figure III.28: Coeficient fixation du mode de fixation.
**Calcul de la longueur libre du flambage (L)** :

On sait que  $L = C \times K$  $\Rightarrow$  L = 836.7  $\times$  2  $\Rightarrow$  L = 1673.4 mm

### **Détermination du diamètre de la tige et du piston** :

Pour : une force de 5517.62 daN et une longueur libre de 1673.4 mm, on distingue que le diamètre de la tige égale à  $\emptyset$ 45 et un alésage de  $\emptyset$ 80 (par facteur de sécurité)

(Voir l'annexe 02).

| ⊘ Bore / Ø Alésage / Ø Kolben | 25      | 32      | 40   | 50   | 63              | 80      | 100     | 125     |
|-------------------------------|---------|---------|------|------|-----------------|---------|---------|---------|
| Ø MM Rod / Tige / Stange      | 16      | 18      | 22   | 28   | 36              | 45      | 56      | 70      |
| ØCD                           | 12      | 12      | 16   | 20   | 25              | 32      | 40      | 50      |
| E                             | 45      | 56      | 63   | 75   | 85              | 106     | 125     | 160     |
| EE                            | $1/8$ G | $1/8$ G | 1/4G | 1/4G | $3/8$ G         | $3/8$ G | $1/2$ G | $1/2$ G |
| EW                            | 16      | 16      | 20   | 25   | 32              | 40      | 50      | 63      |
| L                             | 20      | 20      | 25   | 25   | 32              | 40      | 56      | 63      |
| R MR                          | 14      | 14      | 16   | 20   | 25              | 32      | 40      | 50      |
| P                             | 34      | 45      | 45   | 53   | 56              | 63      | 70      | 80      |
| W                             | 28      | 32      | 40   | 40   | 45              | 50      | 58      | 63      |
| Y                             | 46      | 48      | 55   | 57   | 71              | 74      | 81      | 93      |
| <b>XD</b>                     | 112     | 122     | 140  | 150  | 177             | 192     | 233     | 261     |
| <b>ZS</b>                     | 12      | 12      | 15   | 12   | 17 <sup>2</sup> | 18      | 20      | 23      |

**Figure III.29** : Abaque des diamètres et alésages des vérins hydraulique

Détermination de la pression du vérin :

$$
F_t = P \times S \Rightarrow P = \frac{F_t}{S}
$$

Premièrement on calculera la section du vérin

$$
S = \frac{\pi \times D^2}{4}
$$
  
  
**A.N:**  $S = \frac{\pi \times (8)^2}{4} = 50.24$   $S = 50.24 cm^2$   
 $P = \frac{5517.62}{50.24} = 109.82$   $P = 109.82bar$ 

D'après la force réelle totale nécessaire à déplacer la charge  $F_t = 5517.62$  daN, par facteur de sécurité on va choisir un vérin d'une pression de 120 (vérin normalisé). (Voir l'annexe 03).

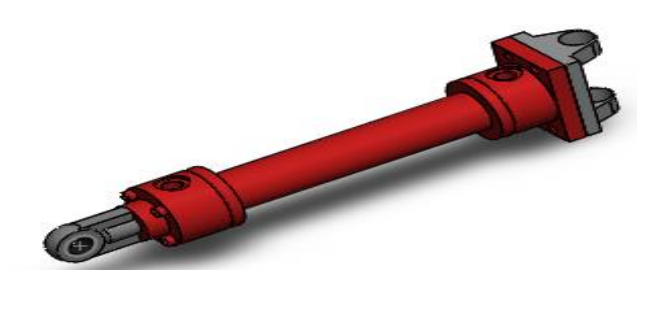

**Figure III.30** : Dessin d'assemblage du vérin hydraulique

### **III.4.8Dimensionnement des axes d'articulation**

# **III.4.9Dimensionnement de l'axe d'articulation entre le segment N°01 et le segment N°02**

#### **Données :**

 $F_{1y}$ : réaction du palier selon l'axe (oy)  $F_{1y}=10814$  N

 $F1x$ : réaction du palier selon l'axe (ox)  $F1x = 113260$  N

*L* : la longueur de l'axe d'articulation *L*=250mm

42CrMo4 : matériaux utilisé, limite d'élasticité  $\sigma_e$ =750 N/mm<sup>2</sup>

#### **Plan vertical**

**Bilan des forces :**

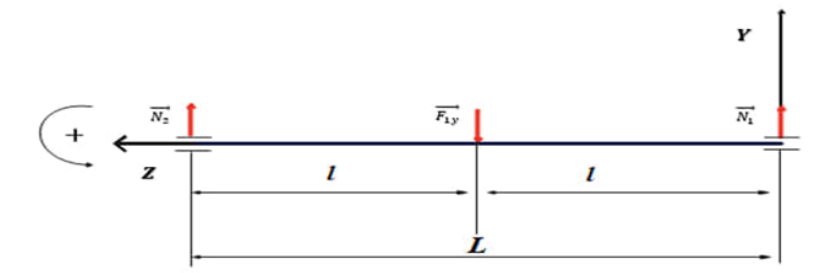

**Figure III.31** : bilan des forces d'axe d'articulation segment 1/2 plan vertical

$$
\begin{cases}\n\sum \overrightarrow{F_{ext}} = 0 \\
\sum \overrightarrow{M_{/A}} = 0\n\end{cases} \Rightarrow \begin{cases}\nN_1 - F_{1Y} + N_2 = 0 \dots \dots \dots (*) \\
N_1 \cdot (l) - F_{1Y} \cdot (L) = 0 \dots \dots (**)\n\end{cases}
$$

De (\*) on aura :

$$
N_1 = F_{1Y} - N_2
$$

De (\*\*) on aura :

$$
N_2 = \frac{F_{1Y} (l)}{L}
$$

Application numérique

$$
N_2 = 5407N
$$

Et donc :

$$
N_1 = 5407N
$$

Dans notre assemblage, au niveau de l'articulation on aura 04 roulements, et pour des raisons de symétrie on aura :

$$
N'1 = N2 = N3 = N4
$$

$$
\Rightarrow N'1 = \frac{N_1}{2}
$$

$$
N'1 = 2703,5N
$$

### - **Calcul des moments fléchissant et efforts tranchants**

$$
Troncon I: 0 \leq x \leq 80
$$

$$
T + N'_{1} = 0 \Rightarrow T = -N'_{1}
$$
  
\n
$$
T = -2703.5 N
$$
  
\n
$$
N = 0 N
$$
  
\n
$$
Mf - N'1.X = 0
$$
  
\n
$$
Mf = N'1.X
$$

**Application numérique**

$$
x = 0 \Rightarrow Mf = 0 N. mm
$$
  

$$
x = 80 \Rightarrow Mf = 216 280 N. mm
$$

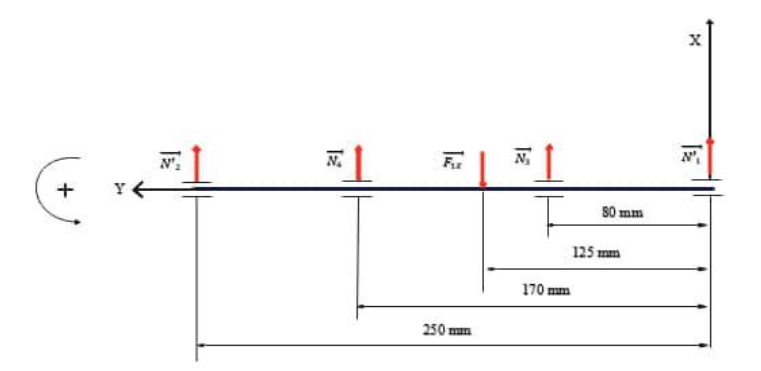

**Figure III.32** : schématisation des efforts des moments fléchissants et des efforts tranchants.

#### **Troncon II**:80  $\leq$  x  $\leq$  125

$$
T + N'_{1} + N_{3} = 0
$$
  
\n
$$
T = -N'_{1} - N_{3} \Rightarrow T = -5407 N
$$
  
\n
$$
N = 0 N
$$
  
\n
$$
Mf - N'_{1}.x - N3.(x - 80) = 0
$$
  
\n
$$
Mf = N'_{1}.x + N3.(x - 80)
$$

#### **Application numérique**

 $x = 80 \Rightarrow Mf = 216280 N. mm$  $x = 125 \Rightarrow Mf = 459595N$ . mm

#### **Tronçon III** :125  $\leq x \leq 170$

$$
T + N'1 + N3 - F1y = 0 \Rightarrow T = F1y - N'1 - N3
$$
  
\n
$$
T = 5407 N
$$
  
\n
$$
N = 0 N
$$
  
\n
$$
Mf - N'_{1} \cdot x - N3 \cdot (x - 80) + F1y \cdot (x - 125) = 0
$$
  
\n
$$
Mf = N'_{1} \cdot x + N3 \cdot (x - 80) - F1y \cdot (x - 125)
$$

#### **Application numérique**

 $x = 125 \Rightarrow Mf = 459595N$ . mm  $x = 170 \Rightarrow Mf = 216280 N. mm$ 

#### **Troncon IV**:170  $\leq x \leq 250$

 $T + N'1 + N3 - F1y + N4 = 0 \Rightarrow T = F1y - N'1 - N3 - N4$  $T = 2703.5 N$  $N = 0 N$  $Mf - N'1.x - N3.(x - 80) + F1y.(x - 125) - N4.(x - 170) = 0$  $Mf = N'1.x + N3.(x - 80) - F1y.(x - 125) + N4.(x - 170)$ 

 $x = 170 \Rightarrow Mf = 216280 \text{ N} \cdot \text{mm}$ 

 $x = 250 \Rightarrow M_f = 0 N.mm$ 

Diagrammes des efforts tranchants et moments fléchissants

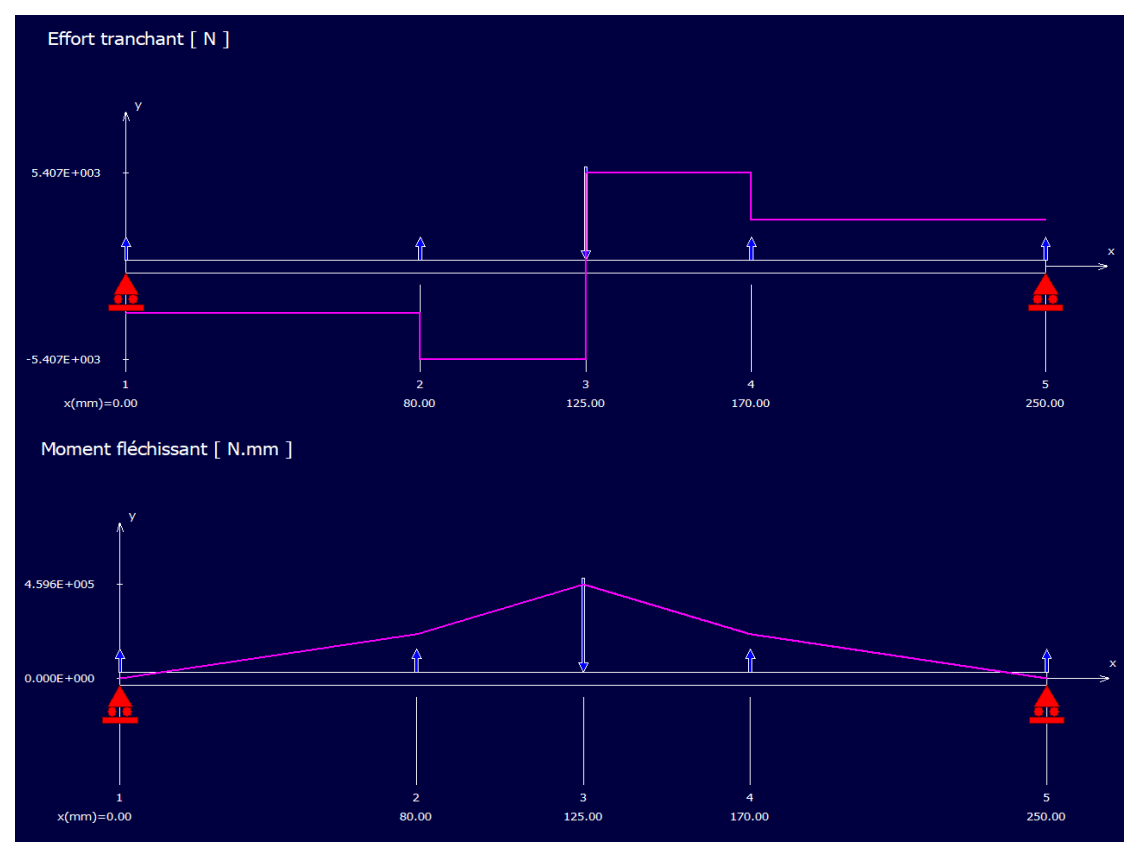

**Figure III.33** : Diagrammes des efforts tranchants et moments fléchissants.

**Plan horizontal**

**Bilan des forces**

$$
\begin{cases} \displaystyle\sum\limits_{F_{ext}}\overrightarrow{F_{ext}}=0\\ \displaystyle\sum\limits_{M/A}=0 \end{cases}
$$

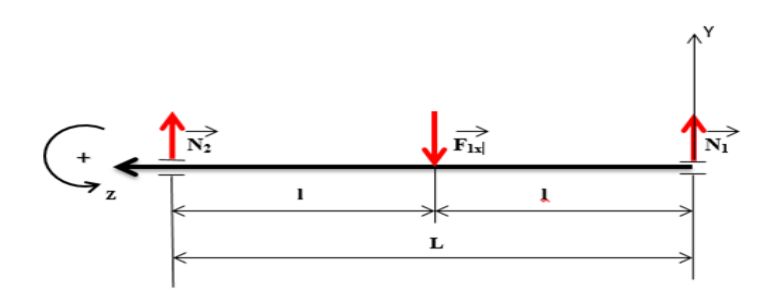

**Figure III.34** : bilan des forces d'axe d'articulation segment 1/2 plan horizontal

{  $\boldsymbol{N}$ N

De (\*) on aura :

$$
N_1 = F_{1x} - N_2
$$

De  $(**)$  on aura :

$$
N_2 = \frac{F_{1x}.(l)}{L}
$$

Application numérique

$$
N_2 = 56\,630N
$$

Et donc :

$$
N_1 = 56\,630N
$$

Dans notre assemblage, au niveau de l'articulation on aura 04 roulements, et pour des raisons de symétrie on aura :

$$
N'1 = N2 = N3 = N4
$$
  
\n
$$
\Rightarrow N'1 = \frac{N_1}{2}
$$
  
\n
$$
N'1 = 28315N
$$
  
\n**Troncon I:**0 \le x \le 80  
\nT + N'1 = 0 \Rightarrow T = -N'1  
\nT = -28315 N  
\nN = 0 N  
\n
$$
M_f - N'1.x = 0
$$

 $M_f = N'_1.x$ 

 $x = 0 \Rightarrow M_f = 0 N. mm$  $x = 80 \Rightarrow M_f = 2265200 N. mm$ 

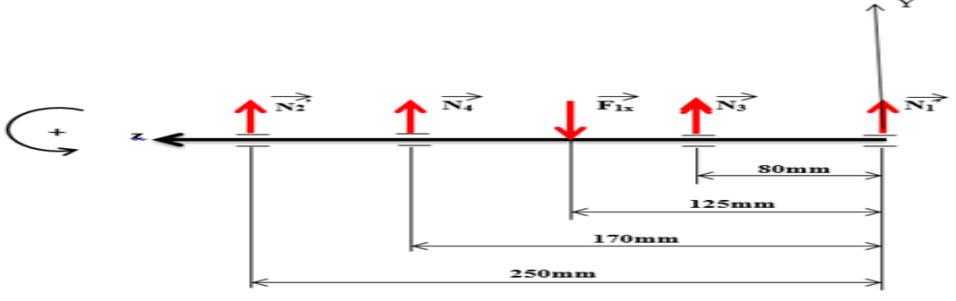

**Figure III.35** : schématisation des moments fléchissants et efforts tranchants

### **Troncon II**:80  $\leq x \leq 125$

$$
T + N'1 + N3 = 0
$$
  
\n
$$
T = -N'1 - N3
$$
  
\n
$$
T = -56 630 N
$$
  
\n
$$
N = 0 N
$$
  
\n
$$
Mf - N'1.x - N3.(x - 80) = 0
$$
  
\n
$$
Mf = N'1.x + N3.(x - 80)
$$

### **Application numérique**

$$
x = 80 \Rightarrow M_f = 2\,265\,200\,N.\,mm
$$
  

$$
x = 125 \Rightarrow M_f = 4\,813\,550\,N.\,mm
$$

### **Troncon III** :125  $\leq x \leq 170$

 $T + N'_1 + N_3 - F_{1x} = 0 \Rightarrow T = F_{1x} - N'_1 - N_3$  $T = 56630 N$  $N = 0 N$  $M_f - N'_{11}x - N_{31}(x - 80) + F_{1x1}(x - 125) = 0$  $M_f = N'_{1}x + N_{3}x - 80 - F_{1x}x - 125$ 

### **Application numérique**

 $x = 125 \Rightarrow M_f = 4813550 N. mm$  $x = 170 \Rightarrow M_f = 2265200 N. mm$ 

**Troncon IV**:170  $\leq x \leq 250$ 

 $T + N_1' + N_3 - F_{1x} + N_4 = 0 \Rightarrow T = F_{1x} - N_1' - N_3 - N_4$ 

$$
T = 28315 N
$$
  
\n
$$
N = 0 N
$$
  
\n
$$
M_f - N'_{1} \cdot x - N_{3} \cdot (x - 80) + F_{1x} \cdot (x - 125) - N_{4} \cdot (x - 170) = 0
$$
  
\n
$$
M_f = N'_{1} \cdot x + N_{3} \cdot (x - 80) - F_{1x} \cdot (x - 125) + N_{4} \cdot (x - 170)
$$

 $x = 170 \Rightarrow M_f = 2265200 N. mm$  $x = 250 \Rightarrow Mf = 0 N. mm$ 

Diagrammes des efforts tranchants et moments fléchissant :

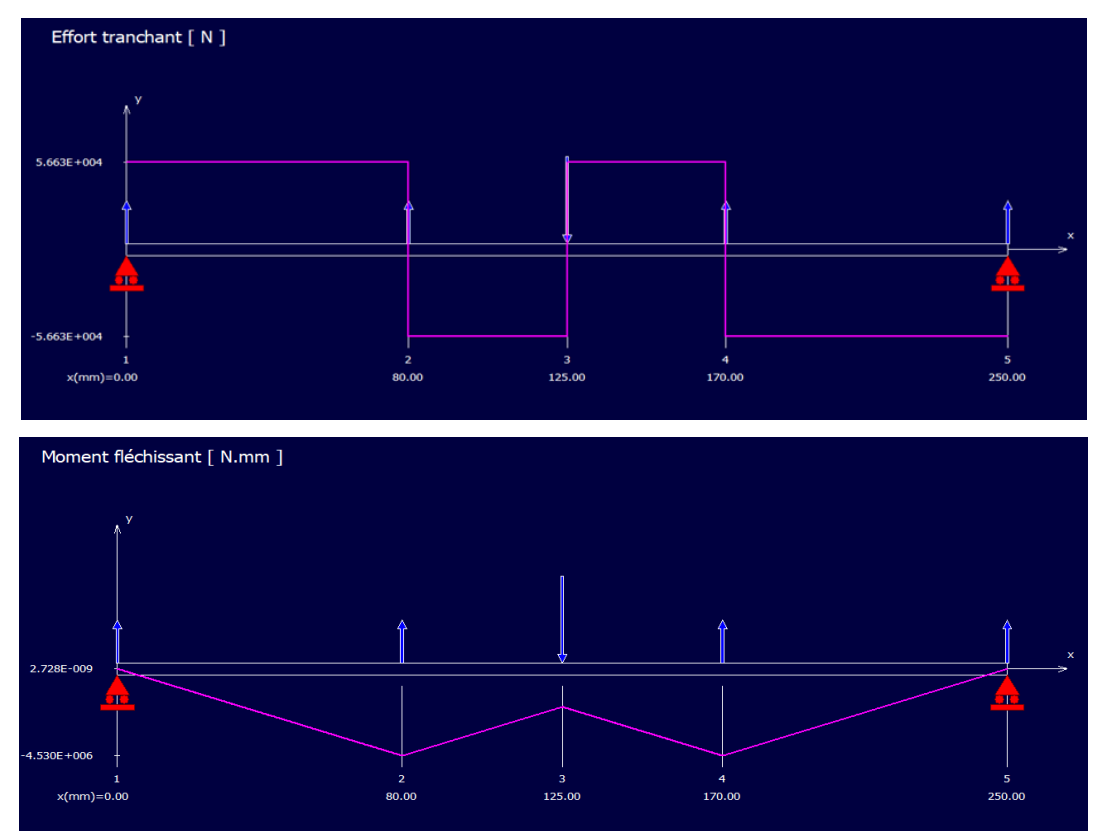

**Figure III.36 :** Diagrammes des efforts tranchant et moments fléchissant.

$$
M_{fmax} = \sqrt{(M_{fxmax})^2 + (M_{fymax})^2}
$$

**Application numérique**

$$
M_{fmax} = \sqrt{459\,595^2 + 4\,813\,550^2}
$$
  

$$
M = 48\,10^5\,N\,\text{mm}
$$

- $M_{fmax} = 48~10^5 \text{ N}$ . mm **Condition de résistance**
	- **La flexion**

$$
\sigma = \frac{M_f}{\frac{I_0}{\vartheta}} \leq \sigma_{adm}
$$

$$
\sigma adm = \frac{\sigma_e}{2}
$$
  
\n
$$
\sigma adm = 375 \text{ N/mm}^2
$$
  
\n
$$
\begin{cases}\nI_0 = \frac{\pi D^4}{64} \\
\vartheta = \frac{D}{2}\n\end{cases}\n\Rightarrow \frac{I_0}{\vartheta} = \frac{\pi D^4}{64} \cdot \frac{2}{D}
$$
  
\n
$$
\frac{I_0}{\vartheta} = \frac{\pi D^3}{32}
$$
  
\n
$$
\frac{M_f}{\pi D^3} \le \sigma adm
$$
  
\n
$$
D \ge \sqrt[3]{\frac{32. M_f}{\pi . \sigma adm}}
$$
  
\n
$$
D \ge 50.72 \text{ mm}
$$

**Le cisaillement**

$$
\tau = \frac{F}{n.s} \leq \tau_{adm}
$$

$$
\tau_{adm} = \frac{\tau_e}{\alpha}
$$

Avec :

$$
\tau_e = 0.5. \sigma_e
$$
  
\n
$$
\tau_e = 0.5 * 750
$$
  
\n
$$
\tau_e = 375 N/mm^2
$$

# **Application numérique**

$$
\tau_{adm} = \frac{375}{2}
$$
  
\n
$$
\tau_{adm} = 187.5 \text{ N/mm}^2
$$
  
\n
$$
s = \frac{\pi D^2}{4}
$$
  
\n
$$
d \ge \sqrt{\frac{4F}{\pi \cdot n \cdot \tau_{adm}}}
$$

# **Application numérique**

$$
d \ge \sqrt{\frac{4 * 10814}{\pi * 2 * 187.5}}
$$

$$
d \geq 6.06 \; mm
$$

D'après les conditions de résistance à la flexion et au cisaillement, on choisira un diamètre normalisé de **60mm**

Vérification à la flexion et au cisaillement

$$
\sigma_{\rm f} = \frac{M_{f}}{\frac{\pi D^3}{32}} = \frac{48 \, 10^5}{\frac{\pi * 60^3}{32}}
$$
\n
$$
\sigma_{\rm f} = 226.5 \, \text{N/mm}^2
$$
\n
$$
\tau = \frac{F}{n.s} = \frac{F}{\frac{\pi D^2}{4}} = \frac{10814}{\frac{\pi * 60^2}{4}}
$$
\n
$$
\tau = 3.83 \, \text{N/mm}^2
$$

**Critère de Tresca**

 $s_v = 2\tau max \leq \sigma adm$ 

Avec :

$$
\tau_{max} = \pm \sqrt{(\frac{\sigma_x + \sigma_y}{2})^2 + (\tau_{xy})^2}
$$

$$
\tau_{max} = \pm \sqrt{(\frac{226.5}{2})^2 + (3.83)^2}
$$

$$
\tau_{max} = 113.3 Nmm
$$

$$
S_y = 2 \times 113.3
$$

$$
S_y = 226.6 N/mm^2
$$

$$
226.6 \le 375 N/mm^2
$$

Les dimensions calculées vérifient la résistance aux deux contraintes de flexion et au cisaillement

### **Ecrous de freinage**

Pour fixer l'articulation sur le segment 01 on utilise deux écrous frein. Désignation : Ecrou hexagonal auto freinés série renforcée RF M55 (NF E 22-310). (Voir l'annexe 05)

# **III.4.10 Dimensionnement de l'axe d'articulation entre le segment N°02 et le segment N°03**

 $F2y$ : réaction du palier selon l'axe (oy)  $F2y=29519$  N

 $F2x$ : réaction du palier selon l'axe (ox)  $F2x=72546$  N

*L* : la longueur de l'axe d'articulation *L*=250mm

42CrMo4 : matériaux utilisé, limite d'élasticité  $\sigma_e$ =750 N/mm<sup>2</sup>

**Plan vertical** 

### **Bilan des forces**

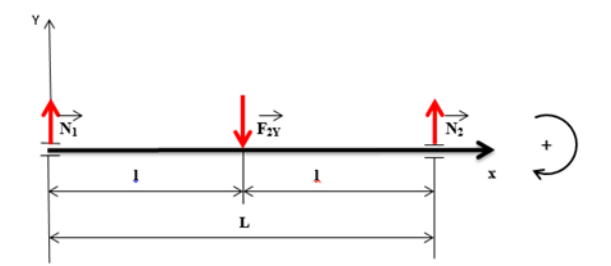

**Figure III.37 :** bilan des force d'axe d'articulation segment 2/3 plan vertical.

$$
\begin{cases} \sum \overrightarrow{F_{ext}} = 0 \\ \sum \overrightarrow{M_{/A}} = 0 \end{cases} \Rightarrow \begin{cases} N_1 - F_{2Y} + N_2 = 0 \dots \dots \dots (*) \\ N_1 \cdot (l) - F_{2Y} \cdot (L) = 0 \dots \dots (*) \end{cases}
$$

De (\*) on aura :

$$
N_1 = F_{2Y} - N_2
$$

De (\*\*) on aura :

$$
N_2 = \frac{F_{2Y} (l)}{L}
$$

Application numérique

$$
N_2 = 14\,759.6\,\mathrm{N}
$$

Et donc

$$
N_1 = 14\,759.6\,\mathrm{N}
$$

Dans notre assemblage, au niveau de l'articulation on aura 04 roulements, et pour des raisons de symétrie on aura :

$$
N'1 = N2 = N3 = N4
$$

$$
\Rightarrow N'_{1} = \frac{N_{1}}{2}
$$

$$
N'_{1} = 7379.8 N
$$

- Calcul des moments fléchissant et efforts tranchants

**Troncon I:** 
$$
0 \le x \le 80
$$

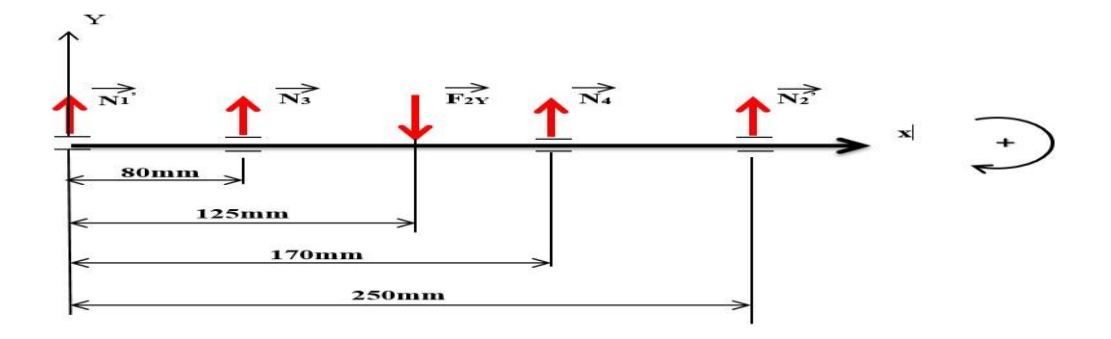

**Figure III.38 :** schématisation des effort des moments fléchissant et des efforts tranchants.

$$
T + N'_1 \Rightarrow T = -N'_1
$$
  
\n
$$
T = -7379.8 N
$$
  
\n
$$
N = 0 N
$$
  
\n
$$
Mf - N'1.X = 0
$$
  
\n
$$
Mf = N'1.X
$$

 $x = 0 \Rightarrow Mf = 0 N. mm$  $x = 80 \Rightarrow Mf = 590384 N. mm$ 

### **Troncon II**:80  $\leq$  **x**  $\leq$  125

$$
T + N'_{1} + N_{3} = 0
$$
  
\n
$$
T = -N'_{1} - N_{3} \Rightarrow T = -14759.6 N
$$
  
\n
$$
N = 0 N
$$
  
\n
$$
Mf - N'1.x - N3.(x - 80) = 0
$$
  
\n
$$
Mf = N'1.x + N3.(x - 80)
$$

# **Application numérique**

$$
x = 80 \Rightarrow Mf = 590\,384\,N.\,mm
$$

$$
x = 125 \Rightarrow Mf = 1\,254\,566\,N.\,mm
$$

**Troncon III** :125  $\leq x \leq 170$ 

$$
T + N'1 + N3 - F2y = 0 \Rightarrow T = F2y - N'1 - N3
$$
  
\n
$$
T = 14 759.6 \text{ N}
$$
  
\n
$$
N = 0 \text{ N}
$$
  
\n
$$
Mf - N'1.x - N3.(x - 80) + F1y.(x - 125) = 0
$$
  
\n
$$
Mf = N'1.x + N3.(x - 80) - F1y.(x - 125)
$$

### **Application numérique**

 $x = 125 \Rightarrow Mf = 1254566$  N.mm

 $x = 170 \Rightarrow Mf = 590\,386.25N \cdot mm$ 

# **Troncon IV**:170  $\leq x \leq 250$

$$
T + N'1 + N3 - F1y + N4 = 0 \Rightarrow T = F1y - N'1 - N3 - N4
$$
  
\n
$$
T = 7379.8N
$$
  
\n
$$
N = 0 N
$$
  
\n
$$
Mf - N'1.x - N3.(x - 80) + F1y.(x - 125) - N4.(x - 170) = 0
$$
  
\n
$$
Mf = N'1.x + N3.(x - 80) - F1y.(x - 125) + N4.(x - 170)
$$

**Application numérique**

 $x = 170 \Rightarrow Mf = 590\,386.25\,N.\,mm$  $x = 250 \Rightarrow M_f = 0 N. mm$ 

Diagrammes des efforts tranchant et moments fléchissant

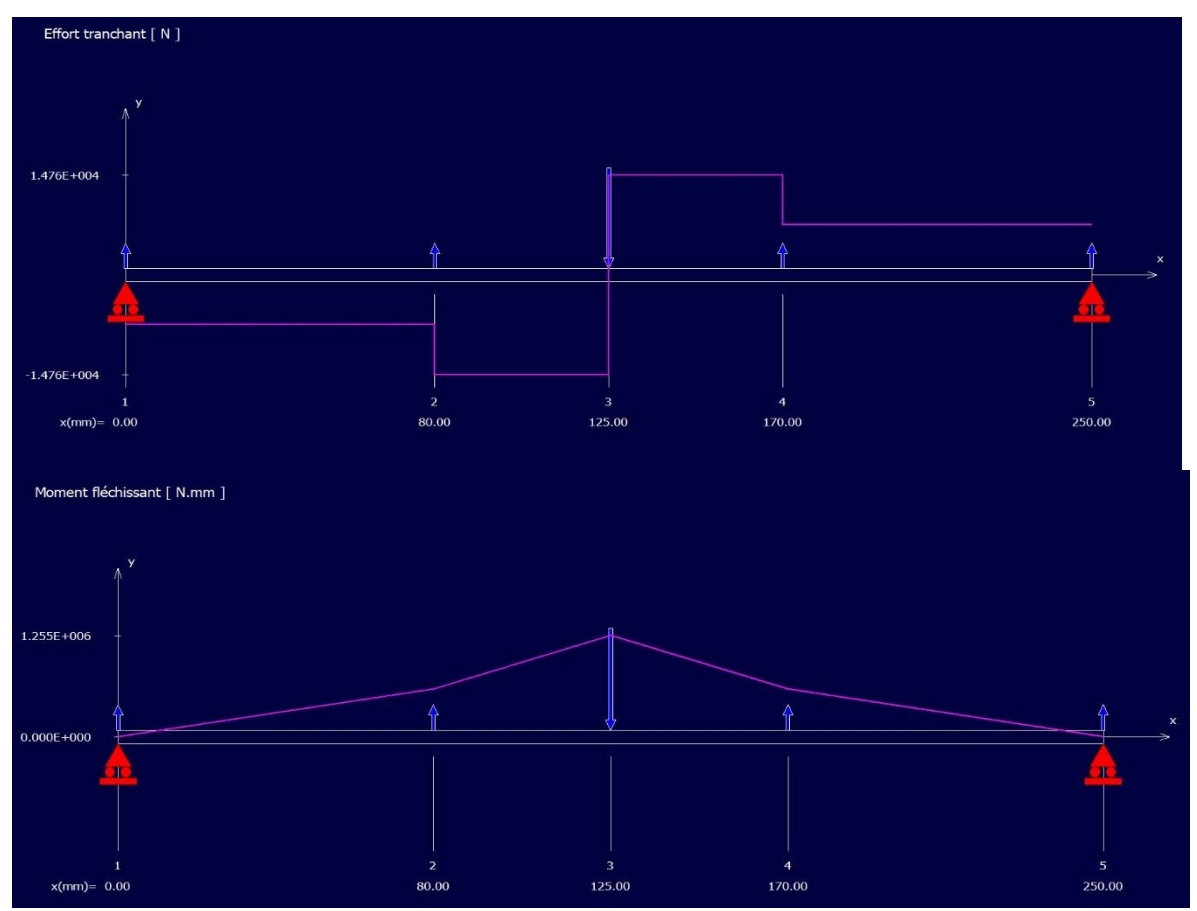

**Figure III.39 :** Diagrammes des efforts tranchant et moments fléchissant.

**Plan horizontal**

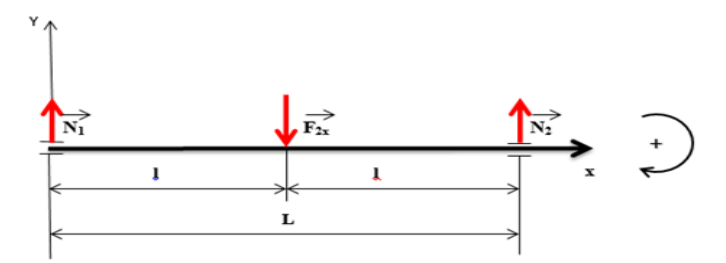

**Figure III.40** : bilan des forces d'axe d'articulation segment 1/2 plan horizontal.

**Bilan des forces** 

$$
\begin{cases}\n\sum \overrightarrow{F_{ext}} = 0 \\
\sum \overrightarrow{M_{/A}} = 0\n\end{cases} \Rightarrow\n\begin{cases}\nN_1 - F_{2x} + N_2 = 0 \dots \dots \dots (*) \\
N_1 \cdot (l) - F_{2x} \cdot (l) = 0 \dots \dots (*)\n\end{cases}
$$

De  $(*)$  on aura :

$$
N_1 = F_{2x} - N_2
$$

De  $(**)$  on aura :

$$
N_2 = \frac{F_{2x} (l)}{L}
$$

Application numérique

$$
N_2 = 35773.06
$$
 N

Et donc :

$$
N_1 = 35773.06
$$
 N

Dans notre assemblage, au niveau de l'articulation on aura 04 roulements, et pour des raisons de symétrie on aura :

$$
N'1 = N2 = N3 = N4
$$

$$
\Rightarrow N'1 = \frac{N_1}{2}
$$

$$
N'1 = 17 886.53N
$$

**Tronçon I**:  $0 \leq x \leq 80$ 

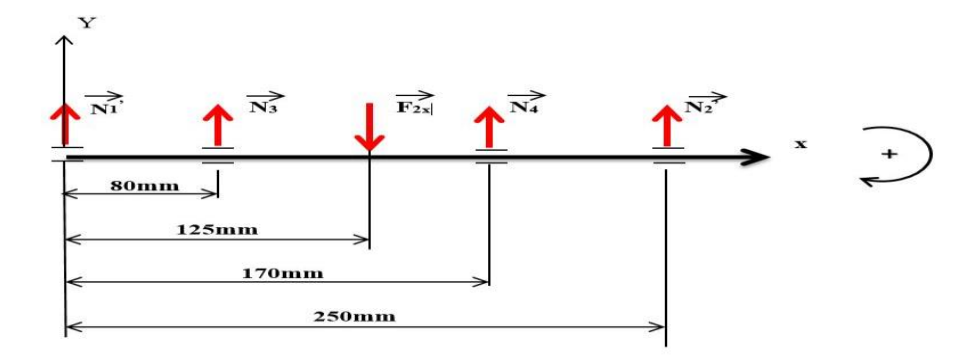

**Figure III.41** : schématisation des effort des moments fléchissant et efforts tranchants.

```
T + N'_1 = 0 \Rightarrow T = -N'_1T = -17886.53 NN = 0 NM_f - N'_1, x = 0M_f = N'_1.x
```
 $x = 0 \Rightarrow M_f = 0 N. mm$  $x = 80 \Rightarrow M_f = 14.30 \; 10^5 N \cdot mm$ 

# **Troncon II**:80  $\leq x \leq 125$

$$
T + N'1 + N3 = 0
$$
  
\n
$$
T = -N'1 - N3
$$
  
\n
$$
T = -35 773.06 N
$$
  
\n
$$
N = 0 N
$$
  
\n
$$
Mf - N'1.x - N3.(x - 80) = 0
$$
  
\n
$$
Mf = N'1.x + N3.(x - 80)
$$

# **Application numérique**

 $x = 80 \Rightarrow M_f = 14.30 10^5 N. mm$  $x = 125 \Rightarrow M_f = 31.03 10^5 N$ . mm

# $Troncon III$  **:125**  $\leq x \leq 170$

 $T + N_1' + N_3 - F_{2x} = 0 \Rightarrow T = F_{2x} - N_1' - N_3$  $T = 35773.06 N$  $N = 0 N$  $M_f - N'_{11}x - N_{31}(x - 80) + F_{2x1}(x - 125) = 0$  $M_f = N'_1 \cdot x + N_3 \cdot (x - 80) - F_{2x} \cdot (x - 125)$ 

 $x = 125 \Rightarrow M_f = 31.03 * 10^5 N$ . mm  $x = 170 \Rightarrow M_f = 14.30 \; 10^5 N \cdot mm$ 

## **Tronçon IV**  $:170 \leq x \leq 250$

$$
T + N'_{1} + N_{3} - F_{2x} + N_{4} = 0 \Rightarrow T = F_{2x} - N'_{1} - N_{3} - N_{4}
$$
  
\n
$$
T = 17886.53 N
$$
  
\n
$$
N = 0 N
$$
  
\n
$$
M_{f} - N'_{1}.x - N_{3}.(x - 80) + F_{2x}.(x - 125) - N_{4}.(x - 170) = 0
$$
  
\n
$$
M_{f} = N'_{1}.x + N_{3}.(x - 80) - F_{2x}.(x - 125) + N_{4}.(x - 170)
$$

### **Application numérique**

 $x = 170 \Rightarrow M_f = 14.30 \; 10^5 N \cdot mm$  $x = 250 \Rightarrow Mf = 0 N. mm$ 

Diagrammes des efforts tranchants et moments fléchissant

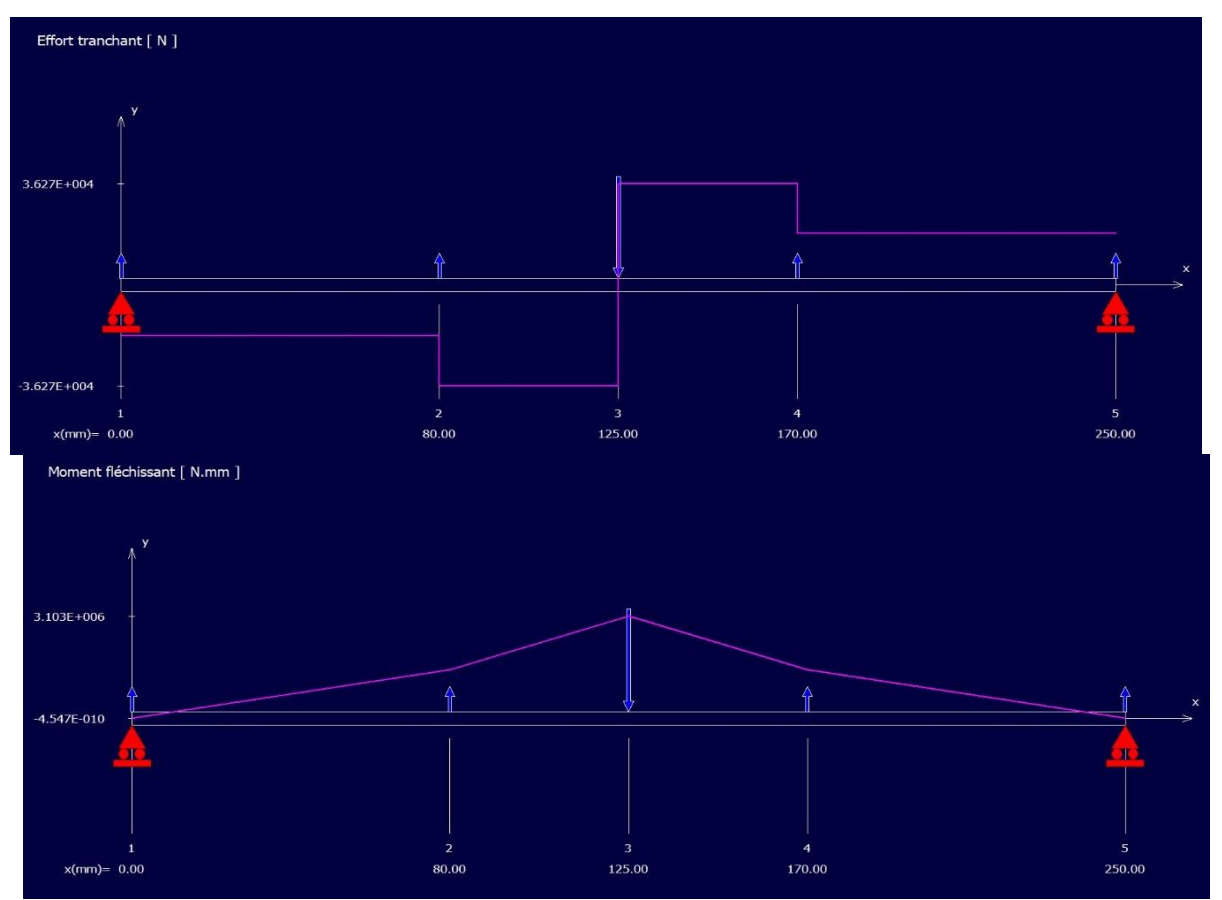

**Figure III.42** : Diagrammes des efforts tranchants et moments fléchissant.

$$
M_{fmax} = \sqrt{(M_{fxmax})^2 + (M_{fymax})^2}
$$

**Application numérique**

 $)^2$ 

$$
M_{fmax} = \sqrt{(12.54 * 10^{5})^{2} + (30.4 * 10^{5})^{2} + (30.4 * 10^{5})^{2
$$

 $D \geq 44.70$ mm

**Le cisaillement**

$$
\tau = \frac{F}{n.s} \leq \tau_{adm}
$$

$$
\tau_{adm} = \frac{\tau_e}{\alpha}
$$

avec :

$$
\tau_e = 0.5. \sigma_e
$$
  
\n
$$
\tau_e = 0.5.750
$$
  
\n
$$
\tau_e = 375 \text{ N/mm}^2
$$

# **Application numérique**

$$
\tau_{adm} = \frac{375}{2}
$$
  

$$
\tau_{adm} = 187.5 \text{ N/mm}^2
$$
  

$$
s = \frac{\pi D^2}{4}
$$

$$
d \ge \sqrt{\frac{4F}{\pi.n.\tau_{adm}}}
$$

$$
d \ge \sqrt{\frac{4 * 29519}{\pi * 2 * 187.5}}
$$

 $d \geq 10.01\ mm$ 

On choisira un diamètre normalisé de 60mm

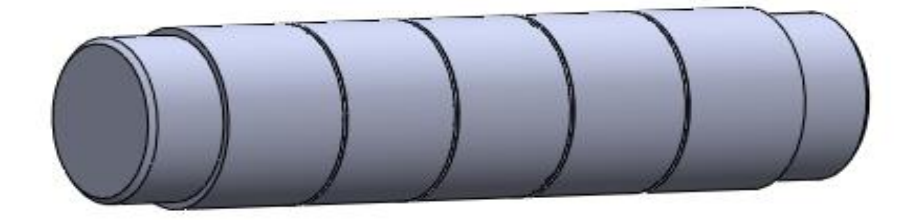

**Figure III.43 :** Dessin d'axe d'articulation entre segment 1/2 et entre segment 2/3.

### **Vérification à la flexion et au cisaillement :**

$$
\sigma_{\rm f} = \frac{M_f}{\frac{\pi D^3}{32}} = \frac{32.88 \, 10^5}{\frac{\pi * 60^3}{32}}
$$
\n
$$
\sigma_f = 155.13 \, N/mm^2
$$
\n
$$
\tau = \frac{F}{n.s} = \frac{F}{\frac{\pi D^2}{4}} = \frac{29 \, 519}{\frac{\pi 60^2}{4}}
$$
\n
$$
\tau = 10.44 \, N/mm^2
$$

**Critère de Tresca :**

$$
s_y = 2\tau max \le \sigma adm
$$

Avec :

$$
\tau_{max} = \pm \sqrt{\frac{(\sigma_x + \sigma_y)}{2}^2 + (\tau_{xy})^2}
$$

$$
\tau_{max} = \pm \sqrt{\frac{(155.13)}{2}^2 + (10.44)^2}
$$

$$
\tau_{max} = 78.26 \text{ Nmm}
$$

$$
S_y = 2 \times 78.26
$$

$$
S_y = 156.52 \text{ N/mm}^2
$$

 $156.52 \leq 375 N/mm^2$ 

Les dimensions calculées vérifient la résistance aux deux contraintes de flexion et au cisaillement.

### **Ecrous de freinage**

Pour fixer l'articulation sur le segment 01 on utilise deux écrous frein. Désignation : Ecrou hexagonal auto freinés série renforcée RF M55 (NF E 22-310). (Voir annexe 05).

### **III.4.11 Vérification de la platine de fixation des vérins**

### **III.4.11.1 Dimensionnement de la platine N°01**

### **Données :**

F : Force exercée par le vérin sur la platine, en raison de la répartition de la charge et de la

symétrie on prendra  $\boldsymbol{F}' = \boldsymbol{R}_2 = \frac{\boldsymbol{F}}{2}$  $\frac{F}{2} = \frac{1}{2}$  $\frac{\partial^{6}9.04}{\partial^{2}} \Rightarrow F' = 62\,484.52 \text{ N}$ 

b : longueur de la platine b = 225mm

S275 : matériaux utilisé avec une limite d'élasticité  $\sigma_e = 275$  N/mm<sup>2</sup>

- s : la section soumise à la traction avec :
- $b:$  largeur de la platine  $b = 80$ mm
- e : épaisseur de la platine (a calculée)

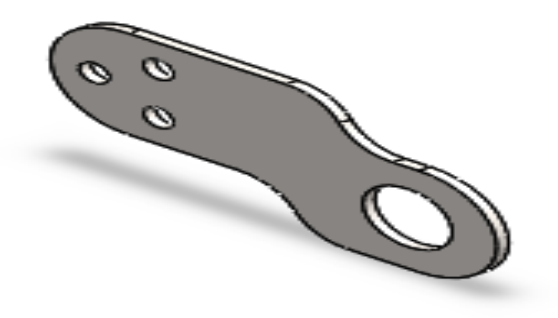

**Figure III.44** :Dessin SolidWorks de la platine.

### **III.4.11.1.1 Calcul de l'épaisseur « e » de la platine N°01**

On a: 
$$
\sigma_{tr} = \frac{F}{s}
$$
  
Et:  $\sigma_{tr} \le \sigma_{adm}$   
 $\frac{F}{s} \le \sigma_{adm}$ 

$$
\sigma_{adm} = \frac{\sigma_e}{2} \Rightarrow \sigma_{adm} = 137.5N/mm^2
$$
  
s = bxe  

$$
\frac{F'}{b*e} \le \sigma_{adm} \Rightarrow e \ge \frac{F'}{b*\sigma_{adm}}
$$

$$
e \ge \frac{62484.52}{80*137.5} \Rightarrow e \ge 5.68 \text{ mm}
$$

On prendra l'épaisseur de la platine N°01  $e = 8$  mm

$$
\sigma_{tr} = \frac{F'}{b*e} = \frac{62\,484.52}{80*8} \Rightarrow \sigma_{tr} = 97.63\,N/mm^2
$$

 $\sigma_{tr} \geq \sigma_{adm}$  la platine résiste à la traction

On a aussi une contrainte de cisaillement, et vu que l'effort tranchant

et la section cisailléesont les mêmes que pour la traction, on aura :

$$
\tau_c = 97.63 N/mm^2
$$

### **III.4.11.1.2 Dimensionnement des boulons d'assemblage de la platine N°01**

On deux platines avec deux boulons dans chaque platine, les boulonsd'assemblage sont soumis à aux sollicitations suivantes :

- Le cisaillement
- L'arrachement

### **Données :**

- $d_0$ : diamètre de la section filetée
- d : diamètre nominal
- C45 : le matériau choisit sa limite d'élasticité est de  $\sigma_{\rm e}$ = 580 N/mm<sup>2</sup>
- $\mathbf{\vec{R}}_1$ : la réaction du vérin selon l'axe (oy) R<sub>y</sub> = 124 969.04N
- **F** : l'effort tranchant exercé sur chaque boulon tel que :  $\boldsymbol{F} = \frac{\boldsymbol{R}}{4}$  $\frac{12}{4}$  = 31 242.26N
- s : la section cisaillée
- n : nombre de faces cisaillées n=2
- s\* : coefficient de sécurité
- Condition de résistance
	- Calcul au cisaillement

$$
\tau_e = \frac{\sigma_e}{2} \Rightarrow \tau_e = 290 \text{N/mm}^2
$$
\n
$$
\tau_{adm} = \frac{\tau_e}{s^*} \Rightarrow \tau_{adm} = \frac{290}{2} \Rightarrow \tau_{adm} = 145 \text{ N/mm}^2
$$
\n
$$
\tau \le \tau_{adm}
$$
\n
$$
\text{Avec}: \tau = \frac{F}{n*s}
$$
\n
$$
\Rightarrow \tau_{adm} \ge \frac{F}{n*s} \Rightarrow s \ge \frac{F}{n * \tau_{adm}} \Rightarrow \frac{\pi d_0^2}{4} \ge \frac{F}{n * \tau_{adm}}
$$
\n
$$
\Rightarrow d_0^2 \ge \frac{4F}{\pi * n * \tau_{adm}}
$$

$$
d_0^2 \ge \frac{4*31\,242.26}{\pi*2*145} \Rightarrow d_0 \ge 11.71\,mm
$$

Calcul à l'arrachement

 $\vec{\mathbf{N}}$  : Charge sur un boulon

- $\overrightarrow{\mathsf{M}}$  : Moment global dans le cas le plus défavorable
- $\mathbf{n}_\mathbf{r}$ : Nombre de rangé de boulons  $n_r = 2$

 $h_i$ : Distance entre boulons  $h_i = 50$ mm

 $1=\frac{L}{2}$ : Tel que *L*est la longueur d'axe de fixation du vérin *l*=125 mm

$$
\tau = \frac{N_{bi}}{(N_{plaques} - 1) - \frac{\pi d^2}{4}} \le \tau_{adm}
$$

$$
N_{bi} = \frac{M.h_i}{n_r * (\sum h_i^2)} + \frac{N_{axial}}{n_r}
$$

 $M = R_1 * l$ 

#### **Application numérique**

 $M = 124969.04 * 125 \Rightarrow M = 1510^6 N. mm$ 

$$
N_{bi} = \frac{M.h_i}{n_r * (\sum h_i^2)}
$$

 $\overline{N}$  $\boldsymbol{M}$  $1 * h_i^2$ 

$$
N_{bi} = \frac{15 \, 10^6 \cdot 50}{2 \cdot 50^2} \Rightarrow N_{bi} = 15 \cdot 10^4 N
$$

$$
\sigma = \frac{N_{bi}}{\pi d^2} \le \sigma_{adm}
$$

$$
Avec: \sigma_{adm} = \frac{\sigma_e}{2} \Rightarrow \sigma_{adm} = 290 \, N/mm^2
$$

$$
\Rightarrow d_0 \ge \sqrt{\frac{4*N_{bi}}{\pi * \sigma_{adm}}}
$$

4

$$
d_0 \ge \sqrt{\frac{4 \cdot 50 \cdot 10^4}{\pi \cdot 290}} \Rightarrow d_0 \ge 25.66 \, \text{mm}
$$

$$
d = \frac{d_0}{0.89} \Rightarrow d = 28,83 \, \text{mm}
$$

On prendra un diamètre normalisé d= 30 mm, on choisit une vis H M30 8-8 (voir l'annexe 06).

#### **Choix de l'écrou :**

L'écrou sera choisi à partir du diamètre du boulon, il sera de dimensions suivantes :

 $d = 30$ mm, Pas = 3.5 mm, Clé 46, hauteur = 24 mm

**Désignation**: HM 30 8-8(voir l'annexe 07).

### **Choix de la rondelle**

La rondelle adéquate à l'écrou sera de dimensions suivantes :

 $a = 60$  mm

 $b = 33$  mm

 $c = 4$ mm

Désignation : M 30 N (voir l'annexe 08)

### **III.4.11.2 Dimensionnement de la platine N°02**

### **Données :**

F' : Force exercée par le vérin sur la platine, en raison de la répartition de la charge et de la

symétrie on prendra  $\mathbf{F}' = \frac{\mathbf{F}}{2}$  $\frac{F}{2} = \frac{1}{2}$  $\frac{101.5}{2} \Rightarrow F' =$ 

b : longueur de la platine b = 225mm

- S275 : matériaux utilisé avec une limite d'élasticité  $\sigma_e = 275$  N/mm<sup>2</sup>
- s : la section soumise à la traction avec :
- $b:$  largeur de la platine  $b = 80$ mm
- e : épaisseur de la platine (a calculée)

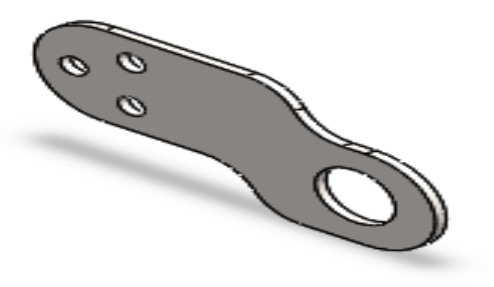

Figure III.45 : Dessin SolidWorks de la platine

### **III.4.11.2.1 Calcul de l'épaisseur « e » de la platine N°02**

On a: 
$$
\sigma_{tr} = \frac{F'}{s}
$$
  
\nEt:  $\sigma_{tr} \leq \sigma_{adm}$   
\n $\frac{F'}{s} \leq \sigma_{adm}$   
\n $\sigma_{adm} = \frac{\sigma_e}{2} \Rightarrow \sigma_{adm} = 137.5 N/mm^2$   
\n $s = b \times e$   
\n $\frac{F'}{b*e} \leq \sigma_{adm} \Rightarrow e \geq \frac{F'}{b*\sigma_{adm}}$ 

### **Application numérique**

$$
e \ge \frac{50\,590.75}{80*137.5} \Rightarrow e \ge 4.60 \, mm \, (\text{Épaisseur très faible})
$$

On prendra la même épaisseur que la platine  $N^{\circ}01$   $e = 8$  mm

$$
\sigma_{tr} = \frac{F'}{b*e} = \frac{50\,590.75}{80*8} \Rightarrow \sigma_{tr} = 79.05N/mm^2
$$

 $\sigma_{tr} \geq \sigma_{adm}$  la platine résiste à la traction

On a aussi une contrainte de cisaillement, et vu que l'effort tranchant

et la section cisailléesont les mêmes que pour la traction, on aura :

 $\tau_c = 79.05 N/mm^2$ 

#### **III.4.11.2.2 Dimensionnement des boulons d'assemblage de la platine N°02**

On deux platines avec deux boulons dans chaque platine, les boulonsd'assemblage sont soumis à aux sollicitations suivantes :

- Le cisaillement
- L'arrachement

Données

- $d_0$ : diamètre de la section filetée
- d : diamètre nominal
- C45 : le matériau choisit sa limite d'élasticité est de  $\sigma_e$  = 580 N/mm<sup>2</sup>
- $\mathbb{R}_2$ : la réaction du vérin selon l'axe (oy)  $\mathbb{R}_y = 101181$ . 5 N
- **F** : l'effort tranchant exercé sur chaque boulon tel que :  $\boldsymbol{F} = \frac{\boldsymbol{R}}{4}$  $\frac{12}{4}$  = 25 295.38N
- s : la section cisaillée
- n : nombre de faces cisaillées n=2
- s\* : coefficient de sécurité

#### **Condition de résistance**

o Calcul au cisaillement

$$
\tau_e = \frac{\sigma_e}{2} \Rightarrow \tau_e = 290N/mm^2
$$

 $\tau_{adm} = \frac{\tau}{\tau}$  $s^*$  $\overline{\mathbf{c}}$  $rac{50}{2} \Rightarrow$ 

 $\tau \leq \tau_{adm}$ 

$$
A \text{vec}: \tau = \frac{F}{n \cdot s}
$$

$$
\Rightarrow \tau_{adm} \ge \frac{F}{n^{*s}} \Rightarrow s \ge \frac{F}{n^{*t} \cdot \tau_{adm}} \Rightarrow \frac{\pi d_0^2}{4} \ge \frac{F}{n^{*t} \cdot \tau_{adm}}
$$

$$
\Rightarrow d_0^2 \ge \frac{4F}{\pi * n * \tau_{adm}}
$$

**Application numérique** 

 $d_0^2 \geq \frac{4}{1}$  $\frac{\pi}{2}$   $\rightarrow$   $\frac{\pi}{2}$   $\rightarrow$   $\frac{\pi}{2}$   $\rightarrow$ 

Calcul à l'arrachement

 $\vec{\mathbf{N}}$  : Charge sur un boulon

 $\overrightarrow{\mathsf{M}}$  : Moment global dans le cas le plus défavorable

 $n_r$ : Nombre de rangé de boulons  $n_r = 2$ 

 $h_i$ : Distance entre boulons  $h_i = 50$ mm

 $1=\frac{L}{2}$ : Tel que *L*est la longueur d'axe de fixation du vérin *l*=125mm

$$
\tau = \frac{N_{bi}}{(N_{plaques} - 1) - \frac{\pi d^2}{4}} \le \tau_{adm}
$$

$$
N_{bi} = \frac{M \cdot h_i}{n_r \cdot (\sum h_i^2)} + \frac{N_{axial}}{n_r}
$$

 $M = R_2 * l$ 

### **Application numérique**

 $M = 101181.5 * 125 \Rightarrow M = 12 * 10^6 N/mm$ 

$$
N_{bi} = \frac{M.h_i}{n_r * (\sum h_i^2)}
$$

$$
N_{bi} = \frac{M.h_i}{1 * h_i^2}
$$

### **Application numérique**

$$
N_{bi} = \frac{12*10^6*50}{2*50^2} \Rightarrow N_{bi} = 12*10^4 N
$$
  

$$
\sigma = \frac{N_{bi}}{\pi d^2} \le \sigma_{adm}
$$

$$
\sigma - \frac{\pi d^2}{4} \geq o_{ad}
$$

Avec :  $\sigma_{adm} = \frac{\sigma}{\epsilon}$  $rac{e}{2}$ 

$$
\Rightarrow d_0 \ge \sqrt{\frac{4*N_{bi}}{\pi * \sigma_{adm}}}
$$
  

$$
d_0 \ge \sqrt{\frac{4*12*10^4}{\pi * 290}} \Rightarrow d_0 \ge 22.96 \text{mm}
$$

$$
d = \frac{d_0}{0.89} \Rightarrow d = 25.80 mm
$$

On prendra un diamètre normalisé d= 30 mm, on choisit une vis H M30 8-8

(Voir l'annexe 06)

### **Choix de l'écrou :**

L'écrou sera choisi à partir du diamètre du boulon, il sera de dimensions suivantes :

 $d = 30$ mm, Pas = 3.5 mm, Clé 46, hauteur = 24 mm

**Désignation** : HM 30 8(voir l'annexe 07).

### **Choix de la rondelle**

La rondelle adéquate à l'écrou sera de dimensions suivantes :

 $a = 60$  mm

 $b = 33$  mm

 $c = 4$ mm

Désignation : M 16 N (voir l'annexe 08).

### **III.4.11.3 Dimensionnement de la tige de fixation du vérin sur la platine :**

### **III.4.11.3.1 Calcul de la tige N°01 de fixation du vérin N°01 sur la platine N°01 :**

### **Données :**

 $\mathbf{R}_1$ : La force exercée par le vérin N°01 sur l'axe R1=124969.14 N.

*L* : La longueur de l'axe de fixation *L*=250mm.

**42CrMo4** : matériaux utilisé, limite d'élasticité σe=750 N/mm2.

### **Bilan des forces :**

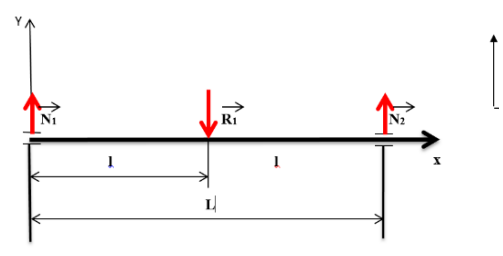

**Figure III.46 :** Bilan des forces de la tige de fixation 1.

 $\sum \overrightarrow{F_{ext}} = \vec{0}$  $\overrightarrow{R_1} + \overrightarrow{N_1} + \overrightarrow{N_2} = \overrightarrow{0}$  $N_1 - R_1 + N_2 = 0 \Rightarrow N_1 = R_1 - N_2$  $\sum_{\text{M}_{{\H}_0}^{}}$  $\Rightarrow_{\mathrm{M}_{\mathrm{O}}}$  =  $\rightarrow$ —  $\boldsymbol{R}$ L

### **Application numérique :**

 $\boldsymbol{N}$  $\mathbf{1}$  $\overline{c}$ 

 $N_2 = 124969.14 - 62484.57 = 62484.57N$ 

**Calcul des moments fléchissant et efforts tranchants :**

 $Troncon I: 0 \leq x \leq I$ 

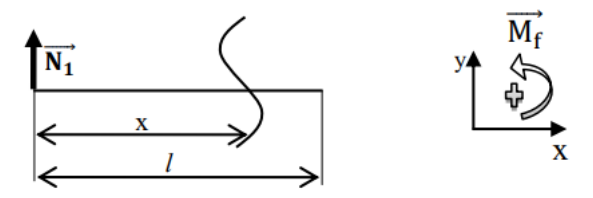

Figure III.47 :schématisation des effort tronçon 1

 $T + N_1 = 0 \Rightarrow T = -N_1 \Rightarrow T = -62484.57N$ 

N=0N

$$
M_f - N_1.X = 0 \Rightarrow M_f = N_1.X
$$

### **Application numérique**

 $X=0 \Rightarrow M_f = 0$  N.mm

 $X=l \Rightarrow M_f = 78.12 \times 10^5$  N.mm

**Tronçon II**  $: l \leq X \leq L$ 

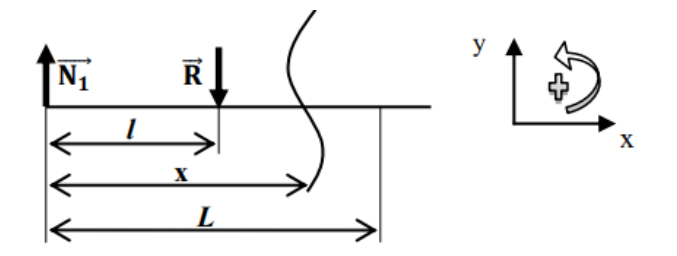

Figure III.48 : schématisation des effort tronçon 2

 $T + N_1 - R_1 = 0$ 

 $T = R_1 - N_1 \Rightarrow T = 62484.57N$ 

 $N = 0 N$ 

$$
M_f - N_1 \cdot X - R_1(X - l) = 0 \Rightarrow M_f = N_1 \cdot X + R_1(X - l)
$$

 $X=l \Rightarrow M_f = 78.12 \times 10^5$ N.mm

 $X=L \Rightarrow M_f=0$  N.mm

On aura alors :  $M_{fmax} = 78.12 \times 10^5$  N.m

### - Diagrammes des efforts tranchants et moments fléchissant

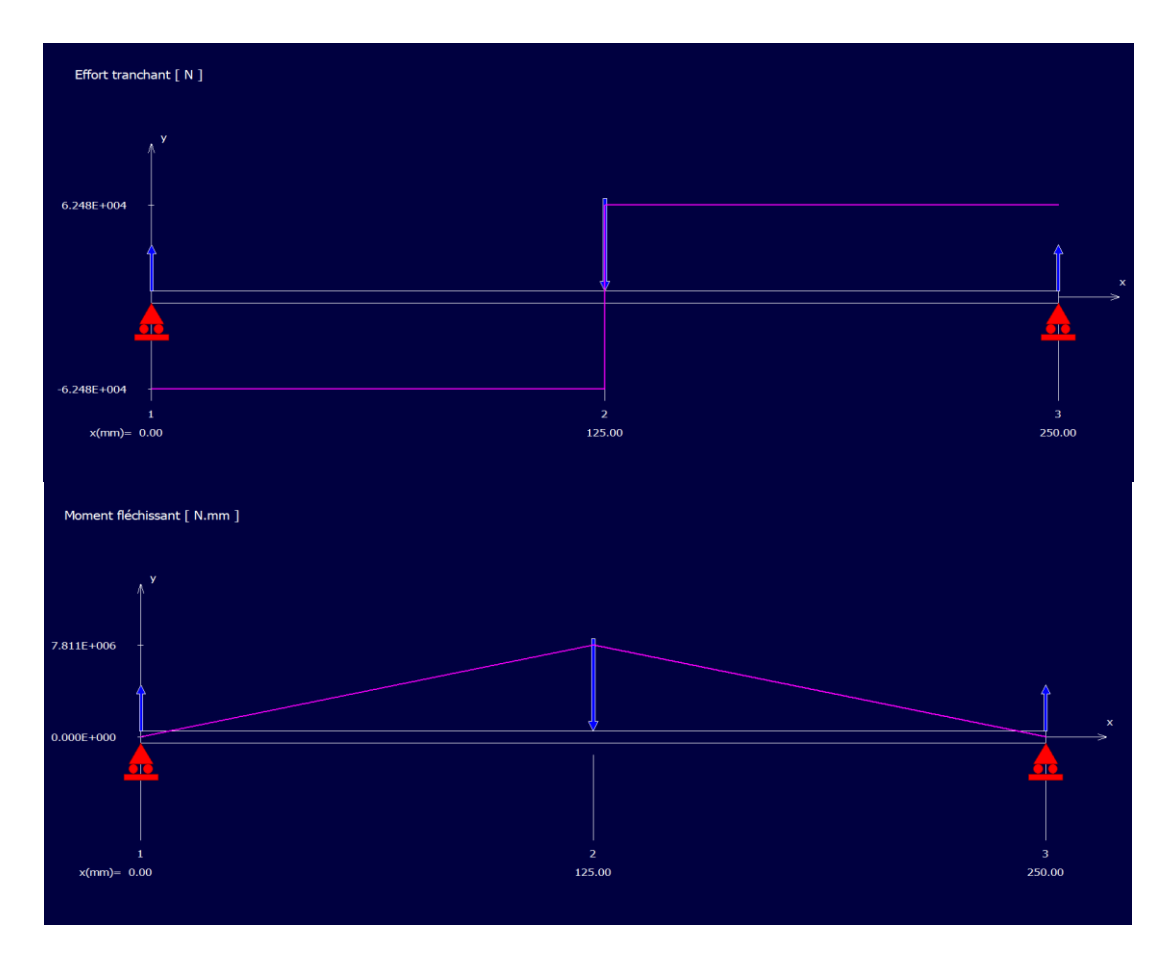

**Figure III.49** : Diagrammes des efforts tranchants et moments fléchissant.

- **Condition de résistance**
- **Calcul à la flexion**

$$
\sigma \equiv \frac{M_f}{\frac{I_0}{\upsilon}} \leq \sigma_{adm}
$$

$$
\sigma_{\text{adm}} = \frac{\sigma_e}{2} \Rightarrow \sigma_{\text{adm}} = 375 \text{ N/mm}^2
$$

$$
\frac{I_0 = \frac{\pi D^4}{64}}{v = \frac{D}{2}} \frac{I_0}{v} = \frac{\pi D^4}{64} \times \frac{2}{D} \Rightarrow \frac{I_0}{v} = \frac{\pi D^3}{32}
$$

$$
\frac{M_f}{\frac{\pi D^3}{32}} \le \sigma_{\text{adm}} \implies D \ge \sqrt[3]{\frac{32M_f}{\pi \sigma_{\text{adm}}}}
$$

$$
D \ge \sqrt[3]{\frac{32 \times 78.12 \times 10^5}{3.14 \times 375}} \Rightarrow D \ge 59.56
$$

On adoptera un diamètre minimal de : D=60 m.

### **Vérification à la flexion** :

$$
\sigma_{\rm f} = \frac{M_{\rm f}}{\frac{\pi D^3}{32}} = \frac{78.12 \times 10^5}{3.14 \times (60)^3} \Rightarrow \sigma_{\rm f} = 368,58 \,\text{N/mm}^2
$$

 $\sigma_f \leq \sigma_{adm}$  Les dimensions calculées vérifient la résistance à la contrainte de flexion

### **III.4.11.3.2 Calcul de la tige02 de fixation du vérin N°02**

### **Données :**

 $R_2$ : la force exercée par le vérin N°02 sur l'axe R2=101035.22 N.

*L* : la longueur de l'axe de fixation *L*=250mm.

42CrMo4 : matériaux utilisé, limite d'élasticité σe=750 N/mm2.

### **Bilan des forces :**

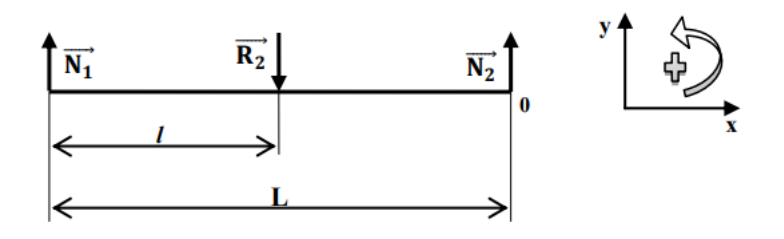

**Figure III.50 :** Bilan des forces de la tige de fixation 2.

L

 $\sum \overrightarrow{F_{ext}} = \vec{0}$  $\overrightarrow{R_2} + \overrightarrow{N_1} + \overrightarrow{N_2} = \overrightarrow{0}$  $N_1 - R_2 + N_2 = 0 \Rightarrow N_1 = R_2 - N_2$  $\Sigma_{\overrightarrow{\mathrm{M}_{/0}}}$  $\overrightarrow{M_1} = \overrightarrow{0} \Rightarrow -N_1L + R_2l = 0 \Rightarrow N_1 = \frac{R}{l}$ 

**Application numérique :**

 $\boldsymbol{N}$  $\mathbf{1}$  $\overline{c}$ 

 $N_2 = 101035.22 - 50517.61 = 50517.61N$ 

**Calcul des moments fléchissant et efforts tranchants :**

 $Troncon I: 0 \leq x \leq l$ 

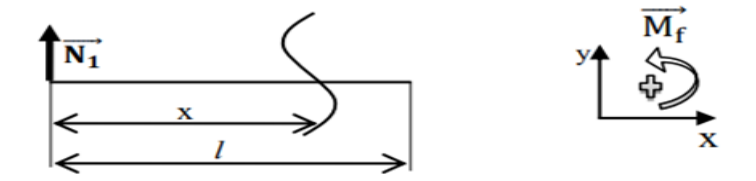

**Figure III.51** : schématisation des effort tronçon 2

 $T + N_1 = 0 \Rightarrow T = -N_1 \Rightarrow T = -50517.61N$  $N=0N$  $M_f - N_1$ ,  $X = 0 \Rightarrow M_f = N_1$ .

$$
X=0 \Rightarrow M_f = 0 \text{ N.mm}
$$

 $X=l \Rightarrow M_f = 63.15 \times 10^5$  N.mm

### $T$ **ronçon**  $H : l \leq X \leq L$

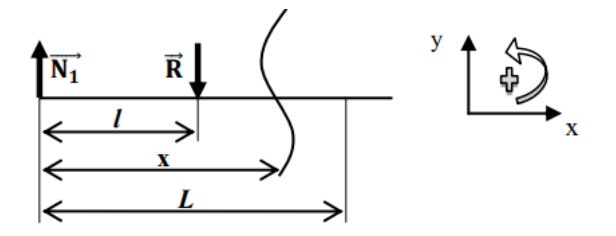

**Figure III.52 :** schématisation des effort tronçon 2.

 $T + N_1 - R_2 = 0$ 

 $T = R_2 - N_1 \Rightarrow T = 50517.61N$ 

 $N = 0 N$ 

$$
M_f - N_1 \cdot X - R_2(X - l) = 0
$$

$$
\Rightarrow M_f = N_1 \cdot X + R_2(X - l)
$$

### **Application numérique**

 $X=l \Rightarrow M_f = 63.15 \times 10^5$ N.mm

 $X=L \Rightarrow M_f=0$  N.mm

On aura alors :  $M_{fmax} = 63.15 \times 10^5$ N.mm

### - **Diagrammes des efforts tranchants et moments fléchissant**

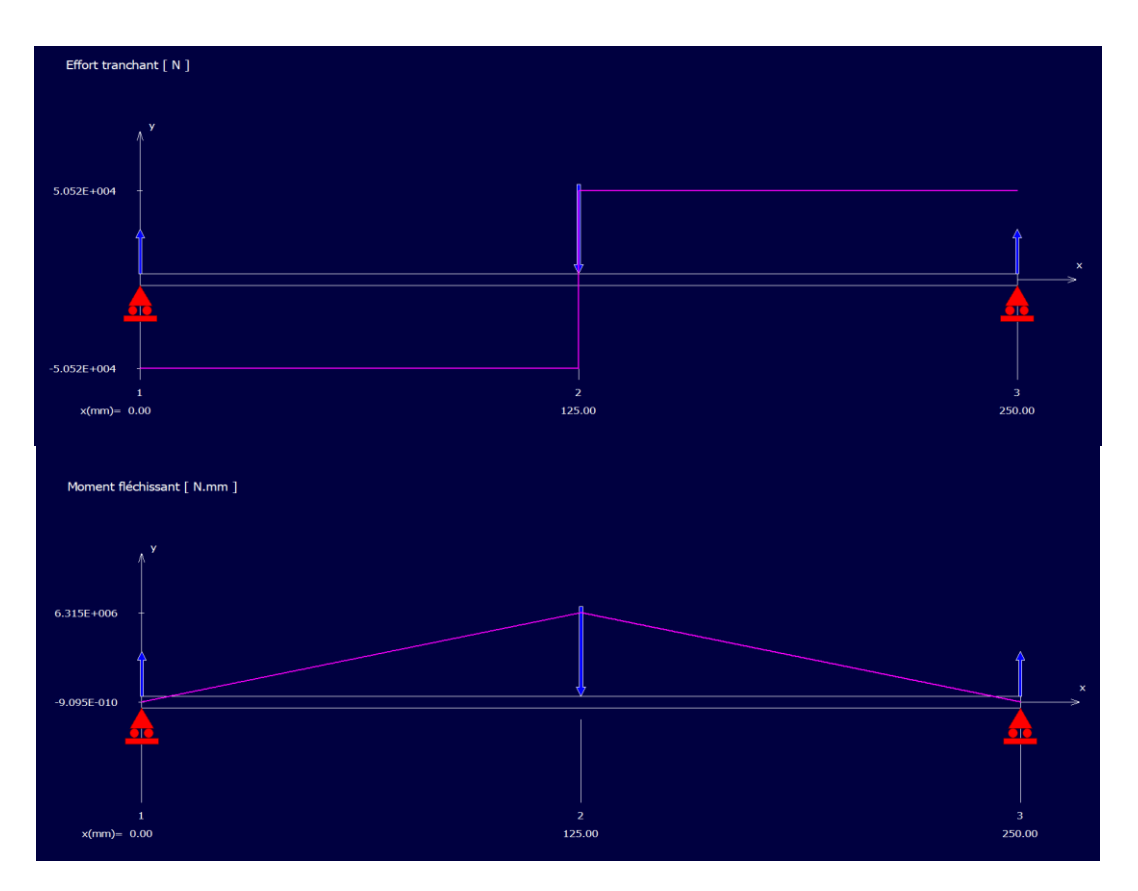

**Figure III.53 :** Diagrammes des efforts tranchants et moments fléchissant.

- **Condition de résistance**
- **Calcul à la flexion**

$$
\sigma = \frac{M_f}{\frac{I_0}{v}} \leq \sigma_{\text{adm}}
$$

$$
\sigma_{\text{adm}} = \frac{\sigma_{\text{e}}}{2} \Rightarrow \sigma_{\text{adm}} = 375 \text{ N/mm}^2
$$

$$
\frac{I_0 = \frac{\pi D^4}{64}}{v = \frac{D}{2}} \frac{I_0}{v} = \frac{\pi D^4}{64} \times \frac{2}{D} \Rightarrow \frac{I_0}{v} = \frac{\pi D^3}{32}
$$

$$
\frac{M_f}{\frac{\pi D^3}{32}} \le \sigma_{\text{adm}} \Rightarrow D \ge \sqrt[3]{\frac{32M_f}{\pi \sigma_{\text{adm}}}}
$$

$$
D \ge \sqrt[3]{\frac{32 \times 63.15 \times 10^5}{3.14 \times 375}} \Rightarrow D \ge 55.57
$$

On adoptera un diamètre minimal de : **D=60 m.**

### - **Vérification à la flexion :**

$$
\sigma_{\rm f} = \frac{M_f}{\frac{\pi D^3}{32}} = \frac{63.15 \times 10^5}{\frac{3.14 \times (60)^3}{32}} \Rightarrow \sigma_{\rm f} = 297.94 \text{N/mm}^2
$$

 $\sigma_f \leq \sigma_{adm}$  Les dimensions calculées vérifient la résistance à la contrainte de flexion

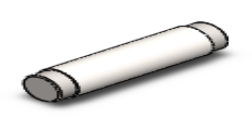

**Figure III.54 :**dessin SolidWorks de la tige de fixation du vérin sur la platine.

### **III.4.12 Dimensionnement du segment N°03**

Le segment N°03 est soumis à trois sollicitations : flexion, torsion, compression **Vérification a la flexion** 

Le segment N°03 subit trois moments de flexion,  $\overrightarrow{M_{f_1}}$ moment de flexion maximal du segment N°01,  $\overrightarrow{M_{f2}}$  moment de flexion maximal du segment N°02,  $\overrightarrow{M_{f3}}$  dû à la 2<sup>ème</sup> tige de fixation du vérin on obtient alors :

$$
\overrightarrow{M}_{f} = \overrightarrow{M_{f_1}} + \overrightarrow{M_{f_2}} + \overrightarrow{M_{f_3}}
$$
\n
$$
\overrightarrow{M}_{f} = 42.99 * 10^5 + 260.07 * 10^5 + 63.15 \times 10^5 = 36.62 10^6 N \cdot mm
$$
\n
$$
\overrightarrow{M_{fmax}} = 36.62 10^6 Nmm
$$

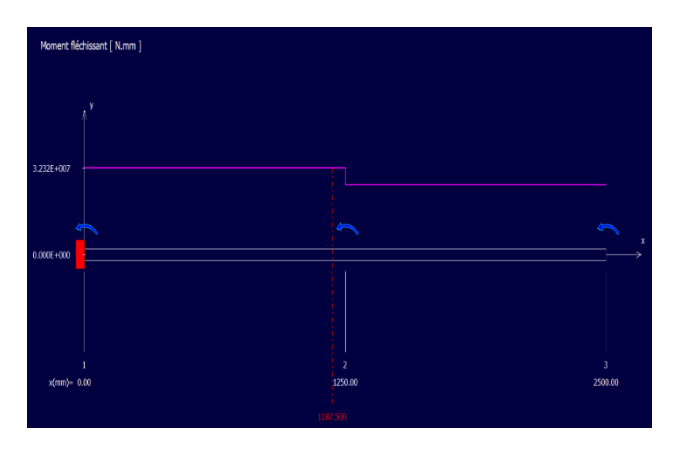

**Figure III.55 :** diagramme des moment fléchissant subit par segment 3.

# **Données**

S275JR: matériaux utilisé pour le segment N°03, la limite d'élasticité σe = 275 N/mm2

On vas supposer les dimensionne de (180 $\times$  180 $\times$  10) avec  $\frac{1}{2}$  $\frac{10}{v} =$ 

 $\Rightarrow$  355.10<sup>3</sup> mm<sup>2</sup>, une surface de S= 6690 mm<sup>2</sup> (Voir annexe 04).

# **Condition de résistance**

**Flexion** 

$$
\sigma_f = \frac{M_f}{\frac{I_0}{v}} \le \sigma_{a\,dm}
$$
  
\n
$$
\sigma_{a\,dm} = \frac{\sigma_e}{2} \Rightarrow \sigma_{a\,dm} = 137,5N / mm^2
$$

# **Application numérique**

 $\sigma$ 3 3

On a:  $103.15 < 137.5$ 

Le résultat vérifie la résistance du profil à la flexion

**La compression**

$$
\sigma_{Comp} = \frac{F}{s} \le \sigma_{a\,dm}
$$
\n
$$
\sigma_{a\,dm} = \frac{\sigma_e}{2} \Rightarrow \sigma_{a\,dm} = 137,5N/mm^2
$$
\n
$$
s = 6690 mm^2
$$

Dans notre cas F<sub>tot</sub> est égal à la réaction exercée sur le segment, le poids des segments N°01 et N°02, le poids des différentes pièces ( bobine de papier, vérins, platines, tige, axe d'articulation, boulons, écrous, roulements ...), on estime la charge a soulevée de  $F =$ 80 000N.

$$
\sigma_{comp} = \frac{80\,000}{6690} \Rightarrow \sigma_{comp} = 11.65N/mm^2
$$

On a:  $11.65 < 137.5$ 

### **La torsion**

on a :  $\left(\frac{I}{I}\right)$  $\binom{l_0}{v}$  le module d'inertie a la torsion égal a  $\binom{l}{v}$  $\left(\frac{l_0}{v}\right)$  = 5050 $cm^4 \Rightarrow \left(\frac{l}{v}\right)$  $\frac{r_0}{v}\big) =$  $10^4$  mm<sup>4</sup>(Voir l'annexe 04)

$$
\tau_t = \frac{M_{tmax}}{\left(\frac{I_0}{v}\right)}
$$

 $\tau_t = \frac{3}{5}$ 5

On remarque que les contraintes de compression et de torsion sont très négligeables, à cause des dimensions imposées au segment N°03 (voir annexe 04).

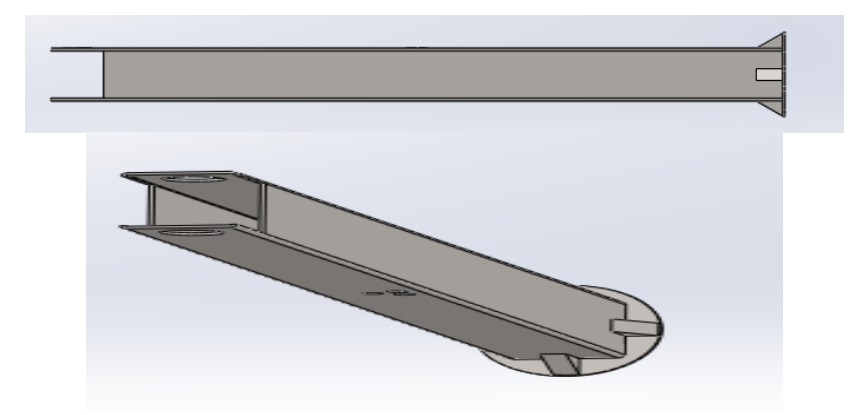

**Figure III.56 :**dessin SolidWorks segment 3.

# **III.4.13 Les éléments de transmission de puissance**

### **III.4.13.1 Choix du moteur**

Le choix du moteur doit s'appuyer sur des paramètres et données comme :

- La charge à entrainer
- La vitesse de rotation
- Le type de transmission de couple et de puissance
- Le couple moteur et la puissance déduit

On a :
$$
P_M = \frac{P_{II}}{y_{tot}} = \frac{P_{II}}{y_{22} + y_r^2 + y_{12}}
$$

 $P_{II}$ : Puissance à lasortie du réducteur.

 $P_M$ : Puissance nécessaire du moteur  $M_t$ : moment de torsion

 $\mathbf{F}$ : Charge à faire tourner  $\mathbf{F} = 80000N$ 

 $d:$  Diamètre du segment N°03  $d = 180$ mm

 $\eta_{tot}$ : Le rendement total de la transmission mécanique

 $\eta_r$ : Le rendement d'une paire de roulements

 $\eta_{a12}$ : Le rendement d'une roue conique

 $\eta_{a22}$ : Le rendement d'un pignon conique

Pour notre besoin, on a choisi une vitesse de rotation du segment N°03

 $N_2 = 20tr/min$ , on aura alors :

Avec :

$$
P_{II} = M_t \times \omega_2
$$

$$
M_t = F \times \frac{d}{2}
$$

$$
\omega_2 = \frac{2\pi N_2}{60}
$$

#### **Application numérique**

$$
M_t = 80\ 000 \times 0,09 \Rightarrow M_t = 7200N.
$$
  

$$
\omega_2 = \frac{2 \times 3.14 \times 20}{60} \Rightarrow \omega_2 = 2,093 \, rd/s
$$

 $P_{II} = 7200 \times 2{,}093 \Rightarrow P_{II} = 15.07 * 10^3 W$ 

On prendra la puissance  $P_{II} = 15.07 * 10^3 W$ 

$$
P_M = \frac{15.07 * 10^3}{0.97 * (0.99)^2 * 0.99}
$$

$$
P_M = 16010W
$$

On prendra la puissance motrice  $P_M = 16.01 \, KW$ 

On choisit un motoréducteur de model « SIEMENS 1F K7- 063 DY » qui nous permet d'avoir les puissances nécessaire (voir l'annexe 09).

# **Remarque**

Le moteur sera associé à un système de rotation par couronne d'orientation qui permettras de faire tourner le segment 03, et le même système seras en charge de de faire tourner la pince du manipulateur ; le système à couronne d'orientation ne sera pas l'objet d'étude.

# **III.4.14 Eléments de guidage**

# **III.4.15 Choix des roulements**

# **III.4.15.1 Articulation segment 01/le support de fixation de la pince**

Le diamètre de l'axe d'articulation est égal à  $d = 60$ mm.

La formule de calcul de la charge dynamique est :  $P = x.F_r + y.F_a$  avec :

Fr : force radiale exercée sur le roulement.

- Fa : force axiale exercée sur le roulement.
- x : facteur radial.
- y : facteur axiale.

Dans notre cas la force axiale est nulle, on choisira des roulements à rouleaux cylindriques, la formule de la charge dynamique devient :  $P = F_r$  [construction industrielle]  $P = 42 000 N$ .

Roulement 60 RU 12**(voir l'annexe10)**

- Diamètre intérieur d =  $60$  mm
- Diamètre extérieur D = 95mm
- Largeur b=26 mm
- Charge dynamique de base  $C = 50000 \text{ N} = 5000 \text{ d}$ aN
- Charge statique de base  $C_0 = 118\,000 \text{ N} = 11\,800 \text{ daN}$
- Calcul de la durée de vie

$$
L = \left(\frac{c}{p}\right)^{\rho} \text{ avec : } \rho = \frac{10}{3} \text{(Roulement à rouleaux)}
$$

$$
L = \left(\frac{50\,000}{42\,000}\right)^{\frac{10}{3}} \Rightarrow L = 1,78 \text{ millions de tours}
$$

 $\triangleright$  Ajustements du roulement (voir l'annexe 11)

Dans notre cas c'est le support de fixation de pince qui tourne par rapport à l'arbre, alors la bague extérieure du roulement va être montée en serrage, et la bague intérieure avec jeu.

Bague intérieure : 15 H6/g5

Bague extérieure : 35 H6/k5

#### **III.4.15.2 Articulation segment 01/segment 02**

Le diamètre de l'axe d'articulation est égal à d= 60mm Dans notre cas la force axiale est nulle, on choisira des roulements à rouleaux cylindriques, la formule de la charge dynamique devient :  $P = F_r$ 

 $\Rightarrow P = 10814$  N

#### **Roulement** 60 RU 12 **(voir l'annexe 10)**

- Diamètre intérieur  $d = 60$ mm
- Diamètre extérieur  $D = 95$ mm
- Largeur  $b = 26$ mm
- Charge dynamique de base  $C = 50000 \text{ N} = 5000 \text{ daN}$
- Charge statique de base  $C_0 = 118\,000 \text{ N} = 11\,800 \text{ dan}$ 
	- Calcul de la durée de vie

$$
L = \left(\frac{c}{p}\right)^{\rho} \text{ avec : } \rho = \frac{10}{3} \text{(Roulement à rouleaux)}
$$

$$
L = \left(\frac{50\,000}{10814}\right)^{\frac{10}{3}} L = 164,66 \text{ Millions de tours}
$$

#### **Ajustements du roulement (voir l'annexe 11)**

L'arbre tourne par rapport à l'alésage, alors la bague intérieure du roulement va être montéeen serrage, et la bague extérieure avec jeu.

Bague intérieure : 20 H6/k5

Bague extérieure : 47 H6/g5

#### **III.4.15.3 Articulation segment 02/segment 03**

Le diamètre de l'axe d'articulation est égal à d=60mm. Dans notre cas la force axiale est nulle, on choisira des roulements à rouleaux cylindriques, la formule de la charge dynamique devient :  $P = F_r$ 

 $\Rightarrow$  P = 29 519 N

#### **Roulement** 60 RU 12 **(voir l'annexe 10)**

- Diamètre intérieur d =  $60$ mm
- Diamètre extérieur  $D = 95$ mm
- Largeur b=26mm
- Charge dynamique de base C = 50 000 N = 5 000 daN
- Charge statique de base  $C_0 = 118\,000 \text{ N} = 11\,800 \text{ dan}$

#### **Calcul de la durée de vie**

$$
L = \left(\frac{c}{p}\right)^{\rho} \text{ avec : } \rho = \frac{10}{3}(\text{Roulement à rouleaux})
$$

$$
L = \left(\frac{50\,000}{29\,519}\right)^{\frac{10}{3}}\ L = 5,79\ \text{Millions de tours}
$$

#### **Ajustements du roulement** (voir l'annexe 11)

Dans notre cas c'est l'alésage qui tourne par rapport à l'axe d'articulation, alors la bague extérieure du roulement va être montée en serrage, et la bague intérieure avec jeu.

Bague intérieure : 15 H6/g5

Bague extérieure : 35 H6/k5

#### **III.4.16Socle et bâtit du bras manipulateur**

Le socle du bras va englober la base du segment 03 et le système de rotation de ce segment composé du moteur de rotation et de système à couronne d'orientation, qui supportera les efforts dus au poids de la structure du bras manipulateur ainsi le poids des bobines du papier.

Le socle est composé de deux parties, le couvercle est composé de deux parties qui peuvent être détachées pour accès aux pièces à l'intérieur. De plus, la base est monobloc et peut être démontée en cas de besoin de l'entretien.

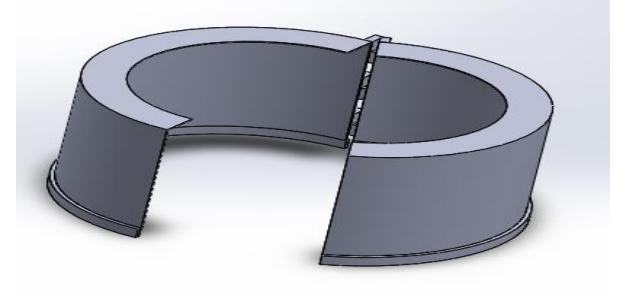

**Figure III.57 :** dessin SolidWorks du socle.

#### **III.4.17Le bâtit**

Le bâtit du bras manipulateur est conçu pour être une assise pour notre mécanisme et

diminuer les vibrations. De plus, il comprendra des roues qui lui permettront de se déplacer si nécessaire (Voir Figure III-57).

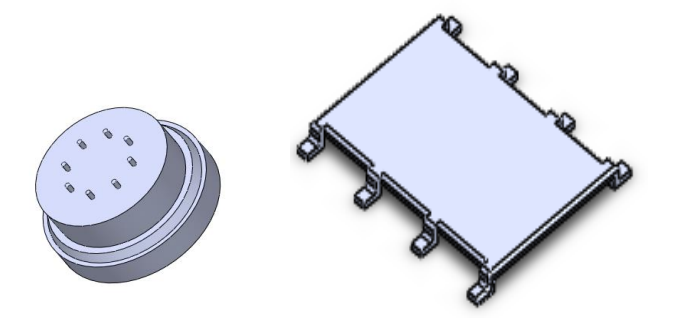

**Figure III.58** : dessin SolidWorks du bâtit et la base du bâtit.

# **III.5Conclusion**

L'étude qu'on a effectuée dans ce chapitre, nous a permis de dimensionner chaque élément de notre mécanisme, à présent, nous allons établir un modèle CAO et soumettre à la simulation.

# **Chapitre IV : Simulation et interprétation des résultats**

# IV. **Simulation et interprétation des résultats**

Les solutions de simulation pour SOLIDWORKS, constituent un portefeuille *facile à utiliser d'outils d'analyse, permettant de prédire le comportement physique réel d'un produit, en testant virtuellement des modèles CAO. Dans ce chapitre nous allons exposer l'analyse et la simulation numérique 3D du comportement des pièces principale de ce système par la Méthode des Eléments Finis (MEF). Et nous présentons les principaux résultats et discussions concernant la simulation.* 

#### **IV.1 Définition**

Après l'étude de conception et la réalisation de l'assemblage, on passe à la simulation numérique afin d'étudier et de visualiser le comportement de chaque élément du bras manipulateur dans les conditions de travail, à l'aide des résultats des études statiques qui déterminent les déplacements, les forces de réaction, les déformations, les contraintes et les distributions des coefficients sécurité. Les matériaux sont soumis à une rupture quand les contraintes dépassent un certain seuil (limite élastique).

Il est nécessaire de réaliser une étude statique linéaire ou non linéaire sur le modèle complet (appliquer les charges, les déplacements imposés, les contacts et les paramètres de maillage). Celle-ci pourrait être exécutée avec un maillage de différentes tailles.

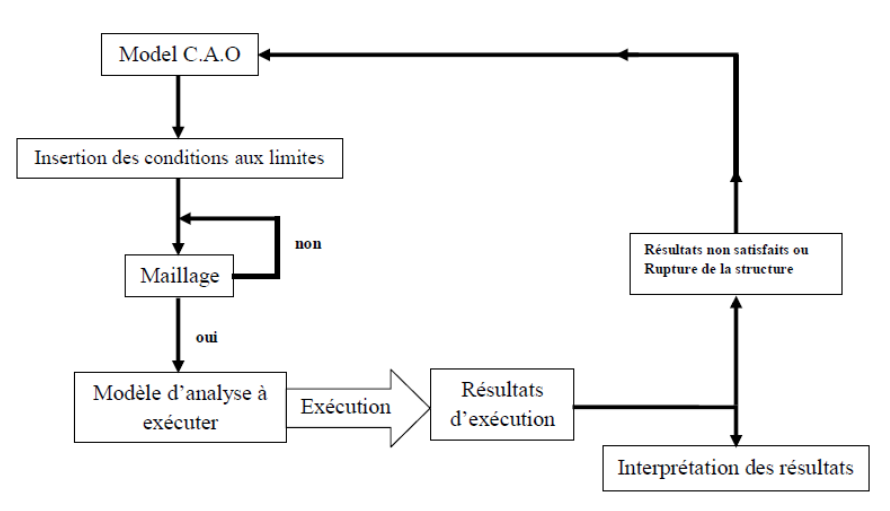

**Figure IV.1:** Présentation du processus de simulation.

# **IV.2 Logiciel utilisé**

Pour l'outil de conception choisis ; nous allons utiliser le logiciel de conception assistée par ordinateur et d'analyse par éléments finis SOLIDWORKS 2020 ; pour son aptitude à résoudre une étude numérique par la méthode des éléments finis (fonction SMULATION).

# **IV.3 Démarche à suivre**

- Modélisation géométrique de chaque élément du bras manipulateur ;
- Affectation du matériau ;
- Mise en place des conditions aux limites (déplacement imposés) ;
- Application des chargements ;
- Maillage de modèle (pièce) ;
- Exécution de l'analyse ;
- Visualisation et analyse des résultats ;

 Dans notre cas, nous allons analyser chaque élément du bras manipulateur séparément ; en lui soumettant les conditions aux limites choisis et des différents maillages volumiques requis.

 Nous allons commencer notre simulation par l'outil de préhension (la pince) qui présente un organe terminal du manipulateur, modélisé sous un sous-ensemble, l'étude sera basée sur le cas vertical ou l'un des mors subira tous les efforts, pour cela, on a créé trois modèles d'étude simplifiés, l'objectif est de déduire l'épaisseur qui convient mieux à cette conception.

# **IV.4 Présentation de la pince du bras manipulateur**

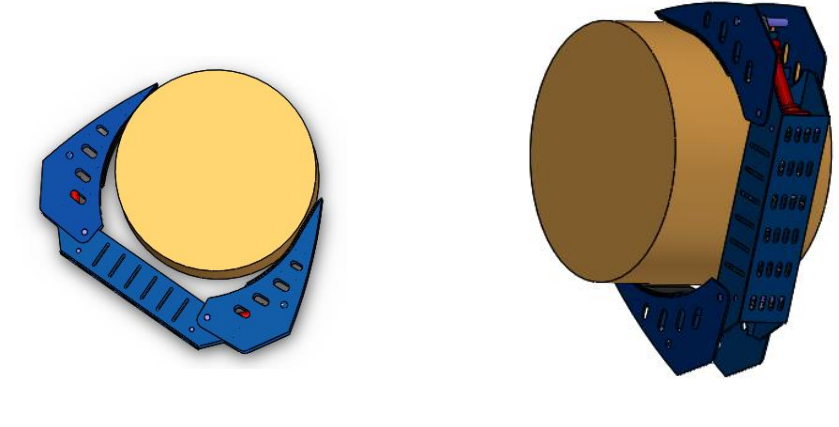

**Figure a :** Cas horizontale **Figure b :** Cas verticale

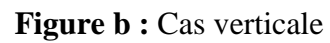

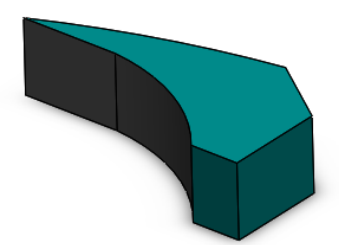

**Figure IV.2 :**la conception finale de la pince

# **IV.4.1 Application du matériau**

Le comportement d'une pièce dépend du matériau appliqué à la pièce. On doit connaitre les propriétés élastiques du matériau de la pièce. On attribue un matériau à la pièce en choisissant dans la bibliothèque de matériaux. Dans SOLIDWORKS, les matériaux ont deux types de propriétés : visuelles et physiques, on utilise les propriétés physiques des matériaux définis dans la bibliothèque de matériaux SOLIDWORKS.

Dans notre cas, on utilise un acier de construction (S275JR).

# **IV.4.2 Condition aux limites**

La géométrie fixe est nécessaire pour définir l'environnement de fonctionnement du modèle, cette étape à fixer la structure dans une position convenable afin de lui appliquer les chargements. Dans notre cas, on a appliqué la géométrie fixe comme elle est illustrée sur la figure.

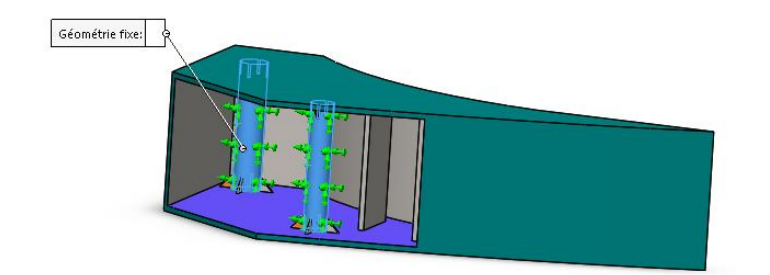

**Figure IV.3:**Appliquation de la géométrie fixe.

# **IV.4.3 Application des charges**

Cette étape consiste à l'application des efforts extérieurs dus à l'environnement dans lequel notre système est sollicité. Dans notre cas, on prend une force de 40000 N, d'où sa direction verticale actionner dans le sens opposé de l'axe Y.

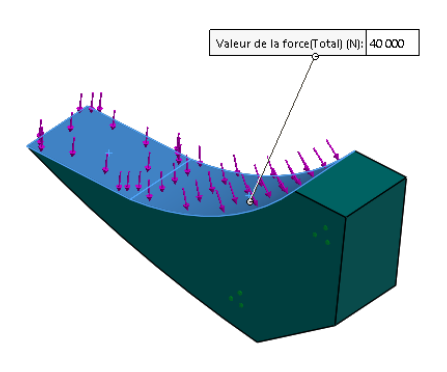

**Figure IV.4:**Application des forces.

# **IV.4.4 Génération de Maillage volumique**

Lors de cette étude on a généré 3 types de maillage (dans l'objectif d'obtenir des résultats plus précis) sur trois différentes épaisseurs :

- Type 1 : épaisseur 10 mm
- Type 2 : épaisseur 12 mm
- Type 3 : épaisseur 15 mm

 $\triangleright$  Types de maillages :

|  | Maillage | Maillage<br><u>_</u> | 'aillage |
|--|----------|----------------------|----------|
|--|----------|----------------------|----------|

| Type de maillage              | Maillage volumique |            |                 |  |
|-------------------------------|--------------------|------------|-----------------|--|
| Maillage utilisé              | Maillage standard  |            |                 |  |
| <b>Transition automatique</b> | Désactivé(e)       |            |                 |  |
| Vérif. du Jacobien            | 16 points          |            |                 |  |
| Qualité                       | Haute              |            |                 |  |
| Taille de l'élément           | 35,835 mm          | 25,1186 mm | $17 \text{ mm}$ |  |
| Tolérance                     | $1,75$ mm          | $1,25$ mm  | $0.85$ mm       |  |
| Nombre de nœuds               | 15841              | 30965      | 64252           |  |
| Nombre d'éléments             | 7820               | 15450      | 32597           |  |
| Durée de création du          | 00:00:11           | 00:00:22   | 00:01:07        |  |
| maillage (hh;mm;ss)           |                    |            |                 |  |

**Tableau IV.1 :** Types de maillages générés.

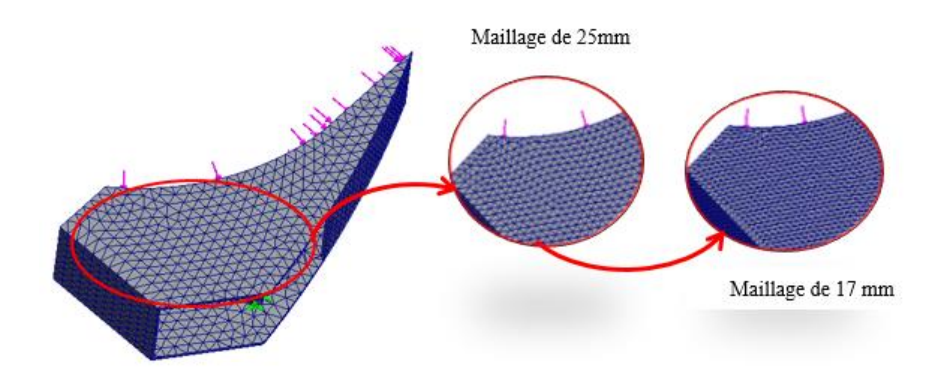

**Figure IV.5:** Illustration des différents maillages.

#### **IV.4.5 Visualisation et analyse des résultats**

#### **Contrainte de Von Mises :**

Les figures suivantes nous montrent une comparaison de distribution des contraintes de Von Mises en (MPa), des trois modèles d'étude simplifiés. Sachant que nous allons se baser sur les résultats du maillage le plus fin (maillage 3) de chacun des modèles. La limite d'élasticité du 275JR est d'ordre de 275 MPa, nous remarquons (tout en se basant sur les couleurs de la barre de légende à droite des figures) que pratiquement toute la structure est de bleu ce qui implique que la sollicitation maximale à laquelle elle sera soumise, les zones qui présentent un danger de défaillance sont celles à proximité de l'axe de fixation du vérin qui s'élève à environ de 33.6 ;37 ;37.11 MPa (respectivement aux épaisseurs 15 ,12 , 10 mm) ce résultats est satisfaisant par rapport à la limite d'élasticité de notre matériau.

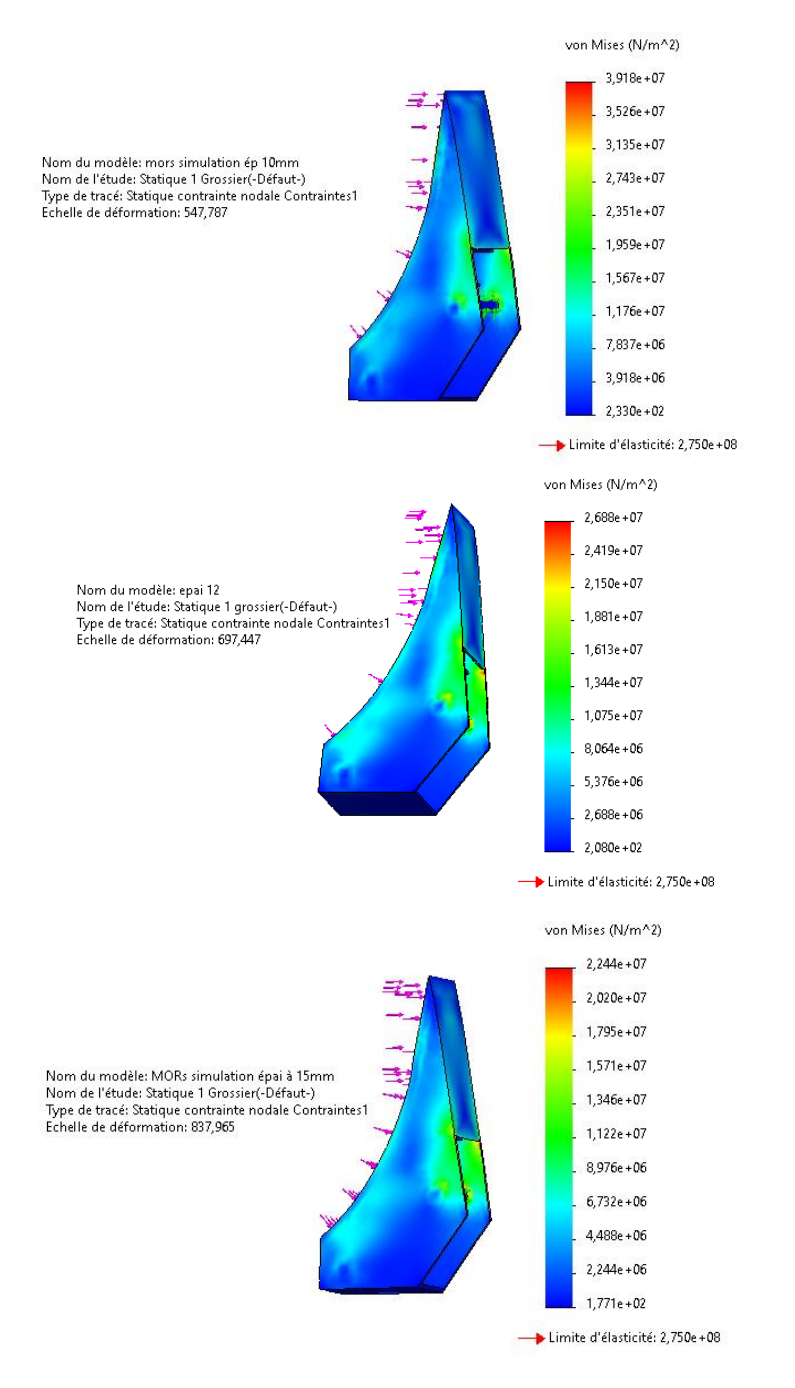

**Figure IV.6:**contraintes de VonMises (maillage 1).

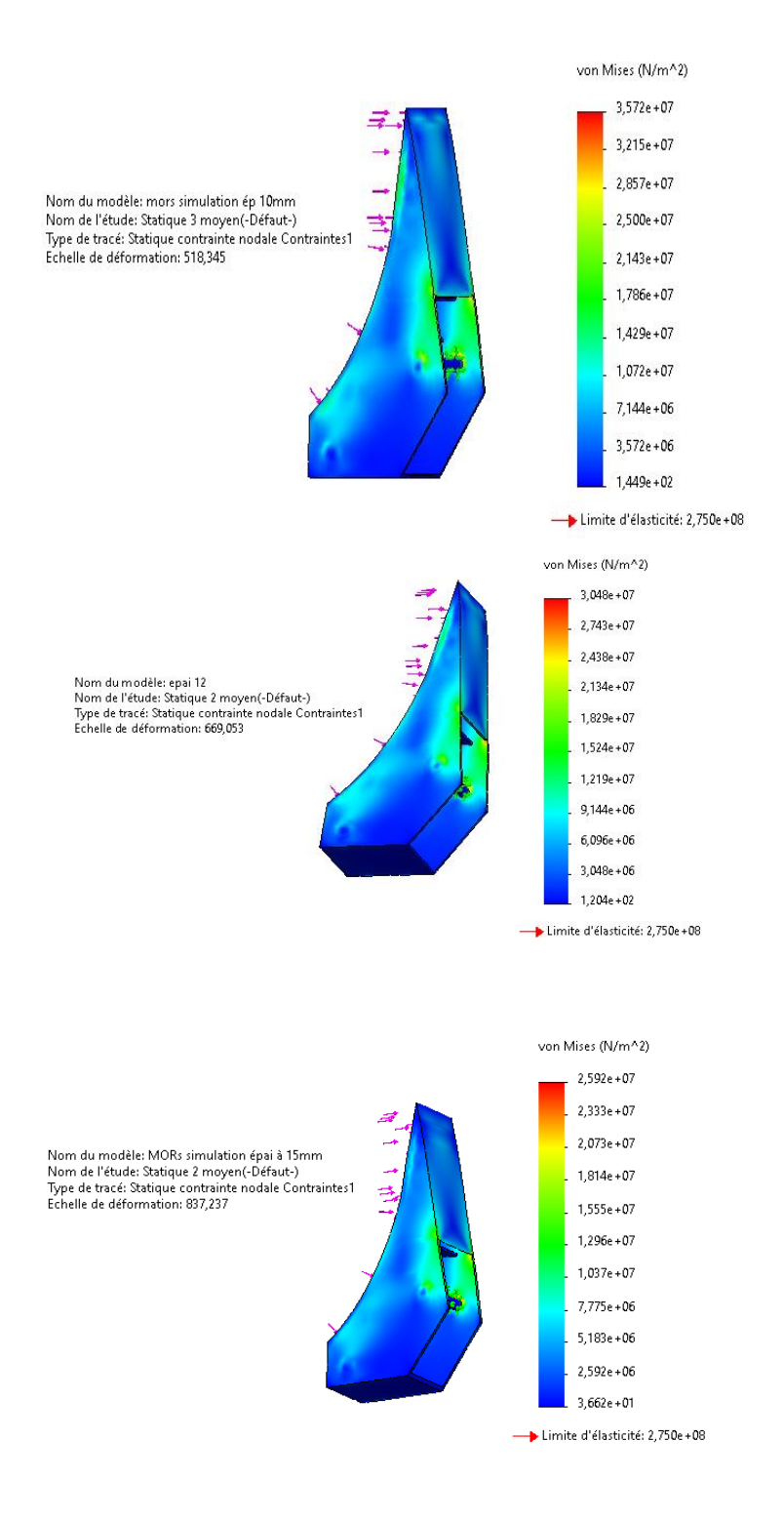

Figure IV.7: contraintes de VonMises (maillage 2).

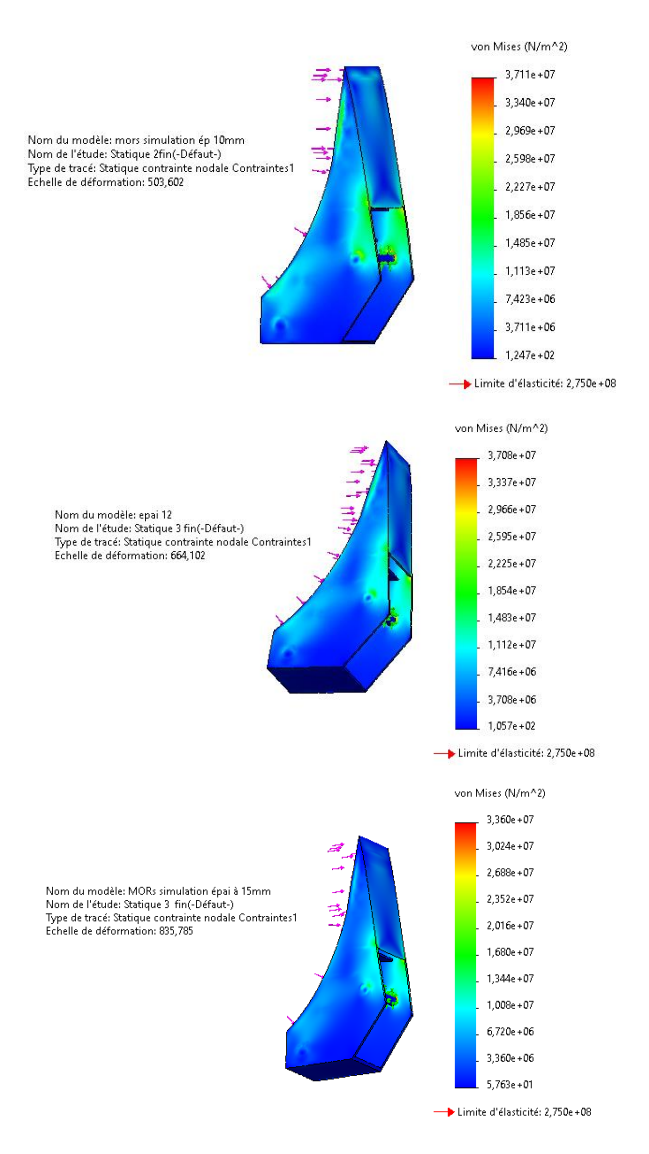

**Figure IV.8:** contraintes de VonMises (maillage 3).

#### **Déplacement total**

Les figures suivantes nous indiquent les déplacements des éléments des trois modèles d'étude simplifiés en (mm), Sachant que nous allons se baser sur les résultats du maillage le plus fin (maillage 3). Nous constatons (conformément aux couleurs de la barre de légende à droite de chaque figure) que le déplacement maximum (Flèche maximale) de l'arbre de transmission (Zone indiquée en rouge) est d'ordre d'environ  $2.38 \times 10^{-1}$ ;  $1.8 \times 10^{-1}$ ;  $1.44 \times 10^{-1}$  mm, un déplacement assez faible comparé à ce que peut subir le S275JR en travaillant dans son domaine élastique, donc nous pouvons conclure que c'est un résultat satisfaisant.

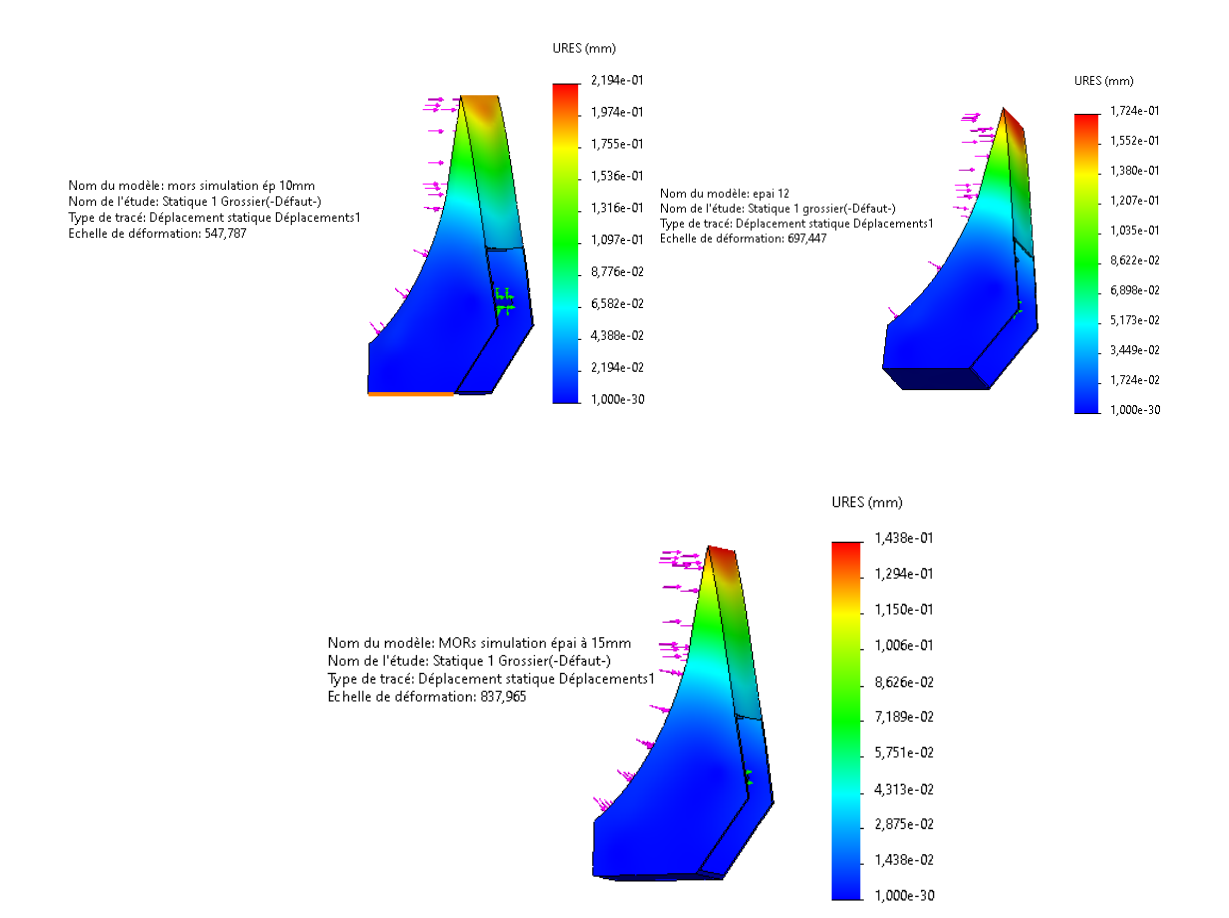

**Figure IV.9 :** Ensemble des déplacements (maillage 1).

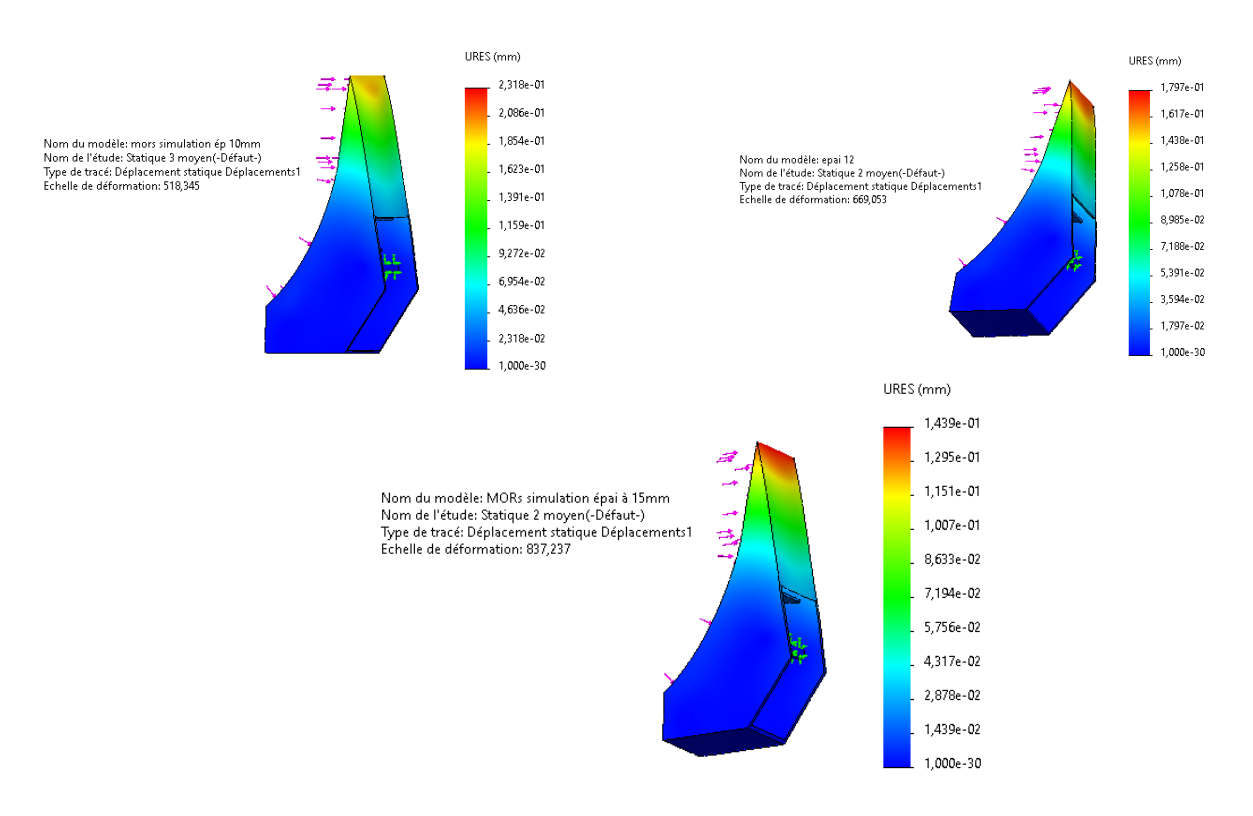

**Figure IV.10:** Ensemble des déplacements (maillage 2).

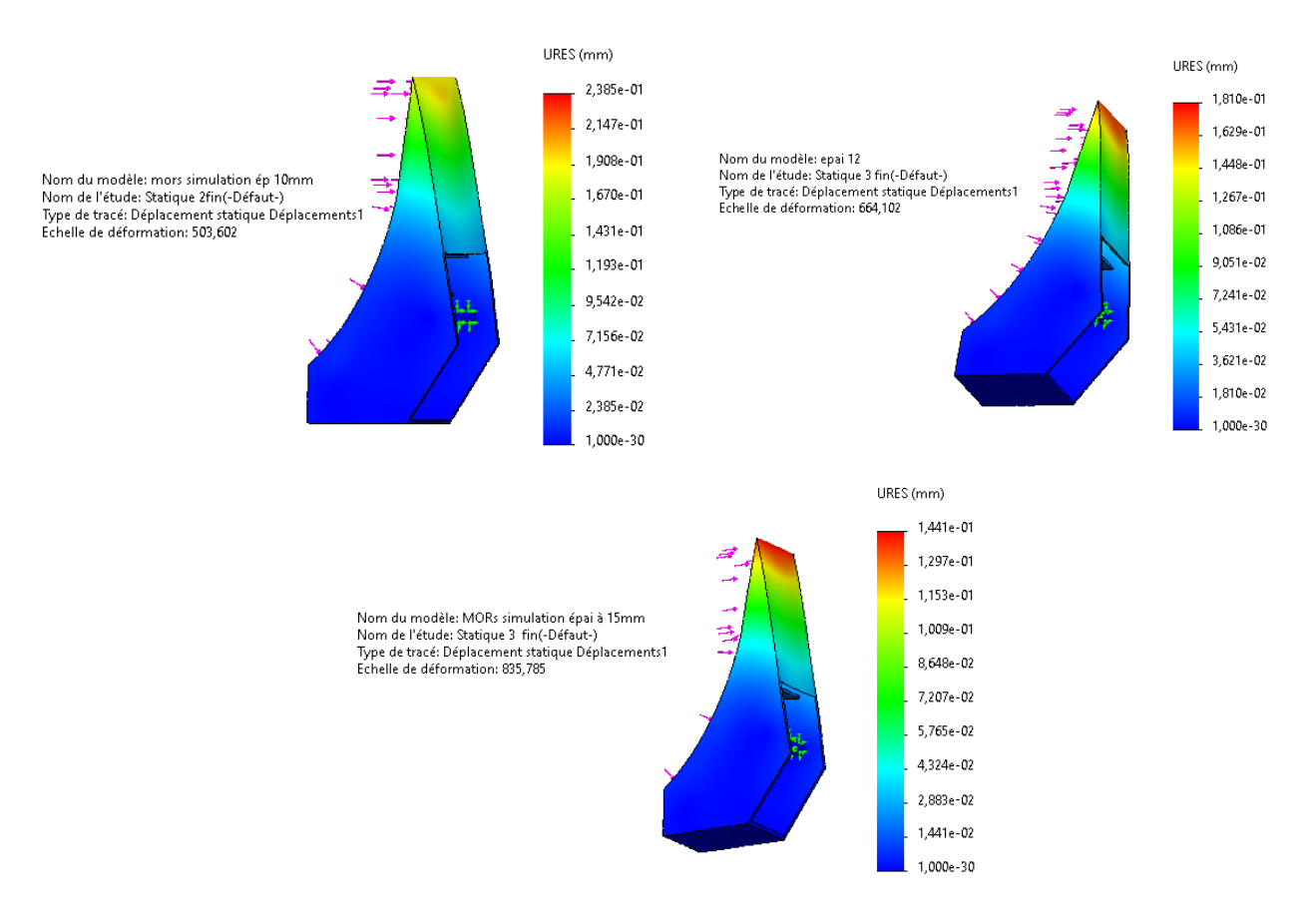

**Figure IV.11**: Ensemble des déplacements (maillage 3).

#### **Déformations équivalentes élastiques**

Les figures suivantes nous indiquent les déformations  $\varepsilon = (\Delta L/L0)$  des trois modèles d'étude simplifiés, Sachant que nous allons se baser sur les résultats du maillage le plus fin (maillage 3) de chacun des modèles. Nous remarquons (conformément aux couleurs de la barre de légende à droite des figures) que la déformation maximale de l'arbre de transmission (Zone indiquée en rouge) est d'ordre d'environ  $\varepsilon = 1.53 \times 10^{-4}$ ,  $\varepsilon = 1.53 \times 10^{-4}$ 1.48×10<sup>-4</sup>, ε = 1.22×10<sup>-4</sup>, (respectivement aux épaisseurs 10,12, 15 mm). C'est des déformations assez faibles, nous constatons que la zone la plus déformée est celle à proximité de l'axe de fixation du vérin.

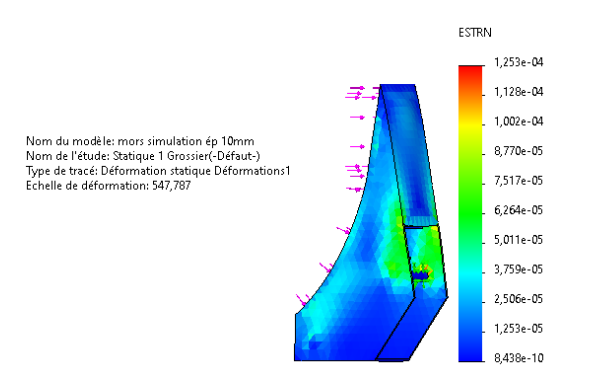

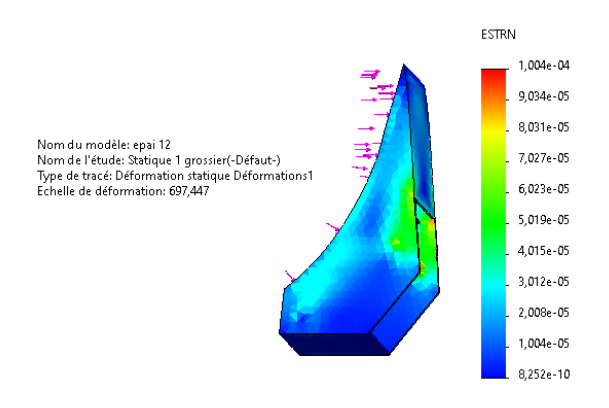

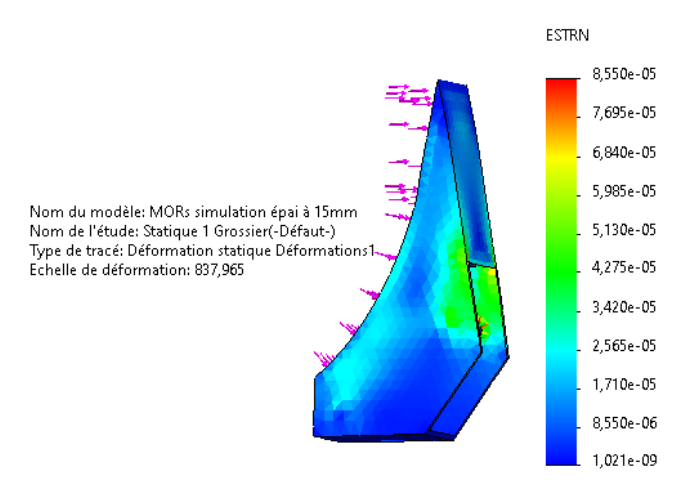

**Figure IV.12:** Déformations équivalentes élastiques (maillage 1).

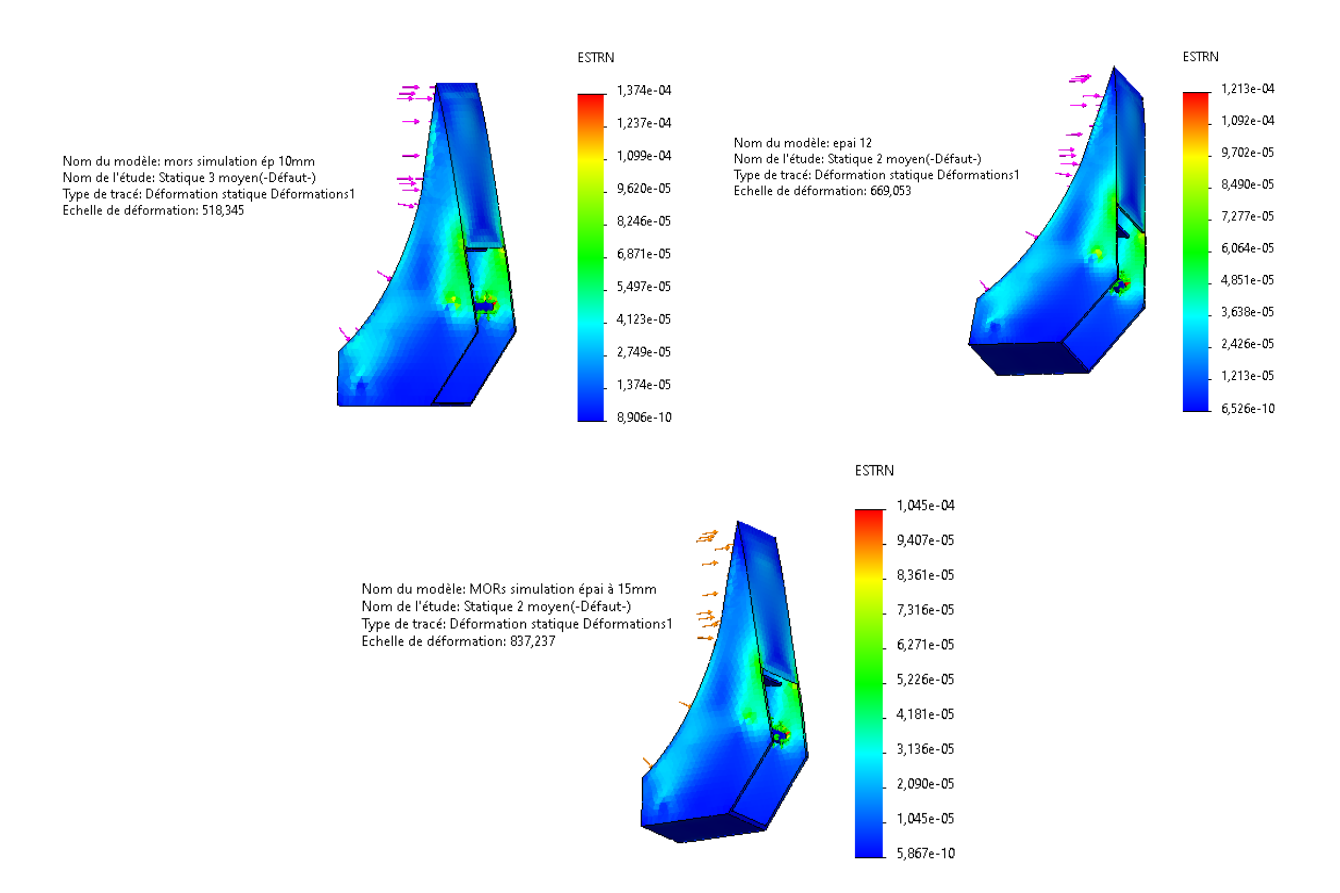

**Figure IV.13:** Déformations équivalentes élastiques (maillage 2).

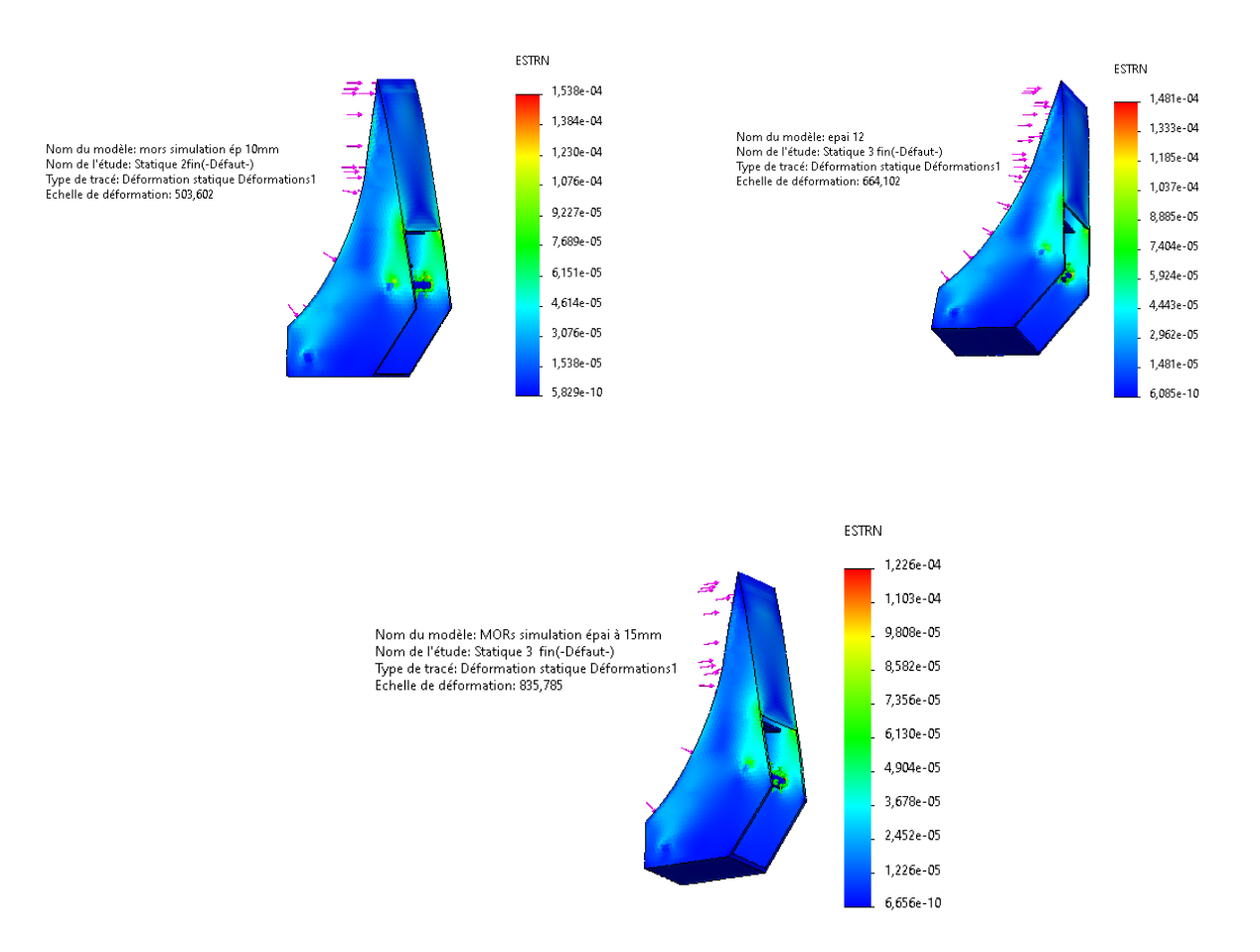

**Figure IV.14:** Déformations équivalentes élastiques (maillage 3)

#### **Coefficient de sécurité**

Les figures suivantes nous indiquent les coefficients de sécurité des trois configurations d'étude simplifiés, Sachant que nous allons se baser sur les résultats du maillage le plus fin (maillage 3) de chacun des modèles. On remarque d'après les résultats affichés sont respectivement comme suite ;  $CS = 7$  ;  $CS = 7.4$  ;  $CS = 8$ .

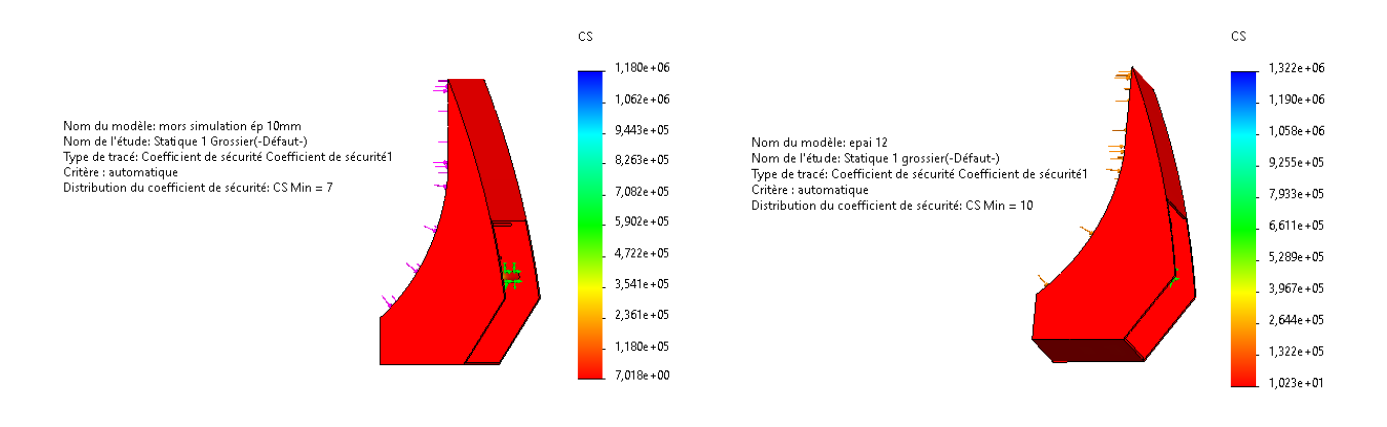

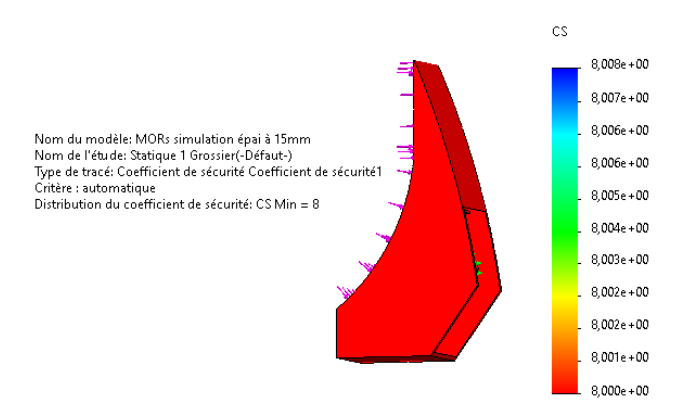

**Figure IV.15**: ensemble des coefficients de sécurité (maillage 1).

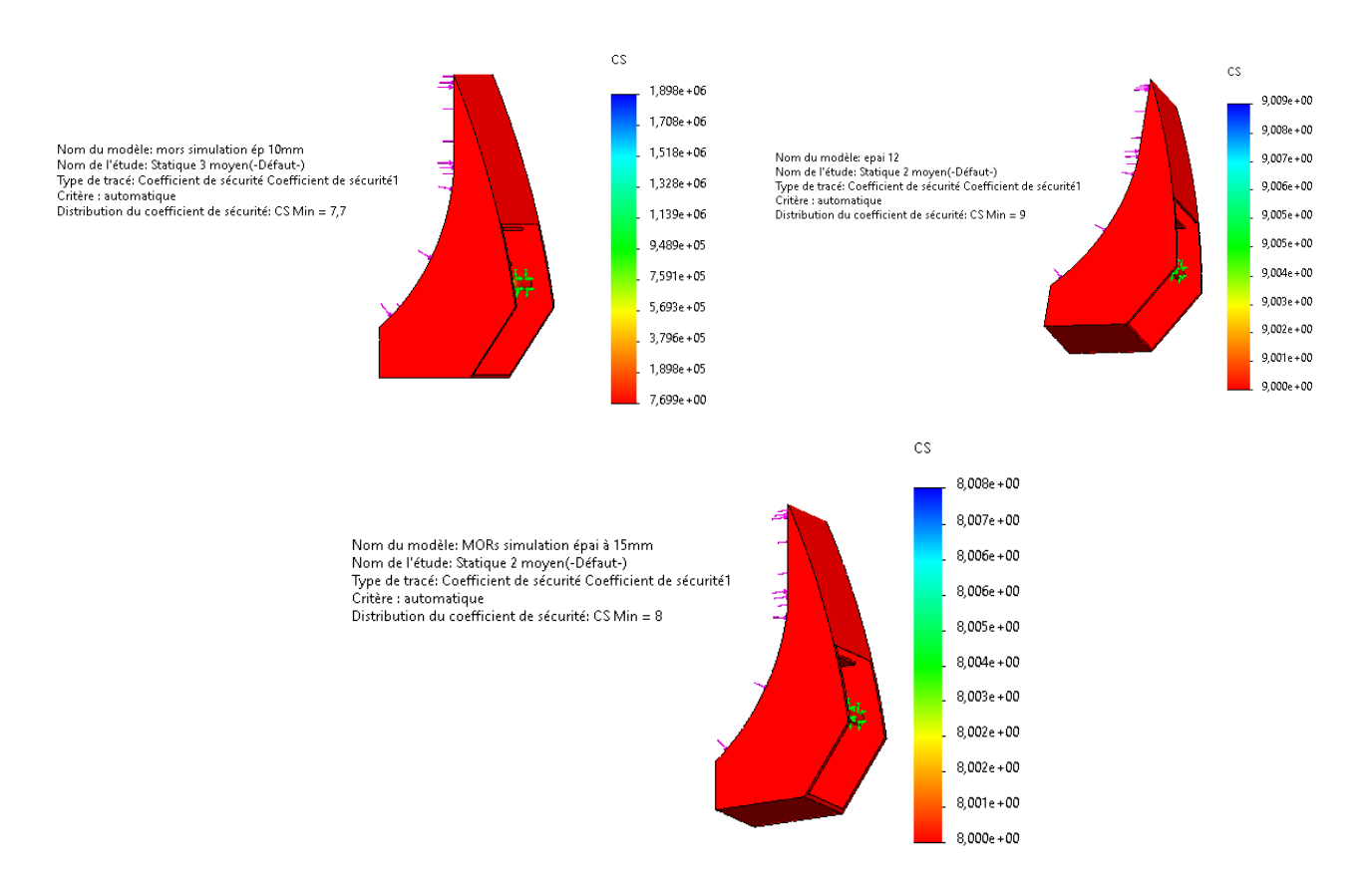

**Figure IV.16:**ensemble des coefficients de sécurité (maillage 2).

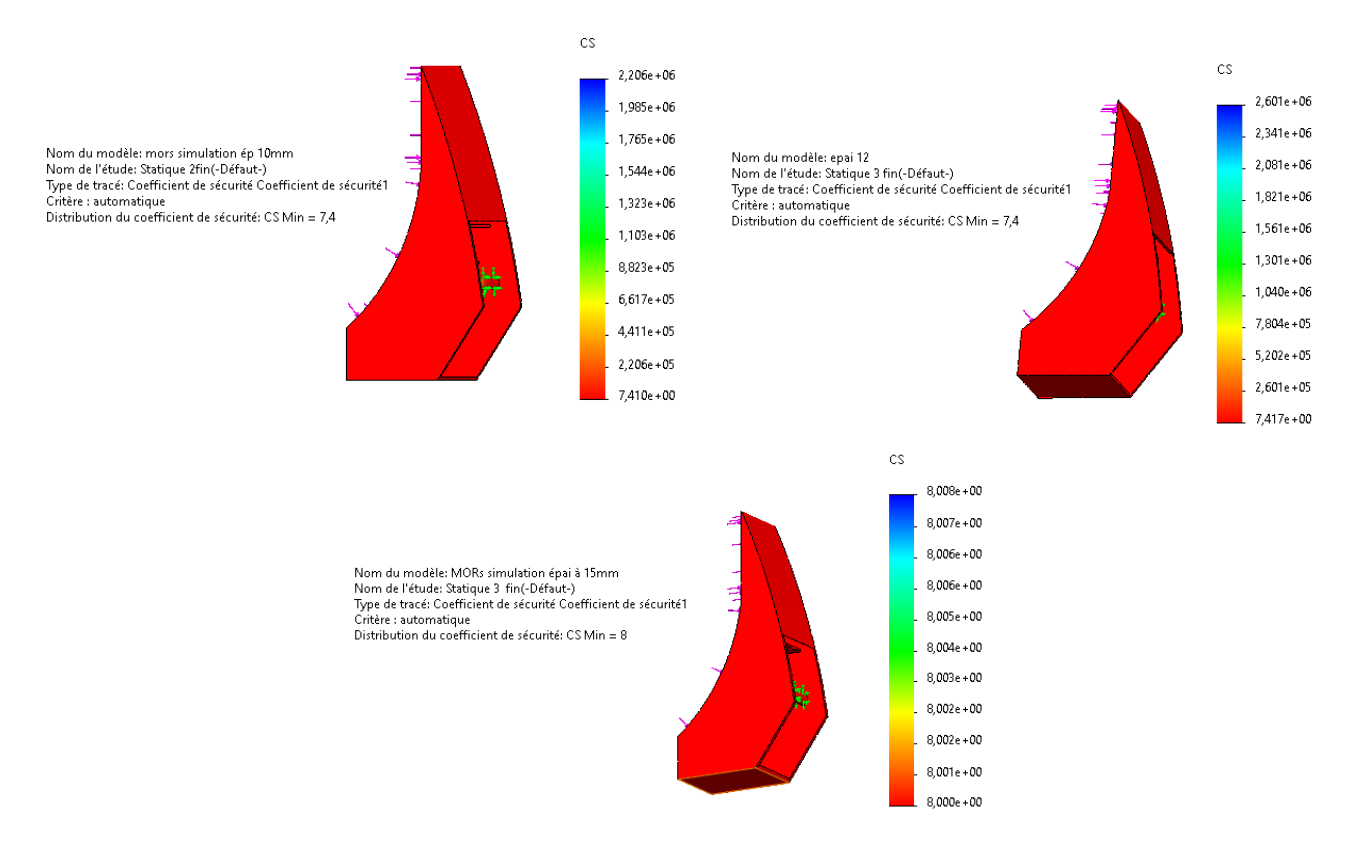

**Figure IV.17**: ensemble des coefficients de sécurité (maillage 3).

En comparant entre ces résultats (CS), on constate que seul le modèle de 15 mm qui répond à nos exigences (d'après la loi française qui impose pour les engins de levage, un coefficient de sécurité CS = 8). Étant donné qu'une épaisseur de 15 mm est trop élevée donc on a adopté une autre solution.

#### **IV.4.6 Solution**

La solution qu'on a choisie est de rester sur une épaisseur de 12mm pour les mors, et aussi apporter des changements à la géométrie de ce dernier : ajouter des nervures aux deux axes de fixation, modifier la pièce de renfort (d'une épaisseur de 10mm à une épaisseur de 12mm).

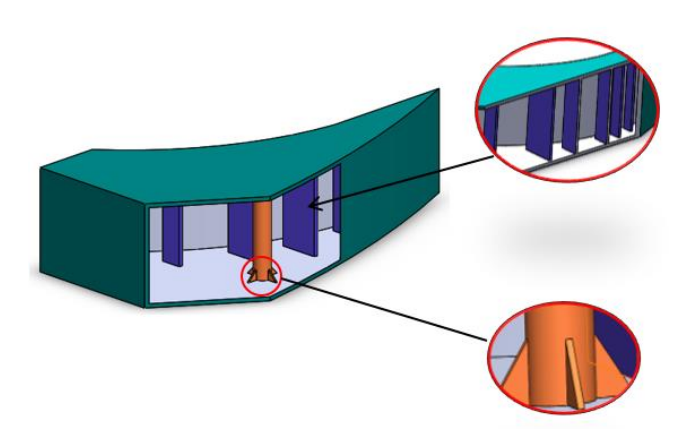

**Figure IV.18:** Modification apportées

La simulation de ce modèle, est effectuée par la même démarche précédente.

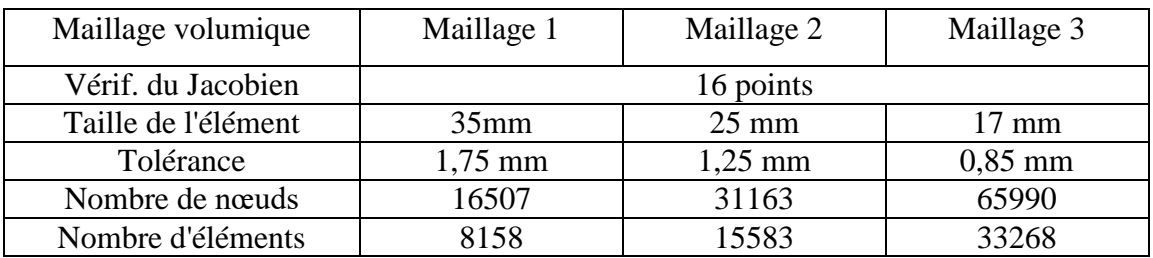

#### **Maillages :**

**Tableau IV.2:** types de maillage générés

#### **Résultats :**

#### **Contraintes de Von mises**

La figure suivante nous montre la distribution des contraintes de type Von Mises en (MPa), en fonction des maillages générés. Nous remarquons (conformément aux couleurs de la barre de légende à droite de la figure) que sur la structure ; pratiquement il y a une prédominance de deux couleurs ; le bleu et le vert clair et une zone rouge ; ce qui implique que les sollicitations maximales aux quelle, elle sera soumise sont respectivement de l'ordre de  $1.57 \times 10^2$ ,1.38 $\times 10^2$  et  $1.37 \times 10^2$  MPa (zone en bleu), pour les zones en vert clair les contraintes de Von mises vont de 7.6  $\times 10^6$  à 9.8  $\times 10^6$ Mpa ; les zones qui présentent un danger de défaillance sont celles à proximité de la tige qui vont de 2.5  $\times 10^7$  à 3  $\times 10^7$ MPa, ce résultat est satisfaisant par rapport à la limite d'élasticité de notre matériau.

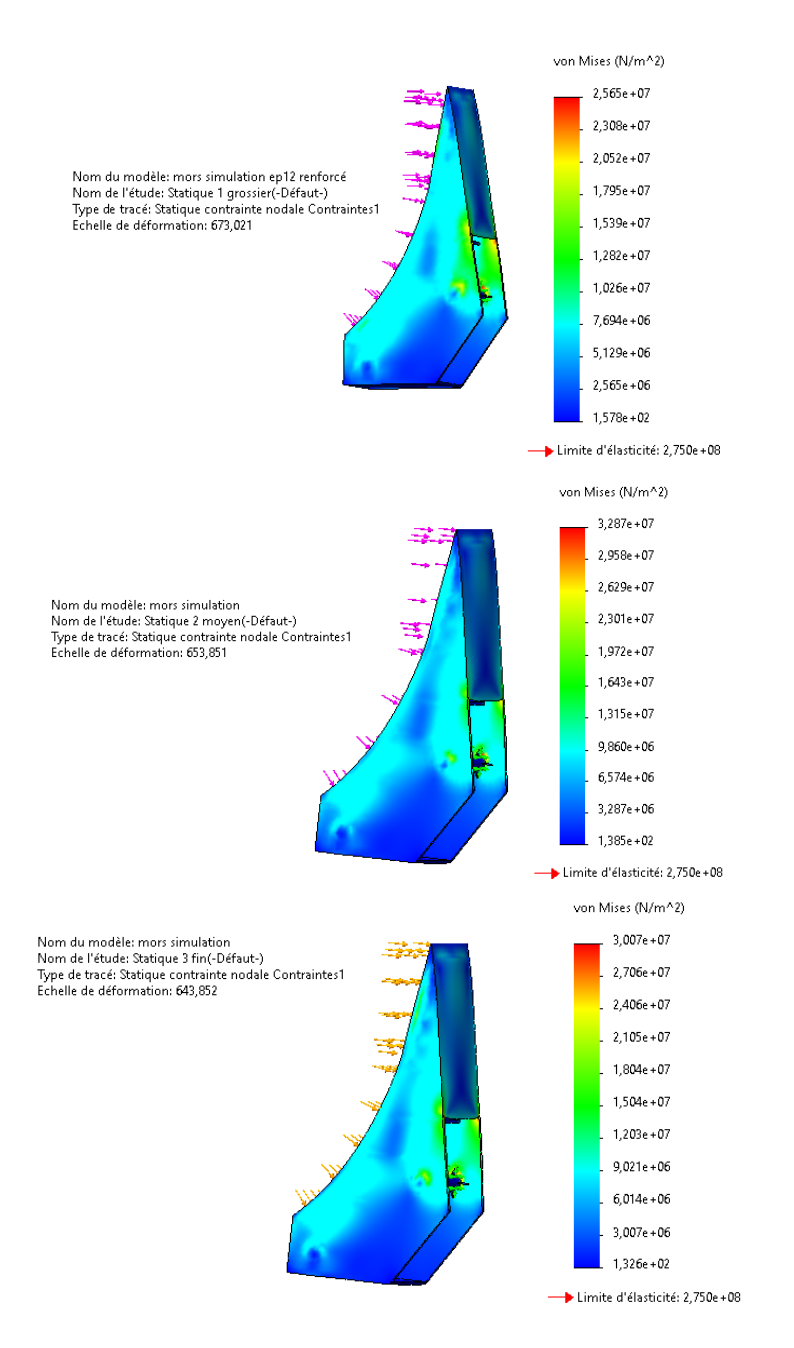

**Figure IV.19:** contraintes VonMises.

#### **Déplacements total**

La figure suivante nous indique les déplacements de ce modèle en (mm). Nous constatons (conformément aux couleurs de la barre de légende à droite de la figure) que le déplacement maximal (Zone indiquée en rouge), un déplacement assez faible.

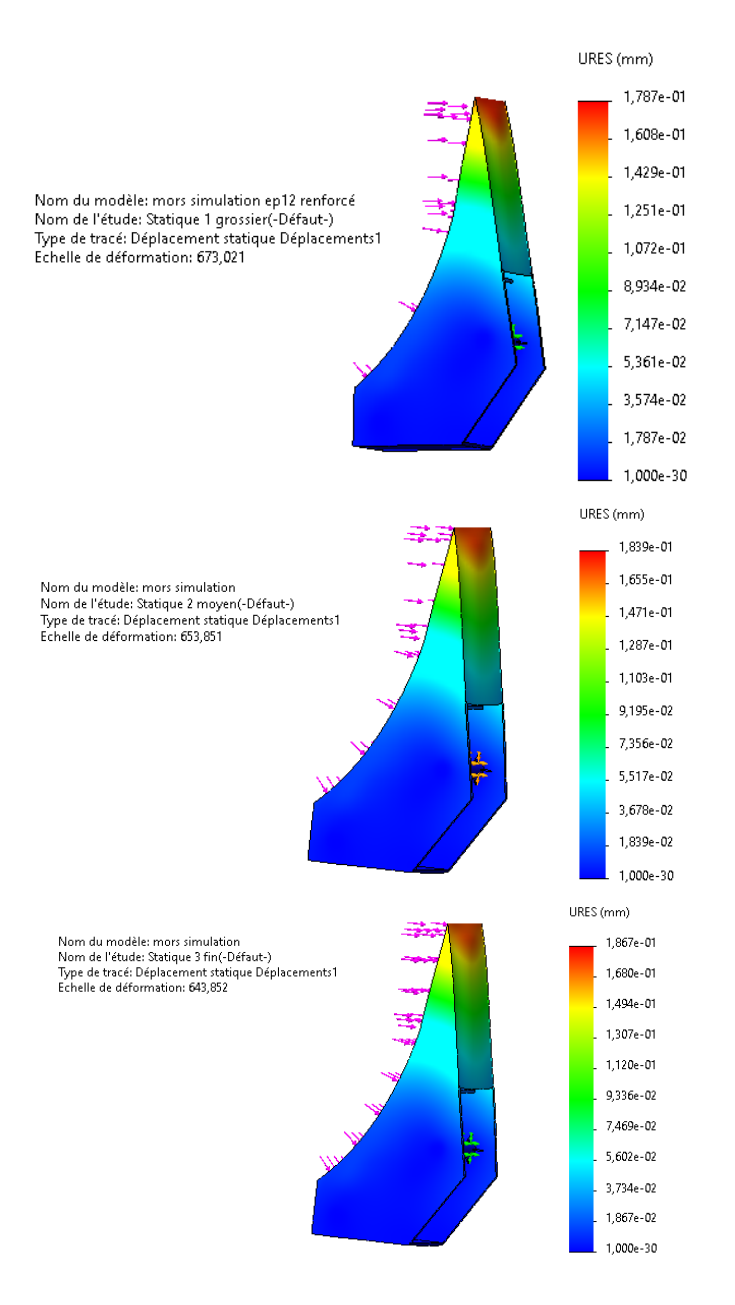

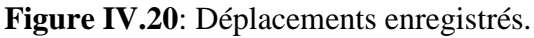

#### **Déformation équivalentes élastiques**

La figure ci-dessus représente l'ensemble des déformations enregistrées. Ces résultats sont satisfaisants en comparants aux résultats enregistrés par rapport aux résultats précédents.

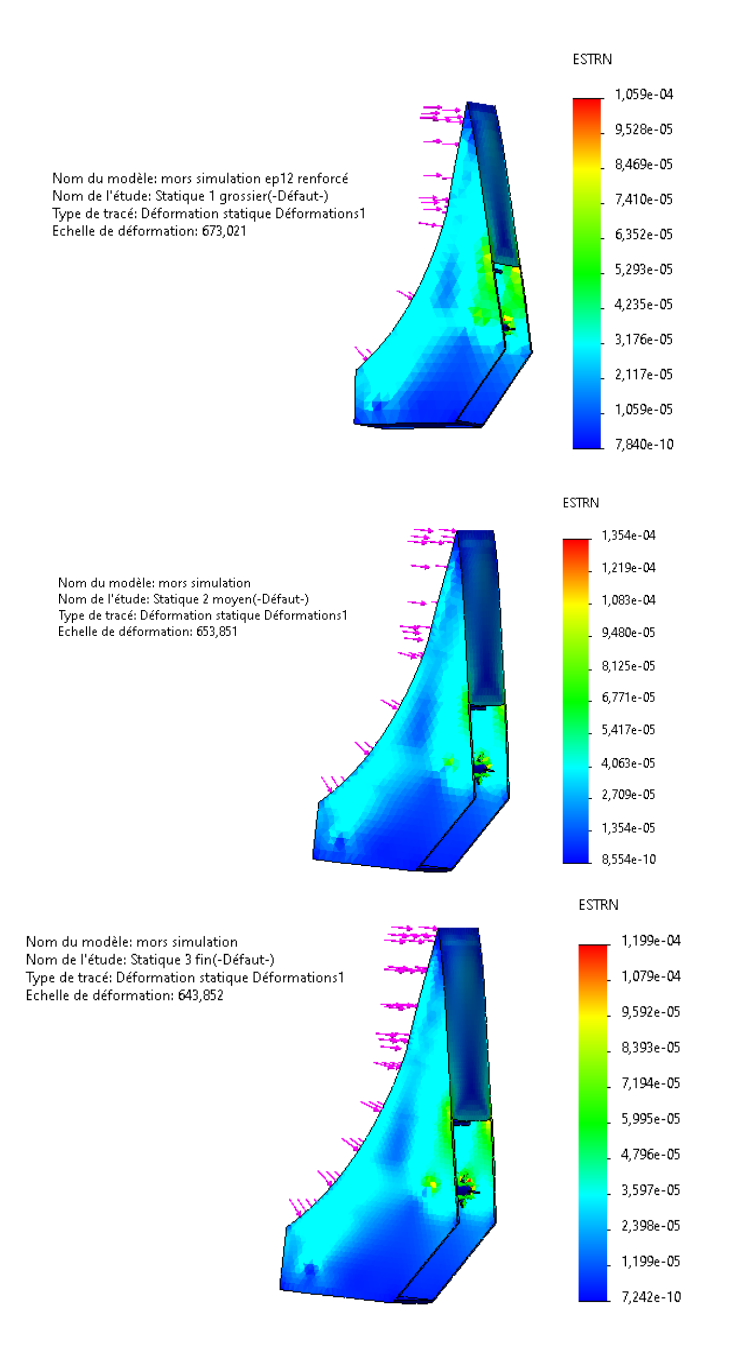

**Figure IV.21:** déformations enregistrées.

#### **Coefficient de sécurité**

L'ensemble des résultats des coefficients de sécurité présentés sur la figure ci-dessus, indique que ce modèle répond conformément à la loi française (un coefficient de sécurité égale à 8 pour les engins de levage).

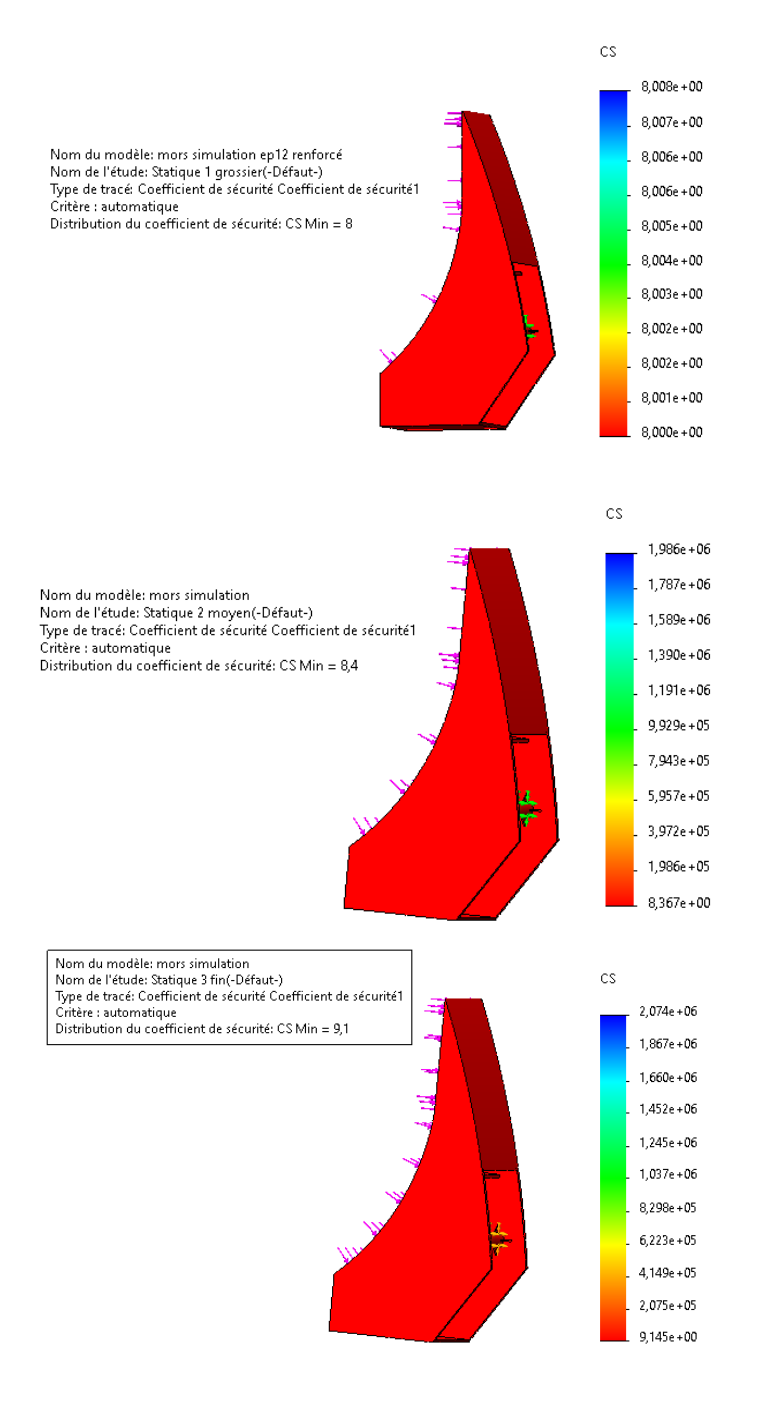

**Figure IV.22**: Coefficients de sécurité enregistrés.

# **IV.5 Présentation de l'axe de fixation du vérin**

# **IV.5.1 Application du matériau**

Pour cette tige on utilise un acier (42CrMO4).

#### **IV.5.2 Condition aux limites**

La géométrie fixe est nécessaire pour définir l'environnement de fonctionnement du modèle, cette étape à fixer la structure dans une position convenable afin de lui appliquer les chargements. Dans notre cas, on a appliqué la géométrie fixe, sera appliquer au bout des arbres ; celui-là correspond au serrage de l'écrou, comme elle est illustrée sur la figure

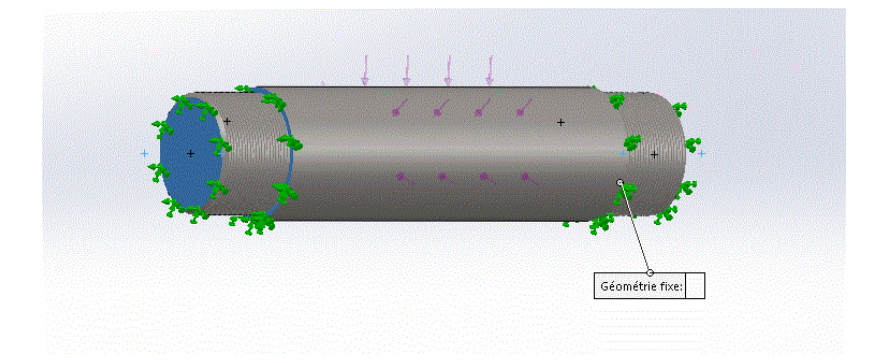

**Figure IV.23** : Géométrie fixe de la tige.

#### **IV.5.3 Application de charges**

Cette étape consiste à l'application des efforts extérieurs dus à l'environnement dans lequel notre système est sollicité. Dans notre cas, on prend une force de 124 969 N et une direction verticale actionner dans le sens opposé de l'axe Y. et qui correspond à la réaction de vérin.

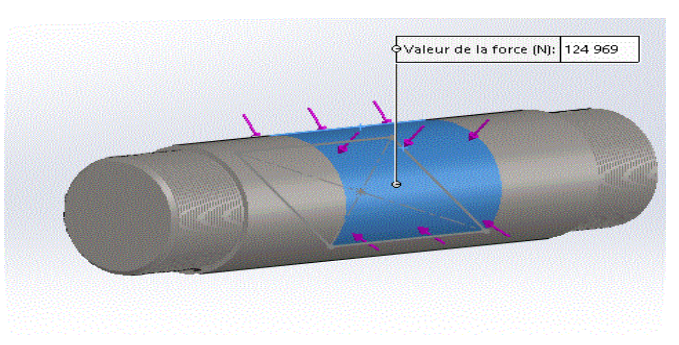

**Figure IV.24 : Application** des efforts sur la tige.

#### **IV.5.4 Génération de Maillage volumique**

Après les déplacements imposés et les chargements, nous allons procéder au maillage volumique de la structure, nous avons abouti aux paramètres suivants :

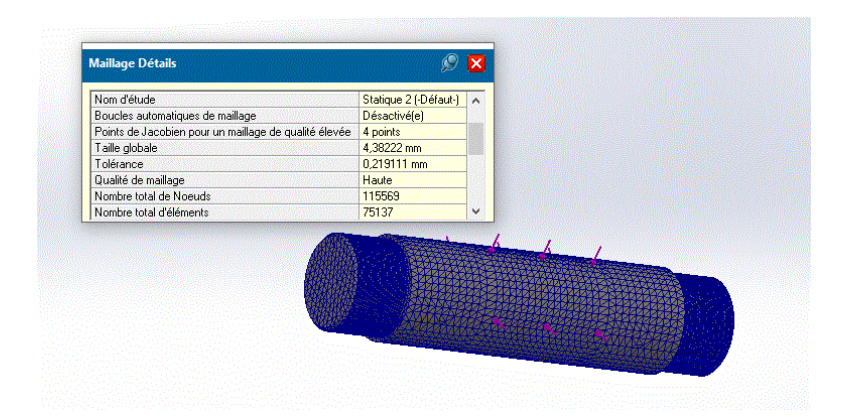

**Figure IV.25 :** Génération de Maillage volumique de la tige

#### **IV.5.5 Visualisation et analyse des résultats**

#### **Contrainte de Von Mises**

La figure suivante nous montre la distribution des contraintes de type Von Mises en « MPa », sur la tige de fixation du vérin. Sachant que la limite d'élasticité du 42CrMo4 est de l'ordre de 750MPa , nous remarquerons ( conformément aux couleurs de la barre de légende à droite de la figure) que sur la structure ; une prédominance de deux couleurs ; le bleu et le vert clair et une zone rouge ; ce qui implique que la sollicitation maximale à laquelle elle sera soumise est de l'ordre de  $8.76 \times 10^4$ MPa (zone en bleu), pour les zones en vert les contraintes de Von Mises sont de l'ordre de 6.96×10<sup>7</sup>Mpa **;**les zones qui présentent un danger de défaillance sont celles au niveau de l'emplacement de la platine qui atteint  $2.3 \times 10^8$ MPa, ce résultat est satisfaisant par rapport à la limite d'élasticité de notre matériau.

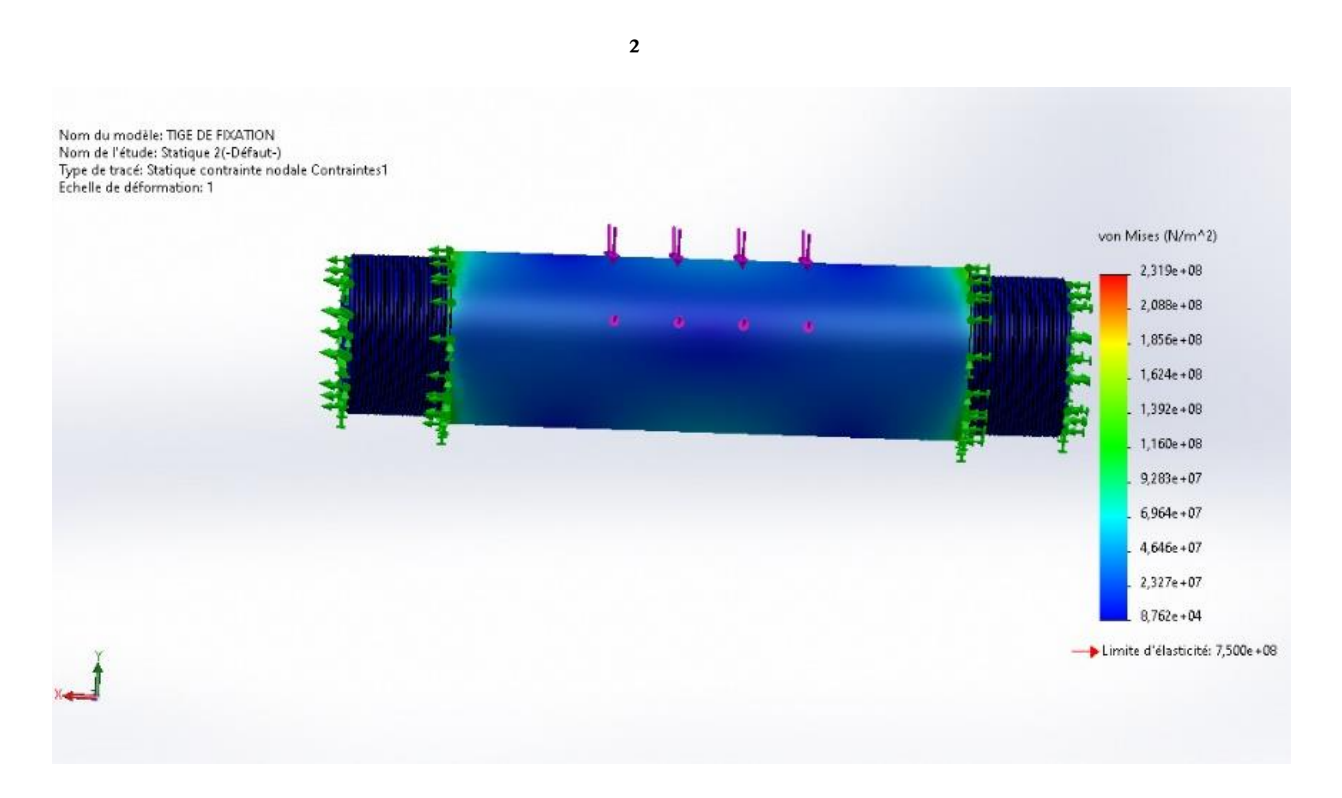

**Figure IV.26** : Contrainte de Von Mises

#### **Déplacement total**

La figure suivante nous indique les déplacements des éléments de notre structure en «mm». Nous remarquons (conformément aux couleurs de la barre de légende à droite de la figure) que le déplacement maximum de la tige de fixation du vérin (Zone indiquée en rouge) est de l'ordre d'environ 3.105×10-2 mm un déplacement assez faible comparée à ce que peut subir le 42CrMo4 en travaillant dans son domaine élastique, donc nous pouvons conclure que c'est un résultat satisfaisant.

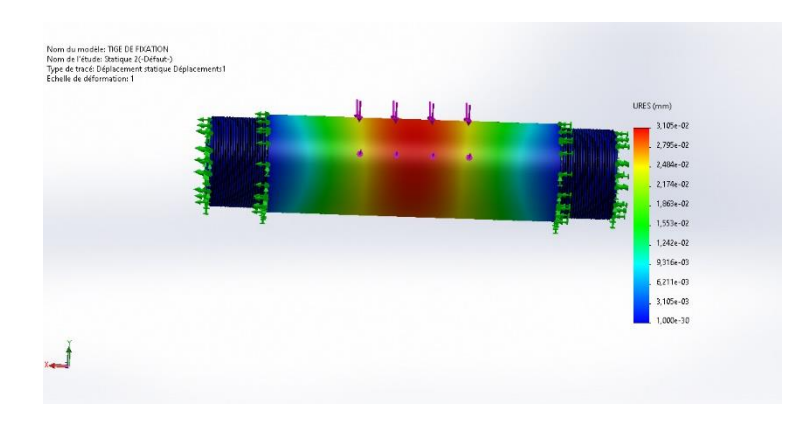

**Figure IV.27 :** Déplacement total de la tige.

#### **Déformation équivalente élastique**

La figure suivante nous indique les déformations  $\varepsilon = (\Delta L/L0)$  des éléments de notre structure. Nous remarquons (conformément aux couleurs de la barre de légende à droite de la figure) que la déformation maximale de la tige de fixation du vérin (Zone indiquée en rouge) est de l'ordre d'environ ε =8.927×10-4, c'est une déformation assez faible, nous constatons que la zone la plus déformée correspond aux emplacements des platines ; On peut conclure que le résultat est satisfaisant.

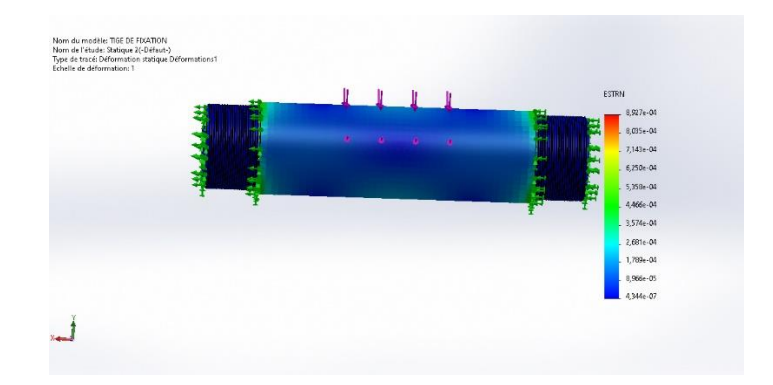

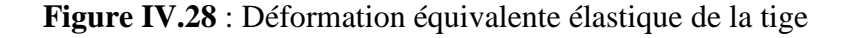

### **IV.6 Présentation de l'avant-bras**

#### **IV.6.1 Application du matériau**

Le comportement d'une pièce dépend du matériau appliqué à la pièce. On doit connaitre les propriétés élastiques du matériau de la pièce. On attribue un matériau à la pièce en choisissant dans la bibliothèque de matériaux. Dans SOLIDWORKS, les matériaux ont deux types de propriétés : visuelles et physiques, on utilise les propriétés physiques des matériaux définis dans la bibliothèque de matériaux SOLIDWORKS.

Dans notre cas, on utilise un acier de construction (S275JR).

#### **IV.6.2 Condition aux limites**

La géométrie fixe est nécessaire pour définir l'environnement de fonctionnement du modèle, cette étape à fixer la structure dans une position convenable afin de lui appliquer les chargements. Dans notre cas on a appliqué la géométrie fixe comme elle est illustrée sur la figure.

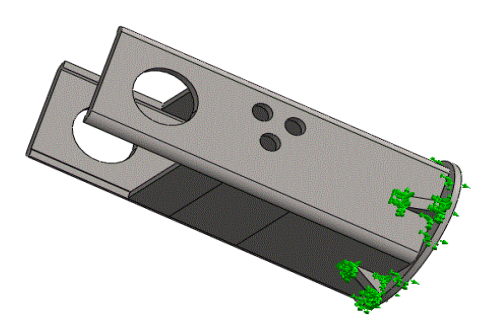

**Figure IV.29 :** La géométrie fixe du segment 01.

#### **IV.6.3 Application de charges**

Cette étape consiste à l'application des efforts extérieurs dus à l'environnement dans lequel notre système va travailler. Dans notre cas, on prend deux forces de l'articulation égale à 10814N et de fixation du vérin 02 égal à 124 969N.

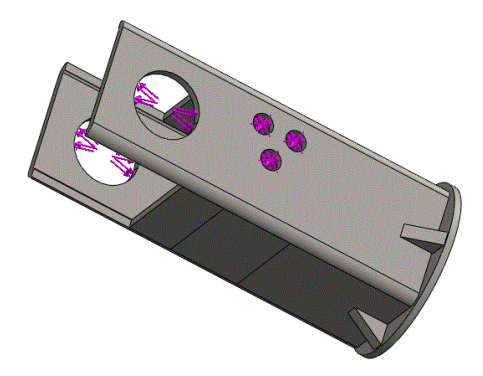

**Figure IV.30 :** Application des efforts sur segment 01

#### **IV.6.4 Génération de Maillage volumique**

Après les déplacements imposés et les chargements, nous allons procéder au maillage volumique de la structure, nous avons abouti aux paramètres suivants :

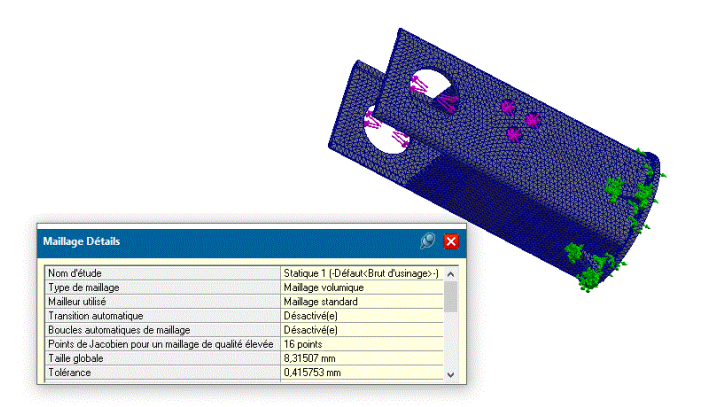

**Figure IV.31** : Génération de Maillage volumique du segment 01.

#### **IV.6.5 Visualisation et analyse des résultats**

#### **Contrainte de Von Mises**

nous remarquerons (conformément aux couleurs de la barre de légende à droite de la figure) que sur la structure ; une prédominance de deux couleurs ; le bleu et le vert clair et une zone rouge ; ce qui implique que la sollicitation maximale à laquelle elle sera soumise est de l'ordre de 0 .00MPa (zone en bleu), pour les zones en vert les contraintes de Von Mises sont de l'ordre de 7.9610<sup>7</sup>Mpa au 2.125×10<sup>8</sup> ;les zones qui présentent un danger de défaillance sont celles au niveau de fixation de la platine qui attient  $2.6\times10^8$ MPa, ce résultat est satisfaisant par rapport à la limite d'élasticité de notre matériau.

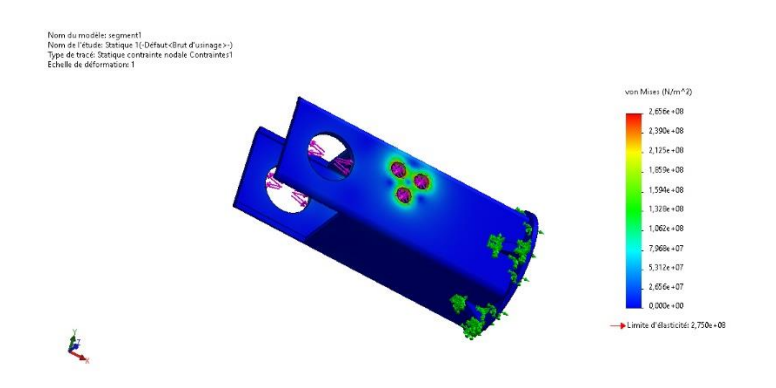

**Figure IV.32 :** Contrainte de Von Mises du segment 01.

#### **Déplacement total**

L'analyse de la figure nous montre que le déplacement maximal qui présente un danger de défaillance sont celles au niveau de l'articulation, le déplacement maximum du segment 01 (Zone indiquée en rouge) est d'ordre d'environ  $4.521 \times 10^{-2}$  mm, un déplacement important en construction mécanique, mais plutôt acceptable en structure métallique ; vu que la longueur du segment 01 est de L= 500 mm ; la solution sera d'adopté des renforcements au niveau des zones critiques (rouge) ou adopter un profilé supérieur à celui choisi au départ.

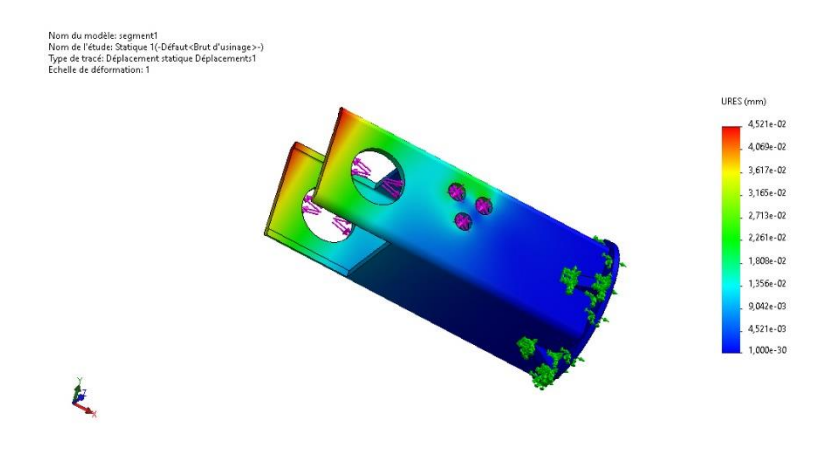

**Figure IV.33 :** Déplacement total du segment 01.

#### **Déformation équivalente élastique**

La figure suivante nous indique les déformations  $\varepsilon = (\Delta L/L0)$  des éléments de notre structure, que la déformation maximale du segment 01 (Zone indiquée en rouge) est de l'ordre d'environ ε =8,918×10-4, c'est une déformation assez faible, nous constatons que la zone la plus déformée est celle de fixation de la platine.

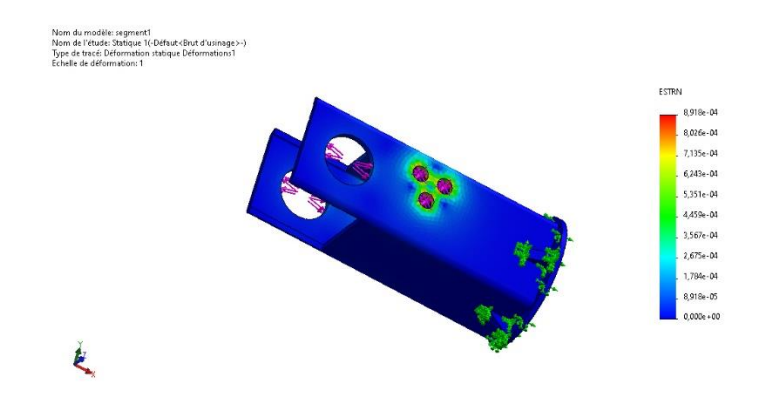

**Figure IV.34 :** Déformation équivalente élastique du segment 01.

# **IV.7 Présentation de segment N°2**

#### **IV.7.1 Application du matériau**

Le comportement d'une pièce dépend du matériau appliqué à la pièce. On doit connaitre les propriétés élastiques du matériau de la pièce. On attribue un matériau à la pièce en choisissant dans la bibliothèque de matériaux. Dans SOLIDWORKS, les matériaux ont deux types de propriétés : visuelles et physiques on utilise les propriétés physiques des matériaux définis dans la bibliothèque de matériaux SOLIDWORKS.

Dans notre cas, on utilise un acier de construction (S275JR).

#### **IV.7.2 Condition aux limites**

La géométrie fixe est nécessaire pour définir l'environnement de fonctionnement du modèle, cette étape à fixer la structure dans une position convenable afin de lui appliquer les chargements. Dans notre cas on a appliqué la géométrie fixe au niveau de l'articulation 2 comme elle est illustrée sur la figure

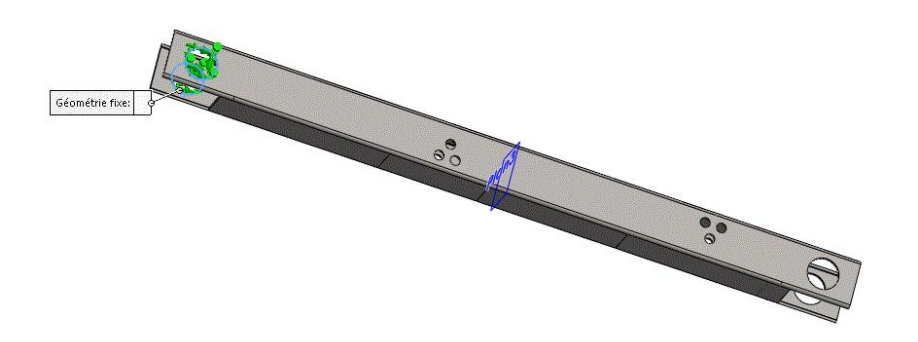

**Figure IV.35 :** La géométrie fixe du segment 02

#### **IV.7.3 Application de charges**

Cette étape consiste à l'application des efforts extérieurs dus à l'environnement dans lequel notre système va travailler. Quand un chargement est appliqué à un corps, celui-ci se déforme et les effets du chargement se transmettent dans tout le corps. Les forces extrêmes induisent des forces internes et réactions qui conduisent le corps à un état d'équilibre. Dans notre cas, on prend trois forces, la force d'articulation 01 égale à 10814 N, la force de fixation de la platine égale 124 969 N et la force de vérin 03 égal à 101103 .22N

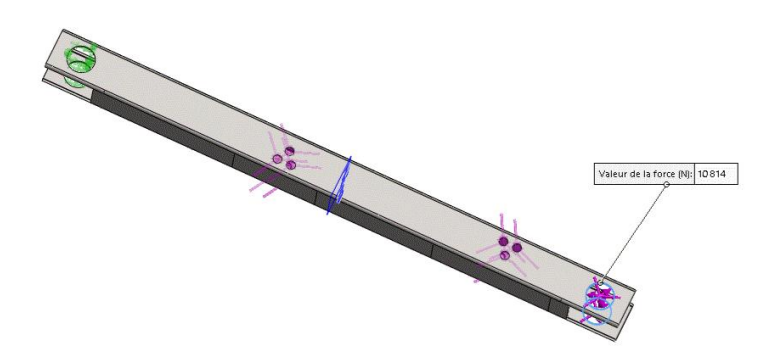

**Figure IV.36** : Application des efforts sur segment 02.

## **IV.7.4 Génération de Maillage volumique**

Après les déplacements imposés et les chargements, nous allons procéder au maillage volumique de la structure, nous avons abouti aux paramètres suivants :

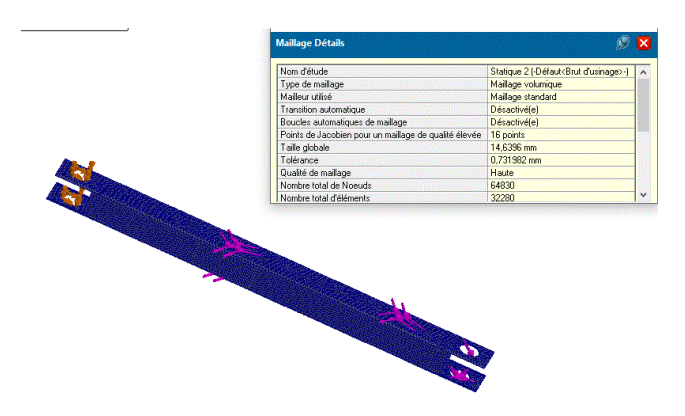

**Figure IV.37 :** Génération de Maillage volumique du segment 02.

#### **IV.7.5 Visualisation et analyse des résultats**

#### **Contrainte de Von Mises**

La figure suivante nous montre la distribution des contraintes de type Von Mises en « MPa », sur le segment 02. Sachant que la limite d'élasticité du S275 est de 275 MPa, nous remarquons (conformément aux couleurs de la barre de légende à droite de la figure) que sur la structure ; pratiquement il y a une prédominance de deux couleurs ; le bleu et le vert clair et une zone rouge ; ce qui implique que la sollicitation maximale à laquelle elle sera soumise est de l'ordre de  $2.71 \times 10^8$ MPa, pour les zones en vert clair les contrainte de Von mises sont de l'ordre de 1.16Mpa ;les zones qui présentent un danger de défaillance sont celles à proximité des trous de fixation de la platine qui attient  $3,873\times10^{8}$ MPa, ce résultat est peu satisfaisant par rapport à la limite d'élasticité de notre matériau.

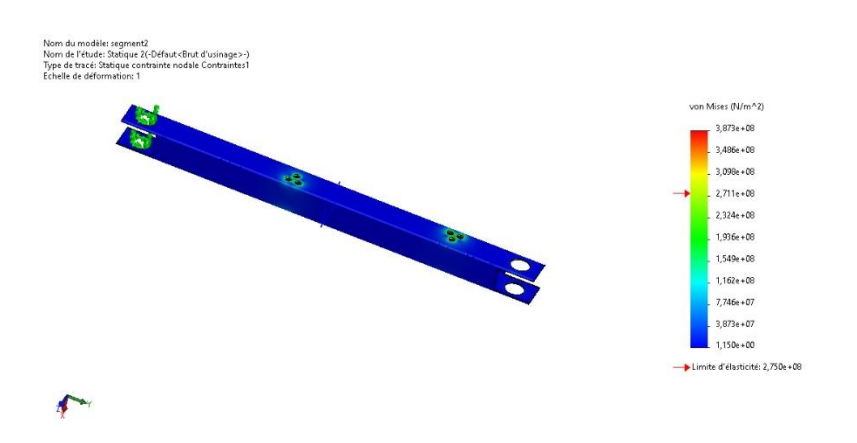

**Figure IV.38 :** Contrainte de Von Mises du segment 02.

#### **Déplacement total**

La figure suivante nous indique les déplacements des éléments de notre structure en « mm ». Nous constatons (conformément aux couleurs de la barre de légende à droite de la figure) que le déplacement maximum du segment 02 (Zone indiquée en rouge) est d'ordre d'environ  $7.762 \times 10^{-2}$ mm, un déplacement important en construction mécanique, et surtout en zone du perçage, mais plutôt acceptable en structure métallique ; vu que la longueur du segment 02 est de L = 1500 mm ; la solution sera d'adopté et d'adopter un profilé supérieur à celui choisi au départ.

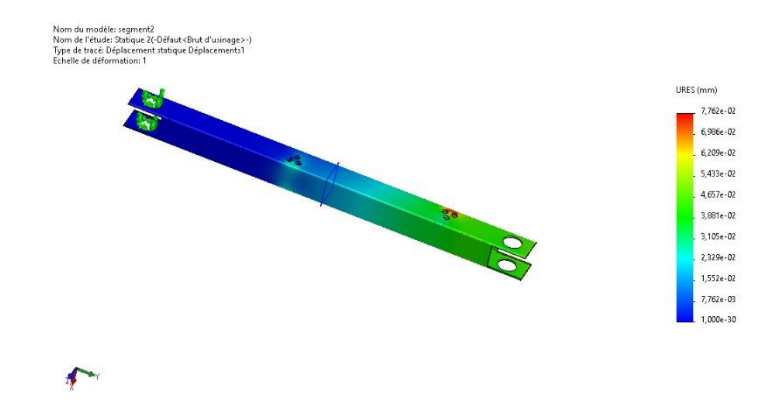

**Figure IV.39 :** Déplacement total du segment 02.

#### **Déformation équivalente élastique**

La figure suivante nous indique les déformations  $\varepsilon = (\Delta L/L_0)$  des éléments de notre structure. Nous remarquons (conformément aux couleurs de la barre de légende à droite de la figure) que la déformation maximale du segment 02 (Zone indiquée en rouge) est de l'ordre d'environ  $\epsilon = 1,286 \times 10^{-3}$ , c'est une déformation peu faible, nous constatons que la zone la plus déformée est celle à proximité des trous de fixation des vérins 2 et 3.

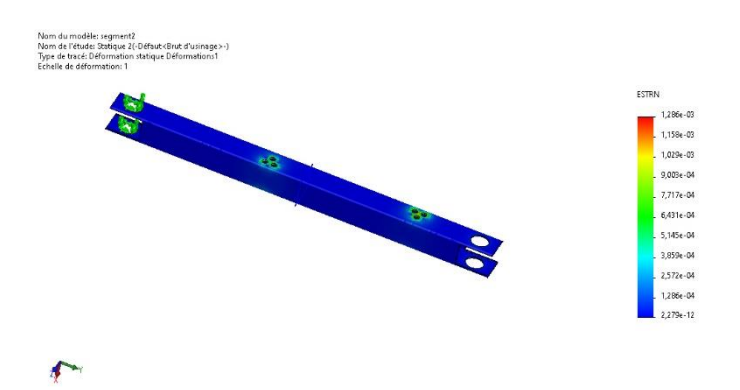

**Figure IV.40 :** Déformation équivalente élastique du segment 02

#### **SOLUTION**

Nous allons effectuer une nouvelle simulation avec les mêmes paramètres de génération de maillage volumique, application des charges et Conditions aux limites, afin d'obtenir un résultat plus satisfaisant, en adoptant un nouveau profil pour la poutre de dimensionnement 180X180X12, nous constatons un résultat plus satisfaisant au niveau des trous de fixation vérins ainsi les trous d'articulation.

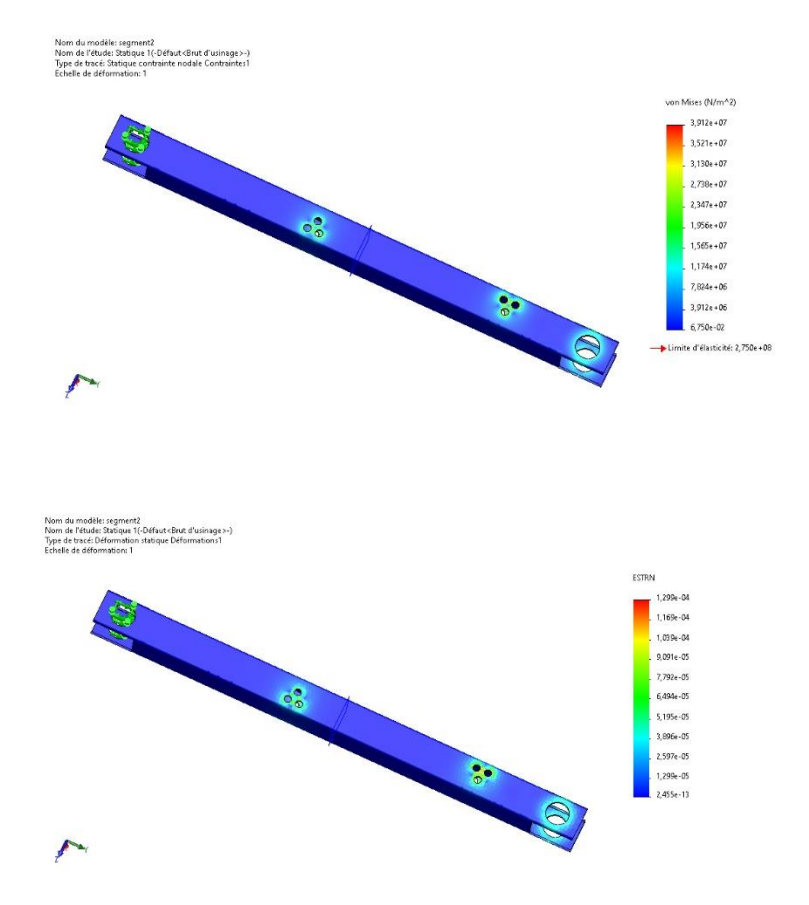
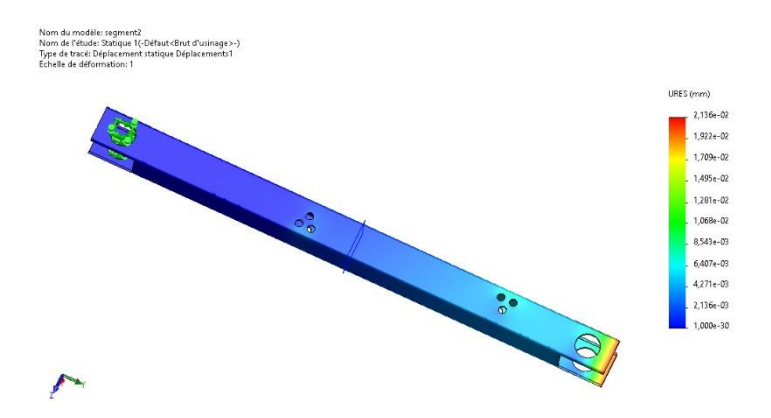

**Figure IV.41 :** simulation de la solution adoptée pour segment 02.

### **IV.8 Présentation de segment N°3**

### **IV.8.1 Application du matériau**

Le comportement d'une pièce dépend du matériau appliqué à la pièce. On doit connaitre les propriétés élastiques du matériau de la pièce. On attribue un matériau à la pièce en choisissant dans la bibliothèque de matériaux. Dans SOLIDWORKS, les matériaux ont deux types de propriétés : visuelles et physiques, on utilise les propriétés physiques des matériaux définis dans la bibliothèque de matériaux SOLIDWORKS.

Dans notre cas, on utilise un acier de construction (S275JR).

### **IV.8.2 Condition aux limites**

La géométrie fixe est nécessaire pour définir l'environnement de fonctionnement du modèle, cette étape à fixer la structure dans une position convenable afin de lui appliquer les chargements. Dans notre cas, on a appliqué la géométrie fixe comme elle est illustrée sur la figure

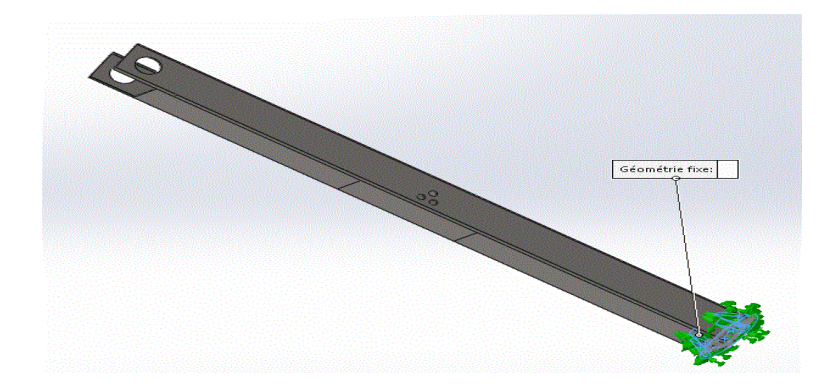

**Figure IV.42** : Géométrie fixe segment 03.

### **IV.8.3 Application des charges**

Cette étape consiste à l'application des efforts extérieurs dus à l'environnement dans lequel notre système va travailler. Dans notre cas, on prend deux forces : la force d'articulation de 77 324N et la force de fixation de vérin 3 de 101103N.

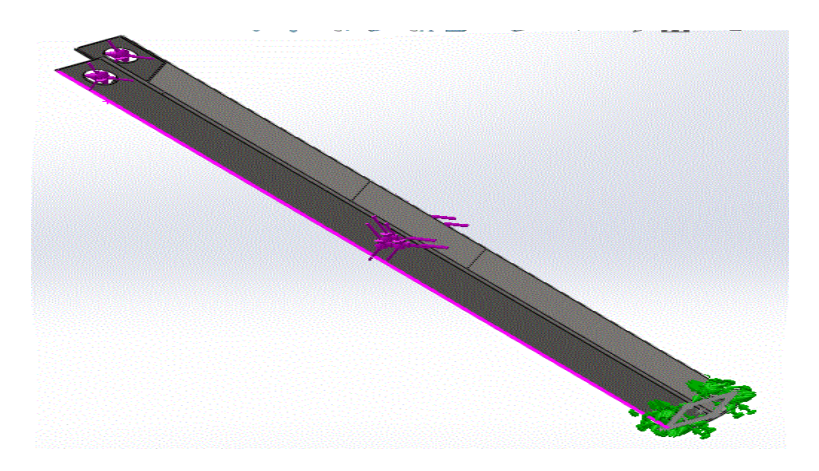

**Figure IV.43 : Application** des efforts sur segment 03.

### **IV.8.4 Génération de Maillage volumique**

Après les déplacements imposés et les chargements, nous allons procéder au maillage volumique de la structure, nous avons abouti aux paramètres suivants :

| Nom d'étude                                           | Statique 2 (-Défaut <brut d'usinage="">-)</brut> |  |
|-------------------------------------------------------|--------------------------------------------------|--|
| Type de maillage                                      | Maillage volumique                               |  |
| Mailleur utilisé                                      | Maillage standard                                |  |
| Transition automatique                                | Désactivé(e)                                     |  |
| Boucles automatiques de maillage                      | Désactivé(e)                                     |  |
| Points de Jacobien pour un maillage de qualité élevée | 16 points                                        |  |
| Taille globale                                        | 18,5995 mm                                       |  |
| Tolérance                                             | 0.929977 mm                                      |  |
| Qualité de maillage                                   | Haute                                            |  |
| Nombre total de Noeuds                                | 70544                                            |  |
| Nombre total d'éléments                               | 35341                                            |  |

**Figure IV.44 :** Génération de Maillage volumique du segment 03.

#### **IV.8.5 Visualisation et analyse des résultats**

#### **Contrainte de Von Mises**

La figure suivante nous montre la distribution des contraintes de type Von Mises en « MPa », sur le segment 02. Sachant que la limite d'élasticité du S275JR est de 275 MPa, nous remarquons (conformément aux couleurs de la barre de légende à droite de la figure) que sur la structure ; pratiquement il y a une prédominance de deux couleur ; le bleu et le vert clair et une zone rouge ; ce qui implique que la sollicitation maximale à laquelle elle sera soumise est de l'ordre de  $2,71\times10^8$ MPa pour les zones en vert clair les contrainte de Von mises sont de l'ordre de 9,037×10<sup>7</sup>Mpa ;les zones qui présentent un danger de défaillance sont celles à proximité des trous de fixation de la platine qui attient  $3.012\times10^8$ MPa, ce résultat n'est satisfaisant pas par rapport à la limite d'élasticité de notre matériau.

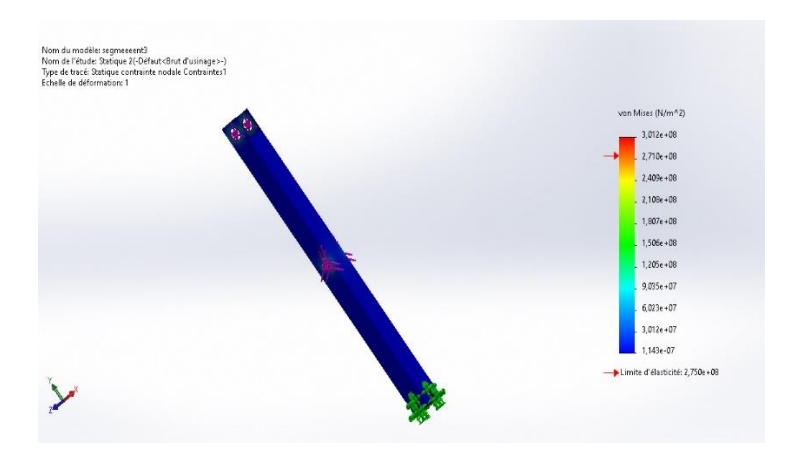

**Figure IV.45:**Contrainte de Von Mises du segment 03.

#### **Déplacement total**

La figure suivante nous indique les déplacements des éléments de notre structure en « mm ». Nous constatons (conformément aux couleurs de la barre de légende à droite de la figure) que le déplacement maximum du segment 02 (Zone indiquée en rouge) est d'ordre d'environ 9.7133 $\times$  10<sup>-2</sup>mm, un déplacement important en construction mécanique, et surtout en zone de d'articulation, mais plutôt acceptable en structure métallique ; vue que la longueur du segment 0 3 est de L= 2500 mm ; la solution sera d'adopté et d'adopter un profilé supérieur à celui choisi au départ.

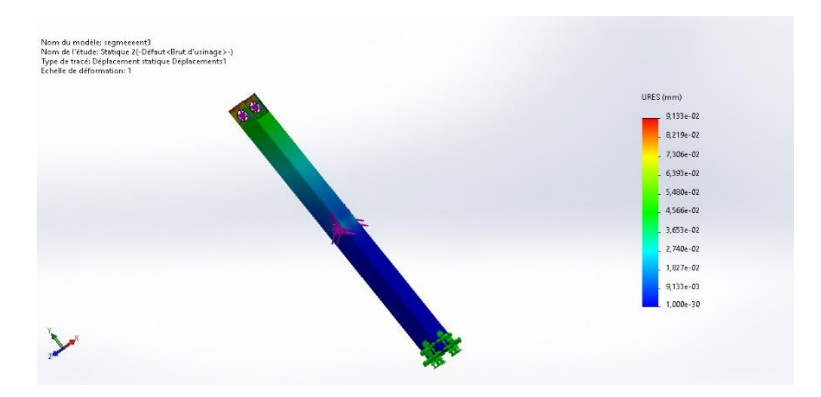

**Figure IV.46 :** Déplacement total du segment 03.

#### **Déformation équivalente élastique**

La figure suivante nous indique les déformations  $\epsilon = (\Delta L/L_0)$  des éléments de notre structure. Nous remarquons (conformément aux couleurs de la barre de légende à droite de la figure) que la déformation maximale du segment 03 (Zone indiquée en rouge) est de l'ordre d'environ **ε =9.891**×**10-4** , c'est une déformation peu faible, nous constatons que la zone la plus déformée est celle à proximité des trous de fixation des vérins 2 et 3 et celle de l'articulation 2.

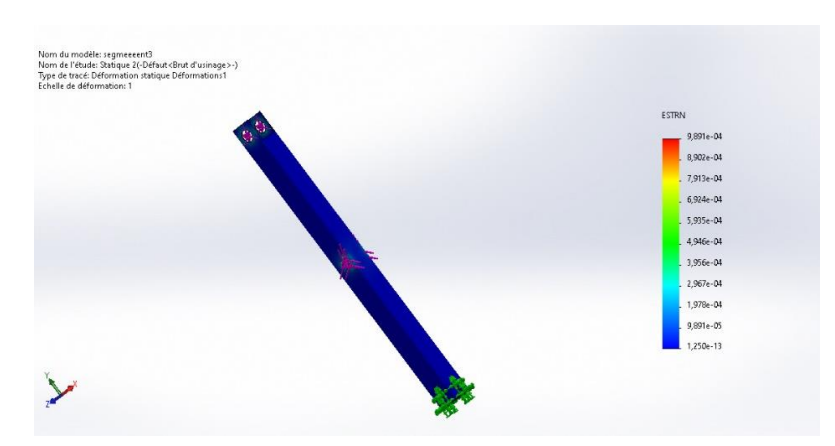

**Figure IV.47** : Déformation équivalente élastique du segment 03

#### **Solution e=14 :**

Nous allons effectuer une nouvelle simulation de plusieurs profils avec les mêmes paramètres de génération de maillage volumique, application des charges et conditions aux limites, afin d'obtenir un résultat plus satisfaisant, en adoptant un nouveau profil pour le segment 3 de dimensionnement 180x180x14, nous constatons un résultat plus satisfaisant au niveau des trous de fixation vérins ainsi le trou d'articulation.

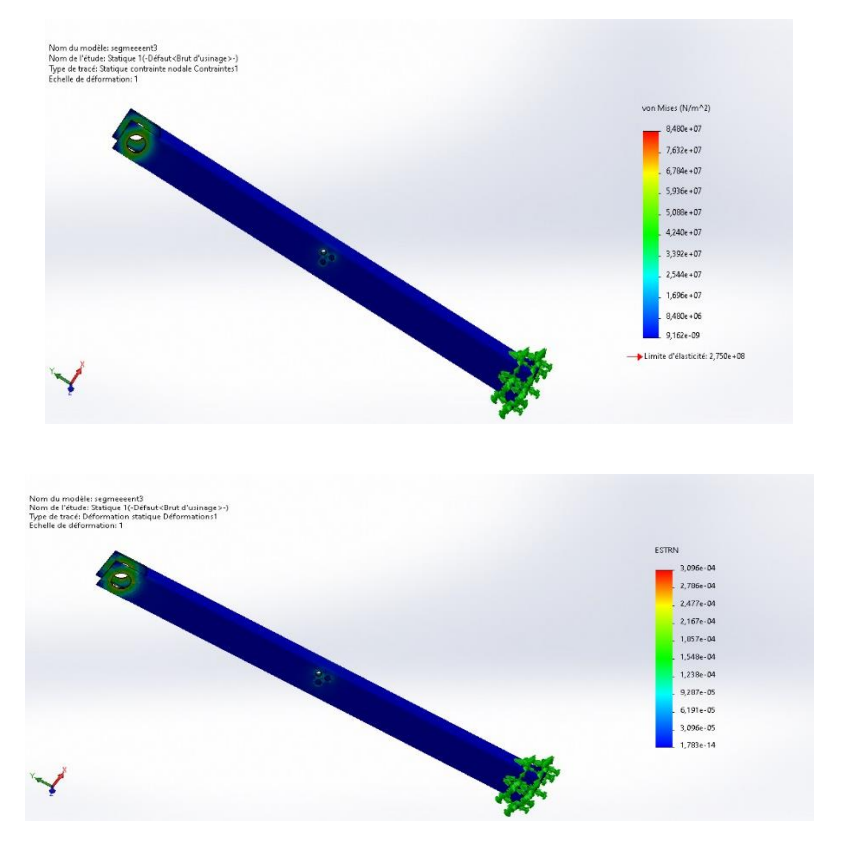

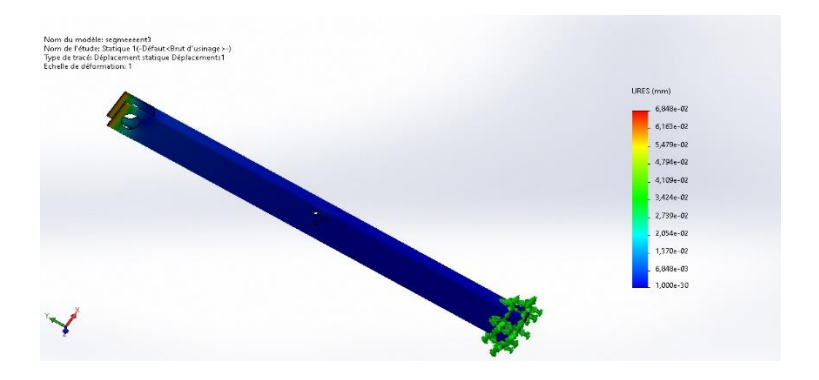

**Figure IV.48** : Simulation de la solution adopté pour segment 03

### **IV.9 Présentation de la platine**

### **IV.9.1 Application du matériau**

Le comportement d'une pièce dépend du matériau appliqué à la pièce. On doit connaitre les propriétés élastiques du matériau de la pièce. On attribue un matériau à la pièce en choisissant dans la bibliothèque de matériaux. Dans SOLIDWORKS, les matériaux ont deux types de propriétés : visuelles et physiques on utilise les propriétés physiques des matériaux définis dans la bibliothèque de matériaux SOLIDWORKS. Dans notre cas on utilise un acier de construction (S275JR).

### **IV.9.2 Condition aux limites**

La géométrie fixe est nécessaire pour définir l'environnement de fonctionnement du modèle, cette étape à fixer la structure dans une position convenable afin de lui appliquer les chargements. Dans notre cas, on a appliqué la géométrie fixe comme elle est illustrée sur la figure.

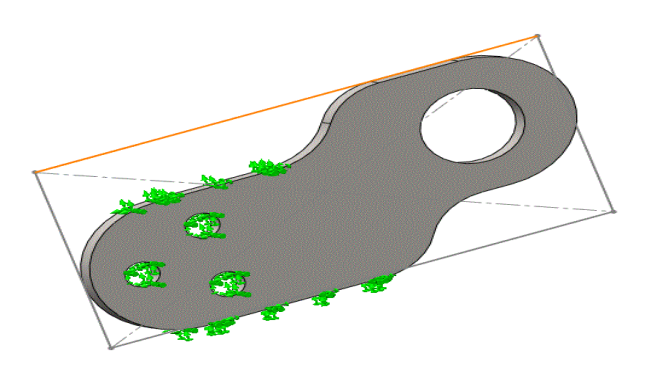

**Figure IV.49** :Géométrie fixe de la platine.

### **IV.9.3 Application de charges**

Cette étape consiste à l'application des efforts extérieurs dus à l'environnement dans lequel notre système va travailler. Dans notre cas, on prend une force de 62 484.82 N au niveau du trou de fixation de la tige du vérin.

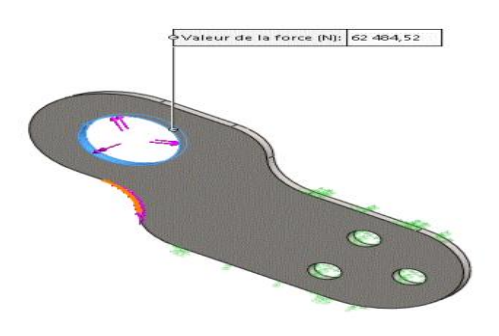

**Figure IV.50 :** Application des efforts sur la platine.

### **IV.9.4 Génération de Maillage volumique**

Après les déplacements imposés et les chargements, nous allons procéder au maillage volumique de la structure, nous avons abouti aux paramètres suivants :

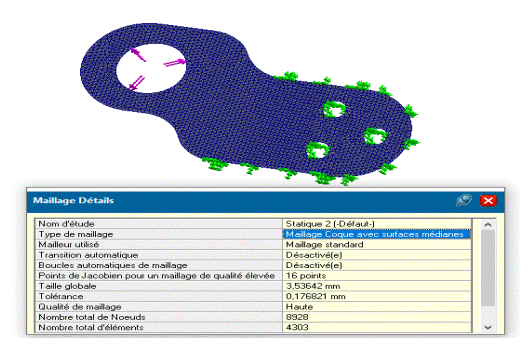

**Figure IV.51 :** Génération de maillage volumique de la platine.

#### **IV.9.5 Visualisation et analyse des résultats**

#### **Contrainte de Von Mises**

La figure suivante nous montre la distribution des contraintes de type Von Mises en « MPa », sur la platine. Sachant que la limite d'élasticité du S275 est d'ordre de 275 MPa, nous remarquons (conformément aux couleurs de la barre de légende à droite de la figure) que sur la structure ; pratiquement il y a une prédominance de deux couleur ; le bleu et le vert clair et une zone rouge ; ce qui implique que la sollicitation maximale à laquelle elle sera soumise est de l'ordre de  $2.897\times10^2$ MPa (zone en bleu), pour les zones en vert clair les contrainte de Von mises vont de 3.172×10<sup>7</sup> à 88×10<sup>7</sup> Mpa ;les zones qui présentent un danger de défaillance sont celles qui entoure la tige de fixation des vérins qui atteint une valeur de  $1,057\times10^8$ MPa, ce résultat est satisfaisant par rapport à la limite d'élasticité de notre matériau.

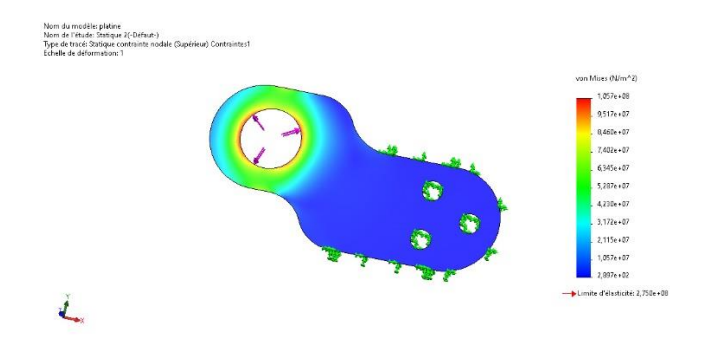

**Figure IV.52 :** Contrainte de Von Mises de la platine.

#### **Déplacement total**

La figure suivante nous indique les déplacements des éléments de notre structure en « mm ». Nous constatons (conformément aux couleurs de la barre de légende à droite de la figure) que le déplacement maximum de la platine (Zone indiquée en rouge) est d'ordre d'environ  $2.275\times10^{-2}$  mm un déplacement assez faible comparée à ce que peut subir le S275 en travaillant dans son domaine élastique, donc nous pouvons conclure que c'est un résultat satisfaisant.

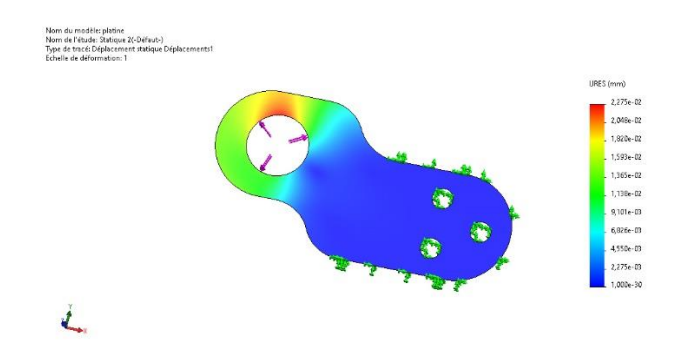

**Figure IV.53 :** Déplacement total de la platine**.**

#### **Déformation équivalente élastique**

La figure suivante nous indique les déformations  $\varepsilon = (\Delta L/L_0)$  des éléments de notre structure. Nous remarquons (conformément aux couleurs de la barre de légende à droite de la figure) que la déformation maximale de la platine (Zone indiquée en rouge) est d'ordre d'environ **ε** =4.397×10-4 , c'est une déformation assez faible, nous constatons que la zone la plus déformée correspond d'une part, la zone des efforts de torsion causés par la tige de fixation des vérins et de serrage de l'écrou de freinage.

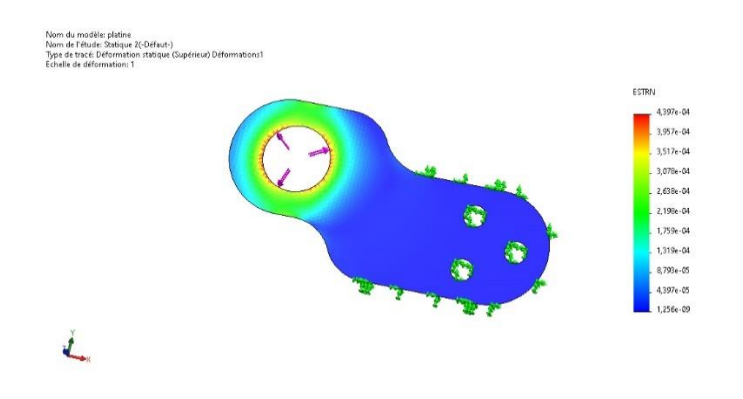

**Figure IV.54** : Déformation équivalente élastique de la platine.

#### **IV.10 Présentation de l'axe d'articulation**

#### **IV.10.1 Application du matériau**

Le comportement d'une pièce dépend du matériau appliqué à la pièce. On doit connaitre les propriétés élastiques du matériau de la pièce. On attribue un matériau à la pièce en choisissant dans la bibliothèque de matériaux. Dans SOLIDWORKS, les matériaux ont deux types de propriétés : visuelles et physiques on utilise les propriétés physiques des matériaux définis dans la bibliothèque de matériaux SOLIDWORKS.

On choisira dans la bibliothèque des matériaux ; un acier de construction, le 42CrMo4, d'une limite d'élasticité de Re = 750 Mpa.

### **IV.10.2 Condition aux limites**

La géométrie fixe est nécessaire pour définir l'environnement de fonctionnement du modèle, cette étape à fixer la structure dans une position convenable afin de lui appliquer les chargements. Dans notre cas on a appliqué la géométrie fixe comme elle est illustrée sur la figure.

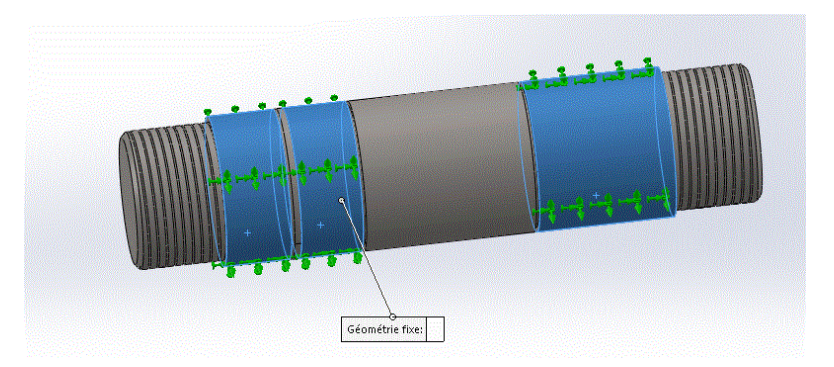

**Figure IV.55** : Géométrie fixe d'axe d'articulation.

### **IV.10.3 Application de charges**

L'axe d'articulation N02 est soumis à la flexion et au cisaillement ce qui était indiqué au préalable ; mais dans notre cas d'assemblage la contrainte maximale sera celle au cisaillement ; comme il y a une symétrie dans notre structure ; que ce soit en géométrie ou en effort appliquer ; nous allons donc procéder à l'étude sur une moitié de l'articulation

Pour les efforts, on appliquera un effort  $F_1$ (Voir le chapitre précèdent) un déplacement imposé avancé de type déplacement de face plane au niveau de la face de symétrie de l'articulation.

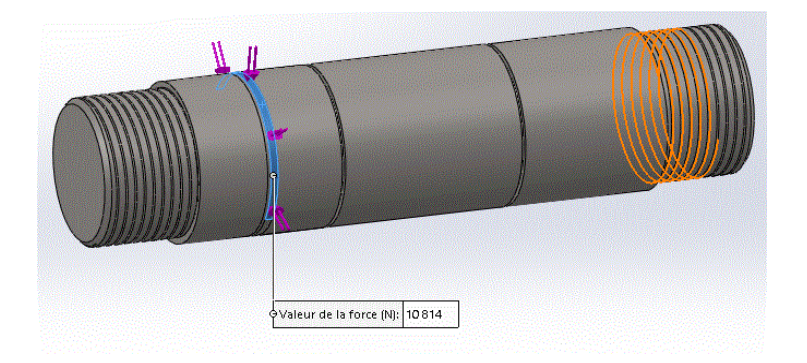

**Figure IV.56** : Application des efforts sur l'axe d'articulation

### **IV.10.4 Génération de Maillage volumique**

Après les déplacements imposés et les chargements, nous allons procéder au maillage volumique de la structure, nous avons abouti aux paramètres suivants.

| Nom d'étude                                           | Statique 1 [-Défaut-]                     |
|-------------------------------------------------------|-------------------------------------------|
| Type de maillage                                      | Maillage volumique                        |
| Mailleur utilisé                                      | Maillage standard                         |
| <b>Transition automatique</b>                         | Désactivé(e)                              |
| Boucles automatiques de maillage                      | Désactivé(e)                              |
| Points de Jacobien pour un maillage de qualité élevée | 4 points                                  |
|                                                       | 4.38218 mm                                |
| Tolérance                                             | 0.219109 mm                               |
| Qualité de maillage                                   | Haute                                     |
|                                                       | 117832                                    |
| Nombre total de Noeuds                                |                                           |
|                                                       | <b>Maillage Détails</b><br>Taille globale |

**Figure IV.57** : Génération de Maillage volumique d'axe d'articulation.

### **IV.10.5 Visualisation et analyse des résultats**

### **Contrainte de cisaillement**

La figure suivante nous montre la distribution des contraintes de cisaillement  $\tau(xz)$  en « MPa» dans le cas le plus défavorable ou l'axe est soumis à la charge la plus importante, sur l'axe d'articulation entre segment 01 /02 et de segment 2/3. Sachant que la limite d'élasticité du 42CrMo4 est de l'ordre de 750 MPa, nous remarquons (conformément aux couleurs de la barre de légende à droite de la figure) que sur la structure ; pratiquement il y a une prédominance de la couleur verte qui sont de l'ordre de  $3,403\times10^6$  Mpa; les zones qui présentent un danger de défaillance sont celles au niveau de l'application de l'effort de cisaillement qui attient  $1.263\times10^7$  MPa, ce résultat est satisfaisant par rapport à la limite

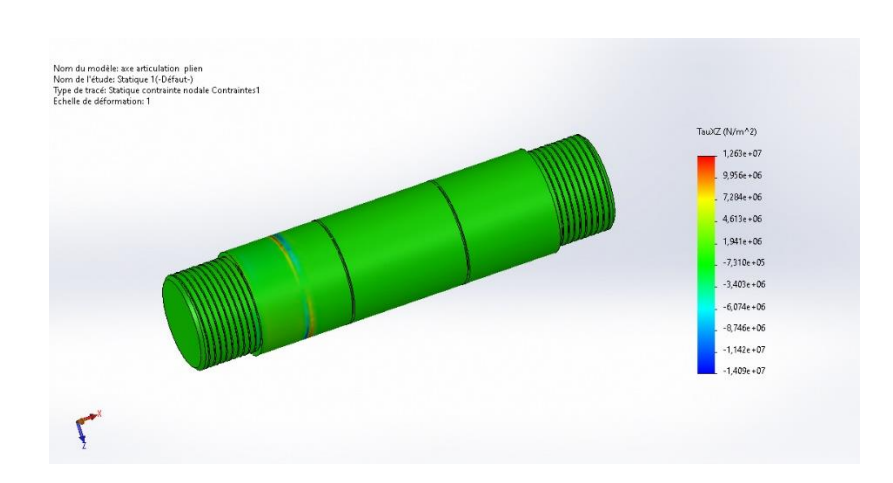

d'élasticité de notre matériau, mais aussi par rapport au résultat obtenu en méthode analytique.

**Figure IV.58** : Contrainte de cisaillement d'axe d'articulation.

#### **Déplacement total**

La figure suivante nous indique les déplacements des éléments de notre structure en «mm ». Nous remarquons (conformément aux couleurs de la barre de légende à droite de la figure) que le déplacement maximum (Flèche maximale) de l'axe d'articulation (Zone indiquée en rouge) est de 2.77×10-3 mm un déplacement faible comparé à ce que peut subir le 42CrMo4 en travaillant dans son domaine élastique, donc nous pouvons conclure que c'est un résultat satisfaisant.

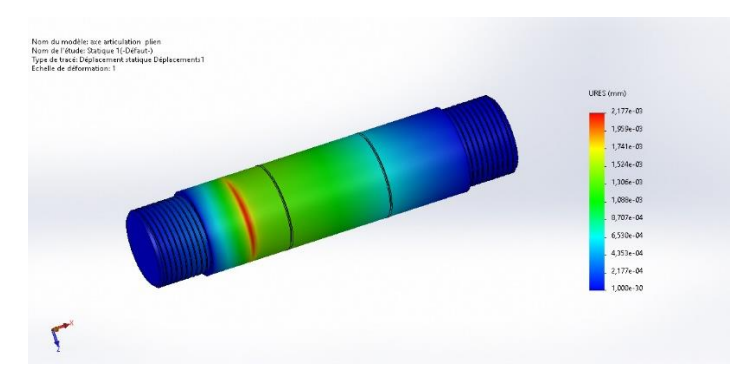

**Figure IV.59 :** Déplacement total d'axe d'articulation.

#### **Déformation équivalente élastique**

L'analyse de la figure nous montre déformations  $\varepsilon = (\Delta L/L_0)$  des éléments de notre structure. Nous remarquons (conformément aux couleurs de la barre de légende à droite de la figure) que la déformation maximale de l'axe d'articulation (Zone indiquée en rouge) est de l'ordre d'environ  $ε = 1.751 × 10<sup>-5</sup>$ , c'est une déformation assez faible, nous constatons que les zones les plus déformées correspond aux proximités de la gorge du circlips, et correspond au serrage de l'écrou ; on peut donc conclure que le résultat est satisfaisant.

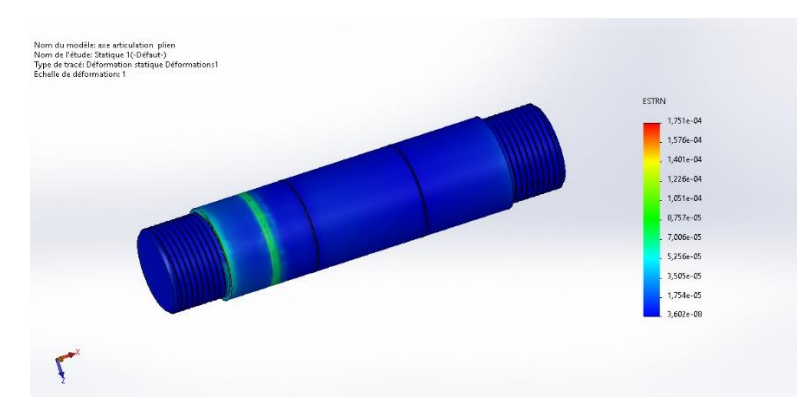

**Figure IV.60 :** Déformation équivalente élastique d'axe d'articulation.

### **IV.11 Conclusion**

Dans ce chapitre, on a pu concevoir les éléments essentiels du bras manipulateur ainsi que la vérification du dimensionnement.

Nous avons constaté que les états de contraintes et zones de déformations restent dans le domaine admissible permettant la résistance de la structure, et d'assurer un bon fonctionnement et une bonne sécurité.

# **Chapitre V : Fabrication assistée par ordinateur (FAO)**

### V. **Fabrication assistée par ordinateur (FAO)**

*Dans ce chapitre, on a exposé les étapes nécessaires de la fabrication des pièces sur mesure avec usinage CNC (importation du modèle, génération d'un programme, simulation et réalisation). Et pour cela on a utilisé un logiciel FAO.*

### **V.1 Machine CNC coupe plasma**

 La machine de découpe de plasma est définie comme étant un processus qui coupe à travers des matériaux conducteurs électriquement à l'aide d'un jet accéléré de plasma chaud. Il est couramment utilisé pour couper l'acier et d'autres métaux, mais peut être utilisé sur une variété de matériaux. Dans ce processus, le gaz (tel que l'air comprimé) est soufflé à grande vitesse hors d'une buse ; en même temps un arc électrique se forme à travers ce gaz de la buse à la surface étant coupé, tournant une partie de ce gaz au plasma. Le plasma est suffisamment chaud pour faire fondre le matériau coupé et se déplace suffisamment vite pour évacuer le métal fondu de la coupe**[23].**

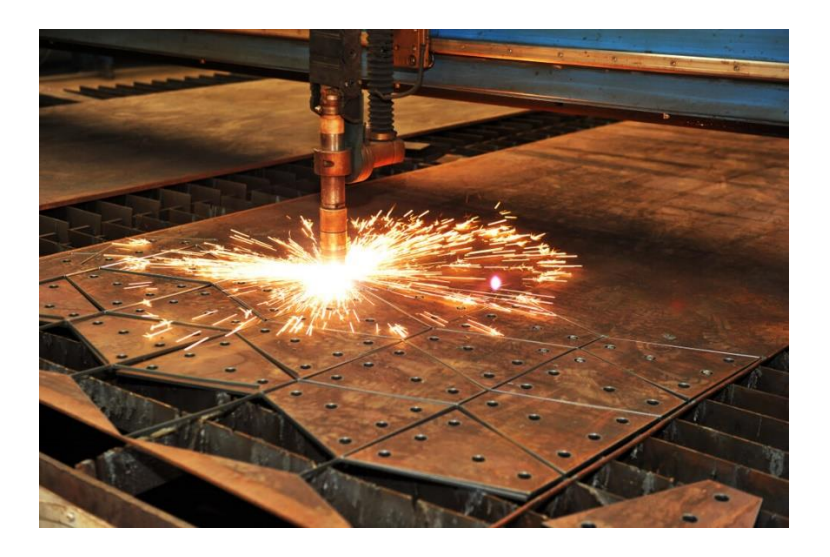

**Figure V.1**:Découpeuse Plasma **[24].**

### **V.2 Les étapes de fabrication de la pince**

Les images suivantes montrent les différentes étapes de fabrication des pièces avec l'usinage CNC afin d'obtenir les pièces finales (la pince).

### V.3 **Importation du modèle**

Dans cette étape nous avons importé le modèle réalisé à l'aide du logiciel CAO sous format STEP qui produit un fichier décrivant la géométrie du produit.

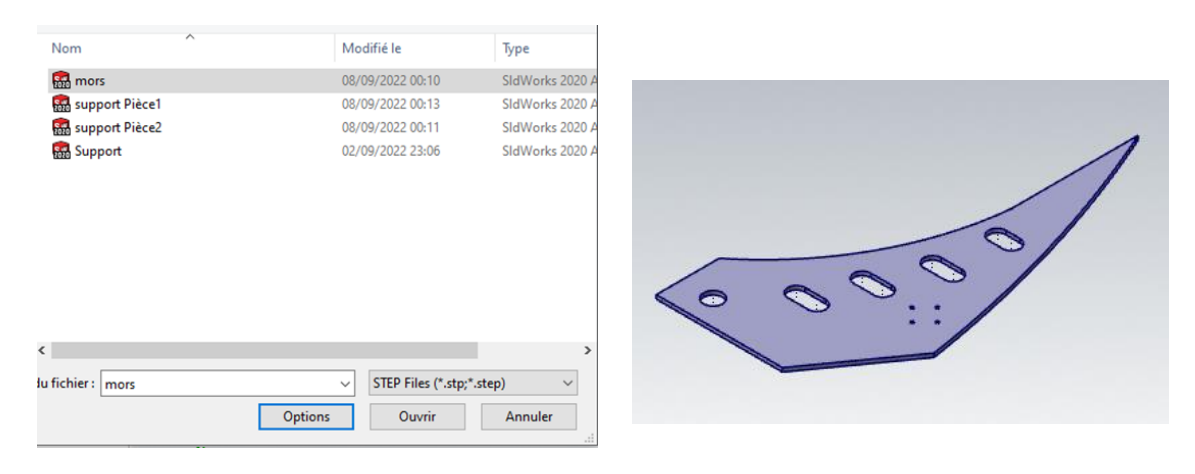

**Figure V.2:** Importation de la pièce sous format STEP.

### V.4 **Générer le parcours du faisceau**

Dans cette section, nous avons effectué un contournage des différentes opérations de découpage (en sélectionnant les arrêtes des : poches, perçages, contour extérieur) pour chaque pièce puis on a réglé les paramètres (choisir un faisceau qui convient).

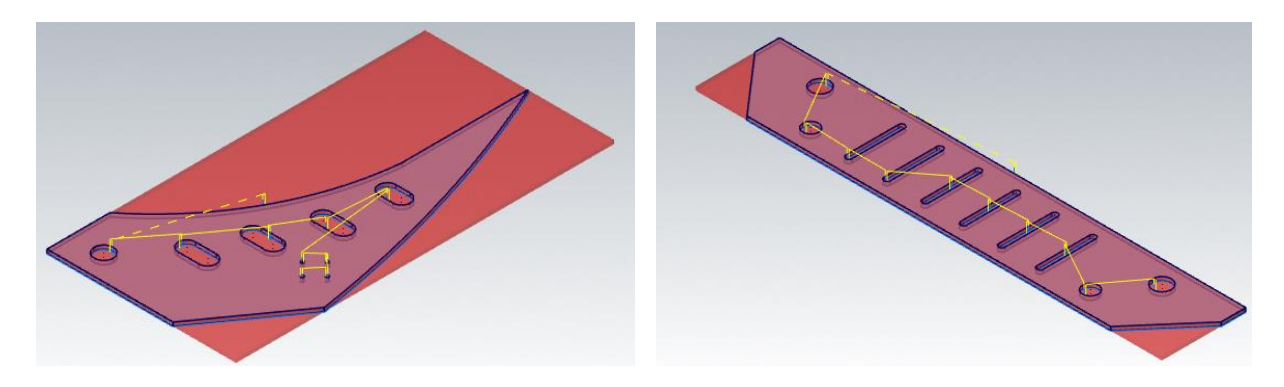

**Figure V.3:**Génération de parcours d'outil.

### V.5**Créer un fichier NSTING**

Dans cette étape on va définir la tôle et positionner les pièces à l'aide d'une fonction nommé NESTING. L'objectif de cette étape est d'optimiser la matière (avoir le minimum de chute) et en parallèle optimiser le temps de découpage.

### V.5.1 **Définir la tôle**

Dans cette étape nous avons défini des tôles de 2000 ×1000mm, pour le découpage de nos pièces.

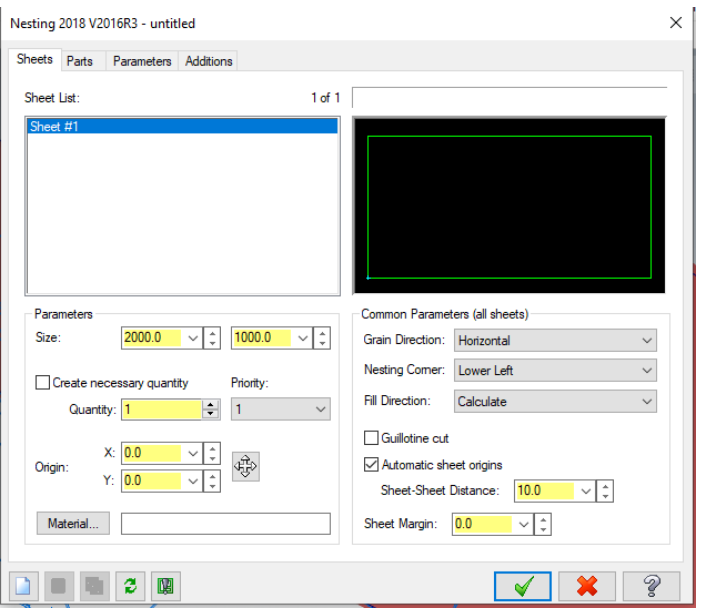

**Figure V.4:** Définir les tôles.

### V.5.2 **Positionnement optimale des pièces**

Après la définition de la tôle, nous avons positionné les pièces d'une façon optimale afin d'effectuer le découpage, sachant que l'espacement entre les pièces est égal à 25 mm.

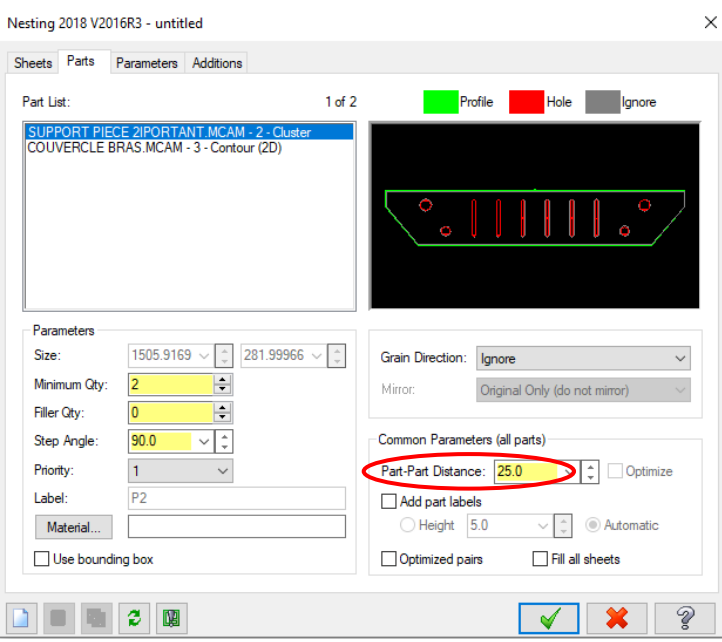

Figure V.5:L'espacement entre une pièce et une autre.

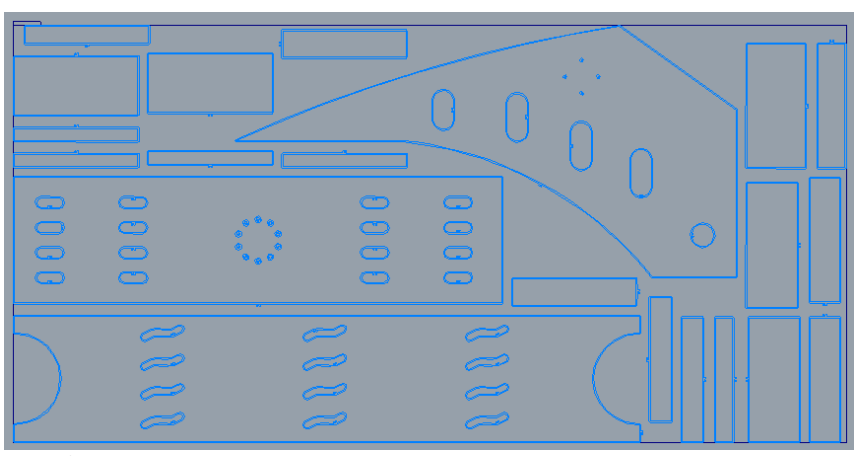

**Figure V.6**: Positionnement des pièces sur la première tôle.

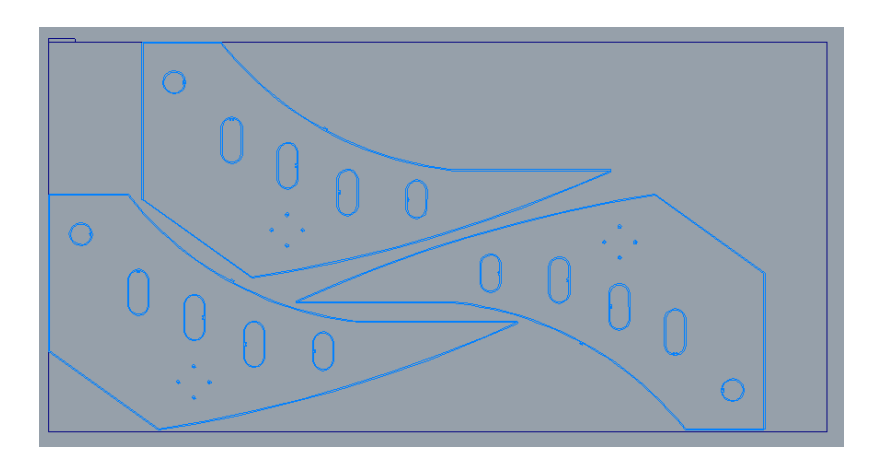

**Figure V.7**: Positionnement des pièces sur la deuxième tôle.

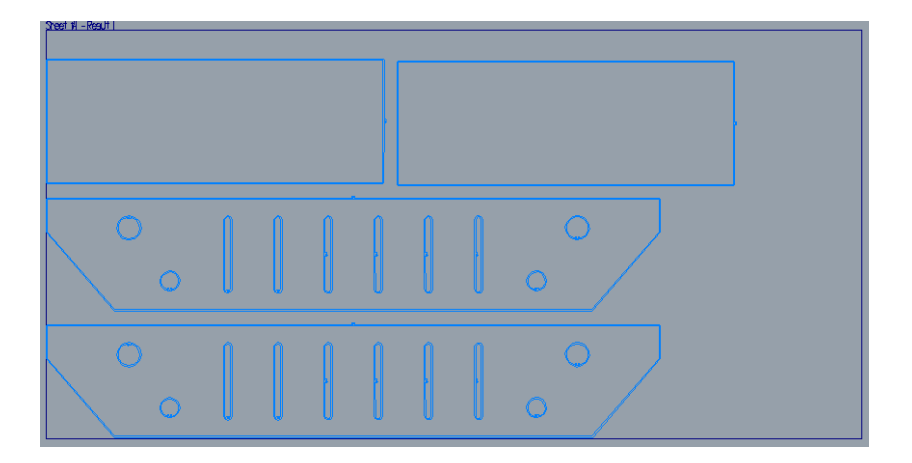

**Figure V.8:**Positionnement des pièces sur la troisième tôle.

### V.6 **Simulation des parcours du faisceau**

Dans cette étape nous avons simulé les parcours du faisceau afin de visualiser les passes de découpage.

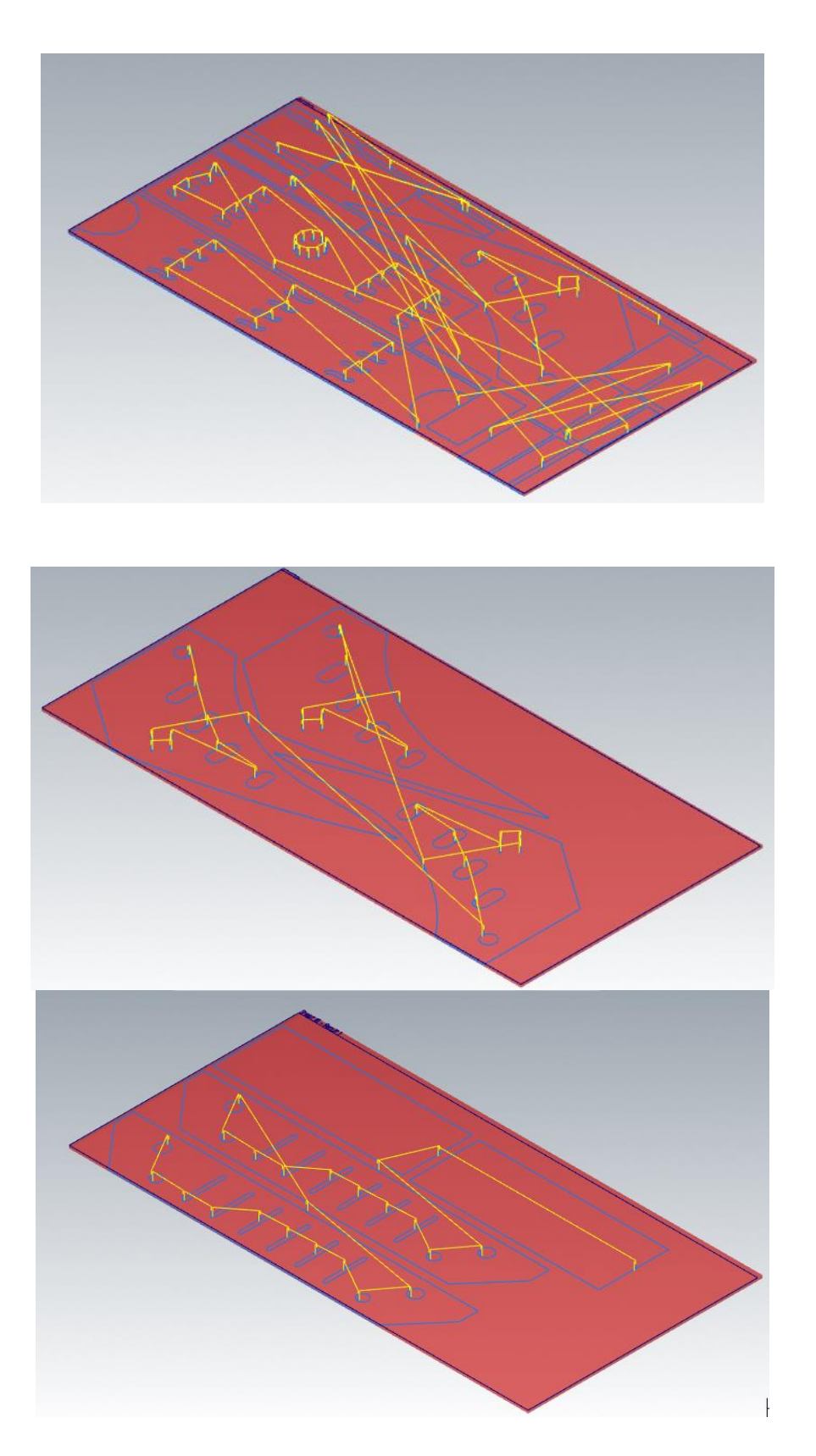

**Figure V.9:**Simulation des parcours d'outils.

### V.7 **Enregistrement des programmes G-Code des parcours du faisceau de découpage**

Après avoir créé les parcours du faisceau, nous avons enregistré les programmes des parcours du faisceau comme fichiers G-code sous format NC.

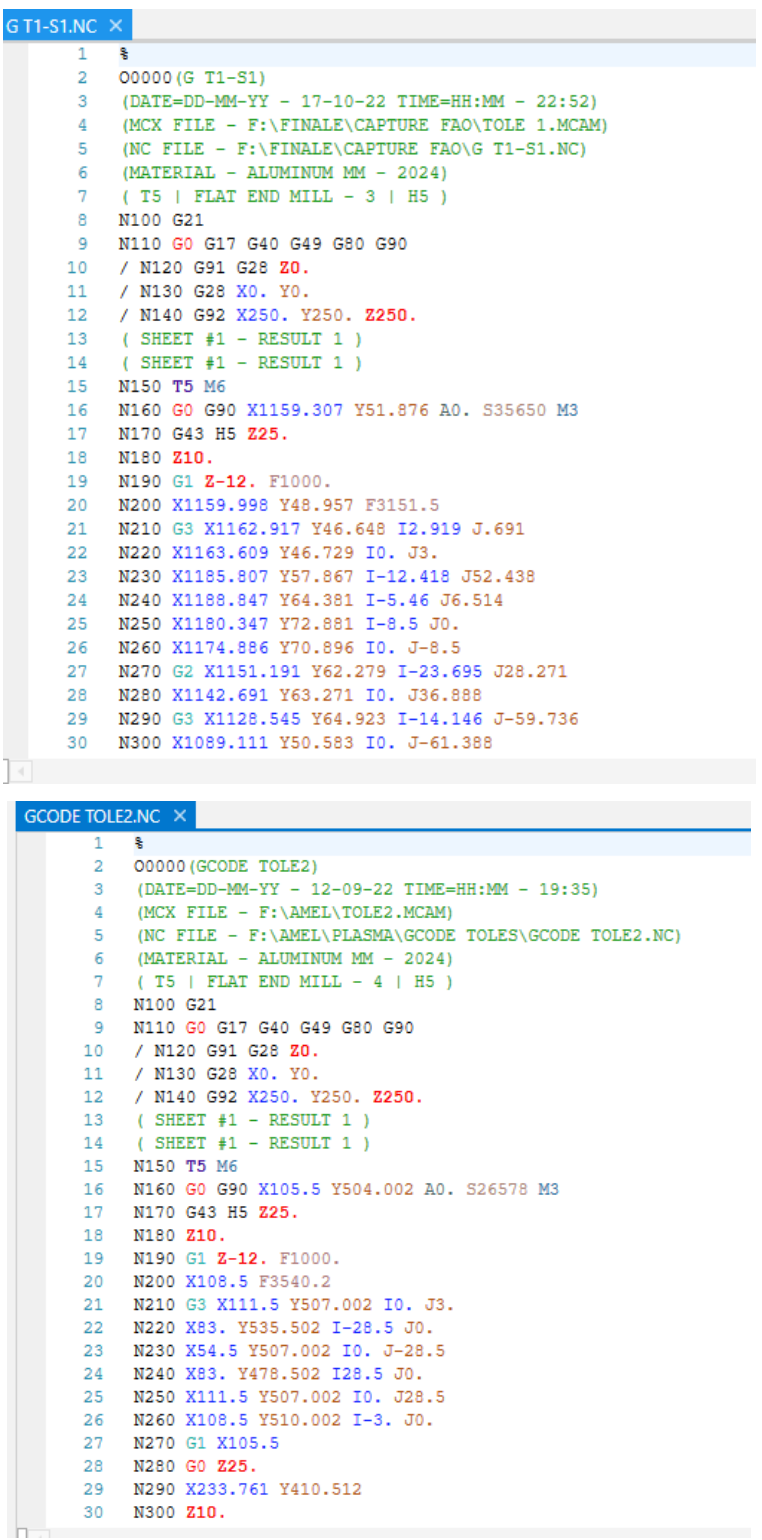

| GT3-S1.NC $\times$ |                                               |
|--------------------|-----------------------------------------------|
| 1                  | 휭                                             |
| 2                  | 00000 (GT3-S1)                                |
| 3                  | (DATE=DD-MM-YY - 17-10-22 TIME=HH:MM - 23:02) |
| 4                  | (MCX FILE - F:\FINALE\CAPTURE FAO\TOL3.MCAM)  |
| 5                  | (NC FILE - F:\FINALE\CAPTURE FAO\GT3-S1.NC)   |
| 6                  | (MATERIAL - ALUMINUM MM - 2024)               |
| 7                  | $( T5   FLAT END MILL - 4   H5 )$             |
| 8                  | N100 G21                                      |
| -9                 | N110 G0 G17 G40 G49 G80 G90                   |
|                    | 10 / N120 G91 G28 Z0.                         |
|                    | 11 / N130 G28 X0. YO.                         |
|                    | 12 / N140 G92 X250. Y250. Z250.               |
|                    | 13 ( SHEET #1 - RESULT 1 )                    |
|                    | 14 ( SHEET #1 - RESULT 1 )                    |
|                    | 15 N150 T5 M6                                 |
|                    | 16 N160 G0 G90 X205.919 Y228.5 A0. S35650 M3  |
|                    | 17 N170 G43 H5 Z25.                           |
|                    | 18 N180 Z10.                                  |
|                    | 19 N190 G1 Z-12. F1000.                       |
|                    | 20 N200 Y231.5 F3151.5                        |
|                    | 21 N210 G3 X202.919 Y234.5 I-3. JO.           |
|                    | 22 N220 X174.419 Y206. IO. J-28.5             |
| 23                 | N230 X202.919 Y177.5 I28.5 JO.                |
|                    | 24 N240 X231.419 Y206. IO. J28.5              |
|                    | 25 N250 X202.919 Y234.5 I-28.5 JO.            |
|                    | 26 N260 X199.919 Y231.5 IO. J-3.              |
|                    | 27 N270 G1 Y228.5                             |
|                    | 28 N280 GO Z13.                               |
|                    | 29 N290 Z25.                                  |
|                    | 30 N300 X299.919 Y58.5                        |
|                    |                                               |

**Figure V.10:** Captures des programmes enregistrés.

### V.8 **La pièce Finale**

Finalement, nous avons obtenu les pièces suivantes :

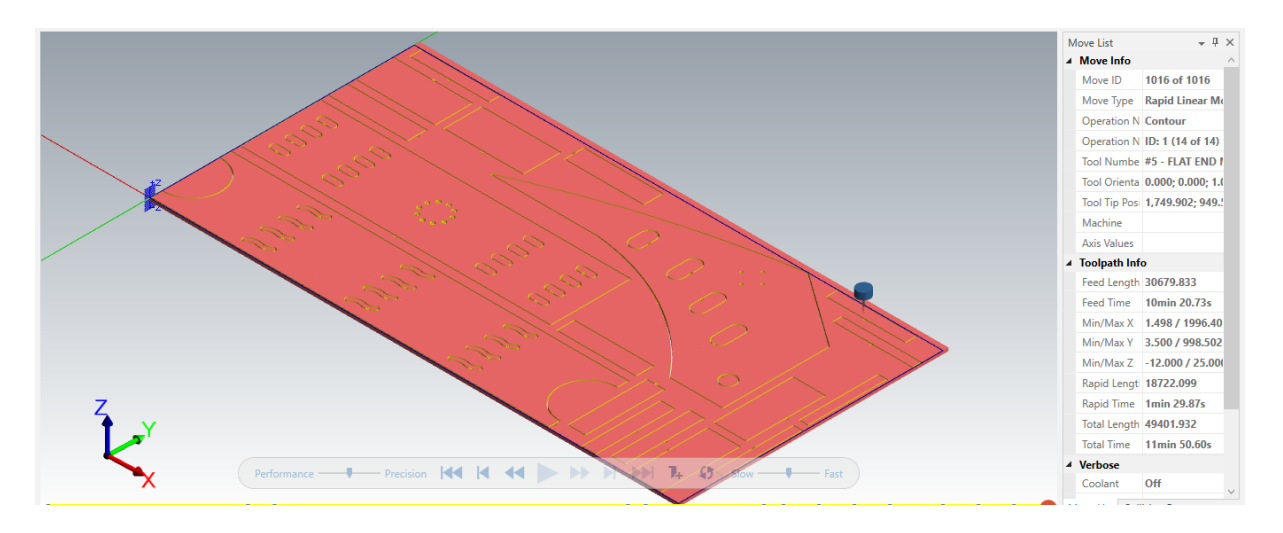

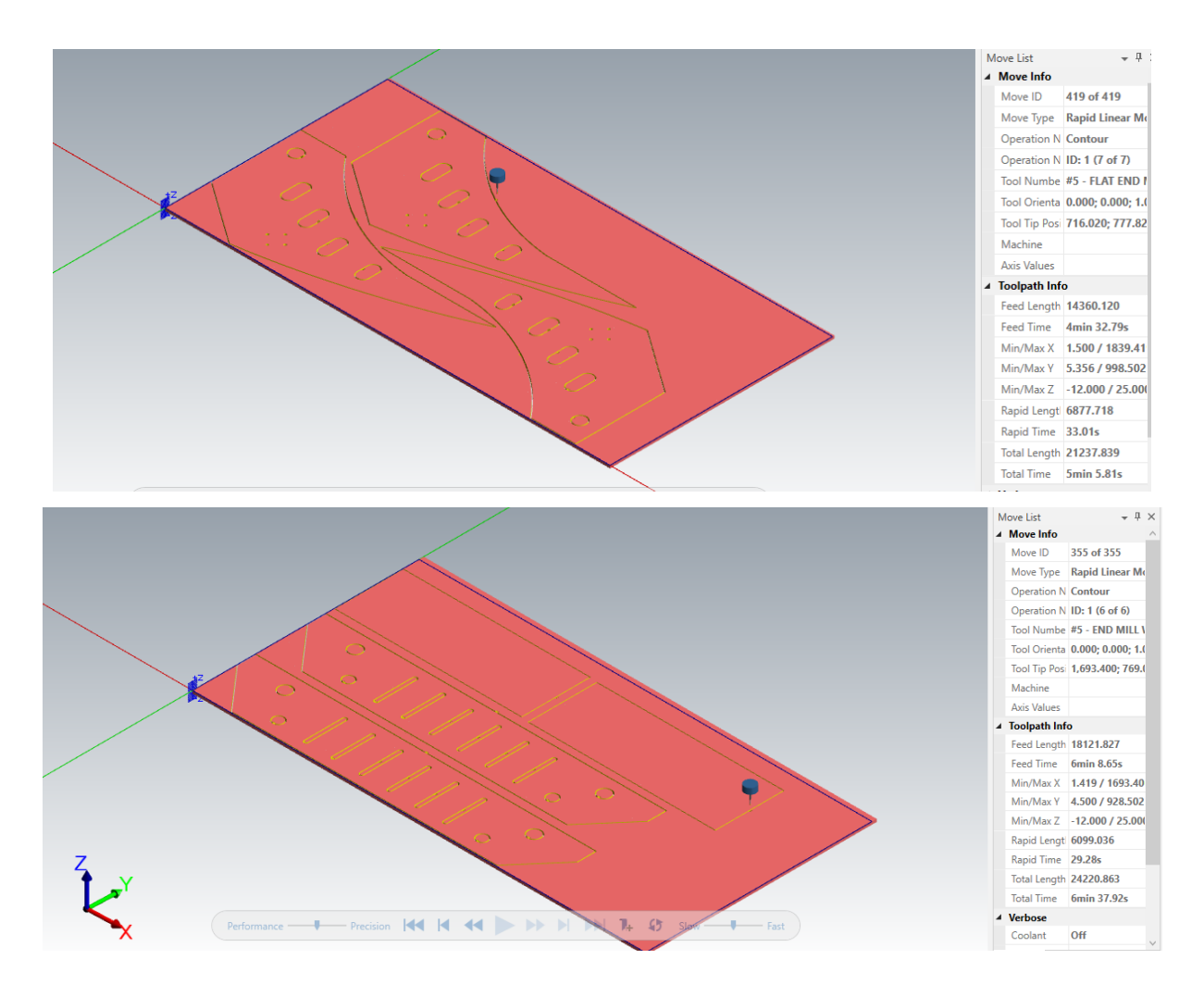

**Figure V.11:** Pièces obtenues.

### **V.9 Conclusion**

 Dans ce chapitre nous avons effectué la mise en œuvre de la démarche du découpage numérique, cette démarche utilise un logiciel FAO. Le résultat de cette étape est un programme souvent en G-code, qui sera transféré par la suite à l'automate de la machine.

## **Conclusion générale**

### **Conclusion générale**

Le travail présenté dans ce mémoire de Master s'est porté sur l'étude de conception et fabrication assistée par ordinateur d'un manipulateur industriel, qui permettra de saisir et de manipuler avec fluidité, une bobine de papier destiné au façonnage des emballages en particulier, comme peut être utilisés dans divers domaines de l'industrie, durant lequel nous avons approfondi nos connaissances dans le domaine des bras manipulateurs, un domaine peu connu au niveau local.

Entre autres ; nous avons étudié et conçu ; un bras manipulateur d'un rayon de balayage de 02 mètres et une capacité de charge à soulever de 40 000 N.

Nous avons présenté dans le premier chapitre les différents types de manipulateurs et leurs différentes caractéristiques, le manipulateur des bobines de papier est l'objet de notre étude, ainsi que les caractéristiques mécaniques utilisées, ceci sera pris en compte pour la conception et la fabrication assisté par ordinateur du bras manipulateur.

En deuxième chapitre, nous avons présenté les différentes démarches à suivre lors de la modélisation géométrique (conception) à l'aide des logiciels CAO, et notamment, le processus à suivre lors de la fabrication assistée par ordinateur en utilisant les logiciels FAO.

Dans la troisième partie, où elle s'est portée sur le calcul et le dimensionnement des pièces, a imposition des longueurs des segments ; étude statique et de Résistance Des Matériaux qui revient au choix du matériau adéquat afin d'avoir une structure légère et résistante, ainsi que le choix des différents éléments mécanique en tenant compte des normes existantes.

Dans le quatrième chapitre, la conception et la modélisation en 3D des organes du bras manipulateur en utilisant un logiciel de conception assisté par ordinateur (CAO) SolidWorks 2020, nous avons analysé les résultats de la simulation dont on a vérifié en comparaison avec les résultats obtenue dans le chapitre précédant. La présente étude a été validée seulement en statique, néanmoins, la simulation numérique réalisée nous a permis de vérifier les dimensions choisies pour notre bras et à nous donner une vision complète sur la répartition des contraintes et état de déformation.

Finalement, nous avons mis en œuvre étapes nécessaires de la fabrication de l'organe terminal (pince) avec usinage CNC (importation du modèle, génération d'un programme,

simulation et réalisation). Et pour cela, on a utilisé un logiciel FAO. Le résultat de cette étape est un programme en G-code, qui sera transféré par la suite à l'automate de la machine de découpe de plasma.

Comme perspectives, nous proposons de finir notre étude avec :

- L'étude vibratoire.
- Conception d'un système de déplacement.
- Réduire la masse totale du système.
- Réalisation du manipulateur industriel.

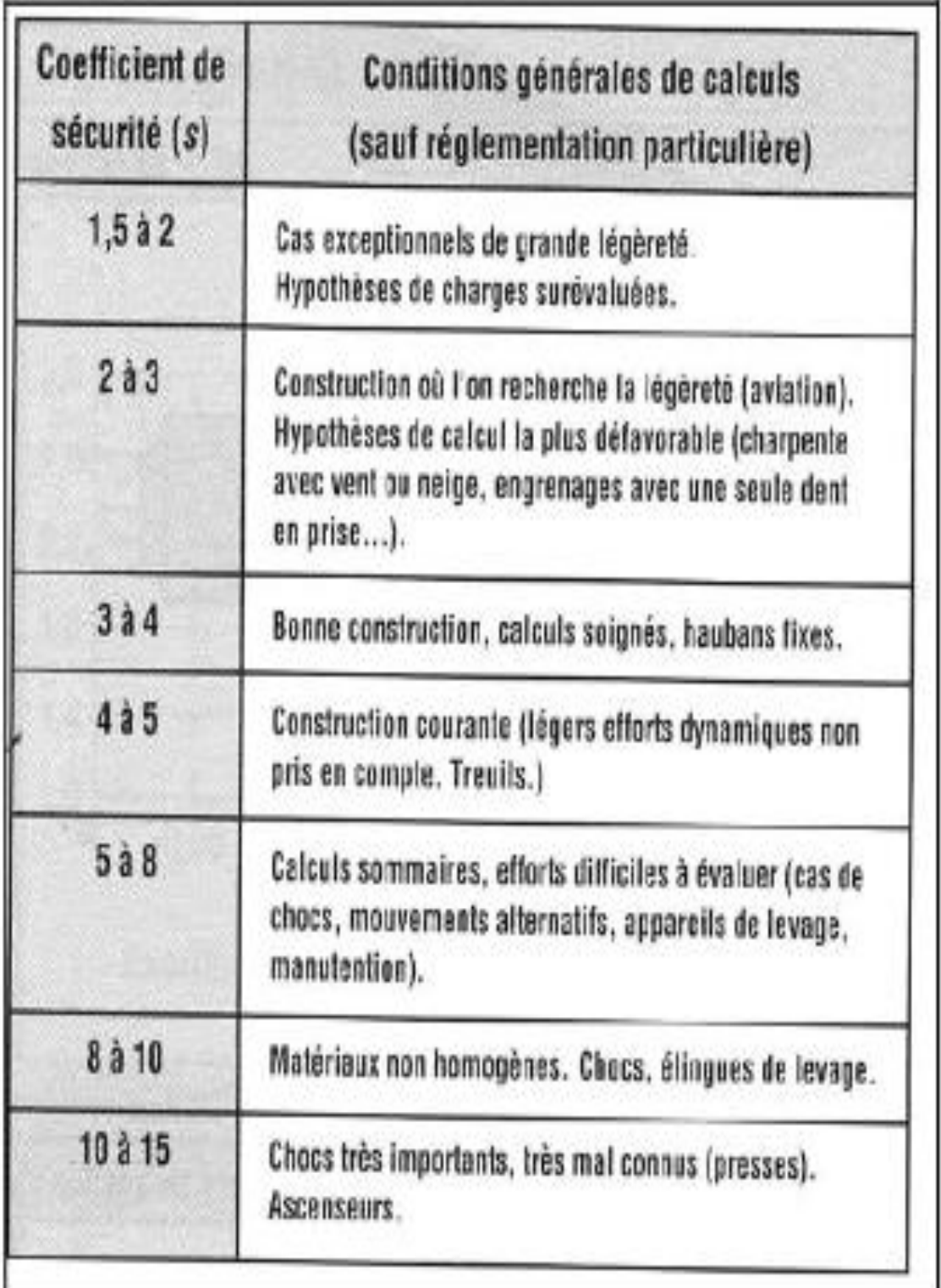

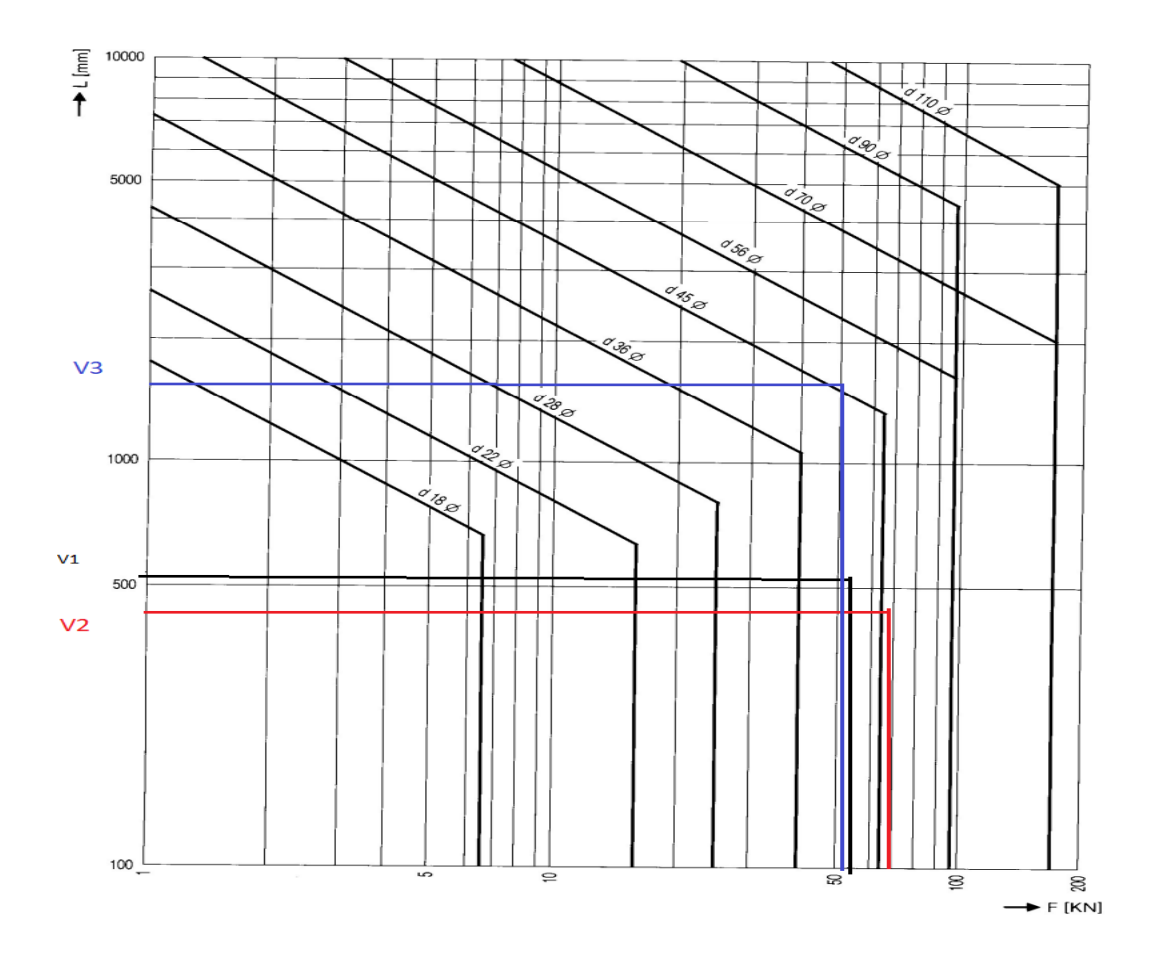

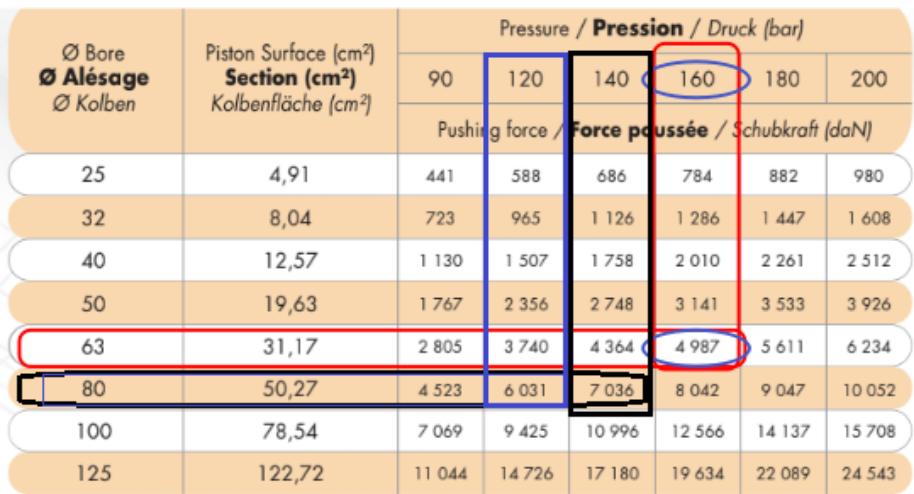

### Tableau des profils carrés à chaud EN 10210

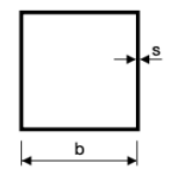

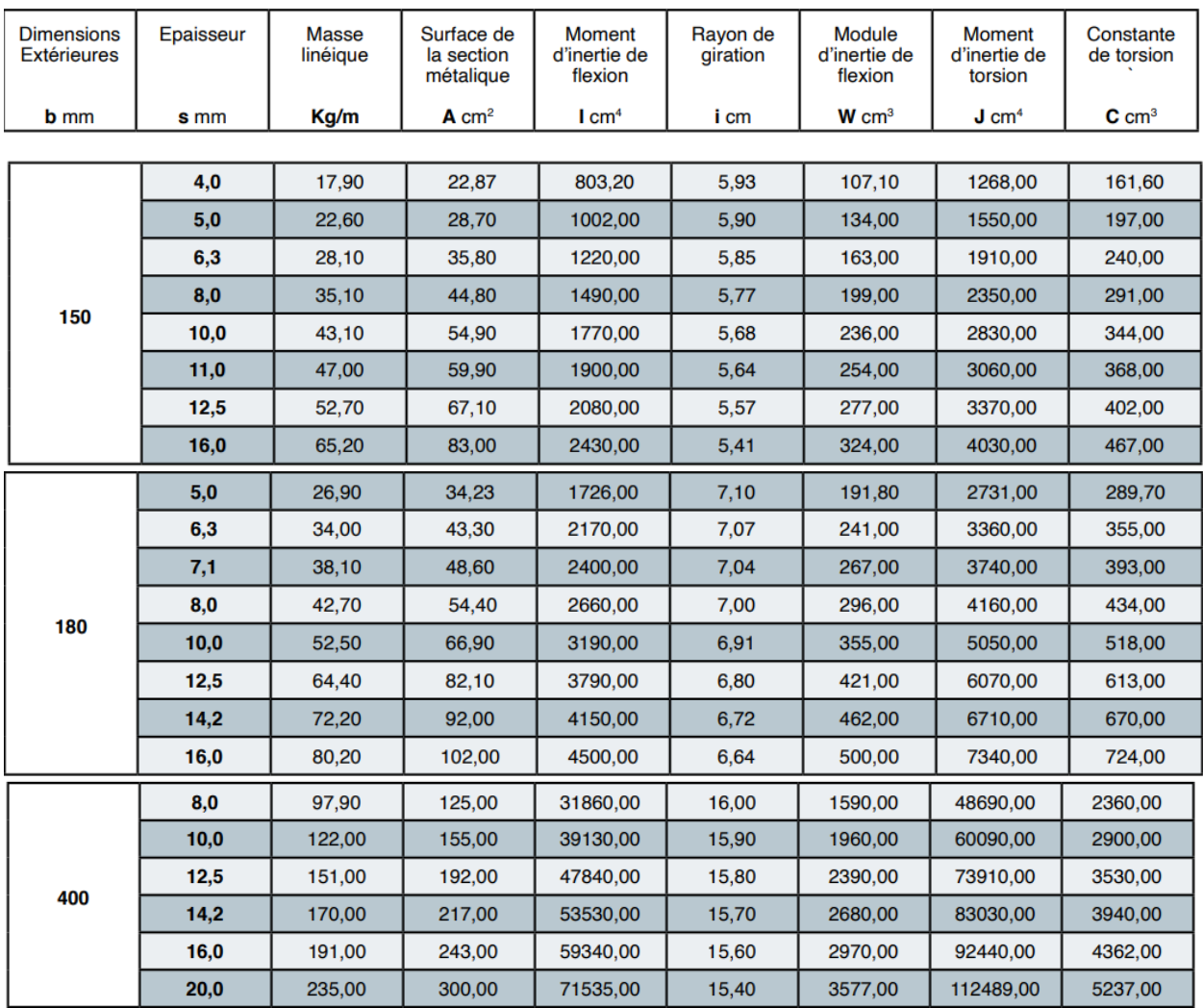

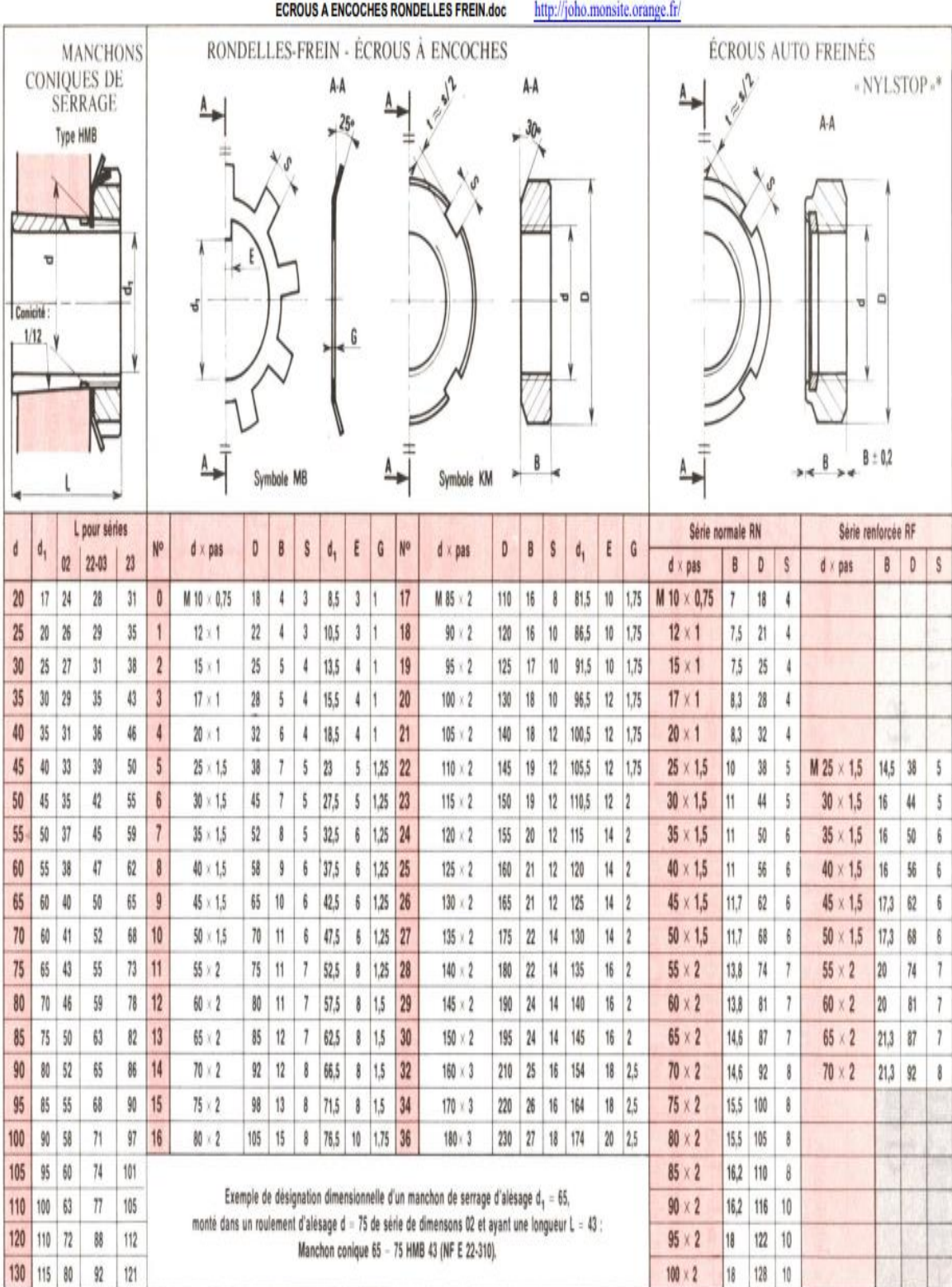

ANNEXE 06

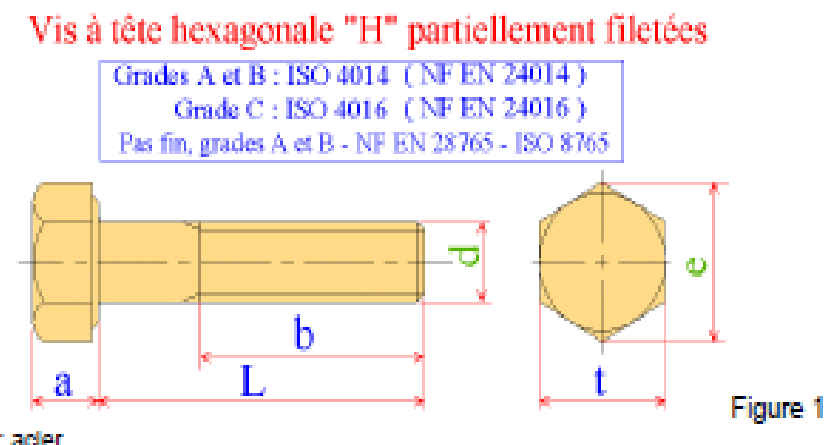

Matériaux : acler. Tolérance du filetage : 8g. Sans finition particulière. Principales classes de qualité (3<d<39 mm) : 306, 4.6 et 4.8 pour les aciers au carbone.

Exemple de désignation : vis à tête hexagonale ISO 4016 - M12 x 80 -4.6 (pour une vis à tête hexagonale partiellement filetée de filetage M12, de longueur nominale L=80 mm et de classe de qualité 4.6).

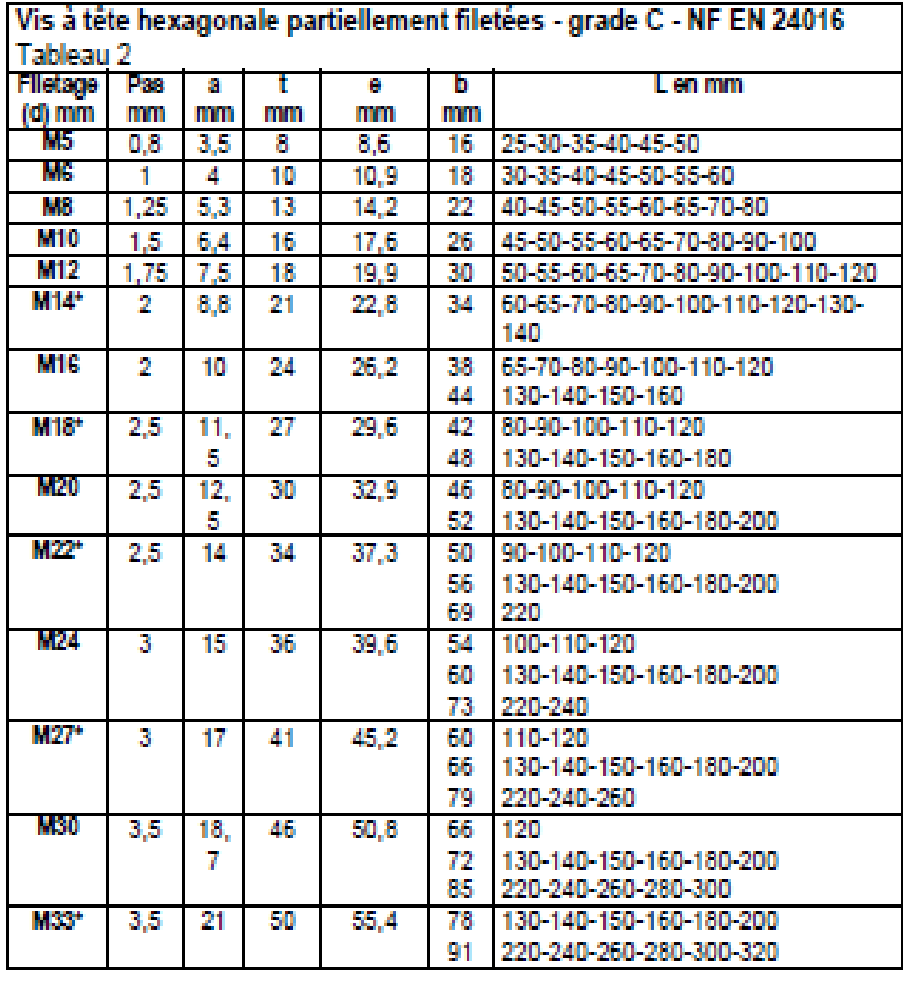

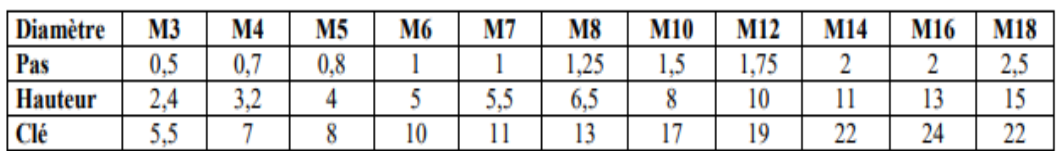

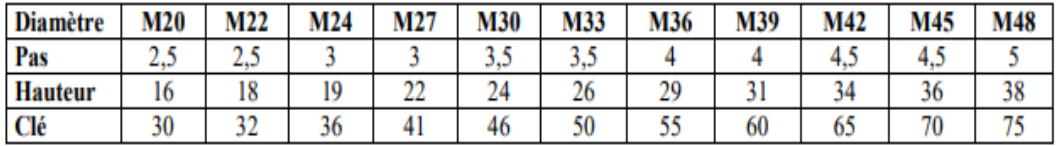

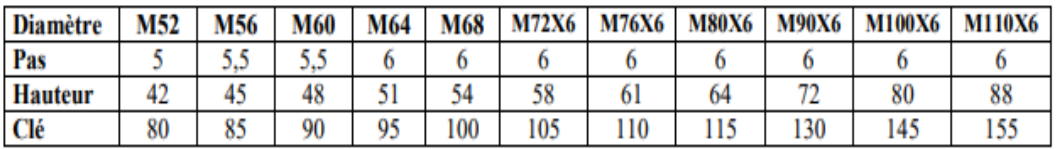

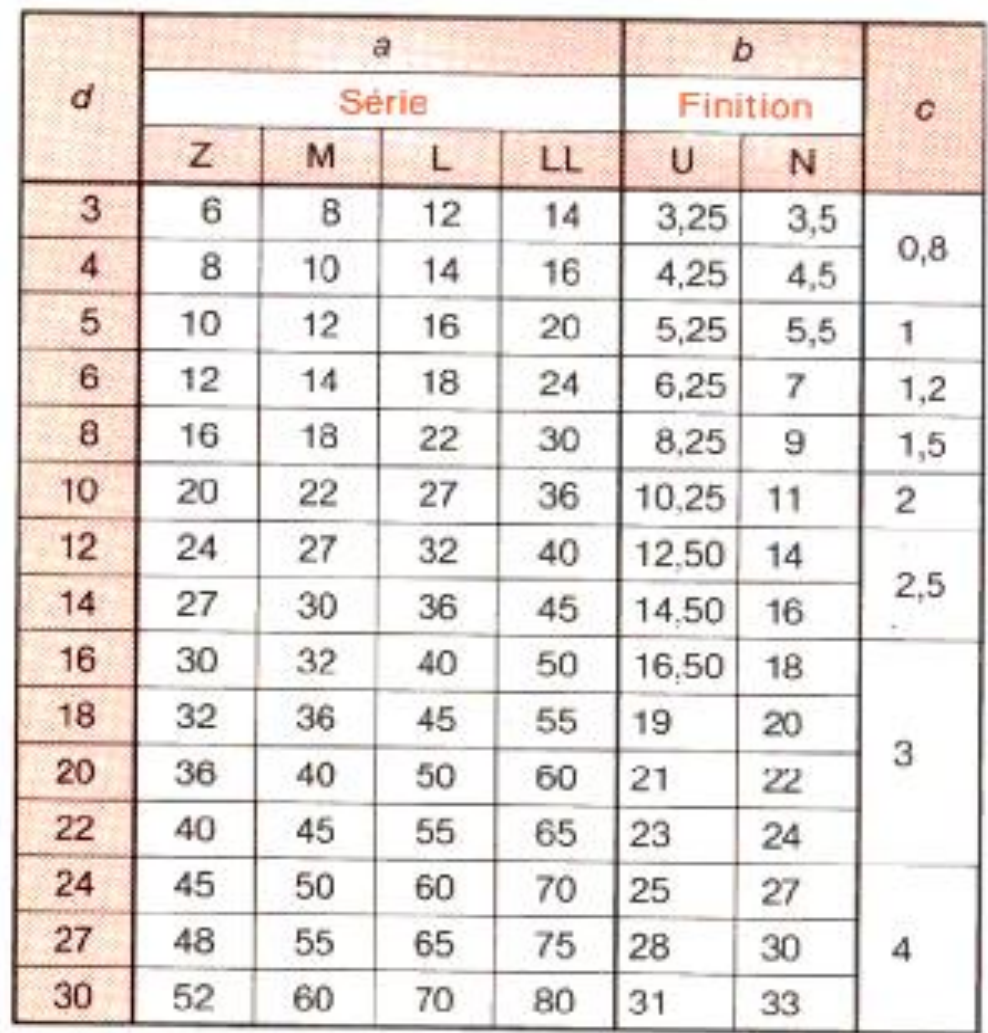

Symboles

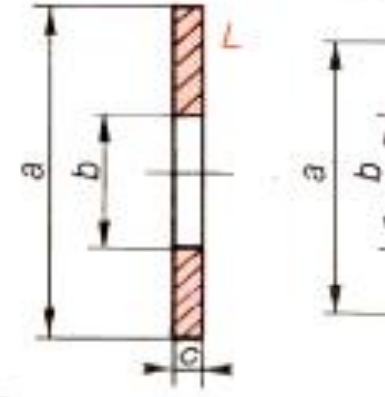

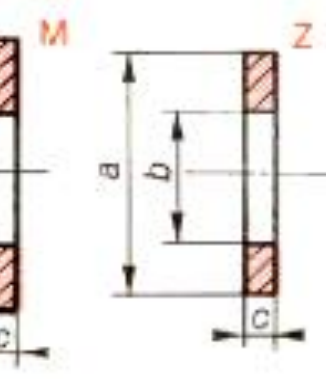

178

### Moteurs pour applications Motion Control

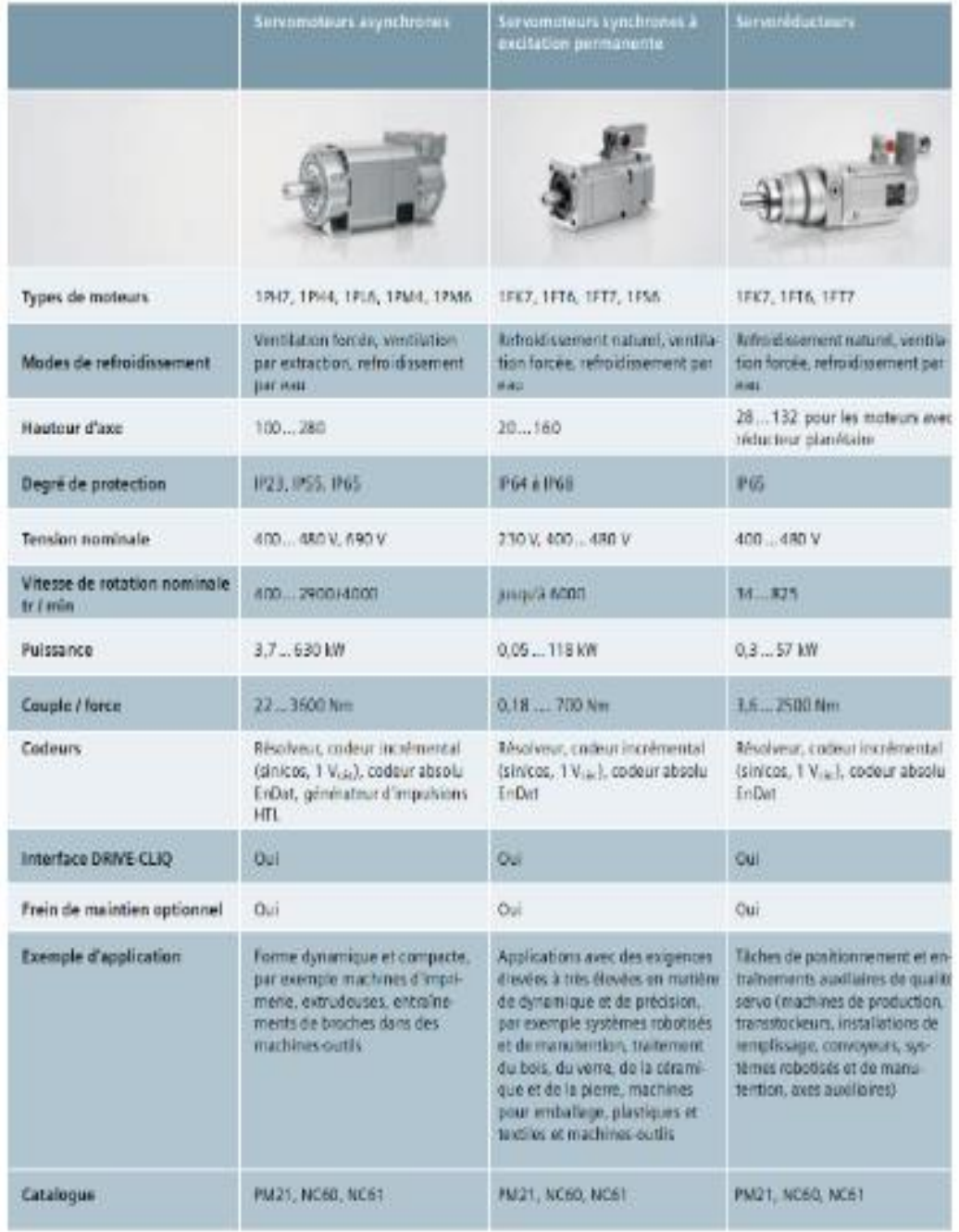
Annexes

## **Annexe 10**

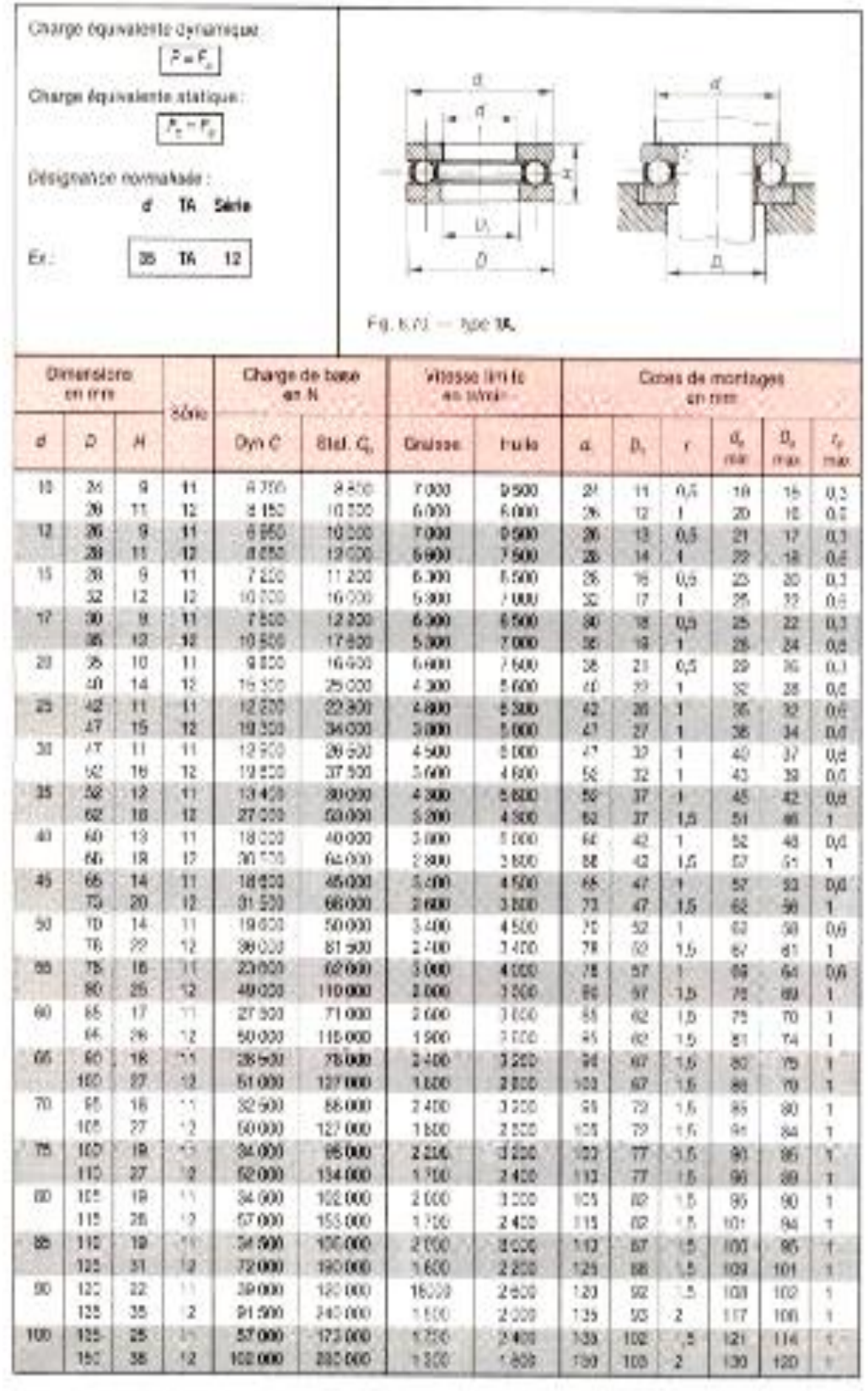

# **Annexe 11**

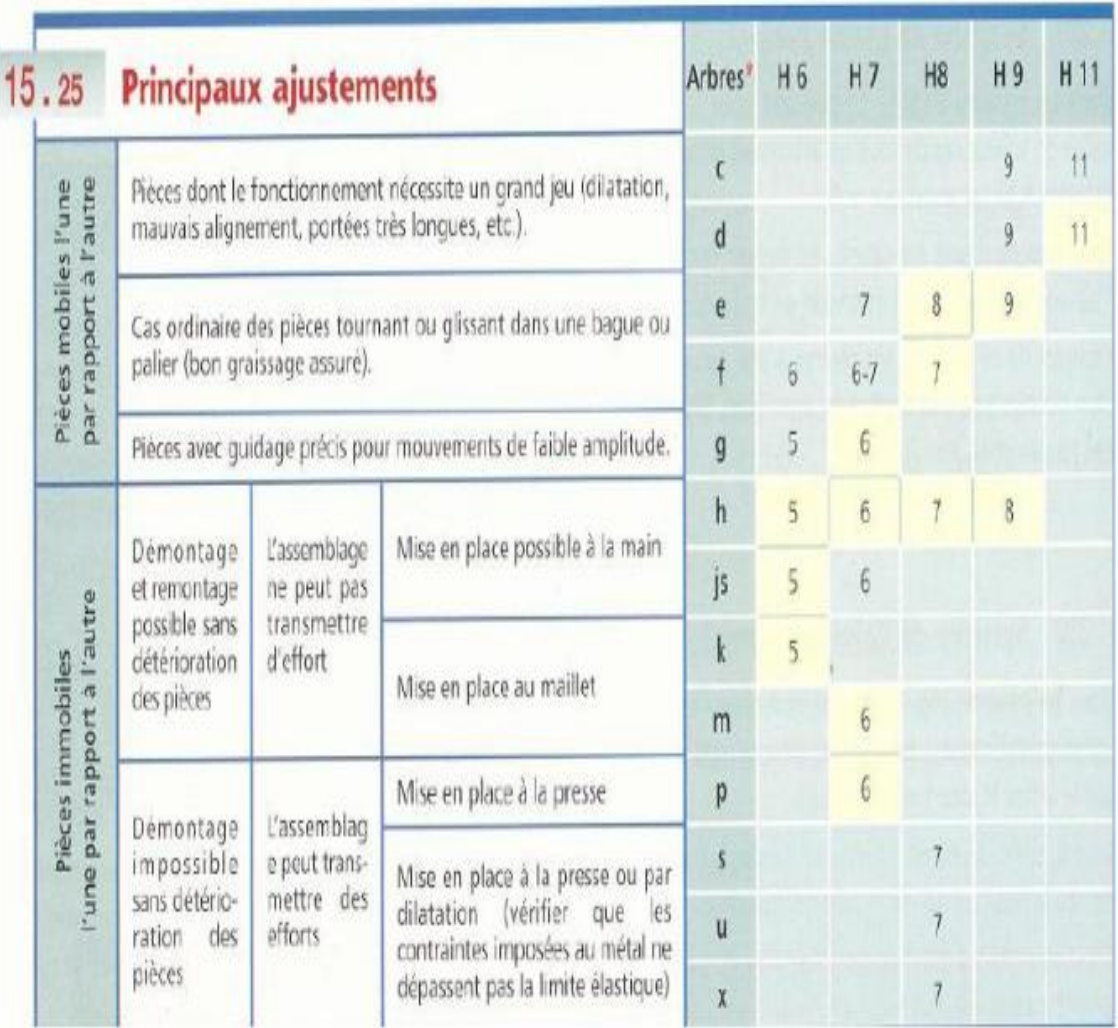

#### **Références bibliographiques**

- [1] « Dalmec Industrial Manipulators and Material Handling », DALMEC- Industrial Manipulators and Material Handling - Manual lifts for the ergonomic handling of loads in weightless condition. Dalmec zero gravity balancers. https://www.dalmec.com/ (consulté le 13 janvier 2022).
- [2] W. puretec.bz, « PURTEC Fördertechnik, Hebehilfen, Manipulatoren, Greifer, Hubachsen, Handhabungssysteme HOME ». http://www.purtec.bz/ (consulté le 13 janvier 2022).
- [3] « Déplacement manuel de charges avec INDEVA », Indeva Group. https://www.indevagroup.fr/ (consulté le 13 janvier 2022).
- [4] « Bien choisir un manipulateur industriel », Guides d'achat DirectIndustry, 29 août 2019. http://guide.directindustry.com/fr/bien-choisir-un-manipulateur-industriel/ (consulté le 17 janvier 2022).
- [5] « chapitre-1-systeme-robotisc3a9.pdf ». Consulté le: 16 avril 2022. [En ligne]. Disponible sur:https://chellynizarblog.files.wordpress.com/2015/10/chapitre-1-systemerobotisc3a9.pdf
- [6] « Moteur électrique : principe et caractéristiques Ooreka ». https://achatvoiture.ooreka.fr/comprendre/moteur-electrique?fbclid=IwAR0XomvVdC4A8Ki17ytWsyDXgTcoNkt6nxZ-wE2XVvEhdZqMIniBpelCiE (consulté le 14 avril 2022).
- [7] « Le fonctionnement des moteurs électriques ». https://www.industrietechno.com/article/le-fonctionnement-des-moteurselectriques.12238?fbclid=IwAR0UY-87Z2EjAfSys8EmvR5FuPmY9D2pxsoX81SZptUsD5yrlTgMyF04qA (consulté le 14 avril 2022).
- [8] « Chap07 Les moteurs pas a pas.pdf ». Consulté le: 19 avril 2022. [En ligne]. Disponible sur:https://www.chireux.fr/mp/cours/electromecanique/Chap07%20-%20Les%20moteurs%20pas%20a%20pas
- [9] « cours-MAT.pdf ». Consulté le: 19 avril 2022. [En ligne]. Disponible sur: http://mach.elec.free.fr/mat/cours-MAT.pdf
- [10] D. Abdallah, « LA MACHINE A COURANT CONTINU », Institut des Science et Technique Appliquées Université Frères Mentouri Constantine 1, p. 26.
- [11] « machine synchrone.pdf ». Consulté le: 20 avril 2022. [En ligne]. Disponible sur: https://www4.ac-nancy-metz.fr/cpge-pmfepinal/Cours\_TD\_SII/Elec/machine%20synchrone.pdf
- [12] LuceHydro, « Qu'est-ce qu'un vérin hydraulique ? Définition », Luce Hydro, 6 octobre 2020. https://www.luce-hydro.fr/definition-verin-hydraulique/ (consulté le 17 septembre 2022).
- [13] J.-L. FANCHON, guide de mécanique, Isabelle Hannebicque. NATHAN, 1996.
- [14] « Schema\_cinematique.pdf ». Consulté le: 9 février 2022. [En ligne]. Disponible sur: http://tsi.ljf.free.fr/ATS/docs/S2I/CI4B/Schema\_cinematique.pdf
- [15] S. Boutaani, « Cours de robotique industrielle Master 1 FMP.Université de Béjaia ». 2020.
- [16] Y. Houtmann, « Décomposition avancée de modèles numériques CAO pour le procédé de Stratoconception. Développement des outils associés », p. 146.
- [17] P. Boisseau, la conception mécanique: méthodologie et optimisation. 2016.
- [18] B. Alain, Fabrication assistée par ordinateur, LAVOISIER. 11,RUE Lavoisier,75008 Paris, 2003.
- [19] N. Cheikh, « Cours de CFAO1, Université de Tlemcen, Algérie. » 2011.
- [20] A. Cheikh, « Cours Programmation DNC et FAO, Université de Tlemcen ». 2012.
- [21] W. Derigent, « Méthodologie de passage d'un modèle CAO vers un modèle FAO pour des pièces aéronautiques:Prototype logiciel dans le cadre du projet USIQUICK », p. 225.
- [22] J. Morel, Calcul des structures métalliques selon l'eurocode 3, EYROLLES. Paris, 2002.
- [23] I. Kudzma, evaluation of blanks 'quality formed by plasma cutting (doctoral dissertation,Kaunotechnologijosuniversitetas). 2017.
- [24] sous-traiter, « La machine plasma : un fort potentiel pour la découpe de pièces spéciales », Drimex, 7 mars 2019. https://www.sous-traiter.fr/la-machine-plasma-unfort-potentiel-pour-la-decoupe-de-pieces-speciales/ (consulté le 17 septembre 2022).

### **Résumé**

Le travail effectué dans ce mémoire porte sur l'exploitation de la conception assistée par ordinateur CAO dans le cadre de la Méthode des Éléments Finis (MEF) d'un manipulateur industriel qui assure une manutention facile d'une bobine de papier .Ou on a proposé une solution technique afin de développer un modèle de pince qui a pour satisfaire le besoin de manutention des bobines, on a commencé par définir un avant-projet ensuite une détermination des sous-ensembles du système ainsi que leurs dimensionnements. Cette étape a été complétée par une analyse de conception effectuée sur SOLIDWORDS simulation. Cette étude s'est achevée par la génération d'un G-code à l'aide d'un logiciel de FAO afin de lancer la fabrication de la pince du manipulateur. Ce modèle de pince peut être utilisé pour la manutention d'autres pièces de même forme géométrique des bobines. **Mots clés : manipulateur industriel, dimensionnement, CAO, méthode des éléments** 

**finis, simulation, G-code, FAO.**

### **Abstract**

The work carried out in this dissertation relates to the exploitation of CAD computer-aided design within the framework of the Finite Element Method (FEM) of an industrial manipulator which ensures easy handling of a roll of paper. proposed a technical solution in order to develop a model of gripper which has to satisfy the need for handling the coils, we started by defining a preliminary project then a determination of the sub-assemblies of the system as well as their dimensions. This step was completed by a design analysis carried out on SOLIDWORDS simulation. This study ended with the generation of a G-code using CAM software to launch the manufacture of the manipulator gripper. This gripper model can be used for handling other parts with the same geometric shape of coils.

**Keywords: industrial manipulator, dimensioning, CAD, finite element method, simulation, G-code, CAM.**